**UNIVERSIDAD NACIONAL AUTONOMA DE MEXICO** 

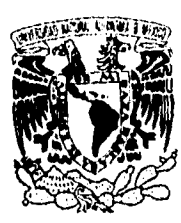

FACULTAD DE CONTADURIA Y ADMINISTRACION

# **SISTEMA DE INFORMACION COMPARTIDA PARA UN CONSEJO TECNICO ESCOLAR**

**SEMINARIO DE INVESTIGACION INFORMATICA QUE PARA OBTENER EL TITULO DE LICENCIADO EN INFORMATICA**  PR ESE N T A N:

**MARIA EUGENIA,ARISTA CASTILLO CLAUDIA PATRICIA CANO FIGUEROA RICARDO MARTINEZ GONZALEZ GUSTAVO VALDES CECILIANO** 

# FALLA DE ORIGEN

**DIRECTOR DEL SEMINARIO: DR. RICARDO RIVERA SOLER** 

**PERIODO 94-2** 

 $1995$ 

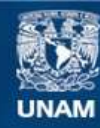

Universidad Nacional Autónoma de México

**UNAM – Dirección General de Bibliotecas Tesis Digitales Restricciones de uso**

#### **DERECHOS RESERVADOS © PROHIBIDA SU REPRODUCCIÓN TOTAL O PARCIAL**

Todo el material contenido en esta tesis esta protegido por la Ley Federal del Derecho de Autor (LFDA) de los Estados Unidos Mexicanos (México).

**Biblioteca Central** 

Dirección General de Bibliotecas de la UNAM

El uso de imágenes, fragmentos de videos, y demás material que sea objeto de protección de los derechos de autor, será exclusivamente para fines educativos e informativos y deberá citar la fuente donde la obtuvo mencionando el autor o autores. Cualquier uso distinto como el lucro, reproducción, edición o modificación, será perseguido y sancionado por el respectivo titular de los Derechos de Autor.

A la Universidad Nacional Autónoma de *México*:

Por contribuir en nuestra formación personal y profesional.

**.\_A fa ..Dirección de Cómputo para fa \_Adminidtración -Académica:** 

Por su apoyo y colaboración en especial:

 $\omega$ 

A la Act. Ma. Teresa Molina Charpenel. A la Lic. **Marcela J.** Peñaloza Baez.

**fa Coordinación del CC-11:** 

Por **las facilidades brindadas para** la realización de éste trabajo.

 $Al$   $\mathcal{D}$ r. Ricardo Rivera Soler:

Por que gracias a sus consejos, enseñanzas y estímulos favorecieron notablemente la realización de éste trabajo.

**P***adrea:* 

Por todo el amor que siempre he recibido, deseo expresarles que mis logros son también suyos. Gracias por el legado más grande que pudiera recibir, su amor y su apoyo incondicional.

*mi Antilla:* 

Por la motivación que me han brindado y por el apoyo que siempre encontraré en ellos para seguir adelante.

*Julio César:* 

 $\mathcal A$  mis amigos:

Por el amor y apoyo que siempre he recibido, por que me ha enseñado a valorar lo importante de la vida buscando mi superación personal y profesional.

Por compartir conmigo el esfuerzo realizado, por estrecharme su mano brindandome verdadero apoyo en los momentos dificiles.

Maru.

99

**Mii** *Padres:* 

Quienes a través de su ejemplo y cariño, me han motivado siempre a luchar para alcanzar cada una de mis metas . Gracias por todo el apoyo y cariño que día a día me han brindado de manera incondicional, compartiendo siempre conmigo cada uno de mis logros.

*mis 4errnanos y familiares :* 

Gracias por todo el apoyo y comprensión que siempre me han demostrado y que me ayuda a seguir adelante.

**G***ustavo:* 

Por el cariño y apoyo que me ha brindado, el cual me motiva para ser mejor, superarme día a día y no dejarme vencer por las adversidades. Gracias por compartir conmigo cada uno de mis sueños,

 $\ddot{\phantom{0}}$ 

 $\ddot{\phantom{0}}$ 

 $\mathcal A$ *mis* amigos:

Gracias por todo lo que me han brindado, por todas las cosas que hemos aprendido juntos . En especial a Maru, Julio y Ricardo que me han enseñado el verdadero significado de la amistad.

 $\mathcal{C}% _{F,F}=\mathcal{C}_{F,F}$ laudia

A mis padres y hermanos:

José Luis Martínez Gutiérrez, María Rosa González de Martínez, Luis Martín, José Rafael, Juan Carlos y Enrique.

Por el apoyo, paciencia y enseñanzas que me han brindado, ya que gracias a ello he logrado avanzar por el camino de la vida alcanzando las metas y propósitos que me he fijado, y especialmente por la culminación de este trabajo y todo lo que representa.

**P***oda María:* 

Por el cariño y comprensión que me ha brindado e impulsarme para brindar lo mejor y seguir adelante.

 $\mathcal A$  mis amigos:

Ya que gracias a su invaluable amistad he logrado aprender diferentes aspectos de la vida y de una u otra forma me han ayudado a alcanzar ciertas metas y a formarme como persona y profesionista.

En especial a Maru, Claudia y Gus, por que me acompañaron durante la realización de este trabajo, dejando en mí un sin número de experiencias y encontrando en ellos una verdadera amistad.

A Julio y Adán por ser tan grandes amigos.

**P***icarlo* 

p4

**Paire3:** 

Porque con todo su amor, apoyo y comprensión que he recibido en todo momento me han enseñado ha elegir el mejor camino para desarrollarme. Así que el esfuerzo, dedicación y logros que representa este trabajo también es fruto de su esfuerzo por brindarme siempre lo mejor.

**...A mi hermana:** 

Por su apoyo para que yo siga siempre adelante y pueda superarme día con día,

\_A *Claudia:* 

Porque gracias a su amor y comprensión que he recibido de ella me ha motivado ha seguir adelante.

*mis amigad y /amillares:* 

A ellos por contar siempre con su amistad y apoyo en todo momento, principalmente a Maru, Julio y Ricardo ya que gracias a ellos ha sido posible la realización de este trabajo que, además de ser fruto de un verdadero trabajo en equipo, ha sido una experiencia inolvidable como resultado una amistad sincera.

**0***214davo* 

þА

 $\epsilon$  ,  $\epsilon$ 

# **ÍNDICE**

# **INTRODUCCIÓN**

v.

#### **CAPITULO I ESTUDIO PRELIMINAR**

- **1.1. Definición del problema**
- **1.2. Causas y efectos**
- **1.3. Análisis costo-beneficio**
- **1.4. Justificación de la metodología** 
	- **1.4.1. Análisis de distintas metodologías**
	- **1.4.2. Cuadro comparativo de metodologías**
	- **1.4.3. Metodología seleccionada**

# **CAPITULO II ANÁLISIS**

#### **2.1. Modelo ambiental**

- **2.1.1. Objetivo del sistema**
- **2.1.2. Lista de eventos**
- **2.1.3. Diagrama de contexto**

#### **2.2. Modelo de comportamiento**

- **2.2.1. Diagramas de flujo de datos** 
	- **2.2.1.1. DFD O**
	- **2.2.1.2. DFD 1.- Otorgar licencias**
	- **2.2.1.3. DFD 2.- Otorgar sabáticos** 
		- **DFD 2.1.- Administrar sabáticos**

 $\ddot{\phantom{a}}$ 

*Indice,* 

**Sistema de Información Compartida para un Consejo Técnico Escolar.** 

- **DFD 2.2.- Administrar informes de sabático**
- **2.2.1.4. DFD 3.- Administrar informes** 
	- **DFD 3.1.- Tramitar informes**
	- **DFD 3.2.- Administrar proyectos**
- **2.2.1.5. DFD 4.- Emitir reportes** 
	- **DFD 4.1.- Consulta becas**
	- **DFD 4.2.- Consulta sabáticos**
	- **DFD 4.3.- Consulta informes**
	- **DFD 4.4.- Consulta proyectos**
	- **DFD 4.5.- Consulta generalidad**
	- **DFD 4.6.- Consulta licencias**
	- **DFD 4.7.- Consulta estímulos**
	- **DFD 4.8.- Consulta promociones**
	- **DFD 4.9.- Consulta dictaminadoras**
- **2.2.1.6. DFD 5.- Administrar apoyos** 
	- **DFD 5.1.- Tramitar becas**
	- **DFD 5.2.- Otorgar estímulos**
- **2.2.1.7. DFD 6.- Otorgar promociones** 
	- **DFD 6.1.- Otorgar promoción asignatura abierto** 
		- **DFD 6.1.1.- Tramitar apertura concurso**
		- **DFD 6.1.2.- Administrar concursos abiertos de asignatura**
	- **DFD 6.2.- Otorgar promoción AB**
	- **DFD 6.3.- Otorgar promoción carrera**
	- **DFD 6.4.- Otorgar definitividad**
- **2.2.1.8. DFD 7.- Controlar comisiones**

**dictaminadoras** 

- **2.2.2. Diccionario de datos**
- **2.2.3. Especificación de procesos**

*Indice.* 

- **2.2.3.1. Captura de solicitud**
- **2.2.3.2. Realizar prepropuesta**
- **2.2.3.3. Realizar propuesta**
- **2.2.3.4. Realizar notificación**
- **2.2.3.5. Imprimir forma única**
- **2.2.3.6. Integrar archivo histórico**
- **2.2.3.7. Emitir licencias otorgadas**

#### **2.3. Modelo de información**

- **2.3.1. Modelo entidad-relación**
- **2.3.2. Definición de entidades, relaciones y atributos**
- **2.3.3. Normalización de datos**

## **CAPITULO III DISEÑO**

 $\mathbf{v}$ 

#### **3.1. Modelo de implantación del usuario**

- **3.1.1. Modelo de procesador**
- **3.1.2. Diagramas de transición de estados (STD)** 
	- **3.1.2.1. Captura de solicitud**
	- **3.1.2.2. Realizar propuesta**
	- **3.1.2.3. Realizar notificación**
	- **3.1.2.4. Imprimir forma única**
	- **3.1.2.5. Integrar archivo histórico**
	- **3.1.2.6. Emitir licencias otorgadas**
- **3.1.3. Elaboración de prototipos** 
	- **3.1.3.1. Captura de solicitud**
	- **3.1.3.2. Realizar propuesta**
	- **3.1.3.3. Realizar notificación**
	- **3.1.3.4. Imprimir forma única**
	- **3.1.3.5. Integrar archivo histórico**
	- **3.1.3,6. Emitir licencias otorgadas**

#### **3.2. Modelo de implantación del sistema**

- **3.2.1. Control de procesos** 
	- **3.2.1.1. Captura de solicitud**
	- **3.2.1.2. Realizar propuesta**
	- **3.2.1.3. Realizar notificación**
	- **3.2.1.4. Imprimir forma única**
	- **3.2.1.5. Integrar archivo histórico**
	- **3.2.1.6. Emitir licencias otorgadas**

#### **3.3. Modelo de implantación de programas**

- **3.3.1. Principios de la organización de código**
- **3.3.2. Diagramas de estructura** 
	- **3.3.2.1. Captura de solicitud**
	- **3.3.2.2. Realizar propuesta**
	- **3.3.2.3. Realizar notificación**
	- **3.3.2.4. Imprimir forma única**
	- **3.3.2.5. Integrar archivo histórico**
	- **3.3.2.6. Emitir licencias otorgadas**
- **3.3.3. Especificación de módulos** 
	- **3.3.3.1. Captura de solicitud**
	- **3.3.3.2. Realizar propuesta**
	- **3.3.3.3. Realizar notificación**
	- **3.3.3.4. Imprimir forma única**
	- **3.3.3.5. Integrar archivo histórico**
	- **3.3.3.6. Emitir licencias otorgadas**

# **CAPITULO IV PROPUESTA DE EQUIPO**

- **4.1. Requerimientos para un equipo monousuario**
- **4.2. Requerimientos para un equipo multiusuario**

# **CAPITULO V CONCLUSIONES**

- **5.1. Ventajas y desventajas**
- **5.2. Justificación del sistema**

# **GLOSARIO DE TÉRMINOS**

**BIBLIOGRAFÍA** 

*índice.* 

*índice.* 

 $\frac{1}{\sqrt{2}}$ 

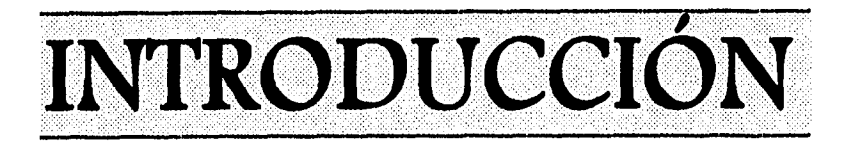

**Alo largo de las dos últimas décadas, el desarrollo de sistemas se ha hecho mayor. Hoy en día, está reconocida como una verdadera disciplina, derivada de una labor ardua y minuciosa; y que por medio de equipos de cómputo ayudan a hacer el estudio más rápido y sobre todo a tomar las mejores decisiones; es por ello que en las organizaciones es de vital importancia la utilización de sistemas para que con ello exista una evolución en el trabajo diario.** 

**A quién va dirigido.** 

**Este trabajo es el desarrollo de un sistema orientado a automatizar las funciones de un consejo técnico y está dirigido a aquellas instituciones educativas en las cuales la administración de trámites referentes al personal académico, se lleva a cabo por medio de un consejo técnico, el cual está formado por las más altas autoridades de la institución educativa, y está facultado para dar determinación sobre los asuntos que conciernen al personal académico.** 

**Las funciones que comúnmente se llevan a cabo en el consejo técnico son:** 

**• Otorgamiento de promociones: cuando un profesor de determinada categoría, de acuerdo a su antigüedad y a su preparación es apto de ascender a la siguiente categoría.** 

- **Otorgamiento de licencias: suceden en el momento en que personal requiere ausentarse de su cargo temporalmente.**
- **Administración de proyectos e informes: determinado personal académico debe de llevar a cabo un proyecto de investigación y desarrollo periódicamente por lo que debe ser inscrito, evaluado y aprobado por el consejo técnico; el informe muestra los resultados de las actividades, realizadas durante el año en caso de haber presentado proyecto se necesita ver que este corresponda a lo indicado en el informe.**
- **Administración de año sabático: en el momento en que el profesor de carrera de tiempo completo ha cumplido 6 años de servicio, se hace acreedor de un año en el que deja sus funciones para realizar un trabajo de investigación y/o desarrollo.**
- **Otorgamiento de becas y estímulos: cuando el personal académico así lo requiere, puede obtener ayudas económicas para estudios como es el caso de las becas o de incentivos económicos por su desempeño.**
- **Control de comisiones dictaminadoras: es el registro y seguimiento de aquellos órganos que llevan a cabo la función de evaluar al personal, por cada una de las áreas existentes en la institución.**

#### **Alcance del sistema**

**El objetivo del sistema es la integración de la información generada por cada una de esas funciones en una base de datos, la cual optimizará el manejo y control de la información del personal académico haciendo posible consultas y reportes de manera rápida y confiable.** 

**A través de este sistema se contará con la información personal de cada integrante del personal académico para agilizar el** 

**trámite solicitado, al contar con una historia académica del mismo que ayuda a la toma de decisiones al consejo técnico.** 

**Las fuentes principales para llevar a cabo el control de cada uno de los procesos antes mencionados son: el registro de la solicitud, su control y seguimiento durante su evaluación, impresión automática de la papelería necesaria y generación de reportes útiles para la toma de decisiones.** 

#### **Estructura del trabajo de investigación**

**Capitulo 1, es de relevante importancia ya que el conocimiento y entendimiento del problema nos ayuda ha tener una visión general del mismo, y para conocer mejor el problema se estudiarán las causas que lo originan y los efectos que repercuten dentro de la institución, así como un análisis de los beneficios que se obtendrán con respecto a los costos. Posteriormente se realizara un estudio de diversas metodología donde se definirá la más apropiada para llevar a cabo el proyecto.** 

**Capitulo II, se procede a la realización de un análisis detallado y profundo de las funciones del sistema antes mencionadas bajo la metodología de análisis estructurado. Este capítulo está dividido en tres módulos, el primero de ellos llamado modelo ambiental, muestra un panorama general orientado a la relación que existe entre el sistema y su exterior, tomando en cuenta los factores que hace que el sistema reaccione. El segundo módulo es el modelo de comportamiento que es el estudio detallado del comportamiento de cada una de las funciones dentro del sistema y su interrelación. El tercer módulo es el modelo de información que permite entender la forma en que se utiliza la información, el cual da la pauta para entrar al diseño de la base de datos.** 

**Capitulo III, concluido el análisis se pasará directamente al diseño de la estructura del sistema, la actividad de diseñar involucra el desarrollo de una serie de modelos de forma similar al análisis.** 

**Capitulo IV, se propone tanto el hardware como el software para la implantación del sistema, el cual puede ser monousuario o multiusuario.** 

**Capitulo V, finalmente se hace un estudio de las ventajas que se tienen con la implantación del sistema y también sus desventajas; se concluye explicando el por qué será importante la implantación de este sistema.** 

**De esta forma se presenta el estudio y realización de un sistema que automatiza las funciones de un consejo técnico.** 

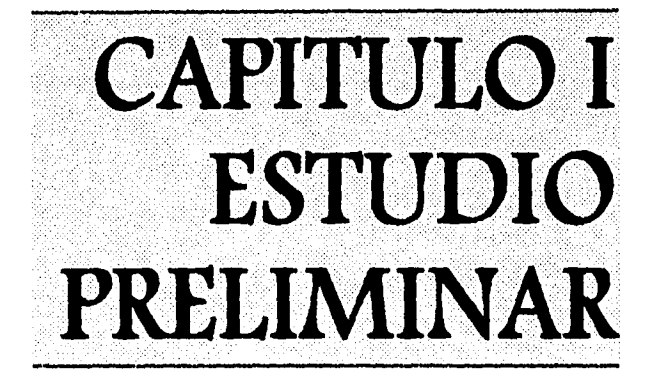

El estudio preliminar está enfocado a conocer el contexto en el cuál se desenvuelve el sistema, y de tal manera definir la problemática en la que se encuentra.

# **1.1. DEFINICIÓN DEL PROBLEMA**

Con el manejo de procedimientos tales como otorgamiento de licencias, administración de proyectos e informes, otorgamiento de promociones, administración de año sabático, otorgamiento de becas y estímulos, y control de comisiones dictaminadoras hacen que la información que se genera en cada uno de ellos quede aislada de tal forma que se genera información duplicada en ellos y llega a causar inconsistencias, provocando con ello lapsos de tiempo muy largos al generar informes que ayuden a la toma de decisiones.

*Capítulo 1. Estudio Preliminar.* **5** 

# **1.2. CAUSAS Y EFECTOS**

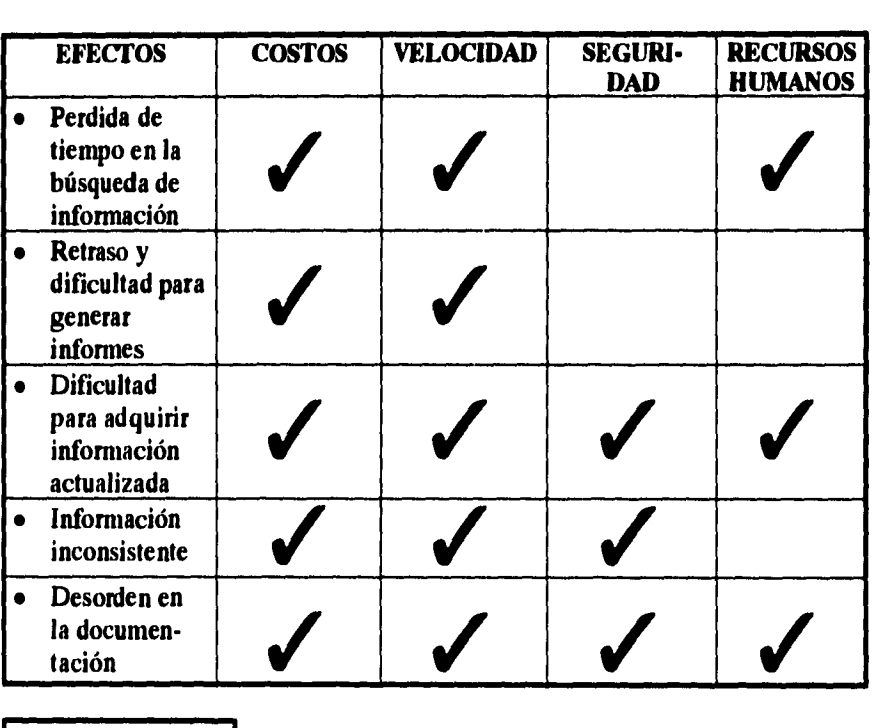

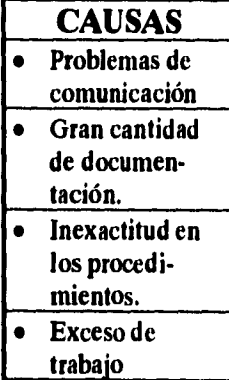

**Cuadro 1.1** 

**6** *Capítulo I. Estudio Preliminar.* 

J.

#### **Relación entre causas y efectos**

- **1.- Los problemas de comunicación tienen como efectos:**
- **Dificultad para adquirir información actualizada; ya que cada procedimiento se maneja de forma independiente y no hay alguna forma de ir actualizando la información y concentrarla en un sólo lugar.**
- **Información inconsistente; como existen diversos datos de profesores en varios procedimientos llega el momento de no saber cuáles son los más actualizados.**
- **2.- La gran cantidad de documentación tiene como efectos:**
- **Perdida de tiempo en la búsqueda de información; como no existe automatización es necesario buscar en distintos archivos físicos.**
- **Dificultad para adquirir información actualizada; debido a la gran cantidad de datos que se manejan en los procedimientos y a su manejo independiente en cada uno de los mismos, no existe una comunicación directa entre ellos que les permita conocer las últimas modificaciones.**
- **Información inconsistente; existe mucha duplicidad de la información ya que algunos procedimientos generan información parecida, y dado que se encuentra en diferentes sitios no hay una forma de encontrar información consistente.**
- **Desorden en la documentación del archivo; cada procedimiento administra su propio archivo físico de documentación, en él se**

**Capitulo 1. Estudio Preliminar. 7** 

**realizan las búsquedas de datos solicitados ya sea por el mismo procedimiento o bien, por cualquier otro. Sin embargo, tanto el almacenamiento como la recuperación de datos no se lleva a cabo en el mismo orden, lo que resulta una demora en los tiempos de recuperación de datos.** 

**3.- La inexactitud en los procedimientos tiene como efecto:** 

- **Perdida de tiempo en la búsqueda de información; ya que no existe un procedimiento debidamente especificado para almacenar la documentación que se produzca, así como uno que indique la forma de obtener la misma.**
- **El retraso y dificultad para generar informes; ya que se tiene que buscar la información y al revisarla provoca lentitud y muchas veces equivocaciones.**
- **4.- Exceso de trabajo:**
- **Perdida de tiempo en la búsqueda de información; ya que ésta se realiza sobre un gran volumen de documentos que no están debidamente ordenados.**
- **Retraso y dificultad para generar informes; ésto debido al gran volumen de solicitudes que se administran en cada sesión y resulta difícil concentrar y resumir los resultados que obtienen dichas solicitudes.**

**8** *Capítulo I. Estudio Preliminar.* 

# **1.3. ANÁLISIS COSTO-BENEFICIO**

**En el momento en que se decide desarrollar un sistema se debe contemplar un aspecto muy importante: el económico. Antes de aprobar el desarrollo de un proyecto es necesario llevar a cabo un estudio costo-beneficio, con la finalidad de saber si los esfuerzos que pensamos destinar a esta actividad, son realmente justificables, ya que en muchas ocasiones se ha invertido dinero, tiempo y esfuerzo para obtener un sistema que a lo largo no retribuya la inversión realizada por su elaboración y esto lleve a unos altos costos para la entidad.** 

**La idea básica por la cual se realiza un estudio de este tipo es para conocer exactamente en que costos debemos de incurrir para lograr nuestro objetivo y determinar un plazo de recuperación de nuestra inversión.** 

**Para el desarrollo de este trabajo de investigación se consideró que era necesario brindar al lector un ejemplo claro en donde se muestre una forma de cómo se puede llevar a cabo un estudio de este tipo, para lo cual se acudió a la Coordinación del Colegio de Ciencia y Humanidades de la Universidad Nacional Autónoma de México, y con la información brindada por ellos se desarrolló el análisis con base a los siguientes puntos [R1V93]:** 

*Costos operativos del sistema actual, "El usuario debe tener una conciencia clara de lo que cuesta llevar a cabo operativamente el procedimiento actual".* 

*Capítulo I. Estudio Preliminar.* **9** 

**Este punto se calcula en base a los siguientes costos:** 

- **a) Recursos humanos**
- **b) Bienes muebles**
- **c) Recurso materiales.**
- **d) Bienes inmuebles**
- **e) Gastos indirectos**

#### **Costos del estudio del nuevo sistema, el usuario debe saber cuanto cuesta llevar a cabo el desarrollo de un sistema de éste tipo.**

**Este punto se calcula en base a los siguientes costos:** 

**- Costo del estudio del nuevo sistema** 

- **a) Recursos humanos**
- **b) Programas producto**
- **e) Recursos materiales**
- **d) Equipo de cómputo**

**- Costo del desarrollo del nuevo sistema** 

- **a) Recursos humanos**
- **b) Equipo de cómputo**
- **c) Capacitación**

**"Todo lo anteriormente descrito normalmente configura el rubro de costo no recurrente, es decir que serán erogados una sola vez, y de hecho sólo el costo del sistema".** 

**Costos operativos del nuevo sistema, el usuario debe saber cuanto cuesta la operación del sistema implantado.** 

**10** *Capítulo I. Estudio Preliminar.* 

Este punto se calcula en base a los siguientes costos:

- a) Recursos humanos.
- b) Bienes muebles.
- c) Recurso materiales.
- d) Bienes inmuebles.
- e) Gastos indirectos.

 $\overline{a}$ 

## Costo del procedimiento operativo actual

## Costos de recursos humanos

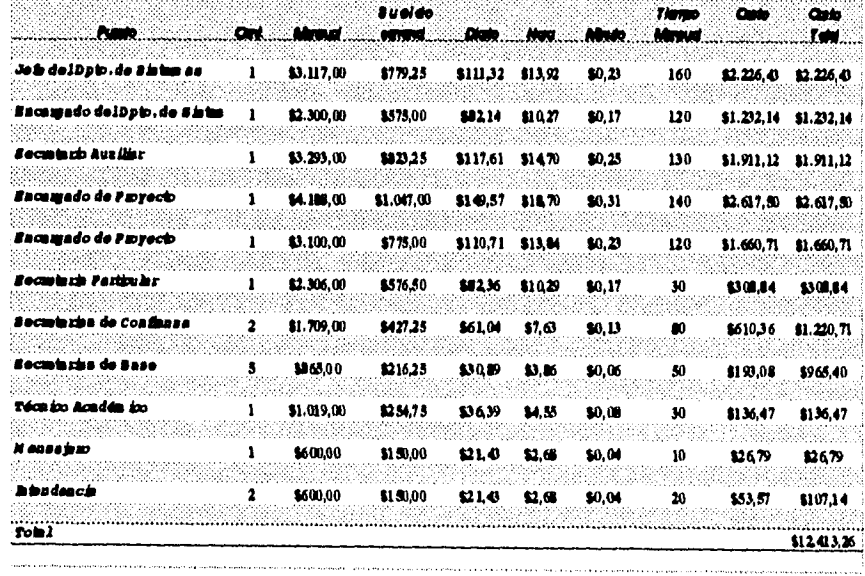

Cuadro 1.2

Capítulo I. Estudio Preliminar.

 $11<sup>7</sup>$ 

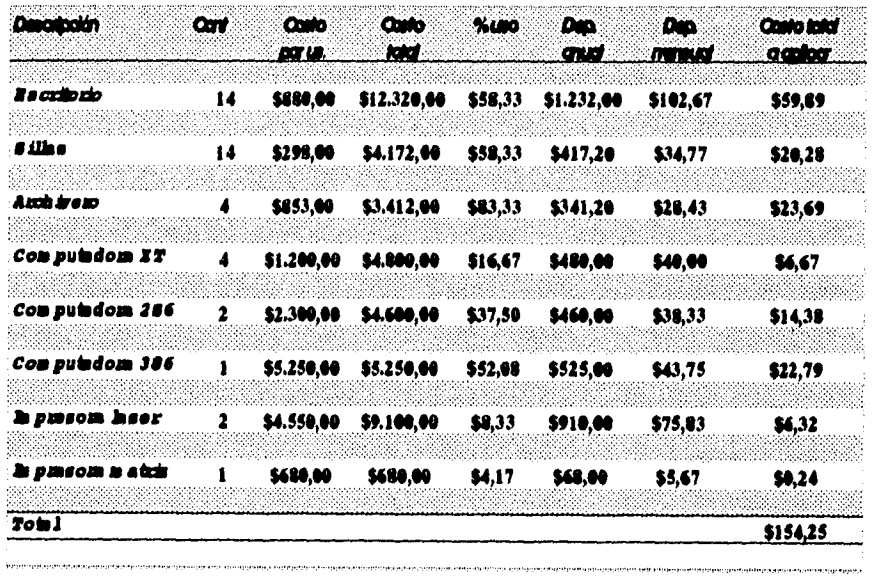

# Costos de bienes muebles

Cuadro 1.3

 $\overline{12}$ 

Capítulo I. Estudio Preliminar.

 $\ddot{\phantom{0}}$ 

## **Costos de recursos materiales**

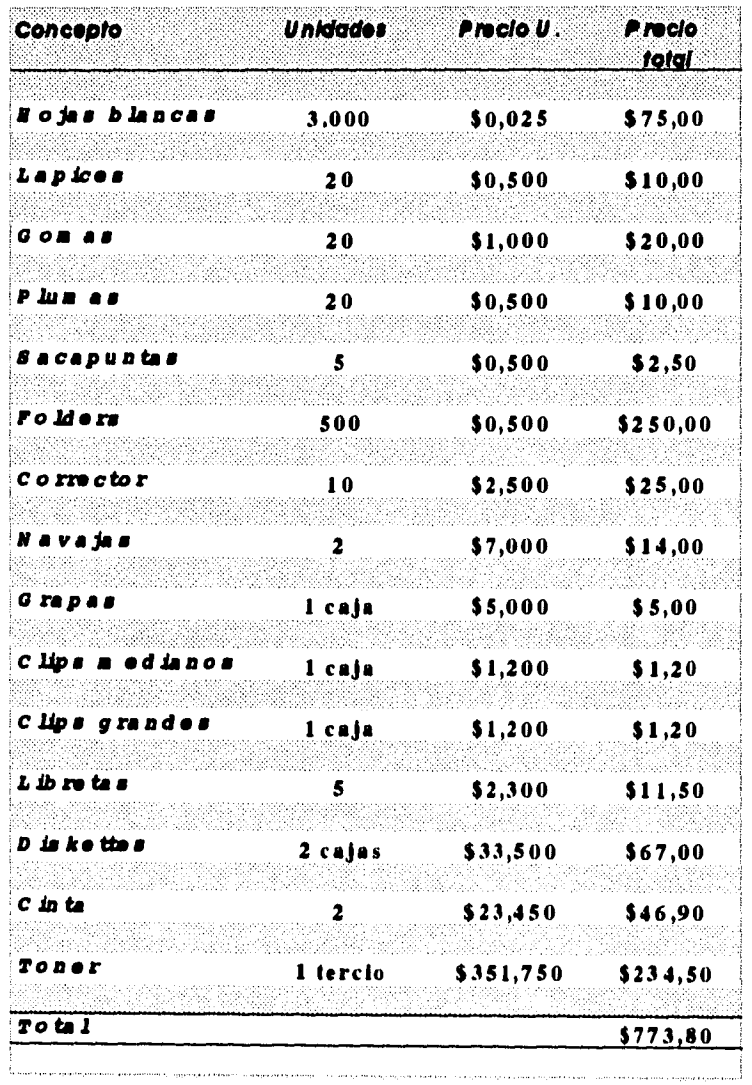

**Cuadro 1.4** 

**Capítulo I. Estudio Preliminar. 13** 

 $\hat{\mathbf{r}}$ 

#### **Costos indirectos**

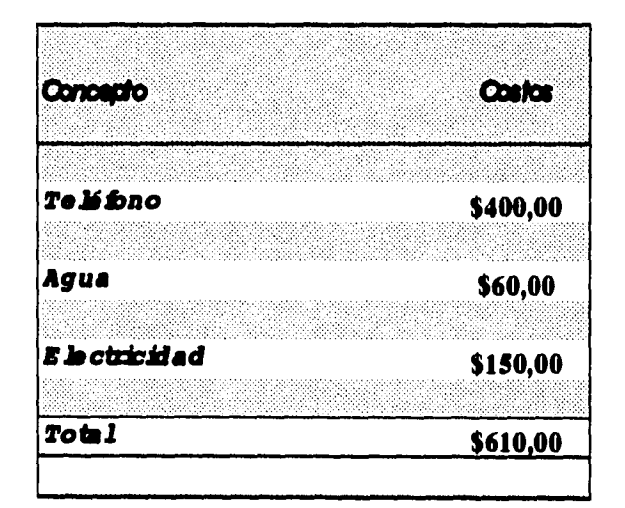

**Cuadro 1.5** 

**14** *Capítulo I. Estudio Preliminar.* 

 $\hat{\mathbf{v}}$  .

#### *Costos de bienes inmuebles*

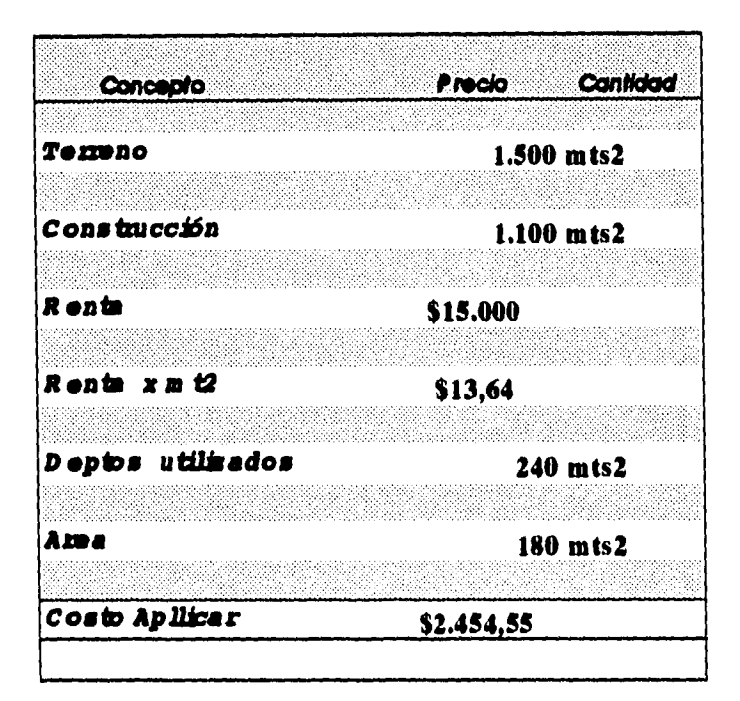

**Cuadro 1.6** 

*Capitulo 1. Estudio Preliminar.* **15** 

### **Resumen del costo del procedimiento operativo actual**

| Concepto                     | T otal      |
|------------------------------|-------------|
|                              |             |
| Costo de recursos humanos    | \$12.413,26 |
| Costo de bienes muebles      | \$154,25    |
|                              |             |
| Costo de recursos materiales | \$773,80    |
| Casto de inmuebles           | \$2.454,55  |
| Castas indrectos             | \$610,00    |
|                              |             |
| T dd                         | \$16.405,85 |
|                              |             |

**Cuadro 1.7** 

**16** *Capítulo I. Estudio Preliminar.* 

 $\ddot{\mathcal{L}}$ 

 $\mathbf{v}_{\rm ext}$ 

 $\bar{z}$  $\ddot{\phantom{a}}$ 

### Costo del estudio del nuevo sistema

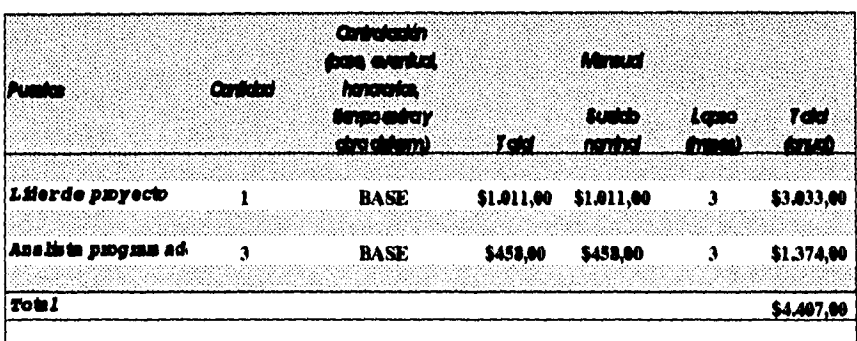

#### Costos de recursos humanos

Cuadro 1.8

#### Costos de los programa producto

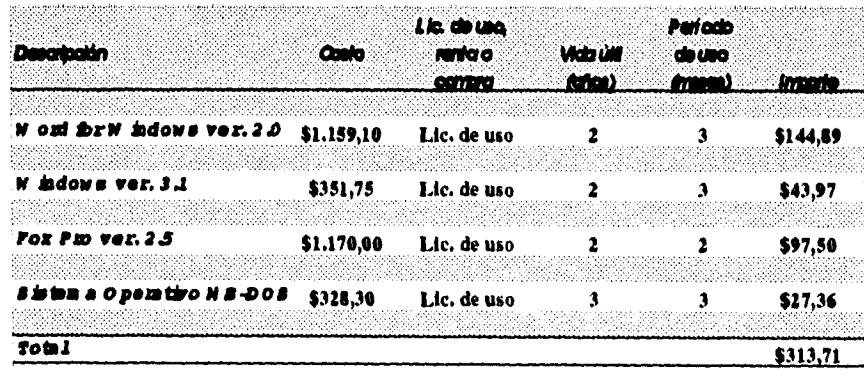

Cuadro 1.9

.<br>Interaction additional description of the profile of the complete contact of about the filteration profile appl

Capítulo I. Estudio Preliminar.

 $\frac{1}{2}$ 

 $17<sup>°</sup>$ 

 $\lambda$ 

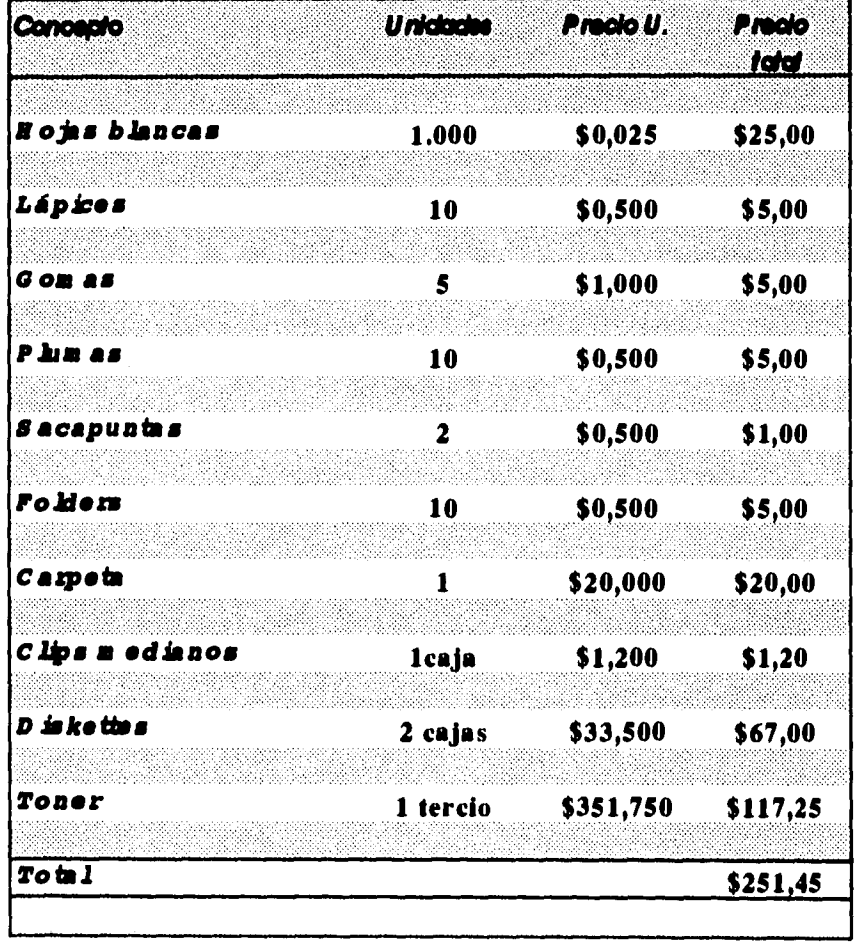

### **Costos de recursos materiales**

**Cuadro 1.10** 

**18** *Capítulo I. Estudio Preliminar.* 

 $\bar{\mathbf{v}}_n$ 

 $\hat{\mathcal{A}}$ 

### *Costos de equipo de cómputo*

**Cuadro 1.11** 

# **Costo del desarrollo del nuevo sistema**

### *Costos de capacitación a usuarios*

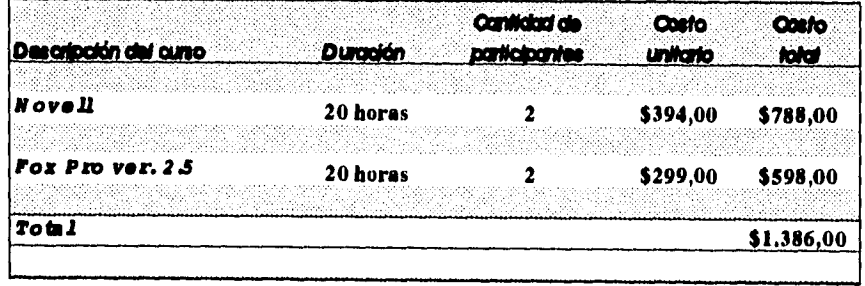

**Cuadro 1.12** 

**Capitulo 1. Estudio Preliminar. 19** 

#### Costos de recursos humanos

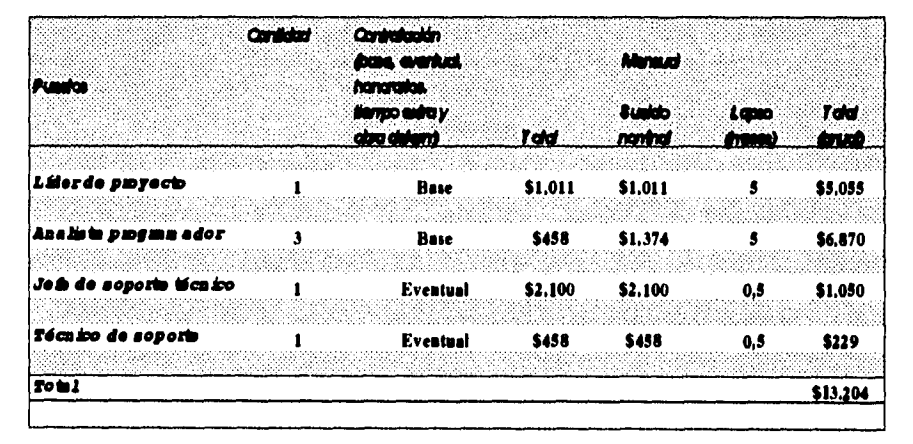

Cuadro 1.13

Capítulo I. Estudio Preliminar.

 $\epsilon$ 

 $20$ 

# Costos del equipo de cómputo (no recurrente)

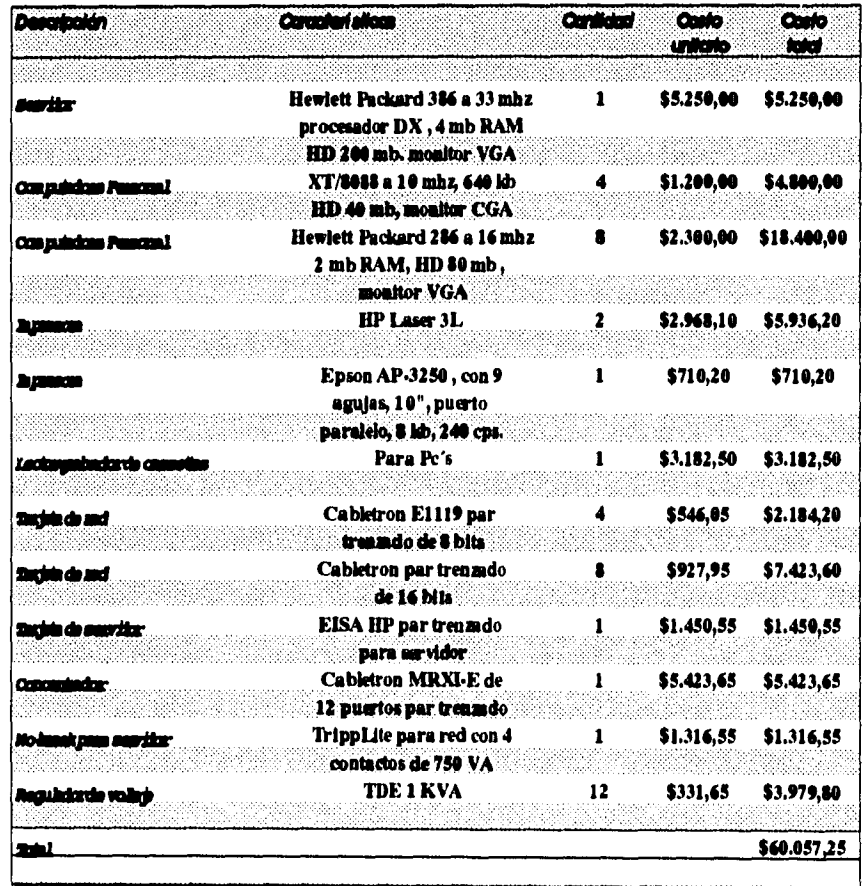

Cuadro 1.14

 $\mathbf{c}$ 

Capítulo I. Estudio Preliminar.

 $\overline{\phantom{a}}$ 

 $\ddot{\phantom{a}}$ 

 $\overline{21}$ 

#### **Costos del nuevo sistema**

# **Resumen de los costos del nuevo sistema**

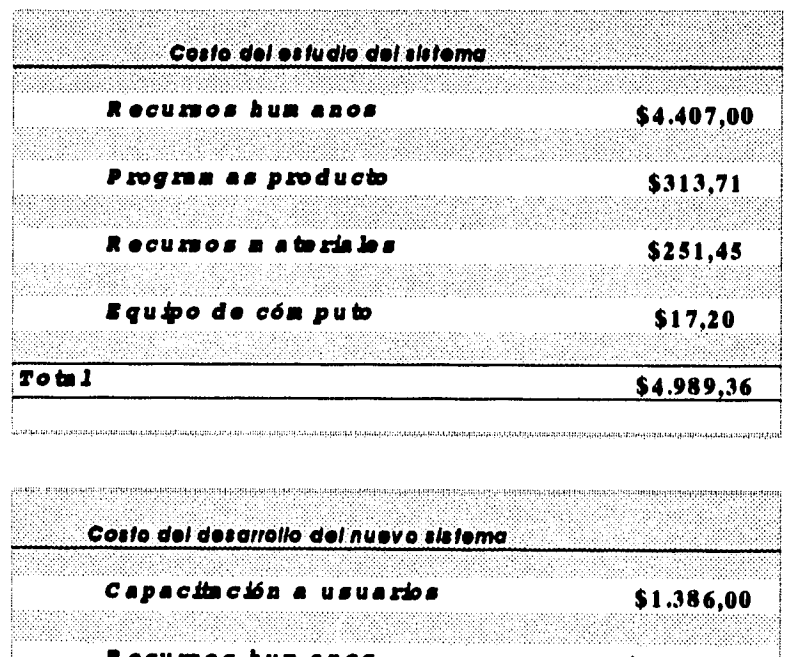

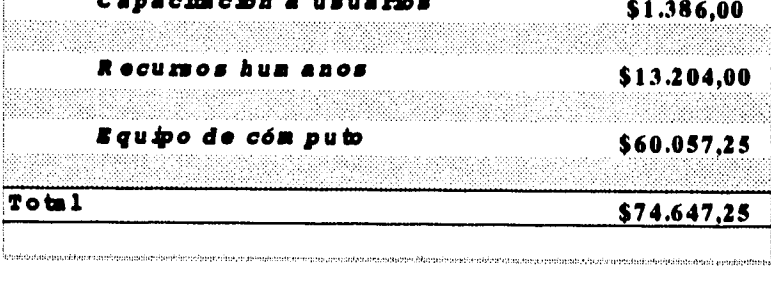

| もうののことができる でんかかん ベッカ キャライン・オペル あいかか アプタメダクシア こうし<br>the control and a control of the control<br>and a state of the<br>a series de la construcción<br>アウトリング きんこう たいがいきょうけい ちょうきょうかい | a de la constitución de la constitución de la constitución de la constitución de la constitución de la constit |
|----------------------------------------------------------------------------------------------------|----------------------------------------------------------------------------------------------------|
| Costo del nuevo sistem a                                                                                                    |                                                                                                    |
|                                                                                                    |                                                                                                    |

**Cuadro 1.15** 

**22 Capitulo I. Estudio Preliminar.** 

# Costo operativo del procedimiento propuesto

### Costos de recursos humanos

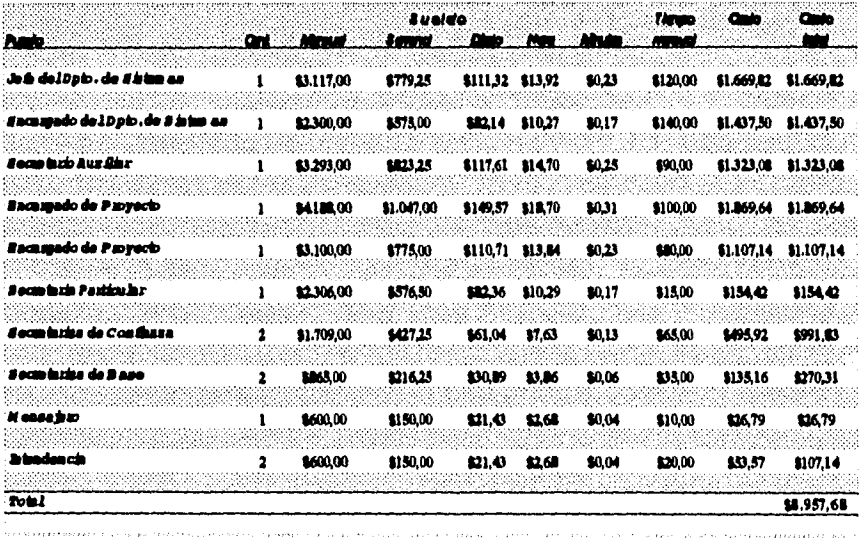

Cuadro 1.16

Capítulo I. Estudio Preliminar.

 $23$
$\bar{\gamma}$ 

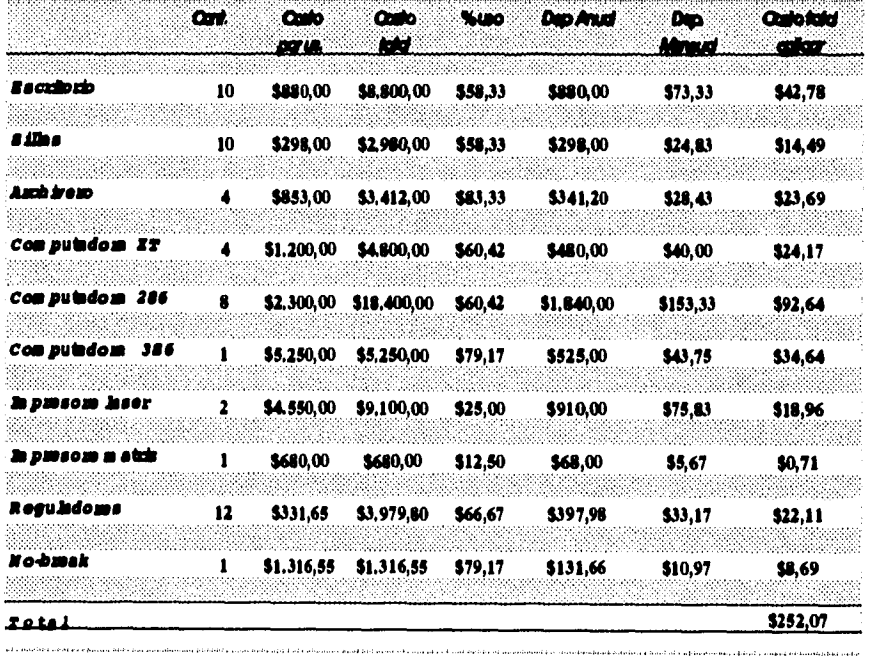

# *Costos de bienes muebles*

**Cuadro 1.17** 

**24** *Capítulo I. Estudio Preliminar.* 

 $\ddot{\phantom{a}}$ 

ä,

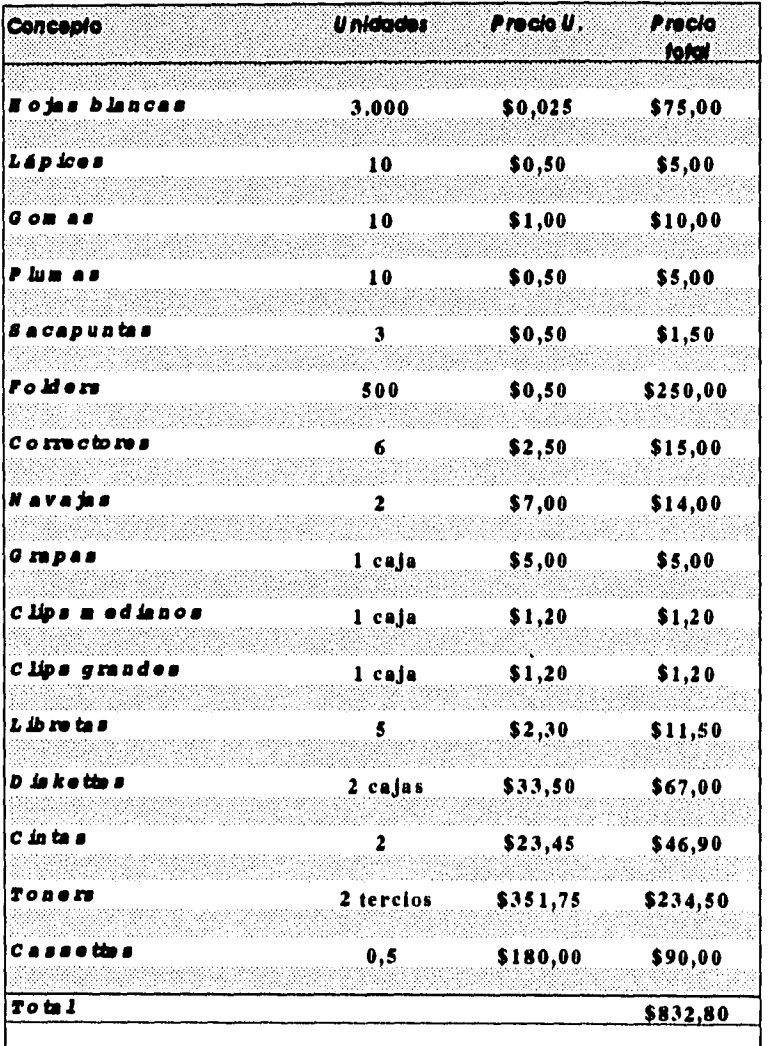

# *Costos de recursos materiales*

**Cuadro 1.18** 

**Capítulo I. Estudio Preliminar. 25** 

 $\ddot{\phantom{a}}$ 

# Conton **Concepto** *rei !bao* **\$300,00**  *Agua* **\$60,00**  *I lectrácidad* **\$620,00 Total** \$980,00

## *Costos indirectos*

**Cuadro 1.19** 

# *Costos de bienes inmuebles*

| Renta x m t2<br>\$13,64 |                          |
|-------------------------|--------------------------|
|                         |                          |
| R en ta<br>\$15.000     | $1.100$ mt2              |
| Terreno<br>Construcción | 1,500<br>m <sub>t2</sub> |

**Cuadro 1.20** 

**26** *Capítulo 1. Estudio Preliminar.* 

 $\mathcal{C}$ 

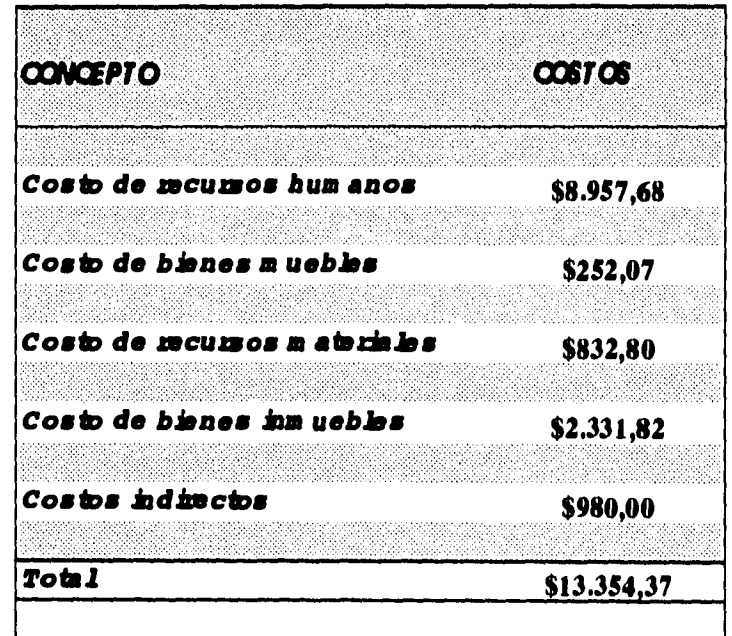

**Resumen de los costos del procedimiento operativo propuesto** 

**Cuadro 1.21** 

*Capítulo I. Estudio Preliminar.* **27** 

 $\frac{1}{2}$  .

 $\cdot$ 

k.

 $\ddot{\phantom{a}}$ 

# Odiculo del costo-banaficio *Costo Procedie \*rato Actual* **\$16.405,85**  *Coa Procedáis \*ante P :opuesto* **\$13.354,36 B** ene*dric* \$3.051,49

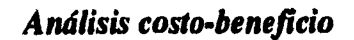

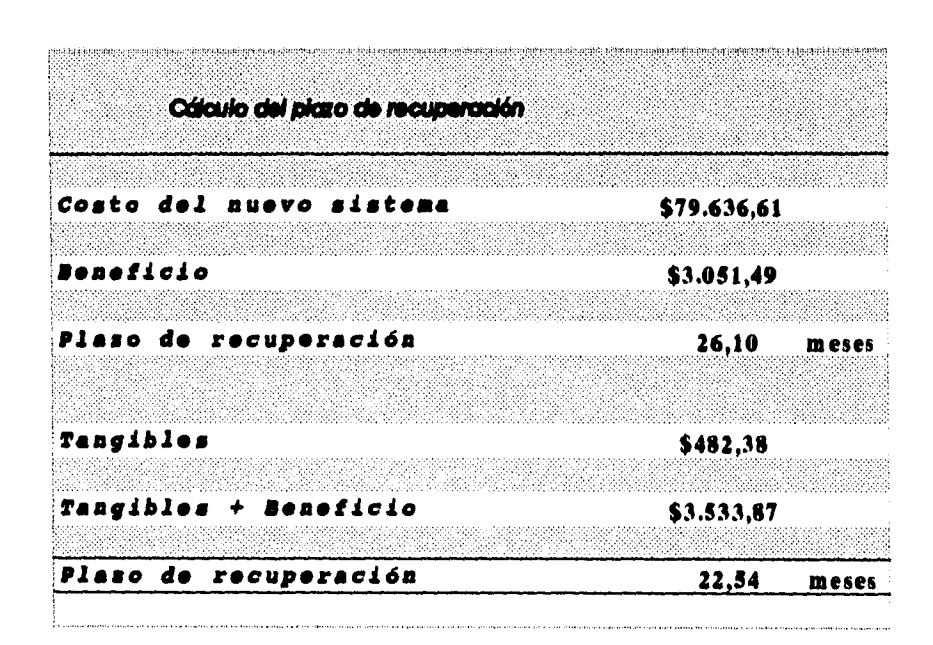

**Cuadro 1.22** 

#### **Tangibles**

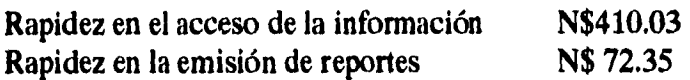

### **Intangibles**

- **Integrar la información en una base de datos, lo que evitará inconsistencia en la información ya que todos los datos de cada procedimientos serán almacenados en dicha base de datos.**
- **El sistema permite llevar a cabo el trámite de un mayor número de solicitudes gracias al control que se puede tener en la información y a la rapidez del tramite administrativo.**
- **Propicia un ambiente más agradable; puesto que la labor de cada empleado será menos problemático y sólo se deberá tener conocimiento del manejo del sistema.**
- **Velocidad en la obtención de los resultados, es decir, la disposición de la información de cada profesor ayudará a agilizar el trámite solicitado por el mismo.**
- **Contar con información consistente y actualizada de cada profesor ya que sus datos se tienen almacenados en la base de datos lo cual propicia la actualización es éstos.**

**Al llevar a cabo una comparación entre los costos del sistema actual contra los costos del sistema propuesto, encontramos que se** 

**presenta una reducción de estos últimos en relación a los primeros, ya que tras la implantación del sistema se pretende que de una manera directa se reduzcan algunos de estos costos.** 

**Los puntos principales de ésta disminución de costos están orientados a una reducción en el espacio físico utilizado y a una disminución del número de personal que tiene a su cargo algunas actividades. Esto es porque actualmente la mayor parte de los procedimientos que se involucran en el sistema se realizan de una forma manual, por lo cuál se requiere que alguna o algunas personas inviertan de su tiempo para llevar a cabo estas actividades. Con el sistema se plantea que estas labores se lleven de forma automática, por lo cuál se vera la posibilidad de asignar a esta gente otro trabajo, o si no se encuentra otra solución llevar a cabo una reubicación del personal, con la idea de que en este lugar desempeñen algún trabajo de acuerdo a su experiencia y capacidad.** 

**Otro punto importante a considerar es la reducción en el espacio físico utilizado, esto es porque actualmente se destinan algunas partes de las oficinas para archivar documentos relacionados con los procedimientos que se realizan, y si tomamos en cuenta que en algunas ocasiones estos documentos se llegan a duplicar, ¡de que cantidad de papel estamos hablando!; con la implantación del sistema se pretende que mucha información que se encuentra en estos documentos ahora este concentrada en una base de datos, con la finalidad de evitar el problema antes mencionado y a la vez alcanzar el objetivo primordial de una base de datos de este tipo (que es el tener información integral), todo ello con la idea de que se pueda accesar a la base de datos en cualquier momento, de tal manera contar con datos actualizados de los profesores, y así reducir el tiempo que se invierte en ciertas actividades, todo esto para dar una solución más rápida a un mayor número de solicitudes en un menor** 

**tiempo, se considera conveniente que estos espacios que ahora van a estar libres se destinen a otras labores que sean concernientes a las que desempeña la Coordinación del Colegio de Ciencias y Humanidades.** 

**Una vez realizado el estudio y al observar el plazo de recuperación de la inversión, la Coordinación del CCH determino que el proyecto a desarrollar resulta viable económicamente en relación a los beneficios que se obtendrán por su funcionamiento.** 

## **1.4. JUSTIFICACIÓN DE LA METODOLOGÍA**

**Teniendo como punto de partida los aspectos a tratar en el trabajo de investigación, se dio a la tarea de estudiar todas aquellas metodologías que están orientadas a cubrir los requerimientos en cuanto a herramientas de desarrollo de sistemas. Con la información recabada y los conocimientos previos de cada una de ellas, llevaremos a cabo una evaluación en cuanto a funciónrequerimientos, con la finalidad de definir aquella metodología que sea aplicable en su mayor parte a los requerimientos del sistema.** 

**Las metodologías consideradas para este estudio, se enumeran a continuación:** 

- **1. Metodología Jackson** 
	- **(Jackson System Development).**
- **2. Análisis orientado a los objetos.**
- **3. Prototipos.**
- **4. Análisis Estructurado.**

#### **1.4.1. Análisis de distintas metodologías**

#### **Metodología Jackson**

**El procedimiento de desarrollo de la metodología Jackson, la cual también se conoce como JSD (Jackson System Development), se divide en seis pasos. Los cuatro primeros se refieren a la creación de la especificación del sistema requerido, y los últimos dos se refieren a la implantación de dicha especificación.** 

**a) Fase de Especificación:** 

- **1.- Paso de acción-entidad.**
- **2.- Paso estructuración de entidades.**
- **3.- Paso del modelo inicial.**
- **4.-Paso funcional.**

**b) Fase de Implantación.** 

- **5.- Paso de sincronización del sistema.**
- **6.- Paso de implantación.**

**Hay que destacar que la metodología descarta ciertas actividades como selección e implantación del proyecto, análisis costo-beneficio, procedimiento de aceptación del sistema, etc.** 

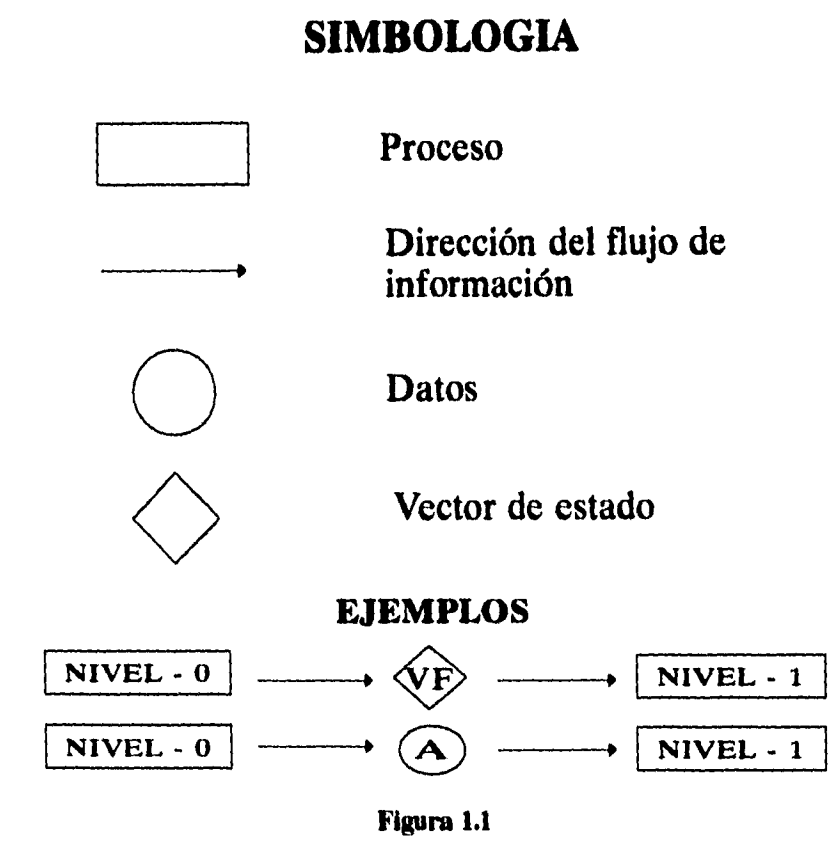

La metodología JSD es utilizada para desarrollar sistemas cuyos objetivos tienen una fuerte dimensión en tiempo, por ejemplo en un banco, un cliente solicita un préstamo y sólo cuando se le haya otorgado se le cobrarán las mensualidades y no antes, es decir, tuvo que realizarse un procedimiento antes que otro. A causa de este énfasis en la dimensión del tiempo, JSD es ampliamente aplicable en sistemas de control y de procesamiento de información (en línea y en

**batch). Todos ellos están involucrados con un mundo real en el cual la dimensión de tiempo es de central importancia.** 

#### *Procedimiento de desarrollo de la metodología JSD.*

**Lo primero que se hace en JSD es crear un modelo de la realidad en la cual el sistema está interesado, esa realidad es la que proporciona al sistema su materia de estudio por lo cual el sistema debe existir [JACK78]. Este es un principio fundamental de la metodología que se deberá llevar a cabo antes de considerar a detalle las funciones que el sistema va a desarrollar.** 

**En JSD se utiliza la palabra** *modelar* **para referirse a un modelo de la realidad externa al sistema que esta siendo desarrollado y no se trata de incluir sus características, funciones, o procedimientos. Para hacer el modelo del mundo real se realizan dos tareas:** 

**- Se hace una descripción abstracta del mundo real.** 

**- Se realiza dicha descripción, en la computadora.** 

**La descripción abstracta del mundo real es una simple descripción en la cual los aspectos relevantes son descritos y los no relevantes son omitidos. Realizar la descripción en la computadora es crear un modelo, como se hace en arquitectura, de algo real como la maqueta de un edificio, centro comercial, etc.** 

**El procedimiento de desarrollo es mostrado esquemáticamente en la figura 1.2.** 

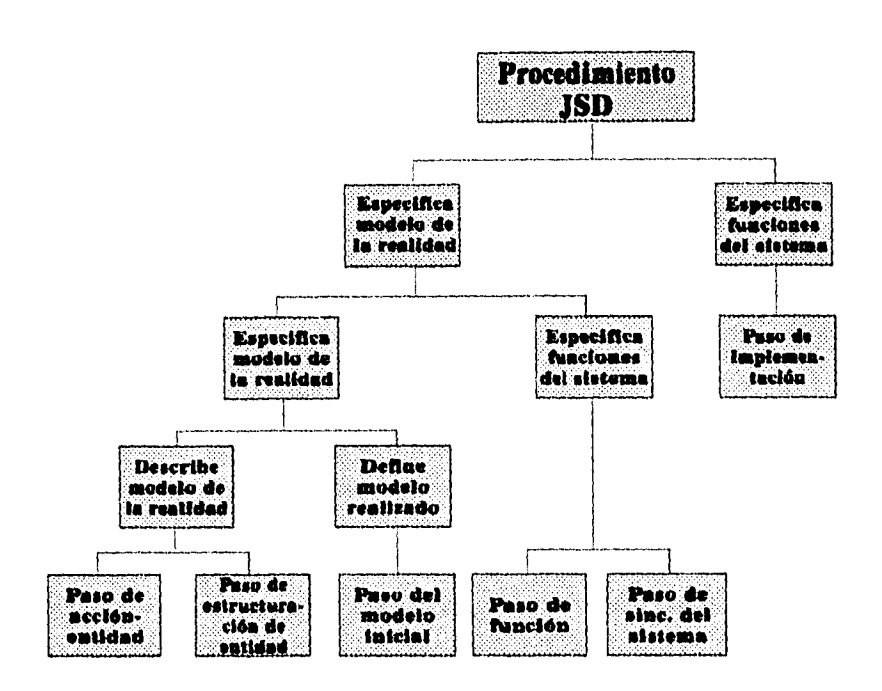

**Sistema de Información Compartida para un Consejo Técnico Escolar.** 

**Figura 1.2** 

**El diagrama muestra que el procedimiento de desarrollo consiste en dos partes principales: desarrollar las especificaciones y llevar a cabo la implantación, en ese orden la primera consiste en dos partes ordenadas, especificar los modelos y especificar las funciones.** 

**Los recuadros en el nivel inferior del diagrama representan pasos en el desarrollo de procedimiento de JSD y son :** 

**1. Paso de acción entidad: en este paso el analista determina el área de interés del mundo real al listar las entidades y las acciones con las que el sistema estará interactuando.** 

**2. Paso de estructuración de entidades: en este paso las acciones llevadas a cabo, se acomodan por tiempo. Es muy importante determinar que acciones deben llevarse a cabo en primera instancia cuales en segunda y así sucesivamente.** 

**3. Paso del modelo inicial: aquí, la descripción de la realidad se hace en términos de entidades y acciones, en lo que Jackson denomina un modelo de conexiones, entre el modelo y el mundo real.** 

**4. Paso funcional: al llegar a este paso las funciones se especifican para producir las salidas del sistema, así como los procesos adicionales siendo estos los que se agregan en la especificación de ser necesarios.** 

**5. Paso de sincronización del sistema: aquí el analista considera algunos aspectos del sistema programando el tiempo en el cual podría afectar la rectitud o sincronía del sistema funcional de salidas.** 

**6. Paso de implantación: en este paso el analista considera que hardware y software debe usarse para poner en marcha el sistema y aplica las técnicas de transformación y programación de tiempo junto con las técnicas de definición de las bases de datos, para permitir que el sistema corra de una manera eficiente.** 

**En resumen, la metodología JSD realiza un estudio detallado del mundo real, representando los requerimientos del usuario por medio de un modelo (modelo de proceso). Hace un énfasis en la interacción hombre-máquina para determinar los procesos que se realizan en el sistema, haciendo una administración optima de los recursos con los que cuenta el hardware. En el caso de JSD existe** 

**cierta flexibilidad en cuanto a la diagramación y mucha rigidez en cuanto a la secuencia de las acciones, además que en cuanto a comparación con metodologías como la de análisis estructurado carece de documentación del sistema restándole claridad a la representación de los requerimientos. El ámbito de aplicación de JSD se adapta a sistemas interactivos, sistemas embedded, de control y de todo tipo de procesamientos de datos tanto en línea como en lotes.** 

#### *Las ventajas que tiene la metodología JSD son:*

- **Realiza un modelo del mundo real permitiendo que desde un principio se definan las entidades y acciones que están involucradas en el sistema, ayudando así a guiar el análisis hacia los requerimientos del usuario y poder delimitar las fronteras del sistema.**
- **Utiliza poca simbología lo cual ayuda a la rápida diagramación, además las estructuras de secuencia, selección e interacción son representadas en los diagramas.**
- **Hay mucha mayor claridad en los diagramas ya que para poder llegar a una acción sólo hay un camino o alternativa especifica ya que existe una estricta secuencia en las acciones.**

*Las desventajas delJSD son las siguientes:* 

- **La simbología utilizada llega a ser muy restringida cuando se está analizando un sistema de mayores dimensiones por lo que se dificulta el trabajo de diagramación al querer representar diferentes situaciones.**
- **No existe un documento que defina los datos, como un diccionario de datos en la metodología de análisis estructurado, por lo que la especificación carece de claridad al tratar de entender los diagramas.**
- **Carece de documentación formal acerca del sistema por lo que si surgen nuevos requerimientos o cambios en el sistema será dificil realizarlos.**

#### **Análisis orientado a los objetos**

**Durante mucho tiempo se han desarrollado sistemas con metodologías de análisis estructurado, pero existe gente que busca formas más convencionales con las cuales poder trabajar de una manera más fácil y práctica, todo esto con la idea de obtener resultados más rápidos y eficientes, por lo cuál hacia el inicio de la década de los 80's el concepto de "orientado a los objetos" tomaba una resonancia más fuerte y fue ganando tal prestigio, que ahora es contemplado como un enfoque para la ingeniería de sistemas.** 

**El punto más fuerte del análisis orientado a los objetos es que es fácil de entender, ya que trabaja con conceptos que conocemos desde la infancia, y que se utilizan de una manera** 

**cotidiana en la vida del hombre, entre ellos podemos definir los siguientes:** 

- **1. Poder identificar en base a los conocimientos de las personas a los objetos y los atributos que este tiene.**
- **2. Definir al objeto como un todo y las partes que lo componen.**
- **3. La persona identifica perfectamente las diferencias existentes entre los diferentes objetos.**

**La ventaja de poder definir las clases y objetos, es el poder llevar a cabo una abstracción del mundo real, lo cual nos ayuda a entender el significado e importancia del planteamiento definido o problema a resolver, de esta forma podemos identificar el dominio al cual estamos tendientes a pertenecer con los objetos y clases definidas. Todo esto será con la finalidad de tener una visión más amplia del problema y poder dar resultados con el análisis.** 

**Para poder esquematizar el análisis orientado a los objetos utilizamos la notación que se muestra en las figuras 1.3 y 1.4** 

**En este momento es importante definir el concepto de "orientado a los objetos", para tal motivo nos apoyamos en el libro de Coad y Yourdon [COA90] , en el cual definen este término de la siguiente forma:** 

> **orientación a los objetos = objetos + clasificación + herencia + comunicación**

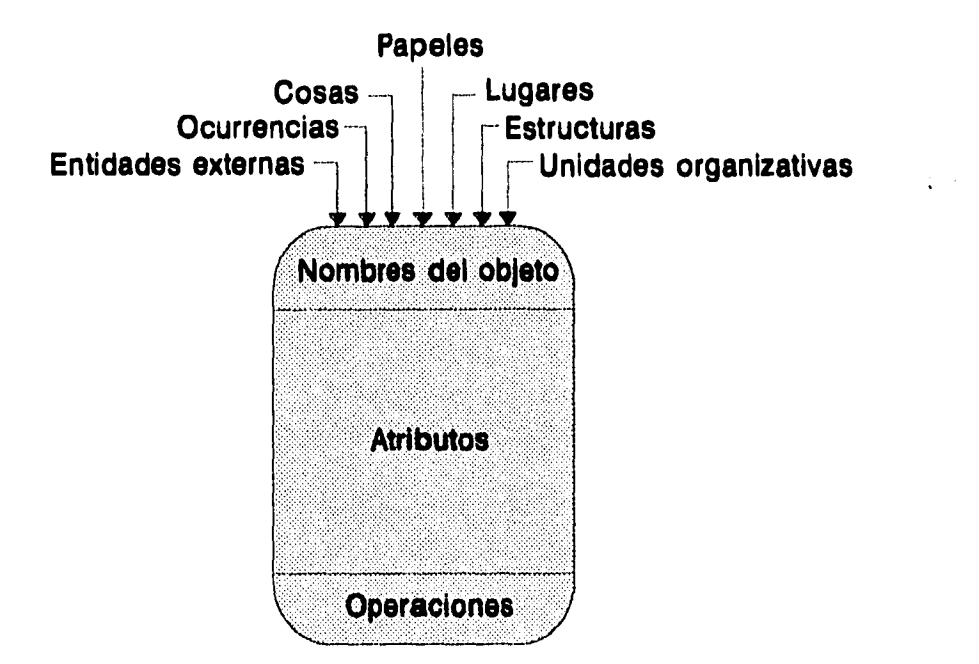

**Figura 13** 

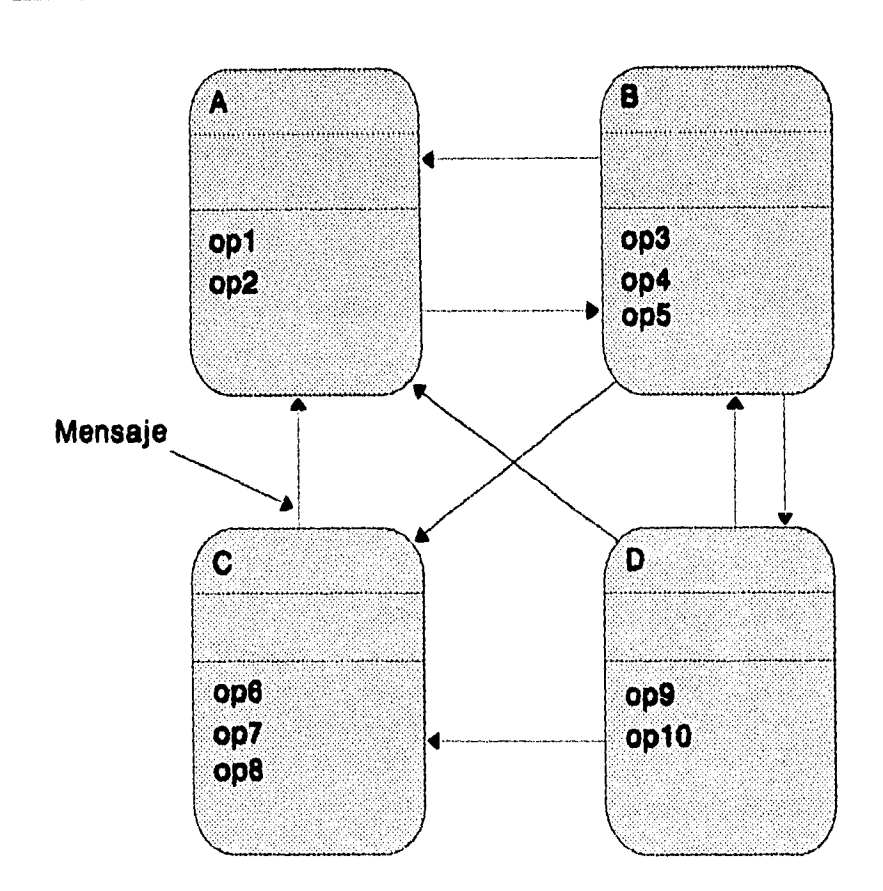

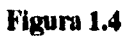

dónde:

 $\mathbb{R}^3$ 

Objeto. Es el identificar de una manera abstracta a un ente que se encuentra en el planteamiento a resolver, de tal modo que

**conozcamos la facilidad existente para guardar información de él en el sistema, así como de la relación entre ambos.** 

**Clase. Es el definir uno o más objetos, los cuáles guardan cierta uniformidad en sus atributos o servicios.** 

**Herencia. Es una definición entre clases que nos ayuda a determinar la similitud que existe ente ellas.** 

**Como ya se definieron algunos conceptos, ahora para poder entender de una manera más clara la metodología de** *orientado a los objetos,* **nos dedicaremos a definir la forma en que se debe de trabajar con ella:** 

- **1. Identificación de objetos.**
- **2. Identificación de estructuras.**
- **3. Definición de temas.**
- **4. Definición de conexiones entre atributos e instancias, y**
- **5. Definición de conexiones entre operaciones y mensajes.**

**1) Identificación de objetos.** 

**Determinaremos la forma en que debemos de identificar a un objeto [PIS93].** 

**• Definición de objetos, lo que debemos hacer es entender y examinar en una forma detallada el problema a resolver, con esto podemos definir los objetos con los cuáles vamos a trabajar.** 

**42** *Capítulo I. Estudio Preliminar.* 

 $\epsilon$  .

- **Determinación de atributos, por lo general son los atributos los que definen al objeto, ya que son ellos los que identifican claramente el significado del objeto.**
- **Definición de operaciones, estas operaciones son las que hacen que el contenido de los atributos cambien, de tal modo que las operaciones deben de conocer el valor de los atributos de los objetos, por ello debemos de implementar la operación de tal manera que permita manipular la estructura de datos en que se definan los atributos.**
- **Comunicación entre objetos, aparte de definir los objetos del sistema debemos de identificar el mecanismo por el cual ellos se puedan comunicar, lo cuál se conoce como mensaje.**
- **Fin de la definición del objeto, el último paso para definir un objeto es la definición de operaciones, aunque este punto se había tratado anteriormente, el enfoque que toma en este momento es un poco orientado a las relaciones que tiene un objeto con otros objetos de tal manera que en base a la constante comunicación que existe entre ellos, podamos definir las operaciones complementarias que se le han de determinar.**

**2) Identificación de estructuras.** 

**Una vez ya identificados los objetos, ahora a lo que nos debemos de enfocar es a la estructura de clasificación, esto es que definimos y nombramos las instancias de los objetos (figura 1.5). En otros casos, lo que se establece es que un objeto definido en el modelo inicial este compuesto por un conjunto de varias partes las cuáles pueden ser definidas como otros objetos (figura 1.6), dónde el triángulo representa la relación de ensamblaje.** 

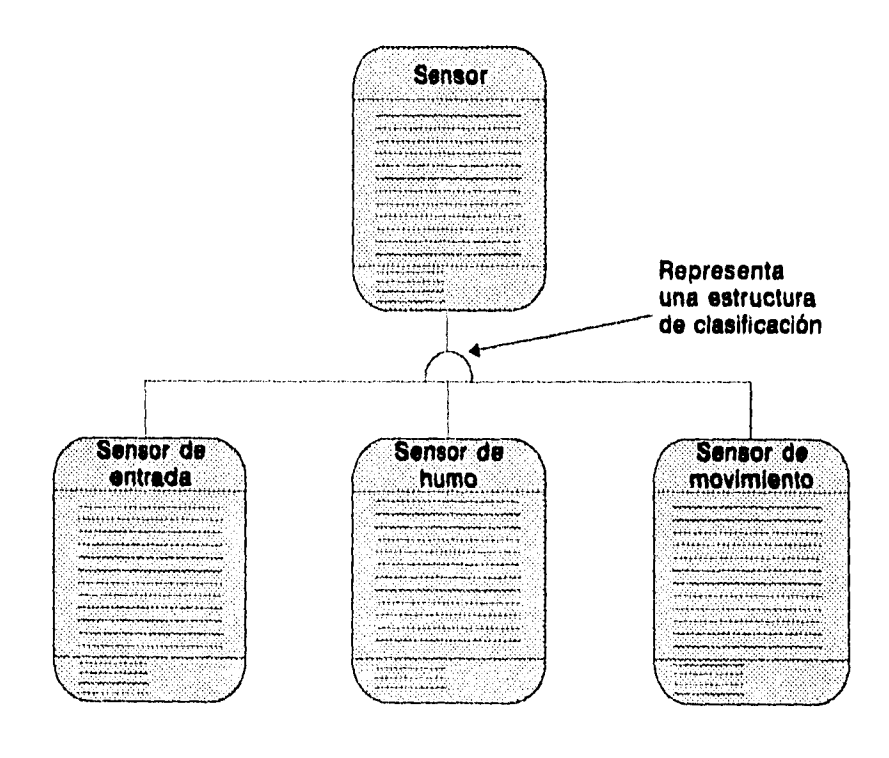

**Figura 1.5** 

**44** *Capítulo 1. Estudio Preliminar.* 

é.

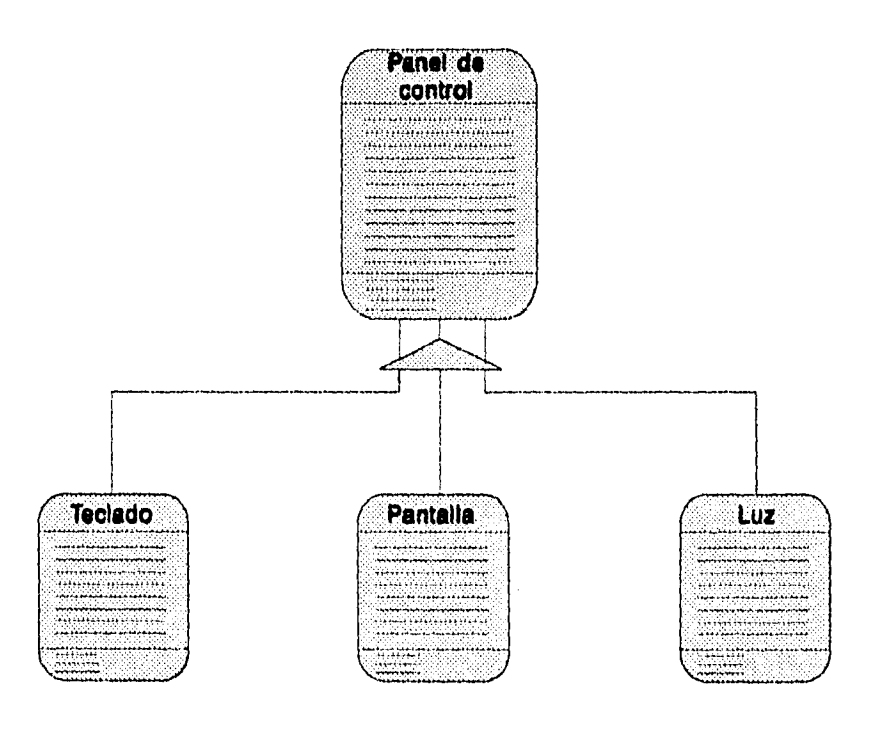

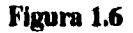

**3) Definición de temas.** 

**Un análisis de orientado a los objetos puede contener una gran variedad de objetos, por lo cuál es necesario definir un compendio de los modelos de los objetos y de estructura que se hayan definido con anterioridad, para ellos utilizamos la definición de temas, dónde:** 

**Tema. Es una referencia a mayores niveles de detalle de un modelo.** 

**Al encontrarnos con un modelo altamente complejo nos vemos en la necesidad de dividirlo, de tal manera que podamos identificar de una manera más clara la composición de todo el modelo, esto se le conoce como referencias temáticas (figura 1.7).** 

**Las líneas punteadas de la figura 1.8 representan los mensajes que se llegan a realizar entre los objetos, esto es como un resultado de las actividades que se dan entre ellos.** 

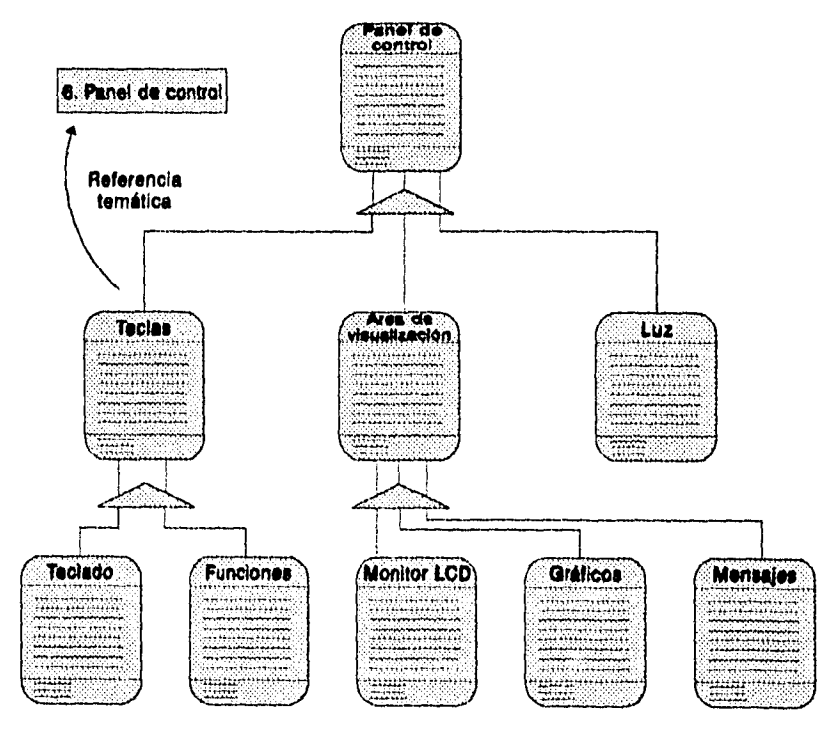

**Figura 1.7** 

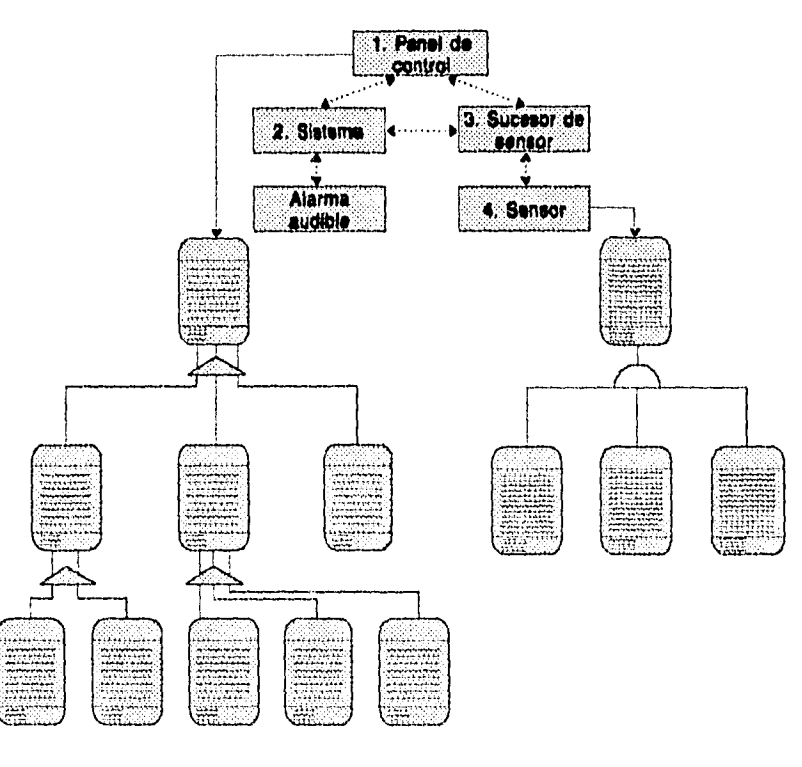

**Figura 1.8** 

**4)** Conexiones de instancias y caminos de mensajes.

Es una notación de la forma de modelar, la cual determina las instancias que se dan entre los objetos.

En la figura 1,9, podemos encontrar las siguientes definiciones:

- **1. Las líneas sencillas significan alguna relación importante.**
- **2. Las barras verticales es cuando la conexión es obligada.**
- **3. Se añade un círculo si la conexión es opcional.**

**Después de definir las conexiones entre los diferentes objetos, ahora es necesario evaluar cada extremo para determinar que tipo de conexión es, entre los tipo de conexiones tenemos: conexión simple (1:1) o una conexión múltiple (1:muchos), para una conexión simple, la línea es una barra, para una conexión múltiple la línea aparece con una triple bifurcación.** 

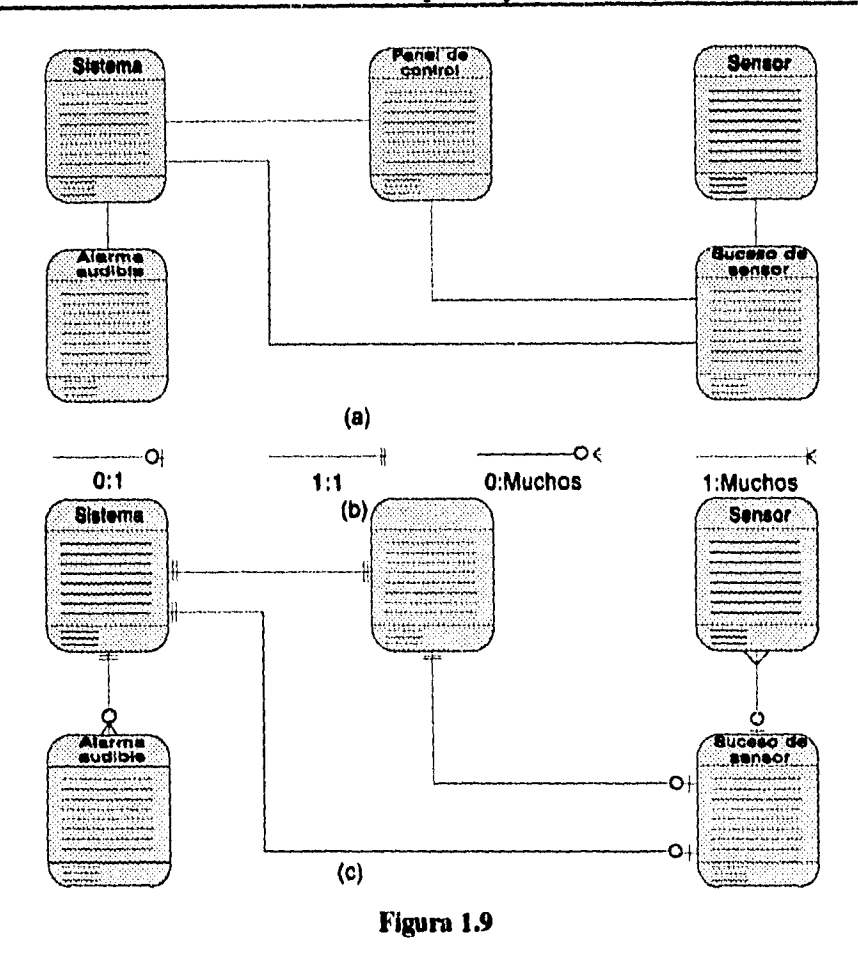

**Una vez que hemos definido las relaciones entre los objetos, nos hemos ahorrado un trabajo, ya que al mismo tiempo se han definido los caminos de los mensajes importantes. Esto es, por que los mensajes se moverán por las conexiones definidas** 

#### **Prototipos.**

**Los sistemas muchas veces fallan en cumplir los requerimientos del usuario, esto puede darse por una falta de comunicación entre los usuarios y los analistas. Si el usuario define pobremente sus requerimientos, los resultados se trasladarán invariablemente a las especificaciones del sistema que resultaran erróneas o incompletas. Si por otra parte el analista falla al entender las verdaderas necesidades del usuario el resultado no será el adecuado.** 

**En muchas ocasiones el uso de prototipos de trabajo ayuda a sacar y clasificar las necesidades del usuario. Esto aumenta el valor de la efectividad del ciclo tradicional del desarrollo de sistemas estructurados, especialmente durante la etapa del desarrollo. Esto permite a los usuarios tener una vista previa de su sistema real, proporcionándoles la oportunidad de experimentar con este antes de que se invierta demasiado esfuerzo en construir el sistema real. Con un prototipo, el usuario puede ver en realidad lo que llegará a ser posible; así mismo ve como se traducen sus necesidades en hardware y software.** 

**El prototipo es un sistema de trabajo diseñado para que se pueda modificar con facilidad, la información que se obtiene a través de su uso implica un diseño, que puede utilizarse a su vez, como el prototipo para obtener más información. El proceso se repite tantas veces como sea necesario para revelar los requerimientos del usuario.** 

**En pocas palabras no es nada más un modelo vivo de un sistema que enfatiza las interfaces del usuario. Este modelo es construido para experimentación, para obtener información valida de** 

**las necesidades del usuario y para obtener una confirmación positiva de los requerimientos iniciales del sistema.** 

#### *Fases de la metodología o ciclo de vida del prototipo*

**El ciclo del prototipo es iniciado con la identificación de las necesidades del usuario que requieren una solución automatizada. El prototipo con la ayuda de los usuarios deriva rápidamente de esas necesidades a los requerimientos preliminares del sistema, que serán usados para construir un modelo del sistema propuesto** 

**Una vez que estas actividades preparatorias son terminadas, una primera revisión del modelo de trabajo es desarrollada, con el objetivo de satisfacer tanto como sea posible la identificación funcional de los requerimientos. El prototipo es entonces demostrado en su contexto a la comunidad usuaria.** 

**Durante la demostración, la retroalimentación con el usuario es importante para refinamientos y requerimientos adicionales. Basado en las entradas definidas por el usuario, el prototipo es rápidamente puesto al día para reflejar los requerimientos. Los ciclos de revisión son repetidos tantas veces como sea necesario hasta que el usuario este completamente satisfecho con el modelo (figura 1.10).** 

# **PROCESO DEL PROTOTIPO**

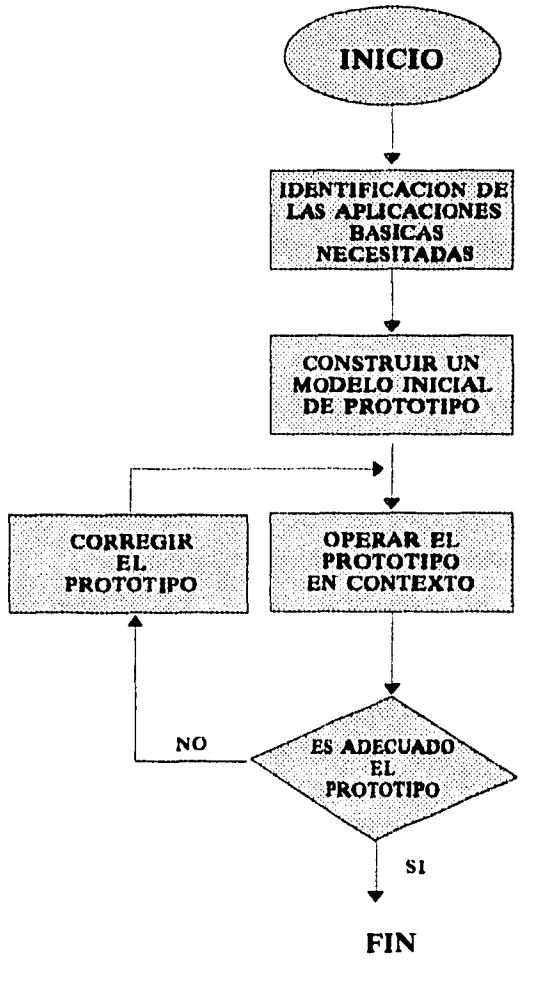

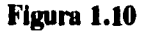

#### *Aplicaciones de los prototipos*

**Algunos analistas de sistemas limitan el uso de prototipos al desarrollo de sistemas que son pobremente definidos, otros opinan que el uso de prototipos tiende a mantener proyectos pequeños y más manejables. Finalmente se cree que los prototipos se aplican mejor en las interacciones simuladas entre el usuario y el sistema.** 

**Existen casos donde el uso de prototipos no es recomendable, por ejemplo en proyectos que se realizan en corto tiempo y el desarrollo del prototipo toma la mitad de ese tiempo.** 

**El uso de prototipos es recomendable en el desarrollo de sistema en línea que son difíciles de visualizar por el analista de sistemas, es una manera sencilla de visualizar el flujo de información entre pantallas.** 

#### *Algunas ventajas en el uso de prototipos son las siguientes:*

- **La elaboración de prototipos estimula y requiere de una activa participación del usuario final.**
- **Se ha dicho que los usuarios finales no conocen completamente sus requerimientos hasta que los ven implementados.**
- **Los prototipos son modelos activos, que los usuarios finales pueden tocar, sentir y experimentar.**

- **Un prototipo aprobado es equivalente a un trabajo de una especificación de diseño en papel, con una excepción, los errores se pueden detectar mucho más temprano.**
- **La elaboración de prototipos puede incrementar la creatividad a través de una rápida retroalimentación con el usuario final que nos puede dirigir a mejores soluciones.**

*Pero la elaboración de prototipos no escapa de las desventajas, como las enumeradas a continuación:* 

- **Los usuarios como los analistas pueden considerar el prototipo como un sistema concluido, cuando de hecho no lo es.**
- **La elaboración de prototipos obliga a regresar a él,** *codificar, implementar y reparar, el* **ciclo de vida que es usado para dominar información de los sistemas.**
- **La elaboración de prototipos no niega las necesidades para la supervisión y estudios de fases del ciclo de vida de un sistema. Un prototipo puede ser tan solo una fácil solución para resolver problemas.**
- **Usted no puede completamente sustituir cualquier prototipo por una especificación de papel. Ningún ingeniero podría realizar un prototipo sin algo de diseño de papel. La elaboración de prototipos debería ser usada para complementar, no remplazar, otras metodologías. El nivel de detalle requerido en el diseño de papel puede ser reducido, pero lo cierto es que no puede ser eliminado por completo.**

**<sup>54</sup>** *Capítulo I. Estudio Preliminar.* 

**• Cuando elaboramos prototipos, el alcance y complejidad del sistema se puede expandir rápidamente más allá de los planes originales. Esto puede fácilmente quedar fuera de control.** 

#### **Metodología de análisis estructurado.**

**La metodología de Análisis Estructurado, tiene sus orígenes en los trabajos realizados por Tom De Marco en 1978, Gane y Sarson en 1977 y Weinberg en 1978, estos autores comenzaron sus trabajos en lo que ahora se conoce como el Análisis Estructurado Clásico, que aún cuando a principios de los 80's se vieron muchas deficiencias en dichos trabajos, fueron de gran utilidad en su momento y sirvieron de base para dar cabida a lo que ahora se conoce como el Análisis Estructurado Moderno propuesto por Edward Yourdon.** 

**La metodología de Análisis Estructurado Moderno o Metodología YOURDON es una metodología de desarrollo de sistemas que incluye:** 

- **Definición y estructura de los modelos estándares de sistemas y componentes del sistema.**
- **Notaciones, estándares y reglas para las herramientas de construcción de modelos.**
- **Técnicas, heurísticas y estrategias para la aplicación de la metodología Yourdon a los problemas del mundo real.**

#### **Desarrollo de la metodología YOURDON**

**El objetivo de la metodología YOURDON es representar un sistema en un modelo esencial.** 

**El modelo esencial del sistema es un modelo de lo que el sistema debe hacer para satisfacer los requerimientos del usuario, durante el análisis no se describe el medio físico en el cual se almacenarán los datos (disco, cinta, etc.) y la tecnología en la cual se desarrollará e implantará; una de las razones para no tomar en cuenta la tecnología, es el dinamismo de la misma. El modelo esencial está compuesto de:** 

- **Un modelo ambiental.**
- **Un modelo de comportamiento.**
- **Un modelo de información.**

#### **Modelo ambiental.**

**El modelo Ambiental define la frontera entre el sistema y el medio ambiente en el cual se desenvuelve el sistema, y esta compuesto por un diagrama de contexto, una lista de eventos o acontecimientos y una descripción breve del propósito del sistema.** 

**Uno de los primeros problemas que tiene el analista es definir qué forma parte del sistema y qué no. El desarrollo del modelo ambiental le ayuda a definir qué esta en el interior del sistema y qué en el exterior, siendo de gran importancia definir las interfaces entre el sistema y el ambiente. Es importante identificar qué información entra al sistema y cuál es producida como salida como respuesta a un acontecimiento o estímulo en el ambiente.** 

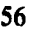

**Cabe recalcar que las entradas y salidas no se producen al azar; ningún sistema de información toma todos los datos disponibles en el universo, ni expulsa cosas al azar al ambiente exterior. Los sistemas que construimos son racionales y tienen un propósito; específicamente producen salidas como respuesta a un acontecimiento o estímulo. Así, otro aspecto importante es identificar los acontecimientos que ocurren en el ambiente y a los cuales responde el sistema.** 

**El modelo ambiental consta de tres herramientas:** 

- **1. Definición del objetivo o propósito**
- **2. Diagrama de contexto**
- **3. Lista de eventos o acontecimientos**

#### **Definición del objetivo**

**Es una declaración textual breve y concisa del propósito del sistema, dirigida a niveles administrativos superiores, la administración de los usuarios, y otros que no están involucrados directamente con el desarrollo del sistema.** 

**Es recomendable que el objetivo, conste de una o varias frases; sin embargo jamas debe llegar a más de un párrafo, ya que la intención no es de proporcionar una descripción completa y detallada del sistema. Tal esfuerzo iría en contra del objetivo.** 

**Diagrama de contexto.** 

**El diagrama de contexto es una visión general del sistema, en la cual se busca definir las fronteras del mismo y las entidades externas con la cuales interactua, así como los acontecimientos o estímulos del ambiente que provocan una respuesta del sistema.** 

**El diagrama de contexto enfatiza las siguientes características:** 

- **Los sistemas, personas y organizaciones con los cuales se comunica el sistema. Los cuales son definidos como** *entidades.*
- **Los datos que el sistema recibe del medio ambiente y que deben procesarse de alguna forma.**
- **Los datos que el sistema produce y que se envían al mundo exterior.**
- **Los archivos que el sistema comparte con otros sistemas o entidades.**
- **La frontera entre el sistema y el resto del mundo.**

#### **Lista de eventos**

**Es una lista narrativa de los estímulos que ocurren en el medio ambiente a los cuales el sistema debe responder, por ejemplo: un alumno solicita préstamo de un libro o la solicitud de reportes estadísticos de ventas por parte de la administración.** 

**58** *Capítulo 1. Estudio Preliminar.* 

 $\ddot{\cdot}$ 

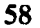

**En conclusión la construcción de un modelo ambiental es lo primero y lo más importante en la construcción de un modelo completo de los requerimientos del usuario para un nuevo sistema. No se trata de un proceso sencillo ya que en proyectos de gran tamaño, involucran muchas entidades externas y pueden tener más de cien flujos de datos de entrada y salida. La lista de eventos constituye un gran esfuerzo, pues resulta necesario identificar una gran cantidad de acontecimientos que el sistema debe de controlar. De aquí la importancia del nivel de abstracción del analista y la manera en que conceptualiza el sistema; además, puede ser dificil encontrar una declaración sencilla del por qué debe existir el sistema.** 

**Una vez construido el modelo ambiental debe ser revisado cuidadosamente por todos los representantes de los usuarios, además del equipo del proyecto. Al ser aprobado se estará preparado para la construcción del modelo de comportamiento.** 

#### *Modelo de comportamiento.*

**El modelo de comportamiento describe las funciones a desarrollar por el sistema para que interactua de manera exitosa con el ambiente. Esta constituido por los diagramas de flujo, diagramas de transición de estados, diccionario de datos y especificaciones de procesos.** 

**Este modelo esta formado por el conjunto de diagramas de flujo de datos (DFD's), que describen cada una de las funciones del sistema en todos sus niveles. Su objetivo es definir la forma en como el sistema se** *comporta* **internamente para producir sus entradas en salidas. Se empieza trabajando a partir del modelo ambiental del cual se van a desprender las principales funciones del sistema y cada una**
**de estas funciones se estudiarán en cada una de sus partes (subfunciones) y estas a su vez se estudiarán en sus partes hasta llegar a actividades básicas o** *primitivas* **que se puedan explicar en un lenguaje estructurado.** 

**Herramientas:** 

**Diagrama de flujo de datos (DFD).** 

**Estos diagramas se utilizan para describir la forma en como una función se lleva a cabo parte por parte, así como los datos que utiliza y la forma en como éstos se van transformando en el resultado deseado, la simbología utilizada es mostrada por la figura 1.11.** 

**Se utiliza una simbología sencilla con el objeto de que sean de fácil entendimiento para desarrolladores y usuarios, que puedan ser verificados y modificados aún por los usuarios del sistema** 

**60** *Capítulo I. Estudio Preliminar.* 

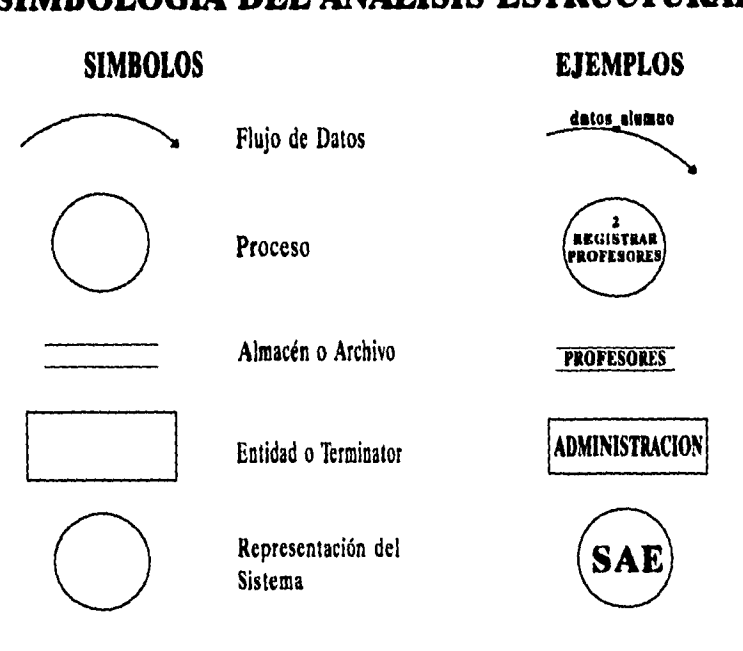

**SIMBOLOGIA DEL ANÁLISIS ESTRUCTURADO** 

**Sistema de Información Compartida para un Consejo Técnico Escolar.** 

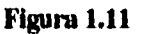

**Especificaciones de proceso (Miniespecificaciones).** 

**Definen la forma en como un proceso o función** *primitiva* **se lleva a cabo mediante un lenguaje estructurado de tal forma que pueda ser verificada por el usuario y por todas aquellas personas involucradas en el desarrollo del sistema.** 

**Capítulo 1. Estudio Preliminar. 61** 

#### **Diccionario de datos.**

**Es el documento en el cual se definen todos los datos a los cuales se hace mención en los diagramas de flujo de una manera precisa y rigurosa. La utilidad del diccionario de datos radica en la precisión que se logra al elaborar el modelo esencial.** 

#### *Modelo de información.*

**En un modelo de información lo que se pretende es tener herramientas gráficas que permitan modelar los datos. Básicamente en este modelo se utilizan los diagramas entidad-relación lo cuales "son un modelo de red que describe con un alto nivel de abstracción la distribución de datos almacenados en un sistema" [YOU93]. A diferencia de los DFD's que modelan las funciones que lleva a cabo el sistema, el modelo entidad-relación representa los datos que son utilizados por cada una de las entidades que intervienen en el sistema. Es muy importante modelar los datos de un sistema porque algunos conjuntos de datos y sus relaciones pueden ser muy complejas, y es necesario estudiarlas independientemente del proceso que se lleva a cabo, y además representa una ayuda mas el enfatizar las relaciones entre almacenes de datos en un documento explicativo aparte de los DFD's.** 

## **Componentes de un diagrama entidad-relación**

**1. Entidades: se representan con un rectángulo, poseen un nombre que los identifica de los demás y tiene uno o mas atributos característicos de él mismo que hacen que tenga un papel necesario en el sistema.** 

**62 Capitulo I. Estudio Preliminar.** 

- **2. Relaciones: las entidades se conectan entre sí por medio de relaciones y esta se representa por medio de un rombo y un nombre que define la forma de la relación,**
- **3, Cardinalidad: indica la forma en como se da la relación entre entidades y estas pueden ser uno a uno (1 - 1), uno a muchos (1 - M) o muchos a muchos (M-M).**

## *Ventajas:*

- **El análisis estructurado se basa fundamentalmente en el desarrollo de modelos abstractos para representar la realidad y a través de éstos se identifican las necesidades del usuario.**
- **La metodología es gráfica lo cual permite el fácil entendimiento tanto de las personas involucradas en el desarrollo del sistema como de los usuarios, lo cual asegura la construcción del sistema correcto.**
- **Es particionable, es decir nos permite estudiar al sistema por partes ayudando a administrar el proyecto tanto en presupuesto como en escalas de tiempo y además reduce los costos de mantenimiento.**
- **El uso de esta metodología como de sus herramientas nos ayuda a evitar la redundancia innecesaria en el desarrollo del sistema, porque ayuda a discutir cambios y correcciones a los requerimientos a bajo costo y con un riesgo mínimo.**

**Capítulo I. Estudio Preliminar. 63** 

**• Incluye herramientas que permiten el estudio del sistema desde el punto de vista del manejo de datos, el funcionamiento interno del sistema y el comportamiento externo con el medio ambiente.** 

## *Desventajas:*

- **En el desarrollo de sistemas transcurre mucho tiempo entre el planteamiento de los requerimientos y la entrega del sistema completo, por lo que muchas veces no se llega a satisfacer las necesidades del usuario ya que los sistemas evolucionan a través del tiempo.**
- **El análisis estructurado no permite la creación de un modelo previo al sistema real, que de oportunidad al usuario de experimentar con el antes de que se invierta demasiado tiempo y dinero en la construcción de un sistema real, de este modo detectar fallas y permitir modificaciones en la etapa de diseño.**

**64** *Capítulo I. Estudio Preliminar.* 

# **1.4.2. Cuadro comparativo de metodologías.**

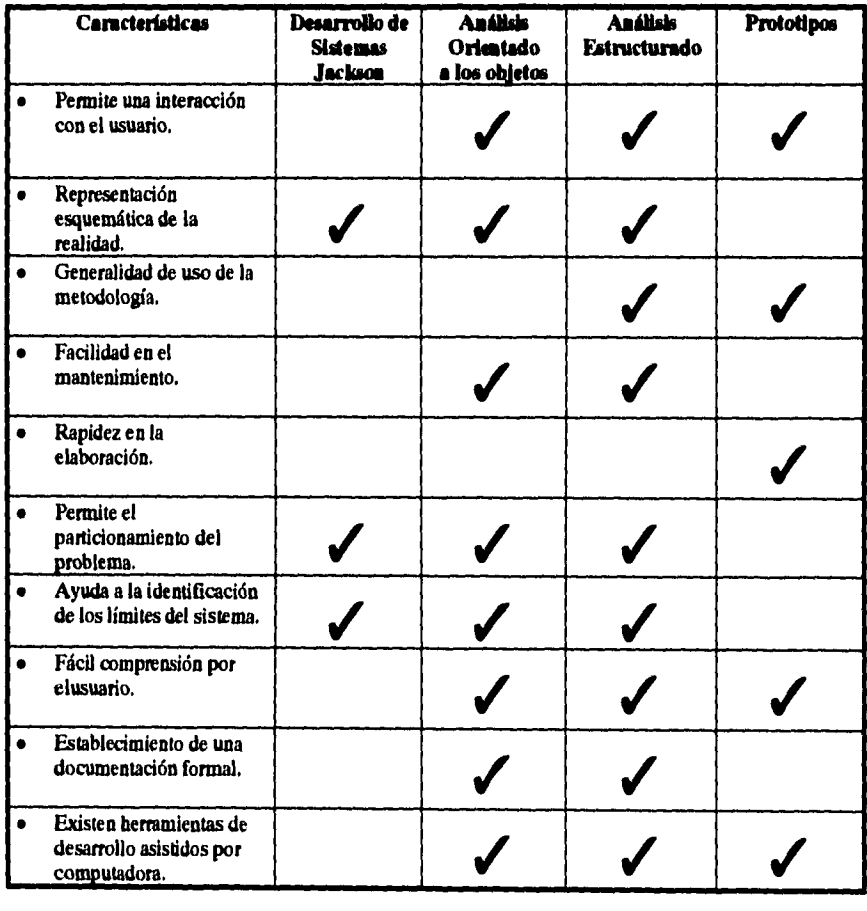

**Cuadro 1.23** 

**Capítulo 1. Estudio Preliminar. 65** 

 $\mathbb{C}$ 

## **1.43. Metodología seleccionada.**

**Con base al análisis elaborado a las distintas metodologías, encontramos que la metodología Jackson no cuenta con todos los elementos para hacer un estudio amplio que permita la especificación completa de los requerimientos del usuario debido a que es una metodología que tuvo su auge en la década de los setenta y no ha tenido actualizaciones posteriores. Una desventaja considerable es que el usuario no interactua directamente en el desarrollo del sistema, por tales motivos consideramos que no se adecua a los requerimientos planteados de nuestro sistema.** 

**En cuanto a la metodología de análisis orientado a los objetos encontramos que se adecua a los requerimientos de nuestro sistema, sin embargo por ser una metodología nueva en nuestro medio no ha tenido un uso generalizado que permita un amplio conocimiento en otras instituciones en las cuales se podría utilizar el proyecto. Además el uso de esta metodología implica la utilización de software orientado a objetos, lo cual podría ser una gran limitante para algunas instituciones.** 

**El uso de prototipos ha llegado a ser muy utilizado pues permite una alta interacción con el usuario, lo cual nos lleva a entender perfectamente sus requerimientos y elaborar un adecuado modelo del funcionamiento del sistema en poco tiempo. Pero no existe una documentación formal que nos permita dar un mantenimiento para poder adecuar nuevas necesidades del usuario, provocando altos costos en dichas modificaciones.** 

**En conclusión encontramos a la metodología de análisis estructurado como la más adecuada a las características de estudio porque existe una generalidad de su uso en varias instituciones, lo** 

**66** *Capítulo I. Estudio Preliminar.* 

 $\ddagger$ 

**cual asegura que pueda ser de fácil mantenimiento en el momento de llevar a cabo alguna modificación sobre el sistema ya que existe una documentación formal del estudio realizado. En esa documentación encontramos representaciones esquemáticas que ayudan a una mayor comprensión del sistema tanto para los analistas como para el usuario u otras personas que se vean involucradas en el proyecto. Así mismo resulta muy útil el enfoque que tiene la metodología para tratar al sistema desde tres puntos de vista: el primero, un punto de vista interno, es decir, la forma en como se llevan a cabo las funciones; el segundo, un punto de vista externo, es decir, como responde el sistema a su medio ambiente; y el tercero, el punto de vista de la información, que es donde se ve la forma en que son manejados los datos.** 

**Otro punto a recalcar de esta metodología es que existe una interacción con el usuario pero no el suficiente para entender claramente sus requerimientos, por lo cual consideramos que un adecuado complemento a esta metodología es el uso de prototipos, lo cual ayuda a que el usuario intervenga directamente en el desarrollo del proyecto llevándonos a mejores soluciones.** 

**Capítulo I. Estudio Preliminar. 67** 

**68 Capítulo!. Estudio Preliminar.** 

j.

 $\bar{\beta}$  $\ddot{\phantom{0}}$ 

 $\hat{\mathcal{L}}$  $\begin{array}{c} \begin{array}{c} \begin{array}{c} \end{array} \end{array} \end{array}$  $\frac{1}{3}$  $\overline{1}$ 

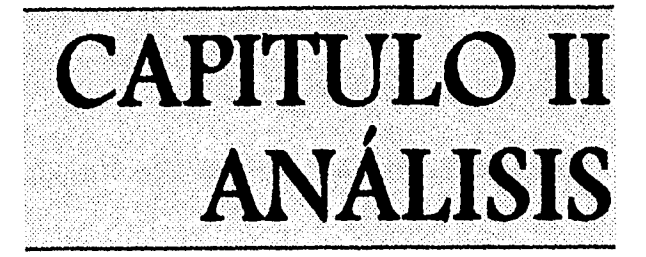

Para la ingeniería de software es fundamental desarrollar un buen análisis, ya que es una actividad dónde se elaboran modelos que representan al problema; de esta manera se puede observar al sistema como un todo y al mismo tiempo verlo desde una perspectiva más detallada., siendo ésto lo que se muestra en el capítulo.

# **2.1. MODELO AMBIENTAL**

## **2.1.1. Objetivo del Sistema**

Automatizar los procesos tales como: otorgamiento de licencias, administración de sabáticos, administración de proyectos e informes, otorgamiento de promociones, otorgamiento de becas, estímulos y control de comisiones dictaminadoras; que se llevan a cabo en un consejo técnico educativo, integrando la información que se genere en una base de datos compartida, a la cual se tenga acceso

*Capitulo JI. Análisis.* **69** 

**para contar con información actualizada que permita hacer los procesos de una manera rápida y veraz.** 

**Responsabilidades del sistema:** 

- **Por cada uno de los procesos mencionados se llevará a cabo:** 
	- **a) Captura de datos de las solicitudes.**
	- **b) Elaboración de una prepropuesta para las comisiones dictaminadoras.**
	- **c) Elaboración de una propuesta para el consejo técnico.**
	- **d) Realizar las notificaciones correspondientes.**
	- **e) Impresión de la forma única.**
- **Tener una base de datos actualizada del personal académico.**
- **Tener control de acceso a la información.**
- **Presentación de consultas y elaboración de reportes.**

**No es responsabilidad del sistema:** 

- **Administrar las renovaciones de contrato al personal académico tales como ayudantes de profesor, técnicos académicos, profesores interinos.**
- **Asignación de profesores a grupos que quedan vacantes por movimientos tales como licencia y sabáticos.**
- **No se llevarán a cabo renuncias de profesores.**

**70** *Capitulo II. Análisis.* 

- **El sistema no administrará contrataciones de personal interino, exclusivamente se harán contrataciones por concurso abierto.**
- **No se podrán realizar consultas directas de la información por parte del personal académico**

## **2.1.2. Lista de eventos**

**Los estímulos que recibe el sistema son los siguientes:** 

- **1. El plantel envía la solicitud de licencia del profesor.**
- **2. El plantel envía la solicitud de promoción del profesor.**
- **3. El plantel envía la solicitud de apertura de concurso del profesor.**
- **4. El plantel envía la solicitud de sabático del profesor.**
- **5. El plantel envía el informe de sabático del profesor.**
- **6. El plantel envía el plan de proyecto del profesor.**
- **7. El plantel envía el informe de proyecto del profesor.**
- **8. El plantel envía la solicitud de estímulo del profesor.**
- **9. El profesor solicita una beca.**
- **10.E1 profesor envía el informe sobre sus actividades como becario.**

*Capitulo II. Análisis. 71* 

- **11.E1 profesor envía su expediente.**
- **1211 plantel envía el expediente del profesor.**
- **13.E1 plantel solicita un listado de los profesores que hay que sustituir en la comisión dictaminadora.**
- **14.E1 plantel envía su propuesta de integrantes de la comisión dictaminadora.**
- **15.Los evaluadores solicitan prepropuesta de licencias.**
- **16.Los evaluadores solicitan prepropuesta de sabáticos.**
- **17.Los evaluadores solicitan prepropuesta de los informes de sabáticos,**
- **18.Los evaluadores solicitan prepropuesta de promociones.**
- **19.Los evaluadores solicitan prepropuesta de estímulos.**
- **20,Los evaluadores solicitan prepropuesta de becas.**
- **21.Administración de personal solicita un informe de los becarios.**
- **22.Los evaluadores solicitan prepropuesta de proyectos.**
- **23.Los evaluadores solicitan prepropuesta de los informes de proyectos.**
- **24.Administración de personal solicita prepropuesta de apertura de concurso abierto.**

**72** *Capítulo U. Análisis.* 

 $\mathbf{i}$ 

- **25.Administración de personal solicita prepropuesta de los sustitutos de las comisiones dictaminadoras.**
- **26.Los evaluadores envían la prepropuesta de licencia revisada.**
- **27.Los evaluadores envían la prepropuesta de sabáticos revisada.**
- **28.Los evaluadores envían la prepropuesta de los informes de sabáticos revisada.**
- **29.Los evaluadores envían la prepropuesta de promociones revisada.**
- **30,Los evaluadores envían la prepropuesta de estímulos revisada.**
- **31.Los evaluadores envían la prepropuesta de becas revisada.**

**32.Los evaluadores envían la prepropuesta de proyectos revisada.** 

- **33.Los evaluadores envían la prepropuesta de los informes de proyectos revisada.**
- **34.Administración de personal envía la prepropuesta de la apertura de concurso abierto revisada.**
- **35.Administración de personal envía aviso de los integrantes de comisiones dictaminadoras revisada.**
- **36.EI consejo técnico solicita propuesta de licencias.**
- **37.EI consejo técnico solicita propuesta de sabáticos.**

*Capítulo II. Análisis.* **73** 

- **38.E1 consejo técnico solicita propuesta de los informes de sabáticos.**
- **39.El consejo técnico solicita propuesta de promociones.**
- **40.El consejo técnico solicita propuesta de estímulos.**
- **41.Administración de personal solicita becarios propuestos.**
- **42.E1 consejo técnico solicita propuesta de proyectos.**
- **43.E1 consejo técnico solicita propuesta de los informes de proyectos.**
- **44.E1 consejo técnico solicita propuesta de apertura de concurso abierto.**
- **45.E1 consejo técnico envía la propuesta de licencias ratificada.**
- **46.E1 consejo técnico envía la propuesta de sabáticos ratificada.**
- **47.E1 consejo técnico envía la propuesta de los informes de sabáticos ratificada.**
- **48.EI consejo técnico envía la propuesta de promociones ratificada.**
- **49.EI consejo técnico envía la propuesta de estímulos ratificada.**
- **50.Administración de personal envía las becas ratificadas,**
- **51.E1 consejo técnico envía la propuesta de proyectos ratificada.**

**74** *Capitulo II. Análisis.* 

í

- **52.E1 consejo técnico envía la propuesta de los informes de los proyectos ratificada.**
- **53.E1 consejo técnico envía la propuesta de apertura de concursos abiertos ratificada.**
- **54.El profesor solicita una notificación de su licencia.**
- **55.E1 profesor solicita una notificación de su sabático.**
- **56.E1 profesor solicita una notificación de su informe de sabático.**
- **57.E1 profesor solicita una notificación de su promoción,**
- **58.E1 profesor solicita una notificación de su estímulo.**
- **59.E1 profesor solicita una notificación de su beca.**
- **60.E1 profesor solicita una notificación de su proyecto.**
- **61.E1 profesor solicita una notificación de su informe de proyecto.**
- **62.El profesor solicita una notificación de su solicitud de apertura de concurso.**
- **63.E1 profesor solicita una notificación de su estado como posible integrante de una comisión dictaminadora.**
- **64.Administración de personal solicita el expediente del profesor.**
- **65.E1 consejo técnico solicita reporte de solicitudes de una sesión.**

*Capítulo!!. Análisis.* **75** 

**66.E1 plantel solicita una relación de estímulos otorgados.** 

**67.E1 consejo técnico solicita reporte de licencias otorgadas.** 

**68.E1 consejo técnico solicita reporte de promociones otorgadas.** 

**69.E1 consejo técnico solicita reporte de sabáticos otorgadas.** 

**70,Elconsejo técnico solicita reporte de becas otorgadas.** 

**71.Elconsejo técnico solicita reporte de informes presentados.** 

**72.E1 consejo técnico solicita reporte de proyectos no presentados.** 

# **2.1.3. Diagrama de contexto**

**Se muestra de una forma esquemática y general todo el sistema, y se enfatizan varias características importantes como:** 

- **Las entidades son: consejo técnico, planteles, profesores, evaluadores, administración de personal con los que se comunica el sistema, es decir, el mundo exterior.**
- **Los datos que el sistema recibe del mundo exterior y que debe procesar de alguna forma.**
- **Los datos que el sistema produce y que se envían al mundo exterior.**

*76 Capítulo II. Análisis.* 

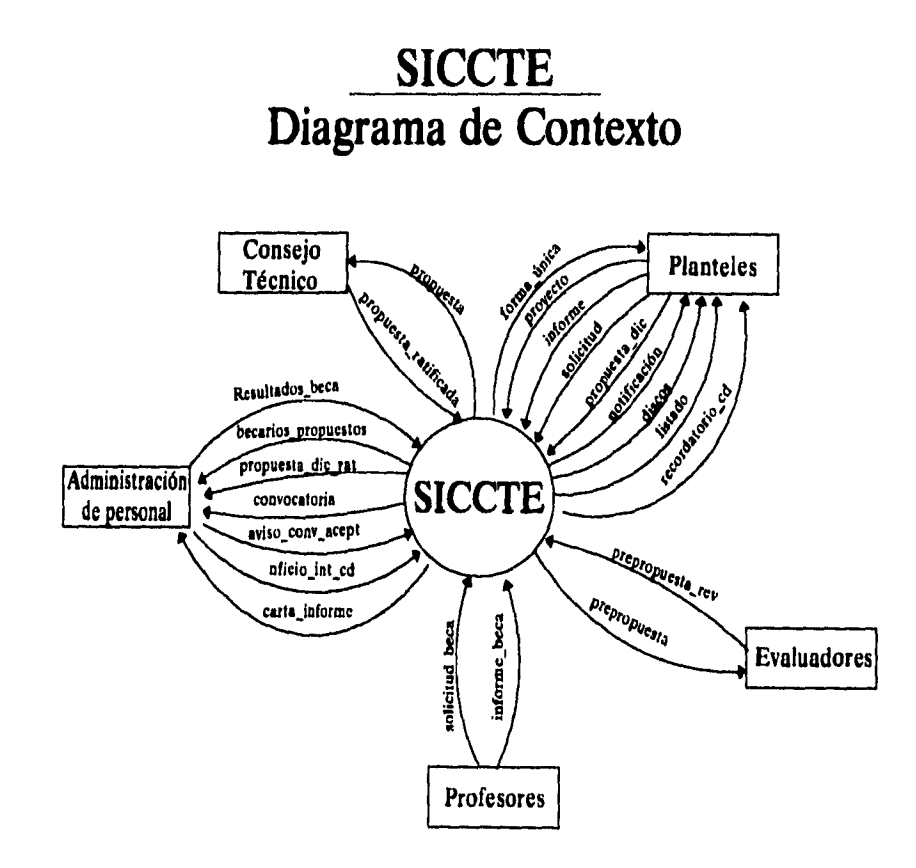

*Capitulo II. Análisis. 77* 

 $\frac{1}{\sqrt{2}}$ 

# **2.2. MODELO DE COMPORTAMIENTO**

## **2.2.1. Diagramas de flujo de datos**

### *2.2.1.1. D.F.D. O*

**El diagrama de flujo de datos es una herramienta sencilla pero importante para modelar las funciones del sistema ya que proporciona una visión global bastante conveniente de los componentes funcionales del sistema, aunque no da detalle; pero para mostrar los detalles acerca de qué información se transforma y de cómo se transforma, se ocupan dos herramientas textuales: el diccionario de datos y la especificación de procesos.** 

**En el primer diagrama de flujo de datos, el D.F.D. O representa la vista de más alto nivel de las principales funciones del sistema, al igual que sus principales interfaces, es por ello que cada burbuja se enumera y se nombra para tener una referencia única y se observe como desciende a niveles de detalle. En el caso de SICCTE se representa el flujo de la información para cada proceso, así como la relación existente entre ellos y el acceso que es necesario realizar a una base de datos, para poder contar con información integra.** 

*78 Capitulo H. Análisis.* 

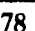

ţ

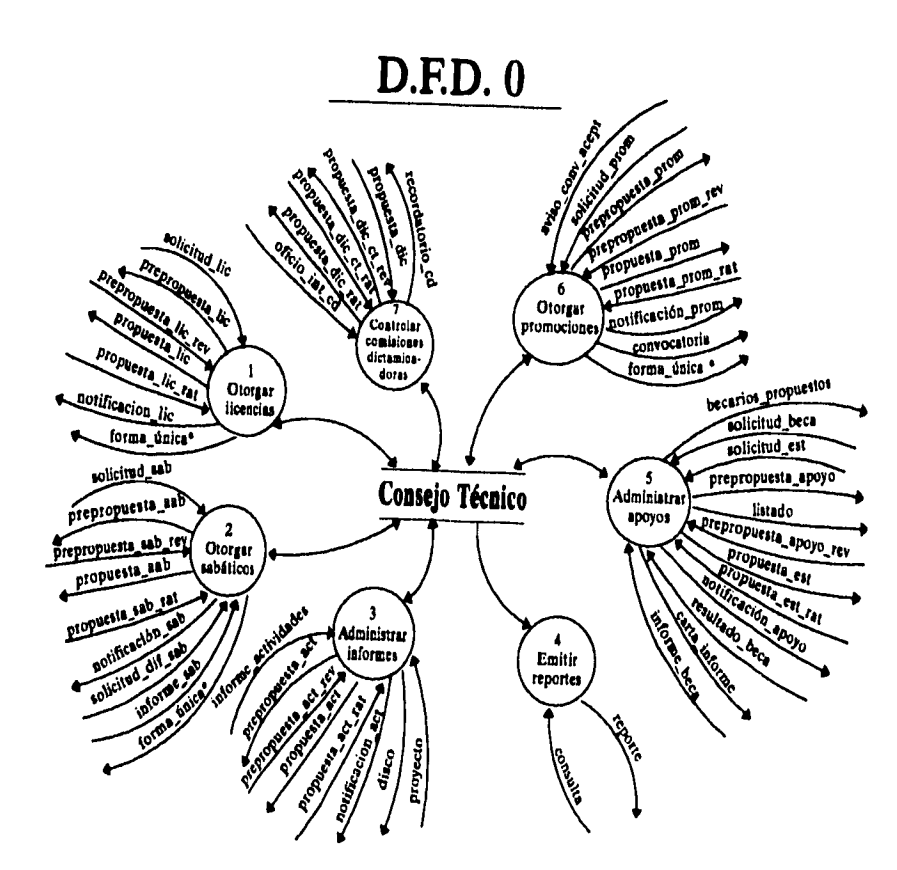

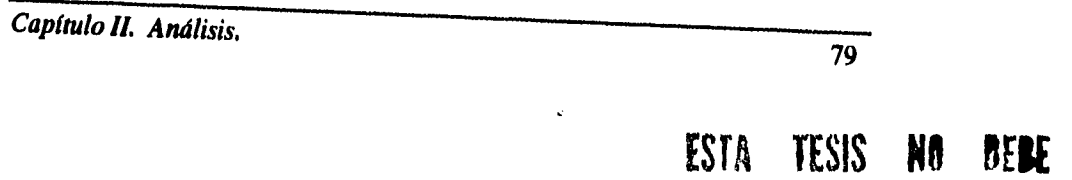

 $\overline{a}$ 

# SALIR BE LA BIBLIOTECA

*2.2.1.2. D.F.D. 1 Otorgar licencias* 

**Es un procedimiento en donde se representan los pasos para otorgar una licencia, mostrando la entrada de documentos de cada profesor, tales como: la solicitud de la licencia, la carta de desempeño académico que elabora el director del plantel y en caso de que el profesor solicite la licencia para realizar estudios deberá entregar la notificación respectiva. Posteriormente se lleva a cabo la revisión de documentos recibidos y se hace la captura de algunos datos de interés, se realiza una prepropuesta con información de los profesores que solicitan la licencia y se envía a una comisión de evaluadores quienes analizan y evalúan a dichos profesores, regresa la prepropuesta y se elabora una propuesta, la cuál se envía al consejo técnico que ratifica la autorización de las licencias, éstas propuestas regresan y se elabora una notificación que se le envía a los profesores indicándole si se le otorgará la licencia o no,** se **prosigue a la impresión de la forma única y finalmente se hace un resguardo de la información de los profesores que solicitaron licencia en ese período y que ya fue concluido su proceso.** 

**SO Capítulo II. Análisis.** 

越低。驾、独数、行款 STREDGE RECORD

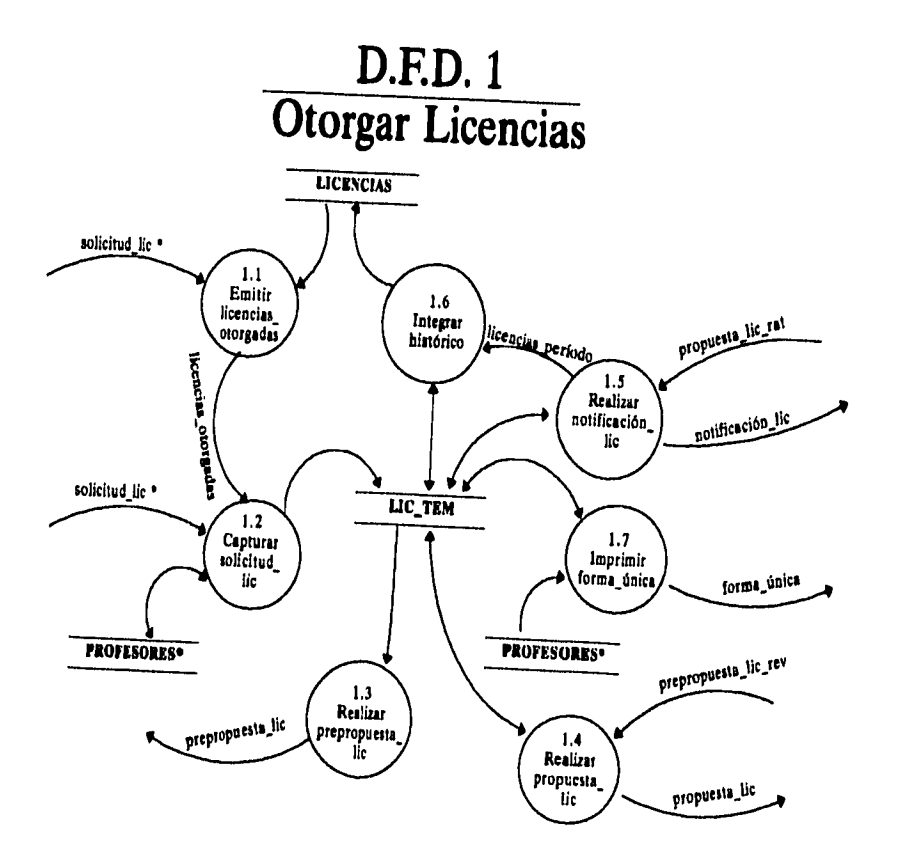

*Capítulo 11. Análisis.* 

 $\ddot{\phantom{a}}$ 

**81** 

*2.2.1.3. D.F.D. 2 Otorgar sabáticos* 

**En este procedimiento se incorporan dos funciones principales en el otorgamiento de sabáticos y son:** *Administrar sabáticos y Administrar informes sabáticos.* 

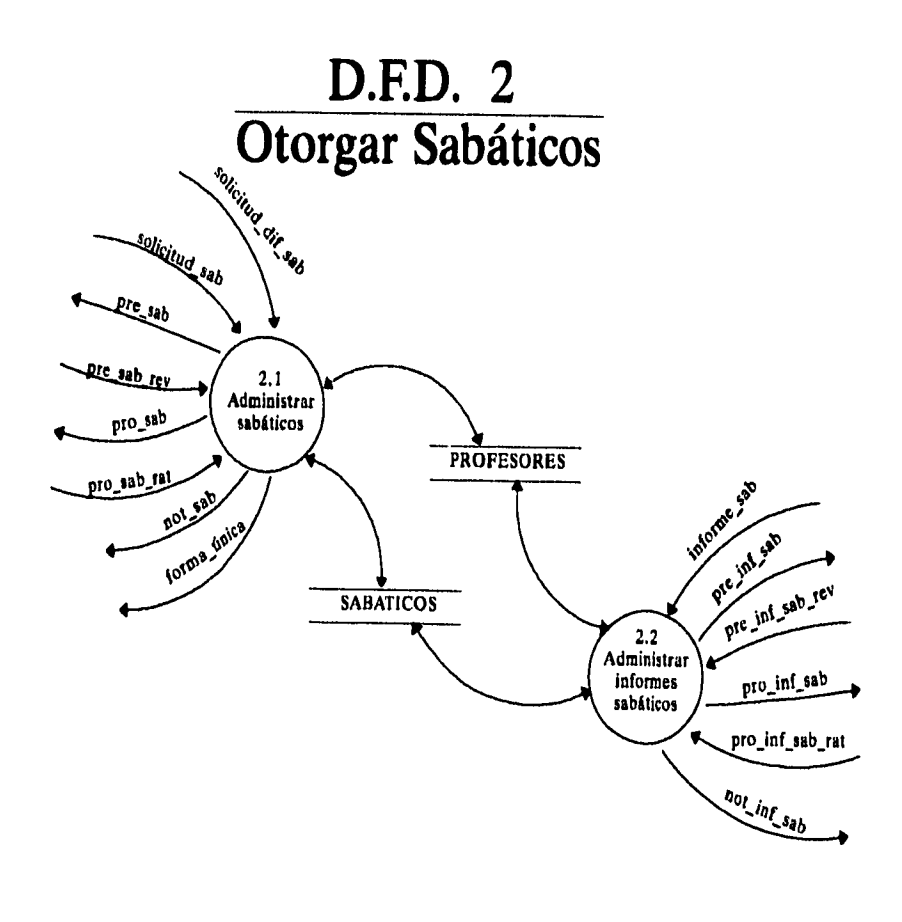

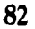

**<sup>82</sup>***Capítulo II. Análisis.* 

## *D.F.D. 2.1 Administrar sabáticos*

**En el diagrama de flujo se representan los pasos para otorgar un sabático. Los documentos que integran el flujo de entrada son: la constancia oficial en la cual certifica lá antigüedad del profesor, la carta de desempeño académico que elabora el director de su plantel. Posteriormente se lleva a cabo la revisión de dichos documentos, es decir, que el profesor cumpla con los requisitos y que el proyecto a desarrollar sea congruente con el tiempo especificado; se hace la captura de algunos datos de interés, se realiza una prepropuesta con información de los profesores que solicitan el sabático y se envía con una comisión de evaluadores quienes analizan y evalúan las solicitudes, regresa la prepropuesta y se elabora una propuesta de los profesores que solicitan el sabático y se envía al consejo técnico que ratifica la autorización de los sabáticos, éstas propuestas regresan y se elabora una notificación que se envía a los profesores indicándole si se le otorgará el sabático o no, se prosigue a la impresión de la forma única y finalmente se hace un resguardo de la información de los profesores que solicitaron sabático en ese período y que ya fue concluido su proceso.** 

*Capítulo II. Análisis.* **83** 

 $\label{eq:2.1} \mathcal{E}^{\mathcal{A}}_{\mathcal{A}}(\mathbf{w}) = \mathcal{E}^{\mathcal{A}}_{\mathcal{A}}(\mathbf{w}) = \mathcal{E}^{\mathcal{A}}_{\mathcal{A}}(\mathbf{w}) = \mathcal{E}^{\mathcal{A}}_{\mathcal{A}}(\mathbf{w})$ 

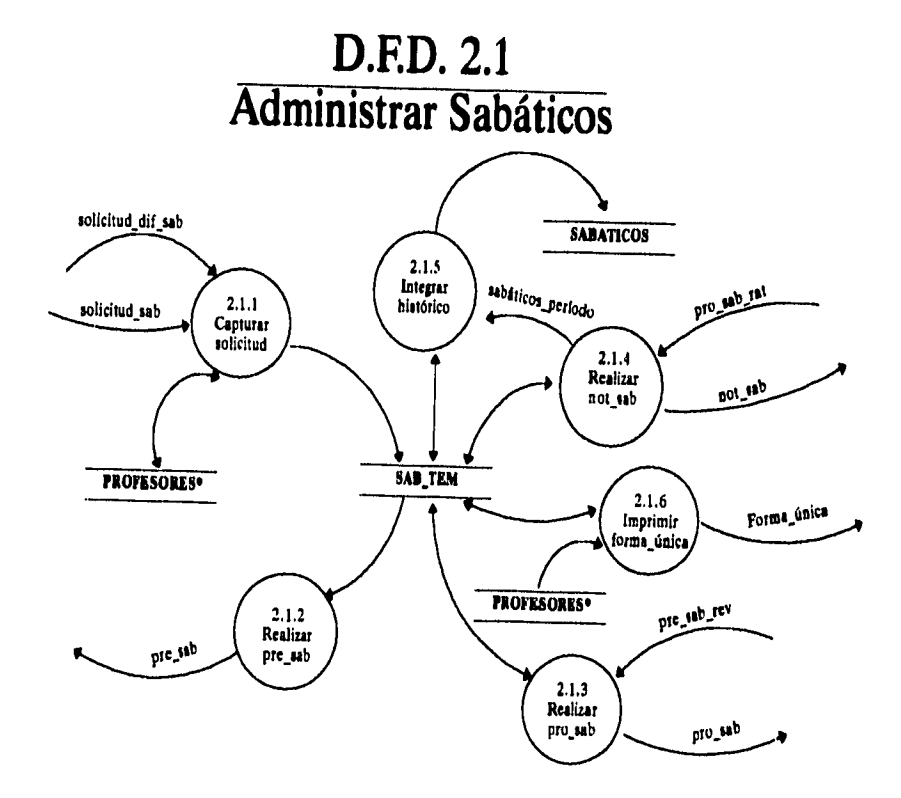

**••••••••••** 

*Capítulo II. Análisis.* 

**84** 

Ť

## *D.F.D. 2.2 Administrar informe de sabático*

**Al terminar el ario sabático el profesor debe realizar un informe de las actividades que se comprometió a realizar. Se recibe el informe de actividades y se revisa que el proyecto corresponda al mismo, posteriormente se elabora una prepropuesta con información de los profesores que entregaron informe de sabático y se envía a una comisión de evaluadores quienes analizan y evalúan a dichos profesores, regresa la prepropuesta y se elabora una propuesta de dichos profesores y se envía al consejo técnico que ratifica la aceptación de los informes, éstas propuestas regresan y se elabora una notificación que se envía a los profesores indicándole si se aceptó su informes de sabático o no, finalmente se hace un resguardo de la información de los profesores que entregaron informe de sabático en ese período y que ya fue concluido su proceso.** 

*Capitulo II. Análisis.* **85** 

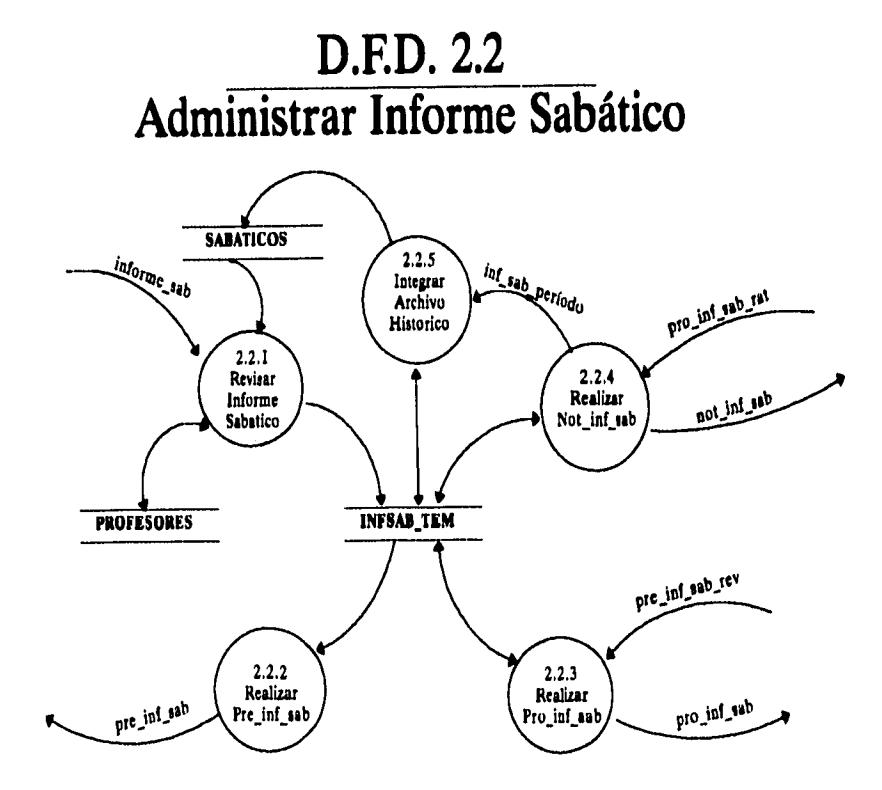

**86** *Capitulo II. Análisis.* 

*2.2.1.4. D.F.D. 3 Administrar infomes* 

**El procedimiento de administrar informes está integrado por las funciones de** *Tramitar informes y Administrar proyectos.* 

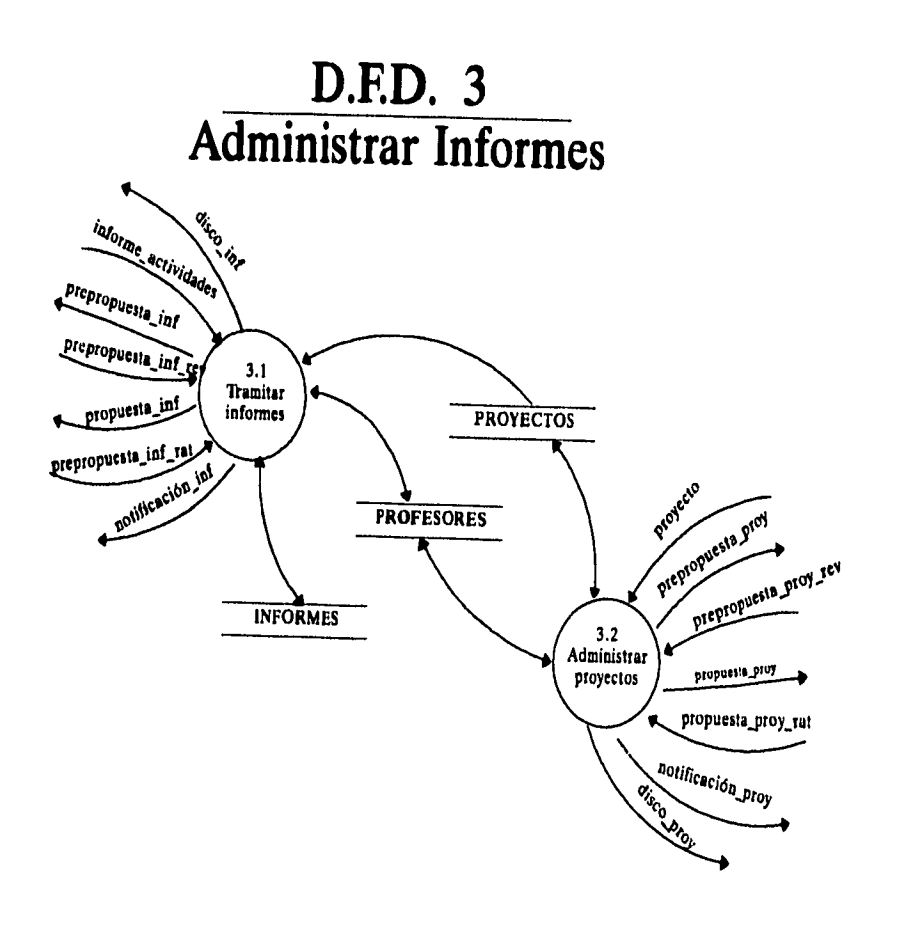

*Capitulo 11. Análisis.* 

**87** 

## *D.F.D. 3.1 Tramitar informes*

**Es un procedimiento en donde se representan los pasos para la entrega de un informe de actividades, dónde se muestra la entrada de un disquete, él cual contiene la información de los profesores de carrera que entregarán informe de actividades realizadas durante el año, así como el dictamen, la carta del director de su plantel y la evaluación local de cada profesor. Posteriormente se lleva a cabo la revisión de los documentos recibidos, es decir, que el profesor cumpla con ciertos requisitos y que el proyecto que desarrolló coincidan con lo presentado en el informe; se capturan algunos datos de interés, con lo cuál se realiza una prepropuesta con información de los profesores y se envía a una comisión de evaluadores, quienes analizan y evalúan a dichos profesores, regresa la prepropuesta y se elabora una propuesta de los profesores que entregan informe y se manda al consejo técnico que ratifica el informe, ésta propuesta regresa y se elabora una notificación que se envía a los profesores indicándole el resultado de su informe, finalmente se hace un resguardo de la información de los profesores que entregaron informe en ese período que ya fue concluido su proceso.** 

*88 Capitulo II. Análisis.* 

 $\mathbf{I}$ 

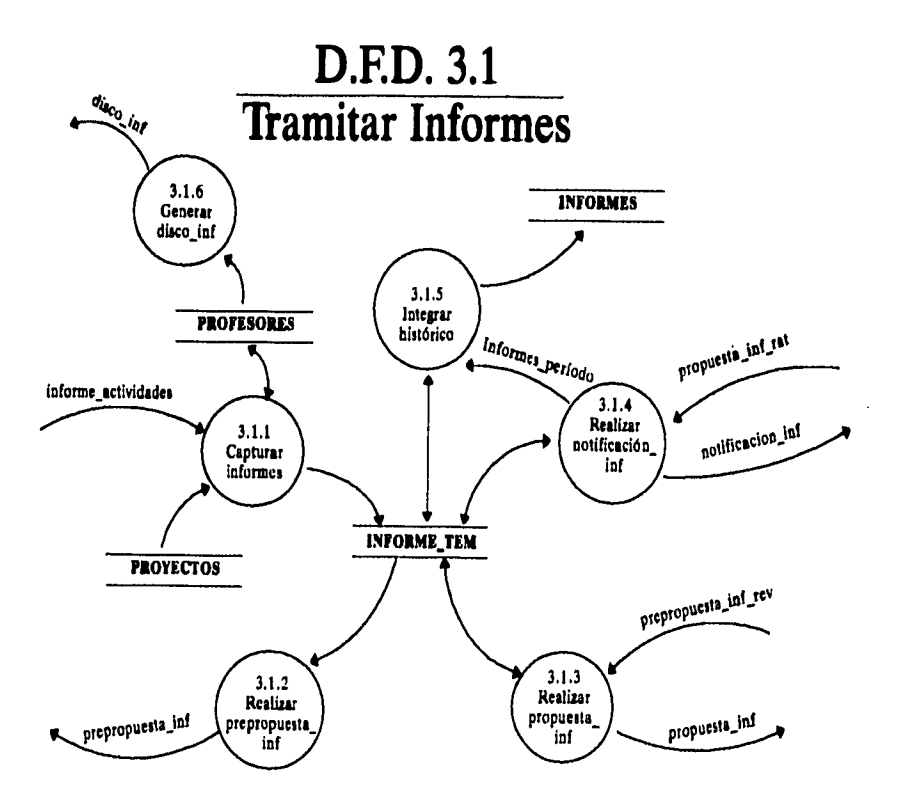

 $\ddot{\psi}$ 

# *Capítulo II. Análisis.* **89**

 $\frac{1}{2}$ 

## *D.F.D. 3.2 Administrar proyectos*

**En el diagrama se esquematizan los pasos para la administración y control de proyectos realizados por profesores de carrera, el flujo de entrada al proceso es un disquete (el cual contiene la información de los profesores que entregarán proyecto), la carta del director de su plantel y la evaluación local de cada profesor. Posteriormente se lleva a cabo la revisión de los documentos recibidos y de la información del proyecto; se hace la captura de algunos datos de interés, de la cual elaboran una prepropuesta del proyecto y se envía con una comisión de evaluadores quienes analizan y evalúan a dichos profesores, regresa la prepropuesta y se elabora una propuesta de los profesores que entregan proyecto y se envía al consejo técnico, quien ratifica el contenido del proyecto, éstas propuestas regresan y se elabora una notificación que se envía a los profesores indicándole el resultado de su proyecto, finalmente se hace un resguardo de la información de los profesores que entregaron proyecto en ese período y que ya fue concluido su proceso.** 

*90 Capitulo II. Análisis.* 

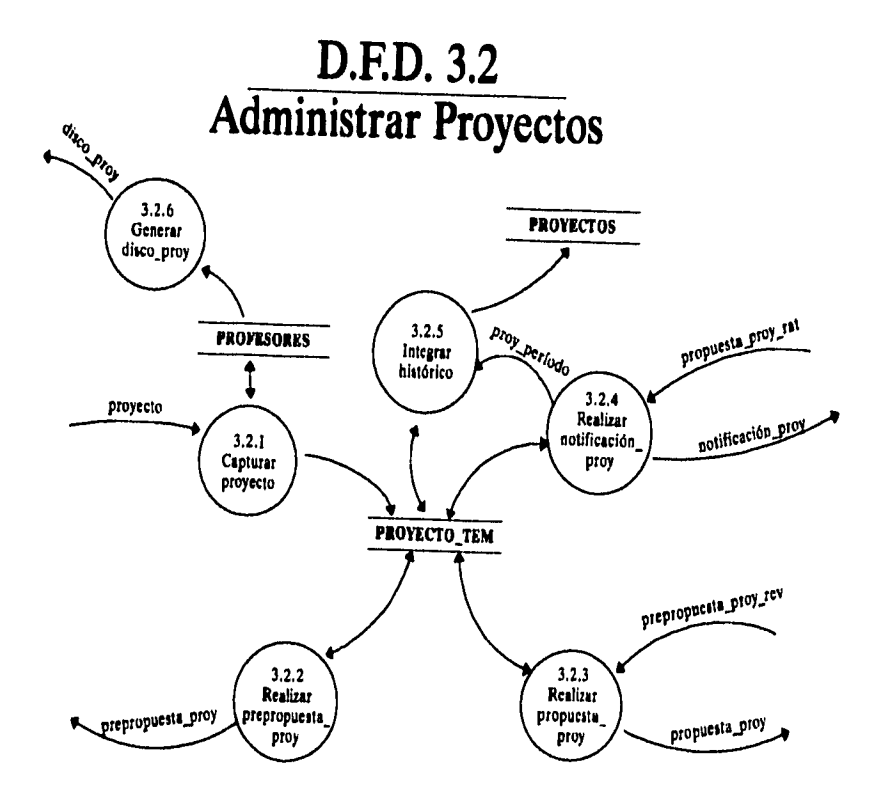

*Capítulo II. Análisis.* 

**91** 

*2.2.1.5. D.F.D. 4 Emitir reportes* 

**En cada uno de los procedimientos del sistema se da la opción de consultar por período por medio de la fecha y así poder observar la información de todos los profesores de dicho período y en caso de querer consultar por profesor será por medio del rfc; y en los dos casos se puede emitir un reporte impreso.** 

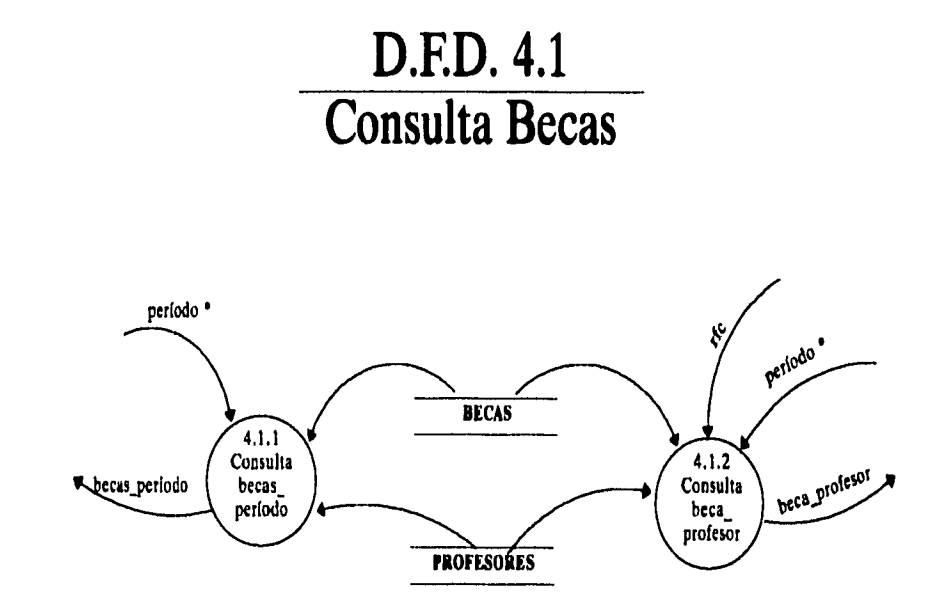

**92** *Capitulo II. Análisis.* 

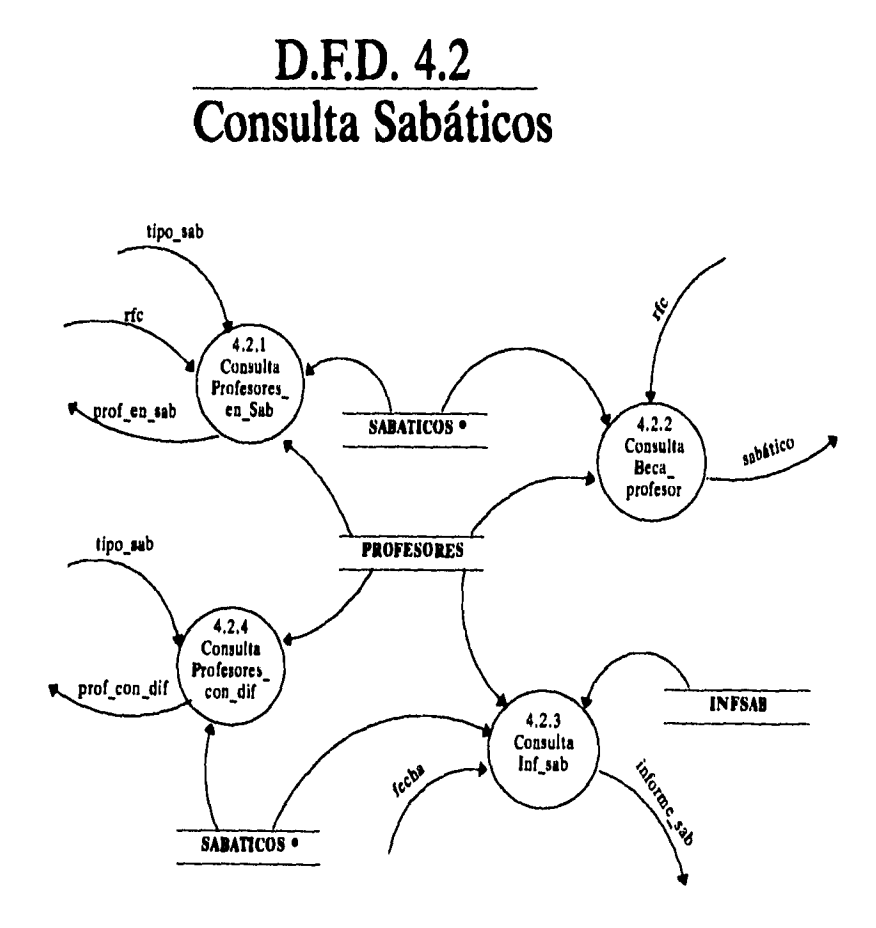

*Capítulo!!. Análisis.* **93** 

# **D.F.D. 4.3 Consulta Informes**

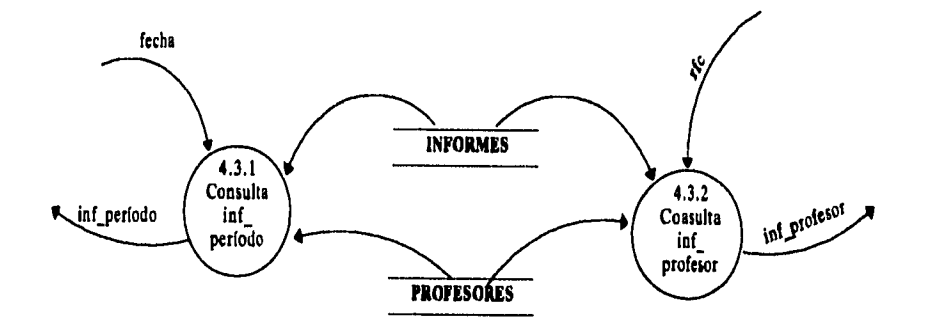

**94** *Capitulo!!. Análisis.* 

 $\frac{1}{2}$ 

# **D.F.D. 4.4 Consulta Proyectos**

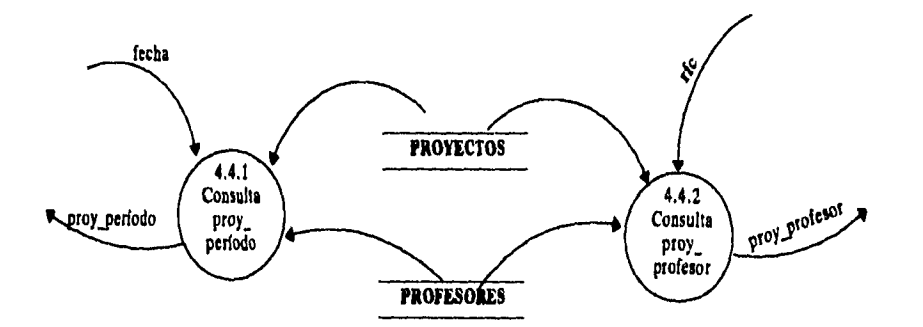

*Capítulo II. Análisis.* **95** 

 $\frac{1}{2}$  .
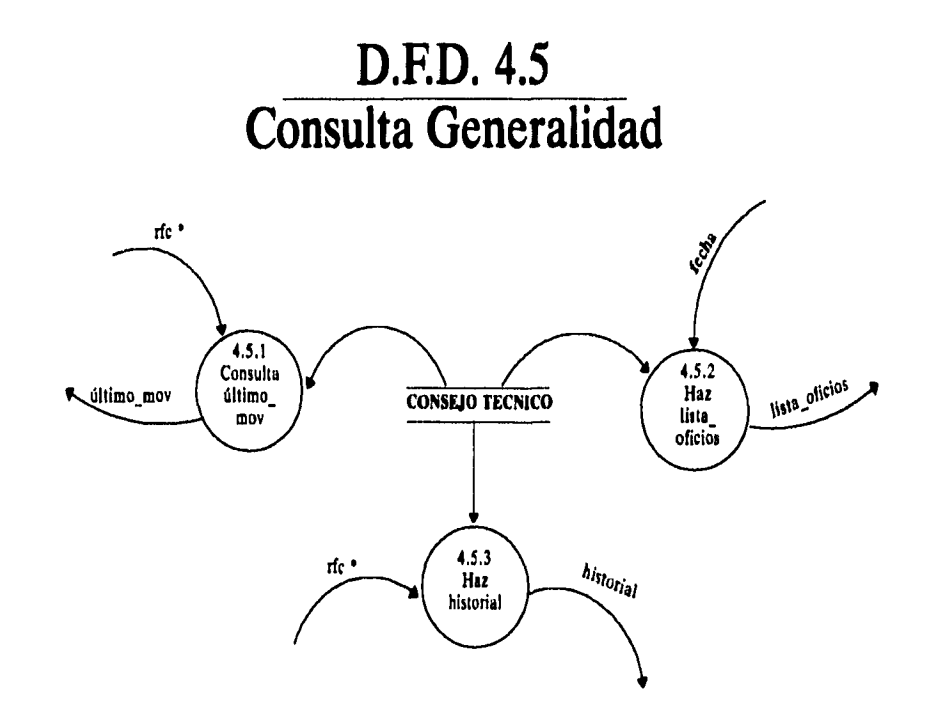

Capítulo II. Análisis.

 $\overline{96}$ 

 $\frac{1}{\epsilon}$  $\ddot{\phantom{0}}$ 

 $\mathcal{I}$ 

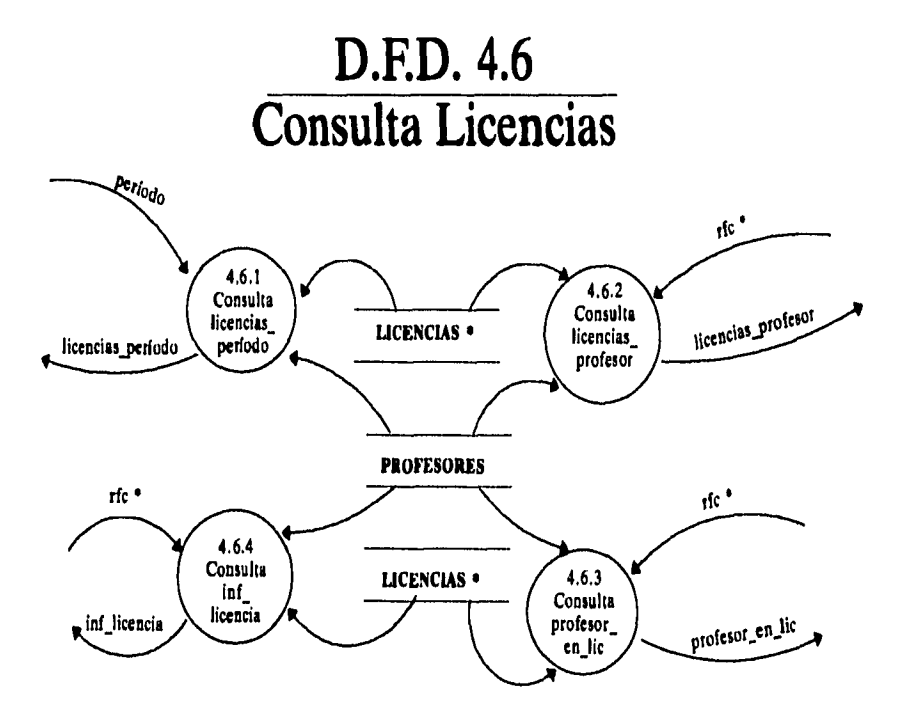

*Capítulo II. Análisis.* **97** 

 $\bar{t}$  $\mathbf{r}$ 

# **D.F.D. 4.7 Consulta Estímulos**

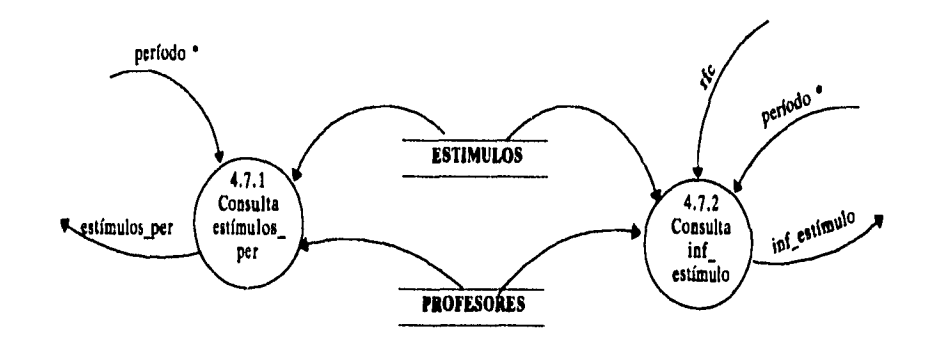

**98** *Capítulo A. Análisis.* 

 $\bullet$ 

 $\bar{\rm I}$  $\ddot{ }$ 

 $\mathbf{I}$ 

# **D.F.D. 4.8 Consulta Promociones**

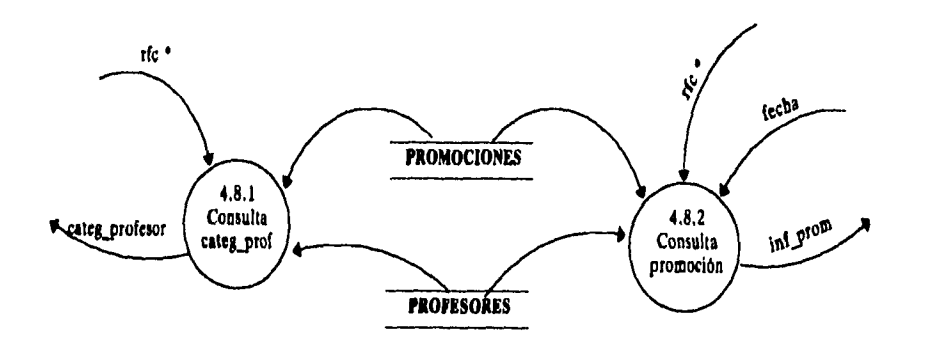

*Capítulo II. Análisis.* **99** 

 $\mathcal{F}_{\mathcal{A}}$ 

 $\frac{1}{2} \left( \frac{1}{2} \right)$  ,  $\frac{1}{2} \left( \frac{1}{2} \right)$  ,  $\frac{1}{2} \left( \frac{1}{2} \right)$  ,  $\frac{1}{2} \left( \frac{1}{2} \right)$ 

 $\mathbf{r}$ 

 $\Delta \phi = 0.01$  and  $\Delta \phi$ 

 $\sim 10$ 

# **D.F.D. 4.9 Consulta Dictaminadoras**

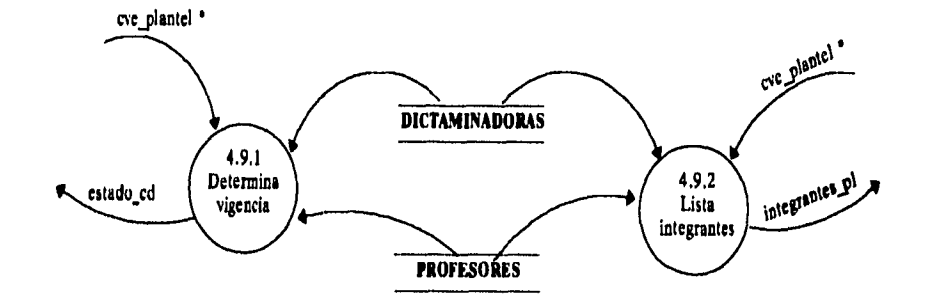

**100** *Capítulo II. Análisis.* 

 $\ddot{\phantom{a}}$ 

 $\overline{\phantom{a}}$ 

*2.2.1.6. D.F.D. 5 Administrar apoyos* 

**Este procedimiento está formado por dos funciones:** *Tramitar becas y Otorgar estímulos.* 

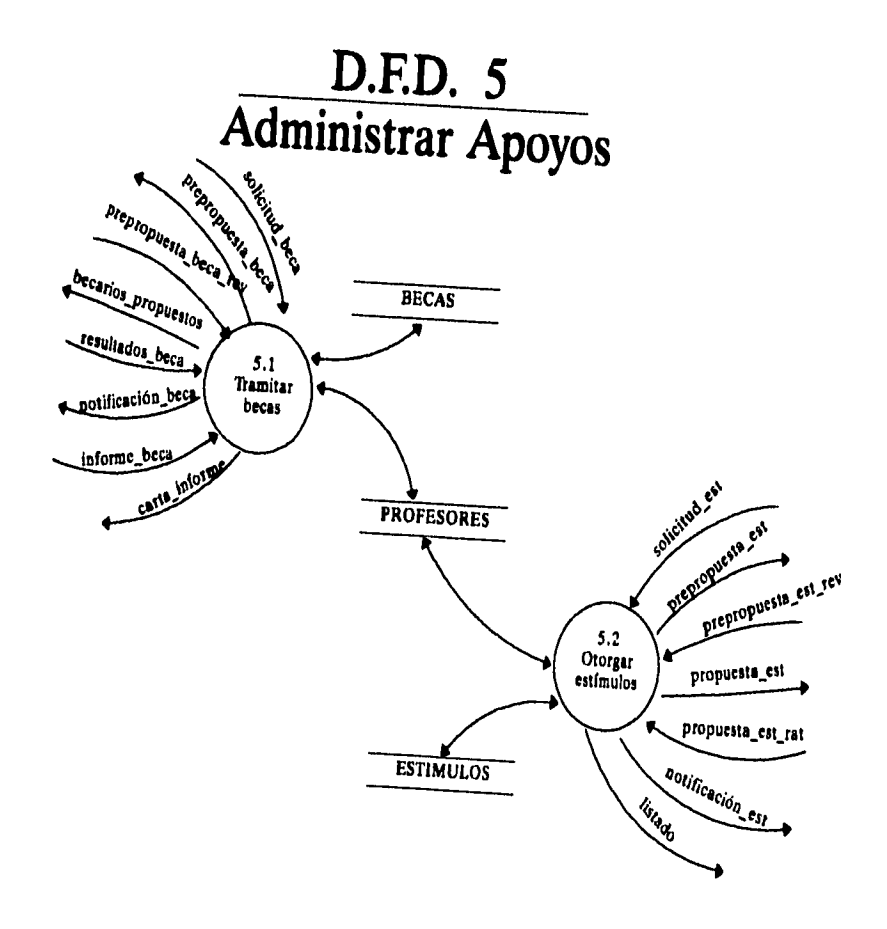

**Capítulo 11. Análisis.** 

**101** 

#### *D.F.D. 5.1 Tramitar becas*

 $\mathbf{1}$ 

**Aquí se representan los pasos para el otorgamiento de una beca, se muestra la entrada de documentos de cada profesor, tales como: la solicitud y su expediente. Posteriormente se verifica que el solicitante cumpla con los requisitos, se realiza una prepropuesta de los profesores y se envía a una comisión evaluadora quien analiza y evalúa a dichos profesores, regresa la prepropuesta y se elabora una propuesta, la cual se envía al consejo técnico, quien ratifica la autorización para otorgar la beca, y a su vez la envía a la dirección de personal quien manda el comunicado por cada solicitante al subcomité de becas. Se elabora una notificación que se envía al profesor indicándole si se le otorgo la beca o no, finalmente se hace un resguardo de la información de los profesores que solicitaron el otorgamiento de becas en ese período y que ya fue concluido su proceso.** 

**102** *Capítulo II. Análisis.* 

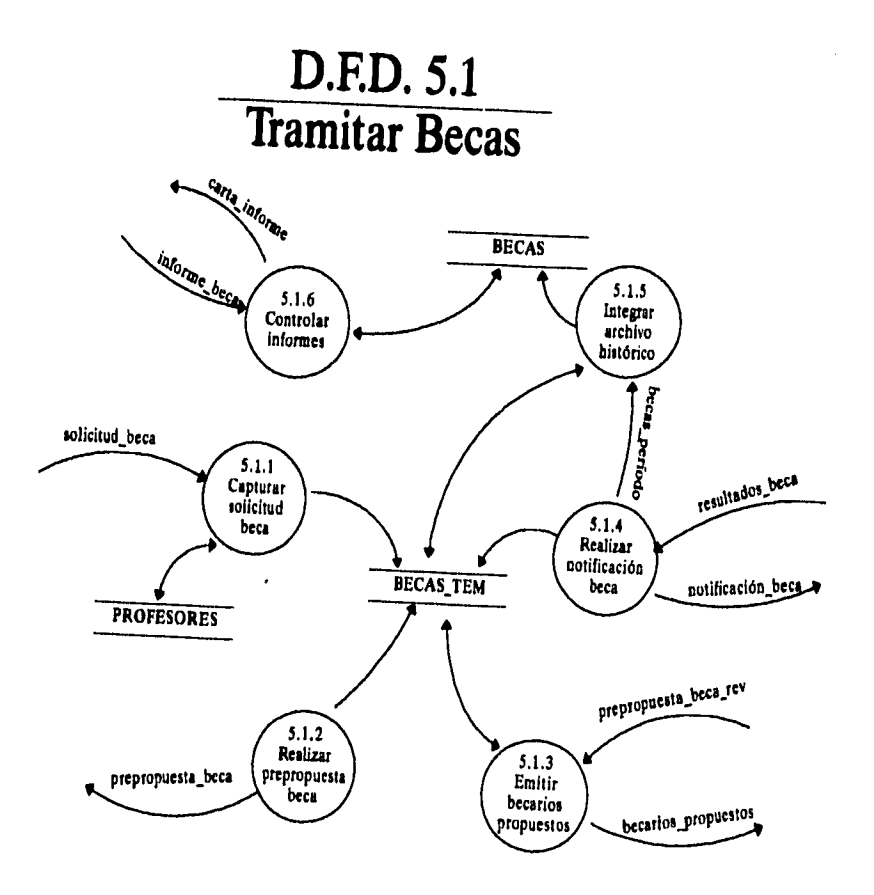

Capítulo II. Análisis.

 $\bar{z}$ 

103

## *D.F.D. 5,2 Otorgar estímulos*

1

 $\mathbf{I}$ 

**Para otorgar estímulos al personal docente, éste debe entregar la solicitud y un disquete con información de cada profesor. Posteriormente se lleva a cabo la revisión y captura de documentos recibidos, se realiza una prepropuesta, ya sea profesores de carrera o profesores de asignatura y se envía a una comisión evaluadora, quien analiza y evalúa a dichos profesores, regresa la prepropuesta y se elabora una propuesta, la cual se envía al consejo técnico quien ratifica la autorización para otorgar los estímulos, éstas propuestas regresan y se elabora un listado con los profesores indicándole el resultado que obtuvo y el tipo de estímulo otorgado, se emite una notificación para los profesores que han sido rechazados y finalmente se hace un resguardo de la información de los profesores que solicitaron estímulos en ese período y que ya fue concluido su proceso.** 

**104** *Capítulo 11. Análisis.* 

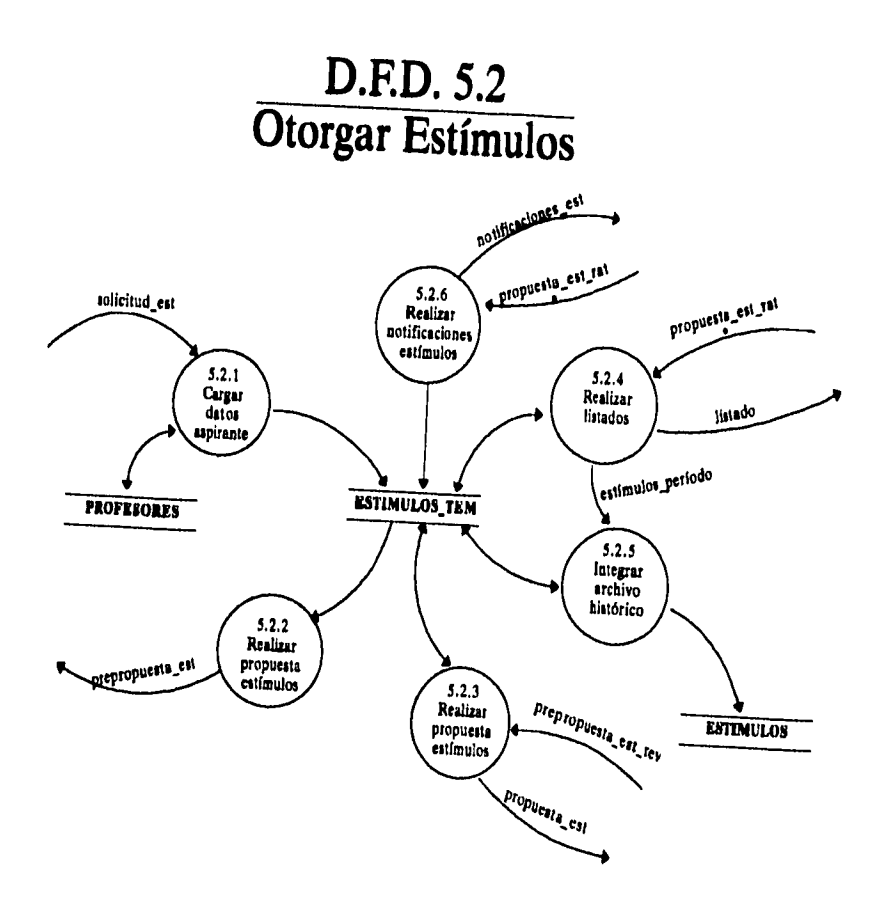

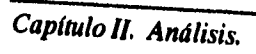

 $\bar{r}$ 

**105** 

## *2.2.1.7. D.F.D. 6 Otorgar promociones*

 $\overline{1}$  $\overline{1}$ 

**Este es uno de los procedimientos más importantes del sistema y por consiguiente el más grande de ellos, así que éste incluye cuatro funciones que son: otorgar promoción cerrada, otorgar promoción asignatura abierto, otorgar definitividad, otorgar promoción A - B.** 

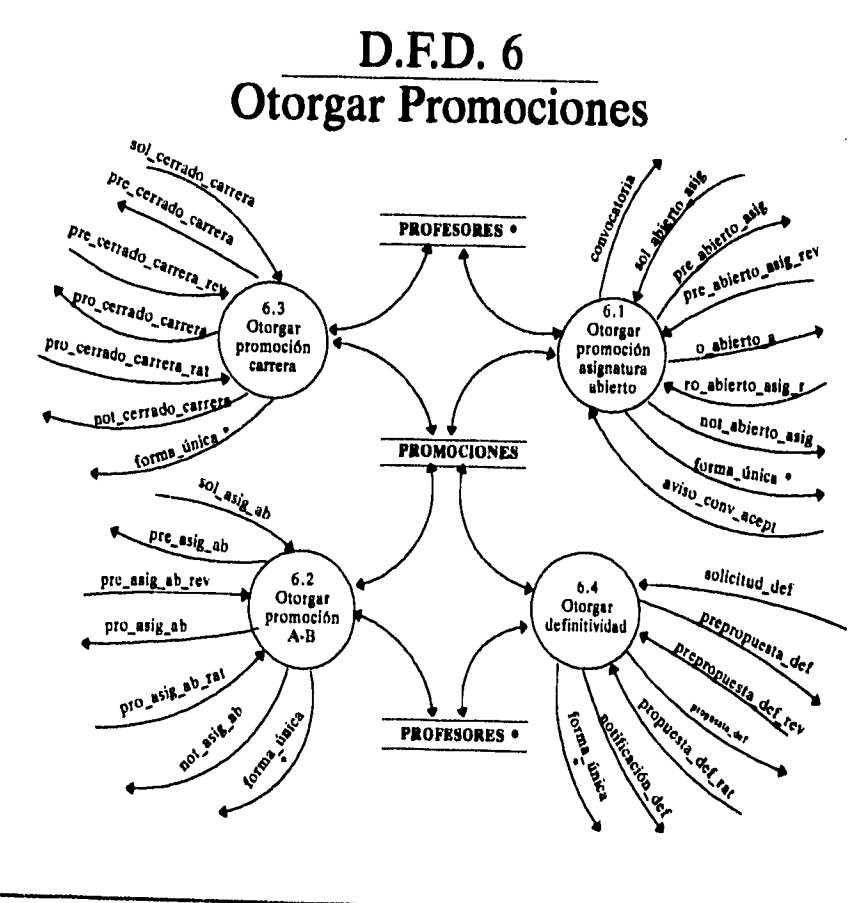

**<sup>106</sup>***Capitulo II. Análisis.* 

## *D.F.D. 6.1 Otorgar promoción asignatura abierto*

**Para tramitar un concurso de oposición abierto y así obtener la plaza de profesor definitivo de asignatura categoría "A", donde se señala la vía mediante la cual desea someter el concurso y que puede ser con grupo o sin grupo; en el diagrama se esquematiza la entrada de documentos del profesor que solicita la apertura del concurso, la solicitud de la convocatoria y la solicitud del profesor. Posteriormente se lleva a cabo la revisión de documentos recibidos, es decir, se revisa cuantas veces a concursado el profesor, si es la 2' vez con la 1' participación reprobada se le avisa al profesor que es su segunda participación, y en caso de reprobar la 2' se dará por terminado su contrato en la institución educativa; en caso de ser aceptada la apertura del concurso se le avisa al profesor que se abrirá el concurso y que deberá estar pendiente de la convocatoria. El otorgamiento de ésta promoción se lleva acabo en dos fases, la primera que es** *tramitar apertura concurso* **y la segunda que es**  *administrar concursos abiertos de asignatura.* 

*Capítulo II. Análisis.* **107** 

الدارات والمرادية

 $\mathfrak{f}$ 

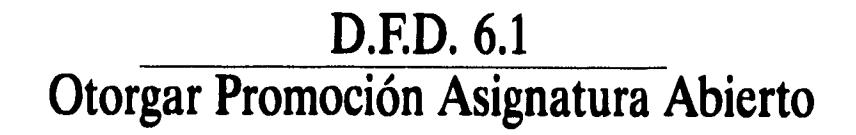

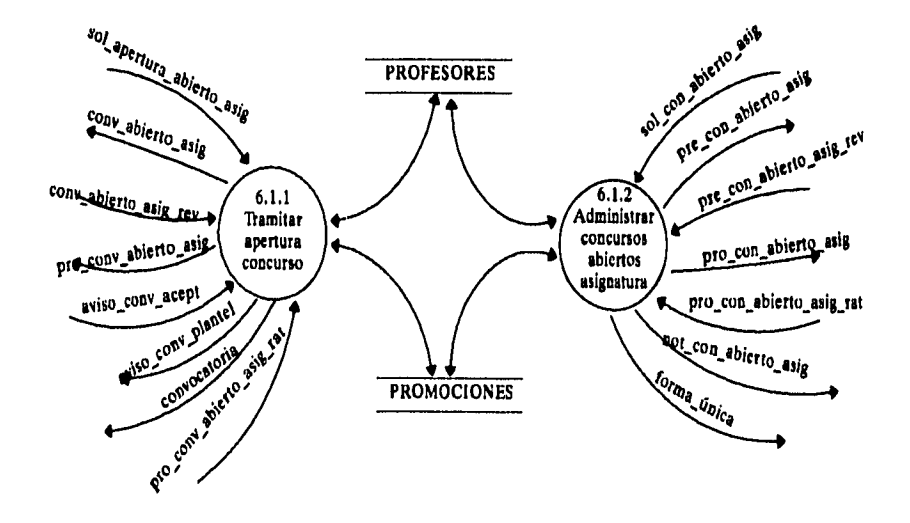

Capítulo II. Análisis.

108

## *D.F.D. 6.1.1 Tramitar apertura concurso*

**En ésta primera fase para** *otorgar promoción asignatura abierto,* **se captura la información que solicita el concurso y se realiza una prepropuesta con información del profesor y del concurso, la cual es enviada a una comisión evaluadora quien analiza y evalúa al profesor, regresa la prepropuesta y se elabora una propuesta para consejo técnico quien aprueba la publicación de la convocatoria, ésta propuesta regresa y se elabora una notificación que se envía al profesor indicándole si se abrirá el concurso o no. El consejo técnico envía a la dirección de personal la aprobación de la publicación y ésta la envía a la gaceta quien edita la convocatoria y la publica.** 

 $\bar{\bar{z}}$ 

## **D.F.D. 6.1.1 Tramitar Apertura Concurso**

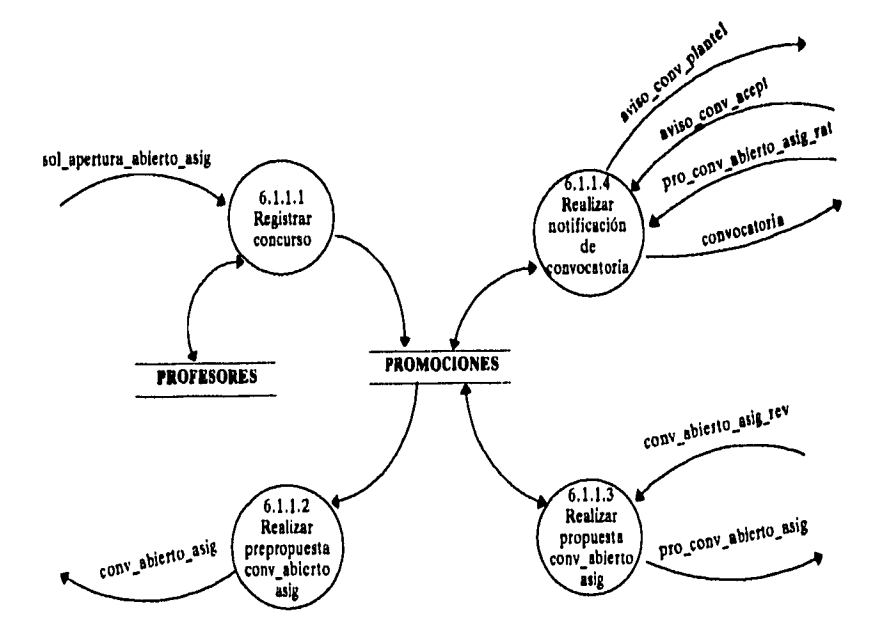

**110** *Capítulo II. Análisis.* 

 $\mathbf{r}$ 

## **D.F.D. 6.1.2 Administrar concursos abiertos de asignatura**

**Una vez publicada la convocatoria dentro de los 15 días hábiles, los aspirantes deberán recoger una solicitud. Para comienza ésta segunda fase.** 

**En el diagrama se muestra la entrada de documentos como expedientes de todos los profesores que se inscribieron al concurso, los exámenes y dictámenes, se continúa verificando que el procedimiento haya cumplido con los ordenamientos legales, se realiza una prepropuesta con información de los profesores que solicitan concursar ya se por grupo o sin grupo y se envía a una comisión evaluadora, regresa la prepropuesta y se elabora una propuesta que se envía al consejo técnico quien ratifica la propuesta, se elabora una notificación que se le envía a los profesores indicándole si es vencedor o no, se prosigue a la impresión de la forma única y finalmente se hace un resguardo de la información de los profesores.** 

*Capítulo H. Análisis. 111* 

 $\omega = 2\omega / \lambda$ 

 $\sim$   $\sim$ 

 $\frac{1}{2}$ Ŷ.

 $\bar{\rm s}$ 

## **D.F.D. 6.1.2 Administrar Concursos Abiertos de Asignatura**

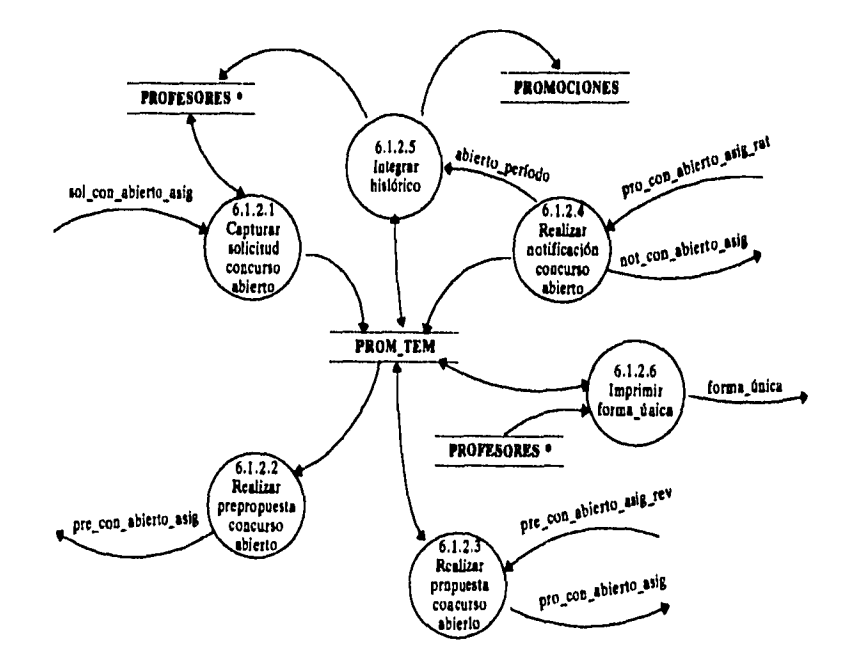

**112** *Capítulo II. Análisis.* 

#### *D.F.D. 6.2 Otorgar promoción AB*

**Para obtener la promoción de profesor de asignatura A-B por concurso cerrado, se muestra la entrada de documentos de cada profesor como: la solicitud y el expediente del profesor y el dictamen de la comisión dictaminadora. Posteriormente se lleva a cabo la revisión de los documentos recibidos, se realiza una prepropuesta de los profesores que cumplen con los requisitos y en caso de no cumplir con ellos la solicitud será regresada al plantel, la prepropuesta se envía a una comisión evaluadora, regresa la prepropuesta y se elabora una propuesta de dichos profesores, se envía al consejo técnico quien ratifica la autorización para otorgar la promoción de asignatura A-B, éstas propuestas regresan y se elabora una notificación que se manda a los profesores, indicándoles si se le otorga la promoción o no, se continúa con la impresión de la forma única y finalmente se hace un resguardo de la información de los profesores que solicitaron la promoción en ese período y que ya fue concluido su proceso.** 

*Capítulo II. Análisis.* **113** 

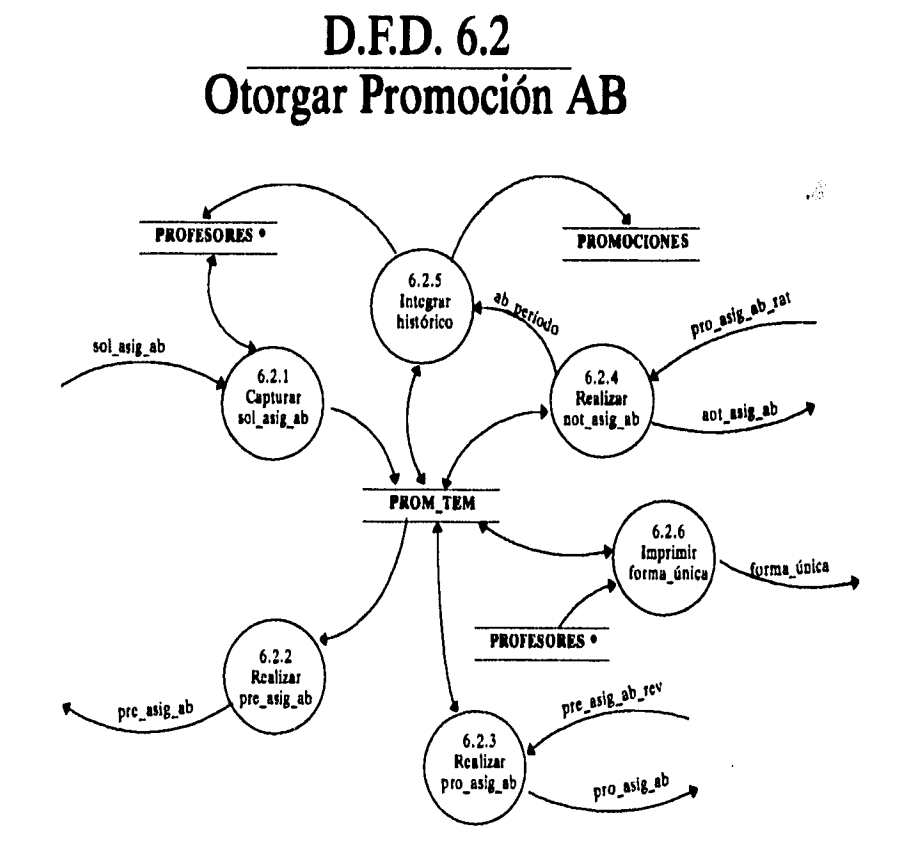

Capítulo II. Análisis.

114

 $\bar{1}$ 

İ

 $\frac{1}{4}$ 

ï

l,

 $\frac{1}{\sqrt{2}}$ 

## *D.F.D. 6.3 Otorgar promoción carrera*

**Para obtener la promoción de categoría de profesores de carrera por concurso cerrado, se muestra la entrada de documentos de cada profesor, tales como: la solicitud y el expediente con la información del profesor y los dictámenes de la comisión dictaminadora. Se lleva a cabo la revisión de documentos recibidos, se realiza una prepropuesta de los profesores que cumplen con los requisitos y se envía a una comisión evaluadora quien analiza y evalúa a dichos profesores, regresa la prepropuesta y se elabora una propuesta, ésta se envía al consejo técnico, quien ratifica la autorización para otorgar la promoción de carrera, regresan y se elabora una notificación que se envía a los profesores indicándole si se le otorga la promoción o no, se prosigue con la impresión de la forma única y finalmente se hace un resguardo de la información de los profesores que solicitaron la promoción en ese período y que ya fue concluido su proceso.** 

*Capítulo II. Análisis. 115* 

 $\sim$ 

 $\ddot{\phantom{a}}$  $\bar{\omega}$ 

 $\begin{array}{c} \end{array}$ 

ŧ

à.

 $\ddot{\ddot{\imath}}$  $\ddot{\phantom{a}}$ 

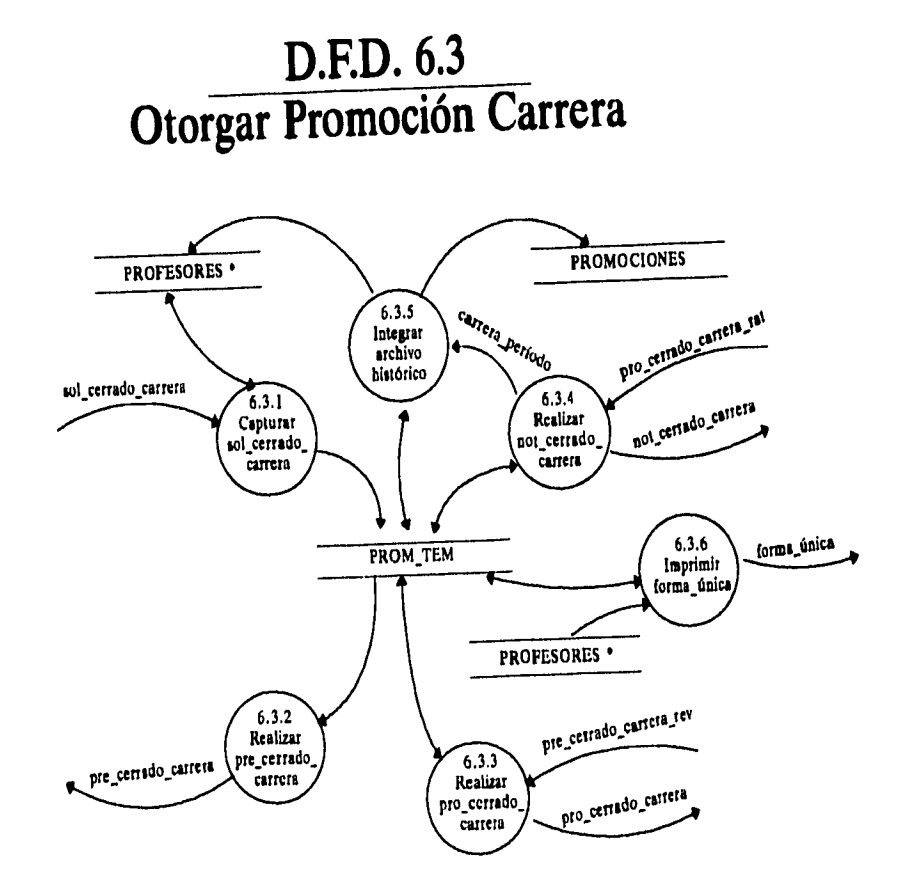

Capítulo II. Análisis.

116

## *D.F.D. 6.4 Otorgar definitividad*

**Para otorgar una definitividad entran los documentos de cada profesor como: la solicitud y el expediente de cada profesor, la carta de desempeño académico que elabora el director del plantel. Posteriormente se lleva a cabo la revisión de documentos recibidos, se hace la captura de algunos datos de interés, se elabora una prepropuesta la cual se envía con una comisión de evaluadores quienes analizan y evalúan a dichos profesores, regresa la prepropuesta y se elabora una propuesta, se envía al consejo técnico, quien ratifica la autorización para otorgar la definitividad, éstas propuestas regresan y se elabora una notificación que se envía a los profesores indicándoles si se le otorga la definitividad o no, se prosigue con la impresión de la forma única y finalmente se hace un resguardo de la información de los profesores que solicitaron definitividad en ese período y que ya fue concluido su proceso.** 

*Capitulo II. Análisis.* **117** 

 $\omega_{\rm{c}}$  ,  $\omega_{\rm{c}}$ 

 $\alpha$  , and  $\alpha$  , and

# D.F.D. 6.4<br>Otorgar Definitividad

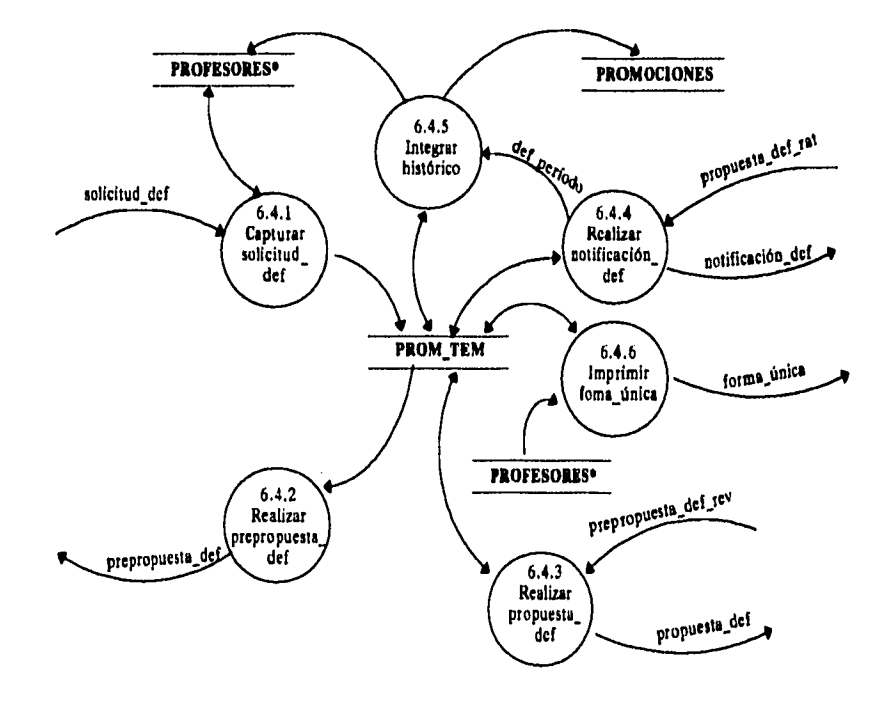

Capítulo II. Análisis.

**118** 

 $\ddot{\phantom{a}}$ 

 $\mathbf{I}$ 

#### *2.2.1.8. D.F.D. 7 Controlar comisiones dictaminadoras*

**Se revisan los datos de los integrantes de las comisiones dictaminadoras, si el cargo de uno de ellos está por vencerse, se elabora un recordatorio donde se registran a los profesores, el área a la que pertenece, por quien fue asignado y la fecha del vencimiento del cargo. Para asignar a nuevo integrante se recibe su expediente. Se realiza una propuesta de los profesores que cumplen con los requisitos y se envía a la comisión evaluadora, y ésta envía la propuesta al consejo técnico, quien ratifica el nombramiento, dicho nombramiento se envía a la dirección de personal, quien a su vez envía un aviso a la comisión técnica y se elabora una notificación que se envía a los profesores indicándole si se le otorgó el nombramiento o no, se hace un resguardo de la información de los profesores que solicitaron la promoción de carrera en ese período y que ya fue concluido su proceso.** 

*Capítulo II. Análisis, 119* 

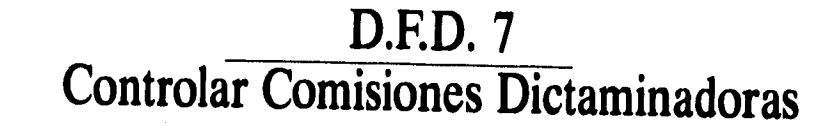

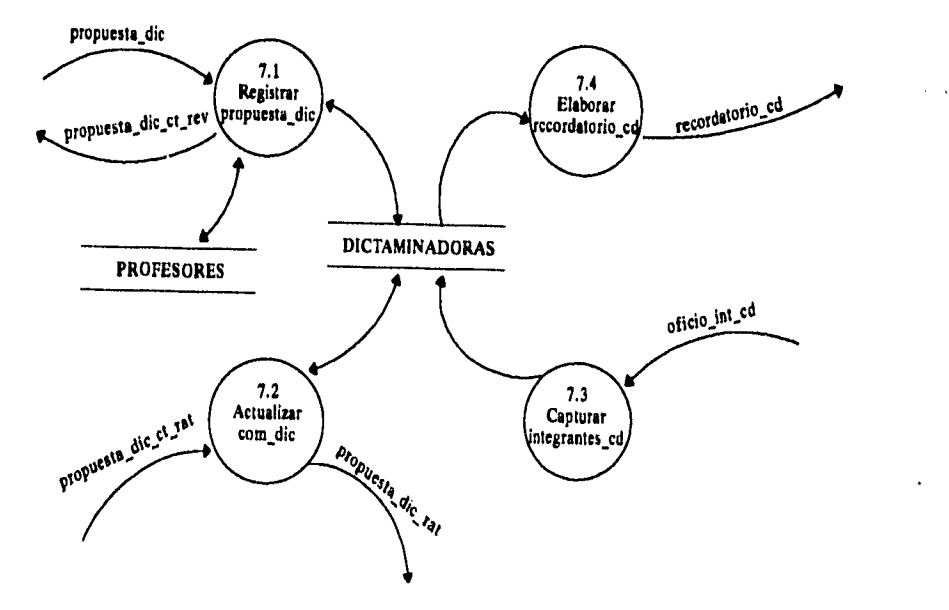

è

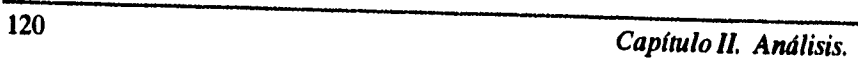

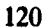

 $\bar{1}$ 

÷

 $\mathbf{i}$ 

## **2.2.2. Diccionario de datos**

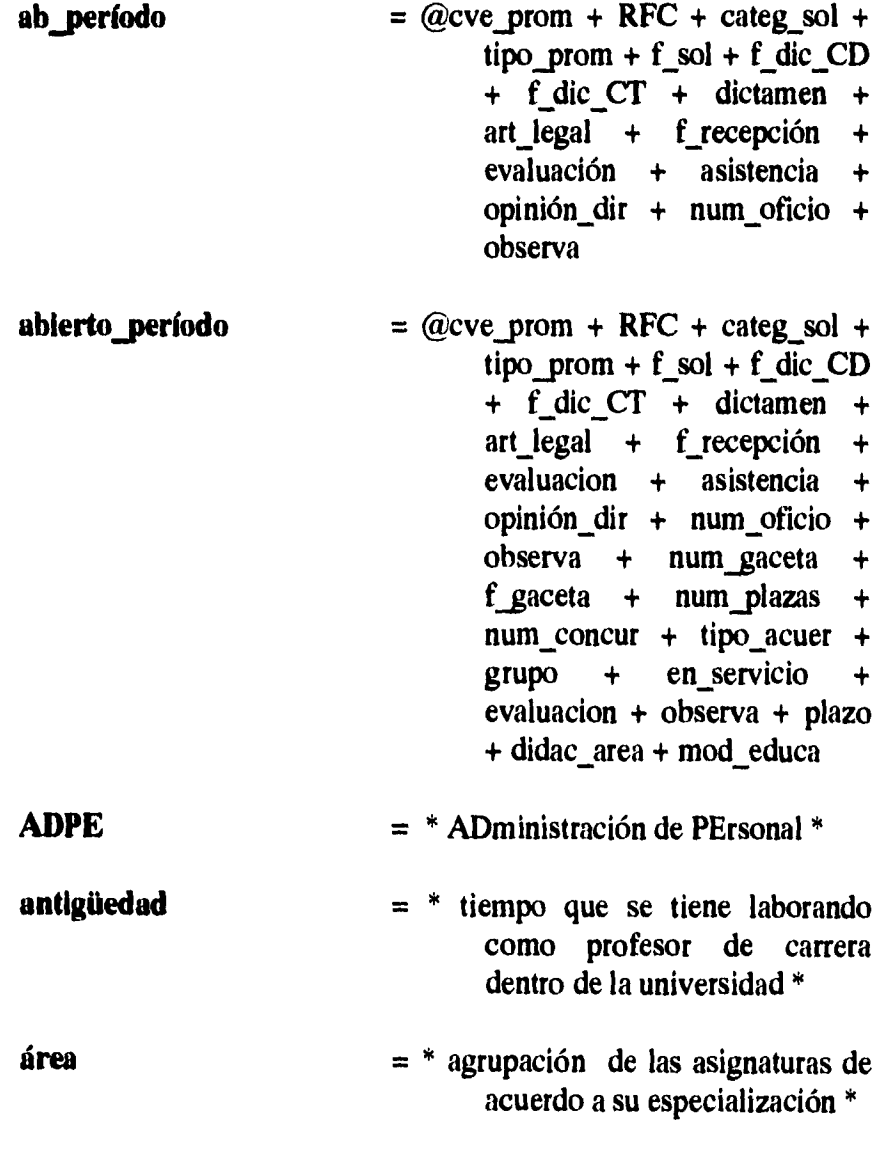

*Capitulo II. Análisis.* **121** 

 $\mathcal{A}(\mathcal{A})$  , and  $\mathcal{A}(\mathcal{A})$  and

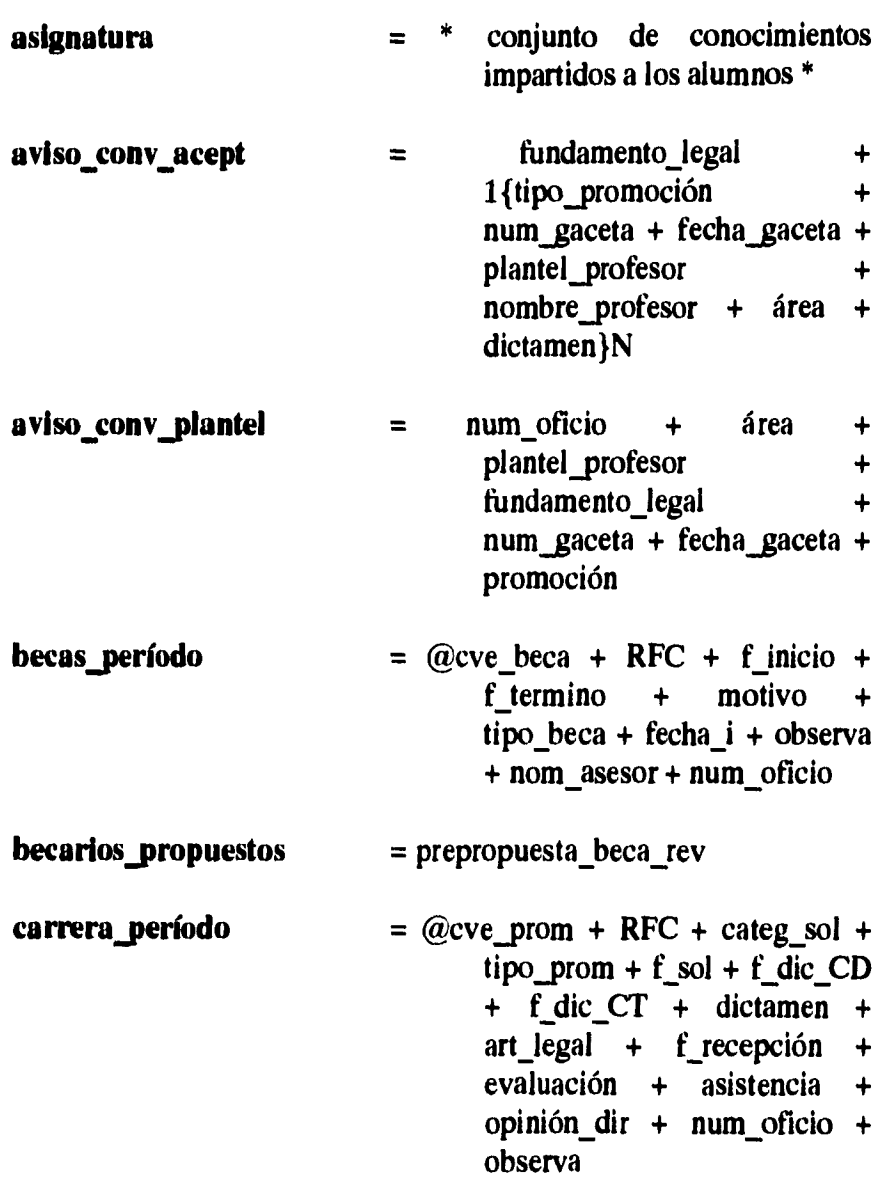

**122** *Capítulo II. Análisis.* 

 $\ddot{\phantom{a}}$ 

 $\frac{1}{2}$  ,  $\frac{1}{2}$ 

 $\omega$ 

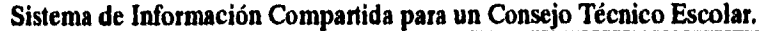

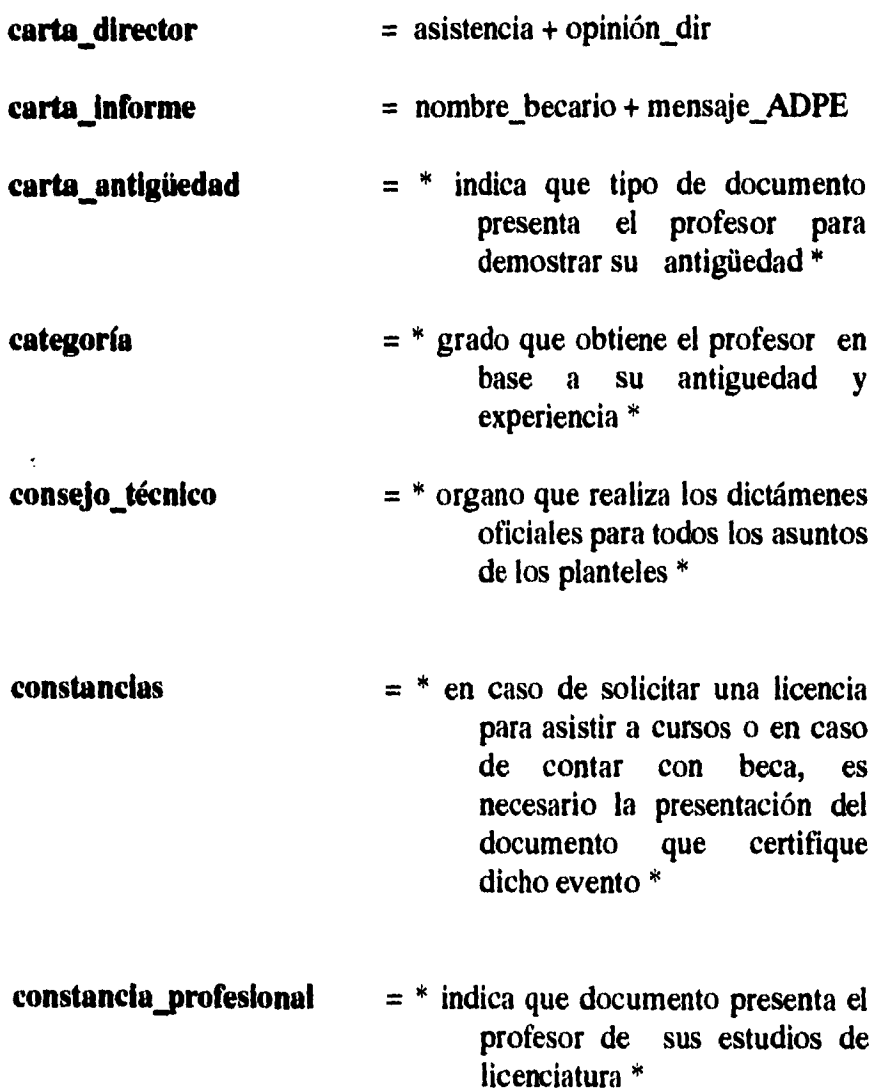

*Capitulo H. Análisis.* **123** 

 $\ddot{\phantom{0}}$ 

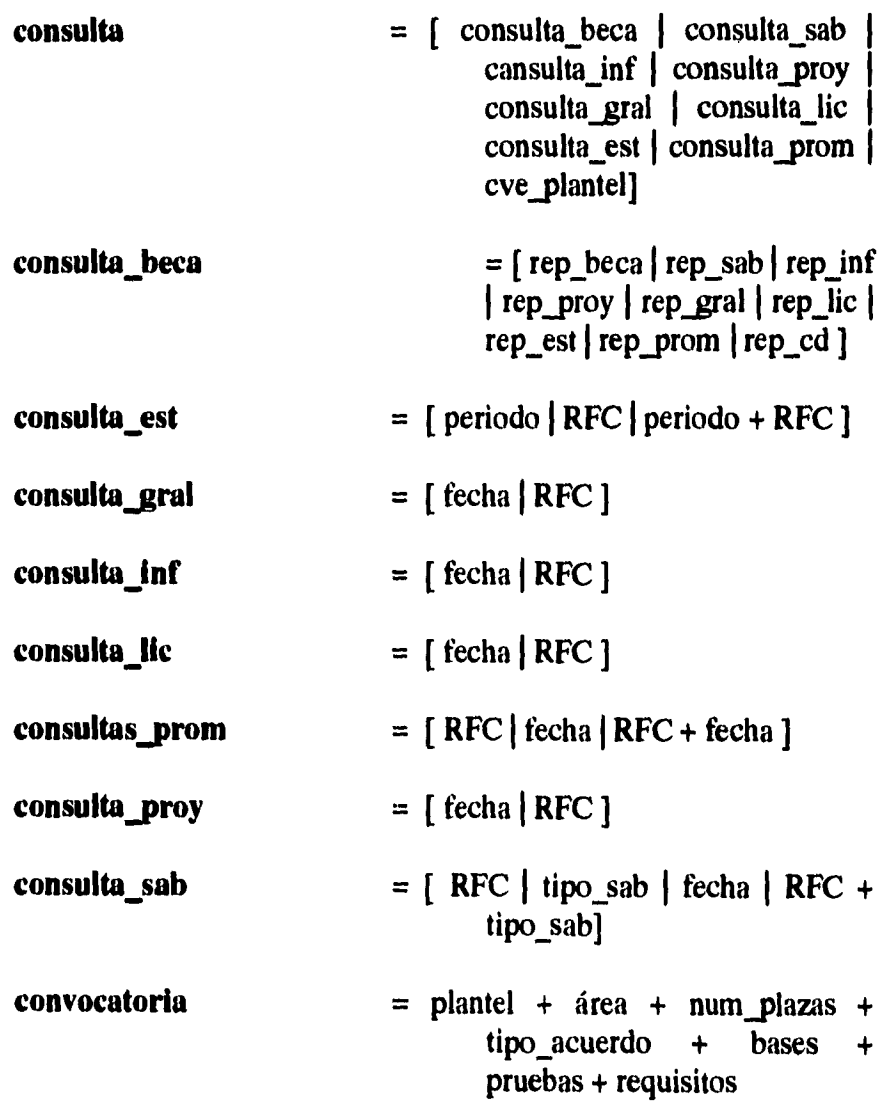

**124** *Capitulo II. Análisis.* 

 $\ddot{\phantom{a}}$ 

 $\sim 10^{-11}$ 

 $\frac{1}{\sqrt{2}}\sum_{i=1}^{n} \frac{1}{\sqrt{2}}\left(\frac{1}{\sqrt{2}}\right)^2$ 

 $\overline{1}$ 

í  $\cdot$ 

ł

 $\bar{t}$ 

l,

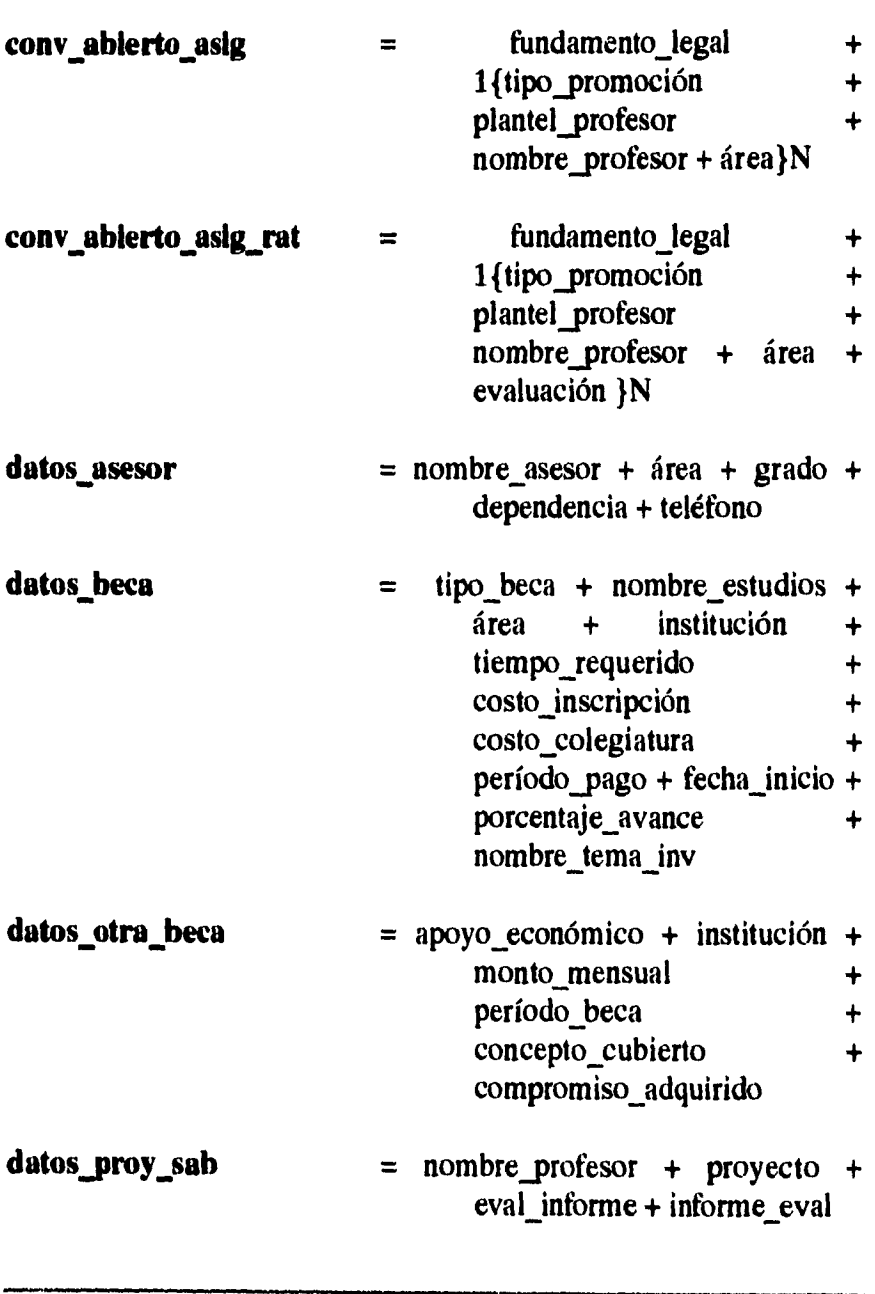

*Capítulo II. Análisis.* **125** 

 $\label{eq:1} \begin{array}{l} \mathcal{N}_{\text{max}}(\mathcal{N}_{\text{max}}) = \mathcal{N}_{\text{max}}(\mathcal{N}_{\text{max}}) \end{array}$ 

 $\bar{z}$ 

 $\ddot{\mathrm{t}}$ 

 $\tilde{\xi}$ 

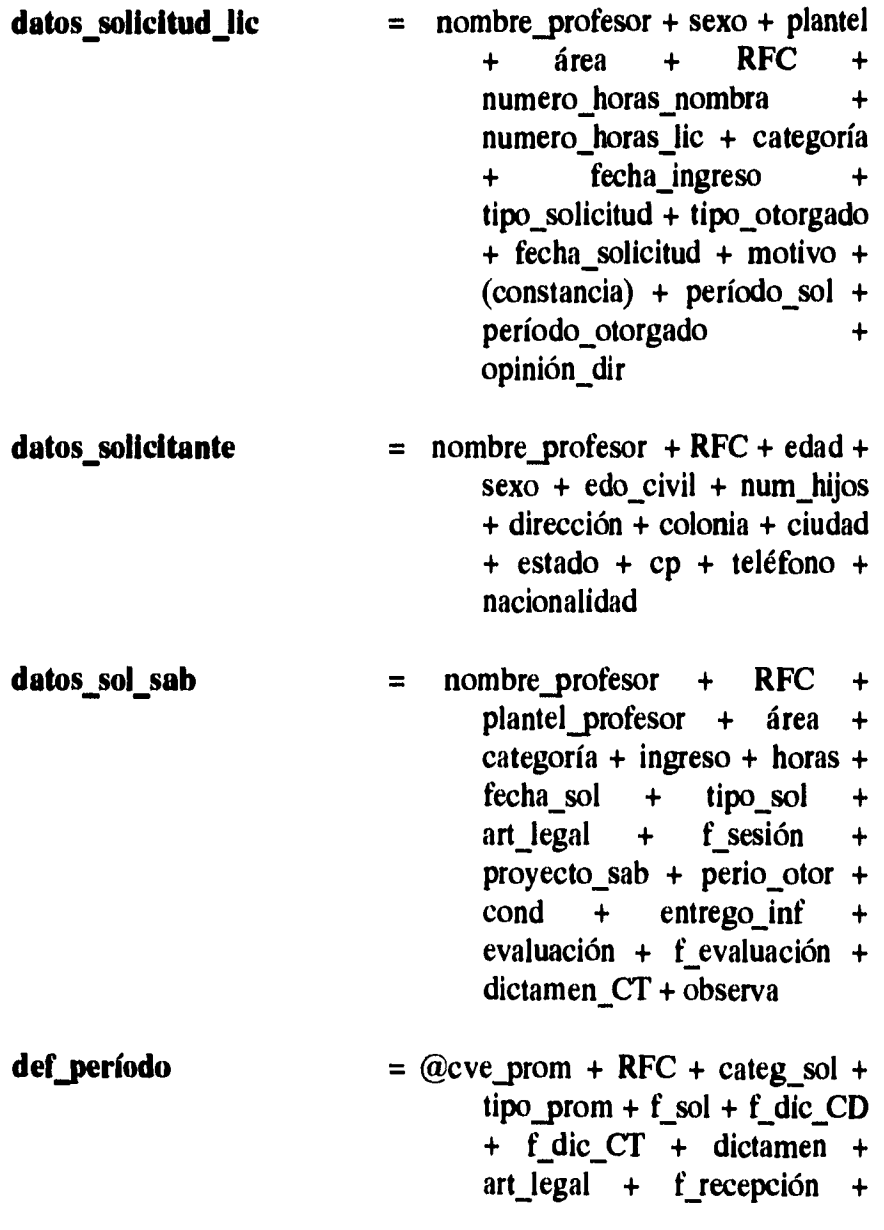

 $\frac{1}{2}$ 

 $\bar{1}$ 

 $\mathbf{r}$ 

J.

*126 Capítulo II. Análisis.* 

 $\bar{\lambda}$ 

 $\ddot{\phantom{a}}$ 

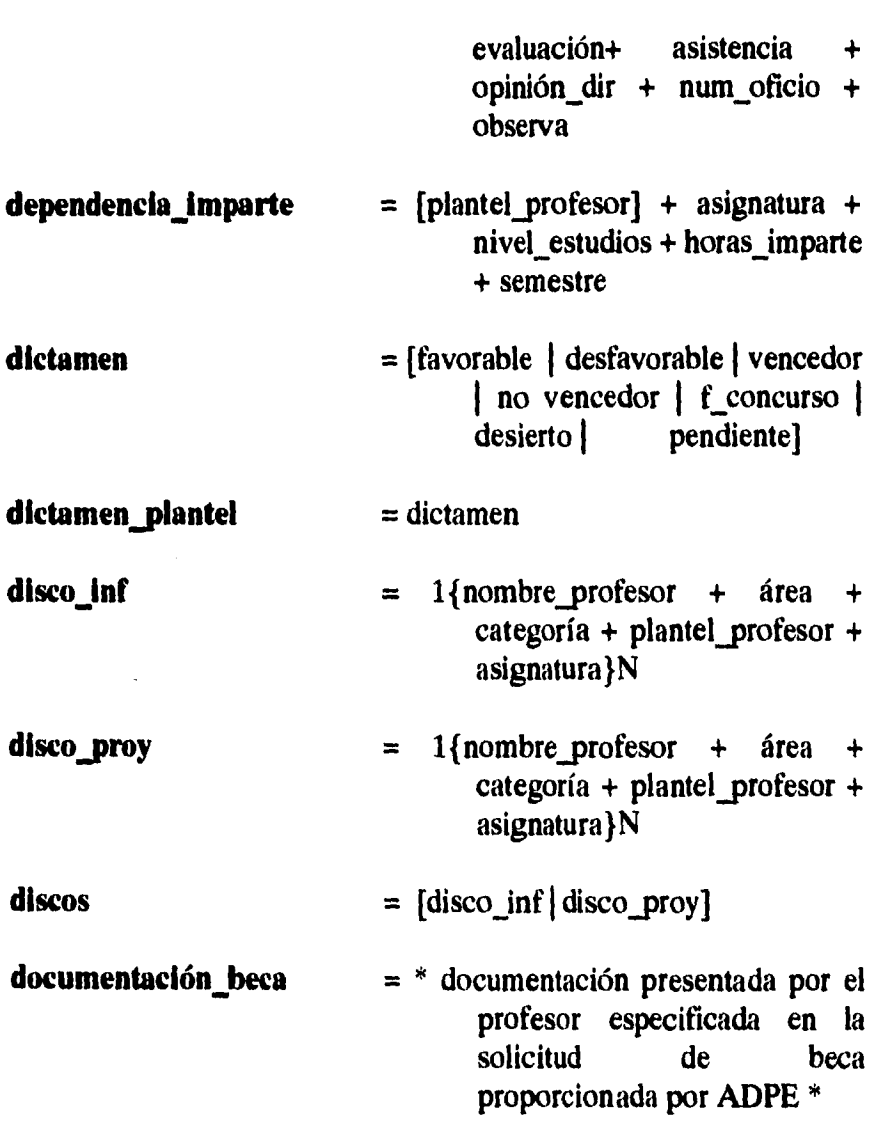

*Capítulo II. Análisis.* **127** 

 $\frac{1}{2} \sum_{i=1}^{n} \frac{1}{i} \sum_{j=1}^{n} \frac{1}{j} \sum_{j=1}^{n} \frac{1}{j} \sum_{j=1}^{n} \frac{1}{j} \sum_{j=1}^{n} \frac{1}{j} \sum_{j=1}^{n} \frac{1}{j} \sum_{j=1}^{n} \frac{1}{j} \sum_{j=1}^{n} \frac{1}{j} \sum_{j=1}^{n} \frac{1}{j} \sum_{j=1}^{n} \frac{1}{j} \sum_{j=1}^{n} \frac{1}{j} \sum_{j=1}^{n} \frac{1}{j} \sum_{j=1}^{n$ 

 $\bar{z}$ 

 $\ddot{\phantom{0}}$ 

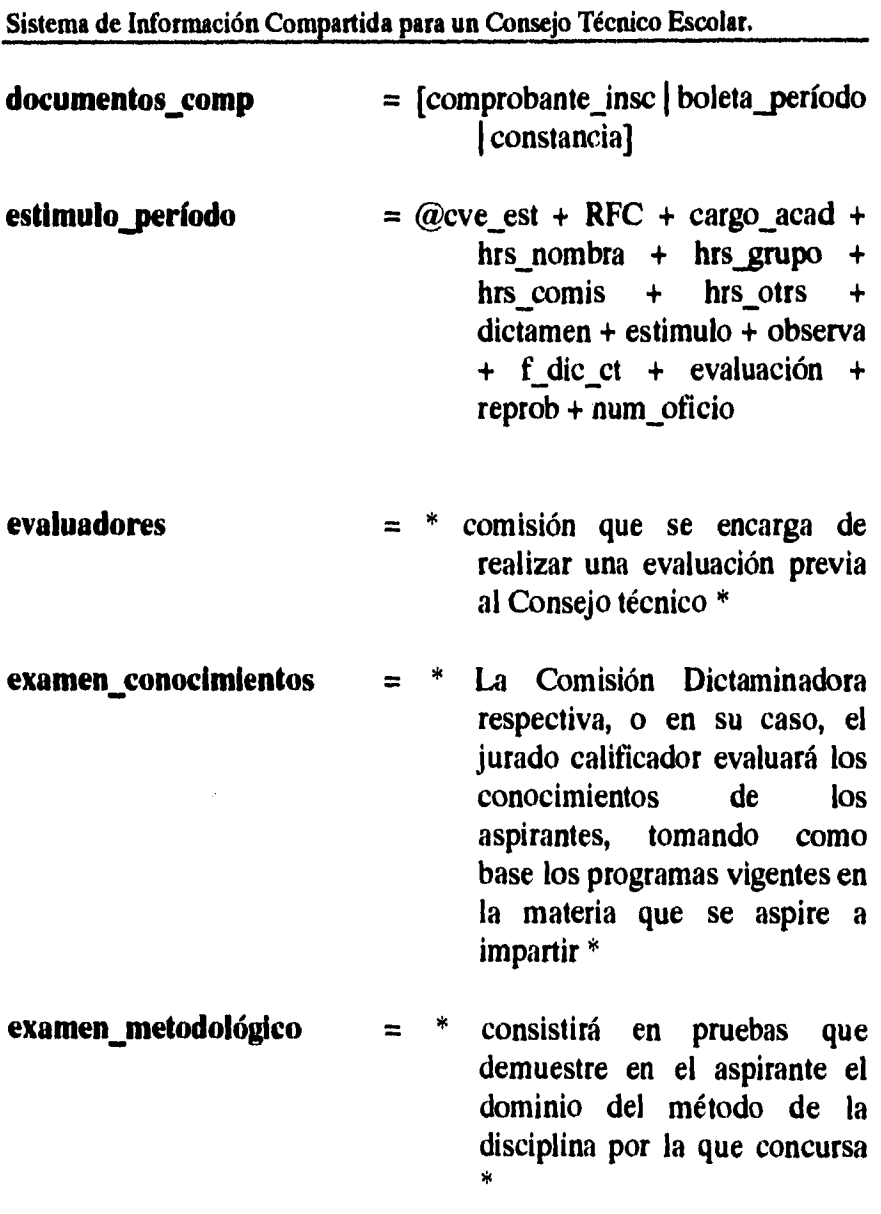

**128** *Capítulo II. Análisis.* 

 $\varphi\rightarrow$ 

 $\frac{1}{2}$  .

 $\bar{t}$  $\frac{1}{2}$  $\frac{1}{4}$  $\bar{1}$ 

 $\cdot$ 

 $\langle 4 \rangle$  $\bar{\beta}$ 

> $\frac{1}{\epsilon}$  $\frac{1}{3}$

 $\ddot{\phantom{0}}$ 

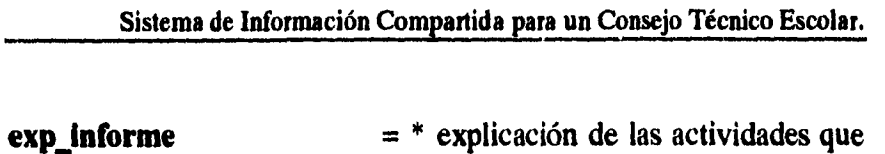

**ha desarrollado y los** 

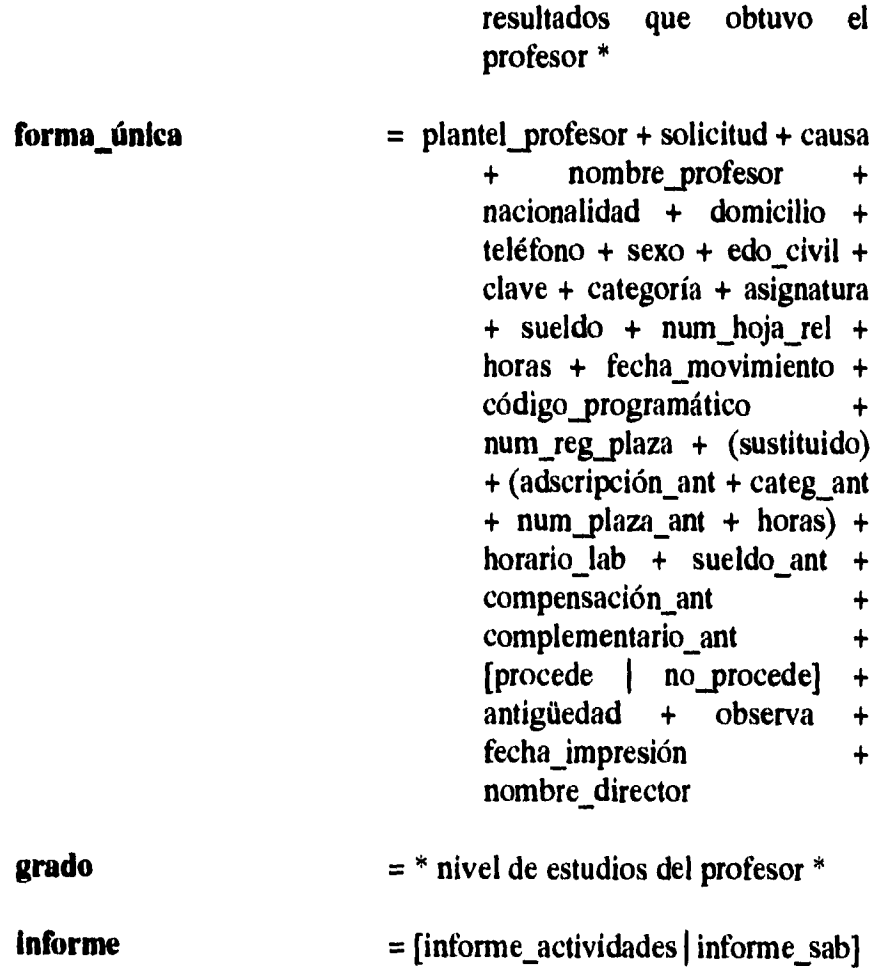

è

*Capítulo!!. Análisis.* **129** 

 $\frac{1}{4}$ 

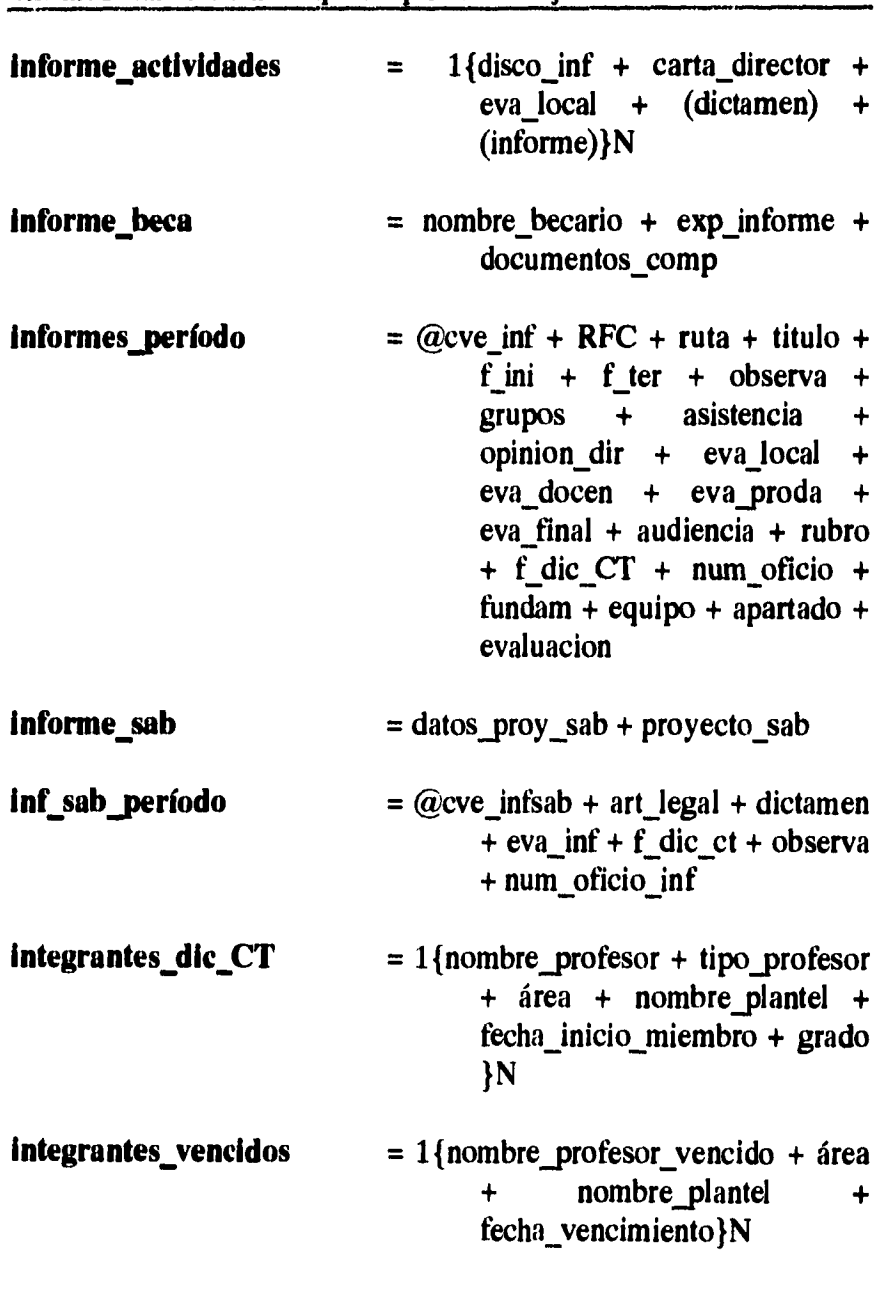

 $\mathcal{A}^{\mathcal{A}}$  and  $\mathcal{A}^{\mathcal{A}}$  are the set of the set of  $\mathcal{A}^{\mathcal{A}}$ 

 $\omega$  .

 $\frac{1}{2}$ 

 $\bar{t}$  $\bar{1}$ 

ł ï  $\mathbf{I}$  $\bar{z}$  $\overline{1}$ 

 $\bar{z}$ 

 $\bar{z}$ 

 $\bar{1}$ 

**130** *Capítulo II. Análisis.* 

 $\hat{\mathbf{c}}$ 

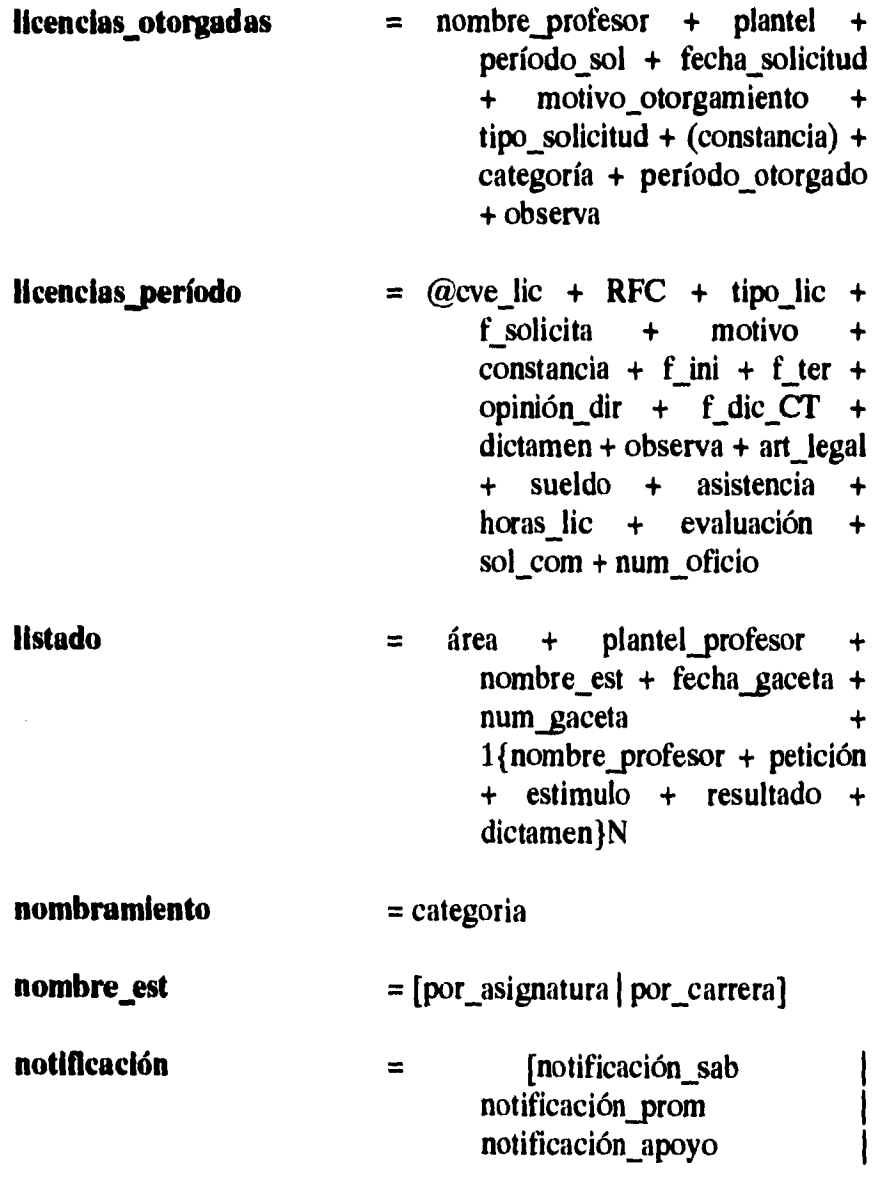

*Capítulo ¡1. Análisis.* **131** 

÷.
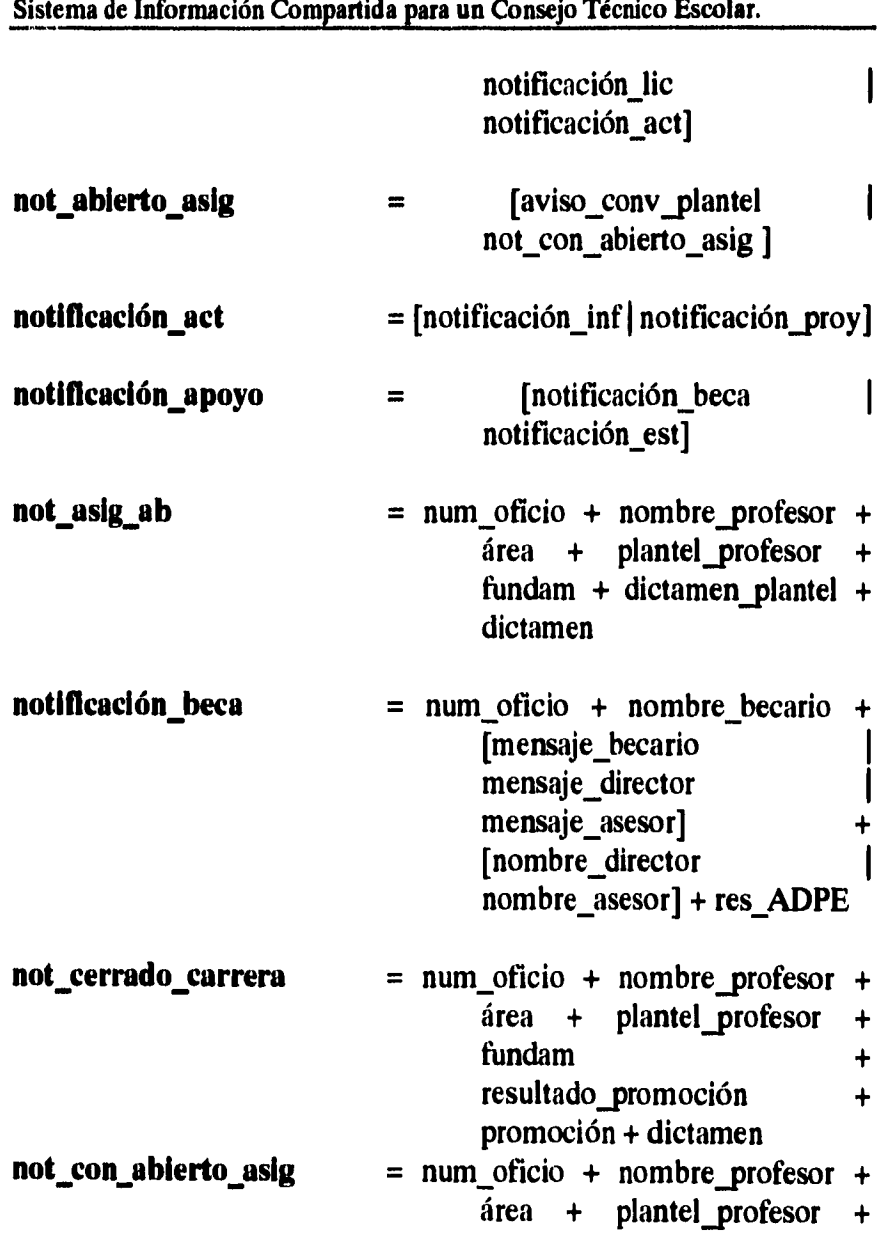

 $\hat{\mathcal{A}}$ 

**132** *Capitulo II. Análisis.* 

 $\sim$ 

 $\mathbf{r}^{\pm}$ 

 $\bar{z}$ 

 $\frac{1}{2}$ 

ĵ.

 $\mathbf{I}$ 

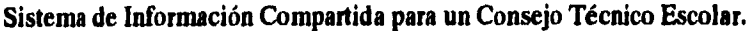

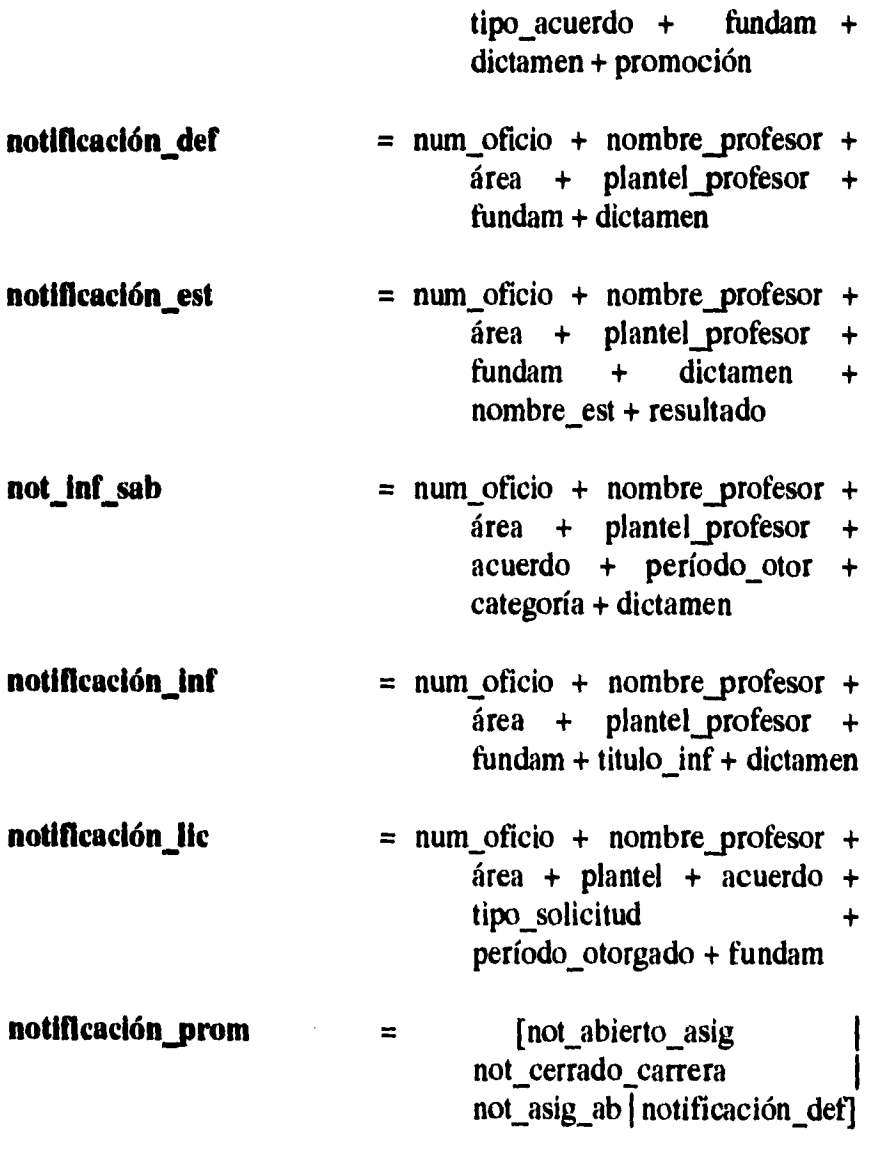

*Capitulo II. Análisis.* **133** 

 $\frac{1}{\sqrt{2}}$ 

 $\label{eq:2.1} \mathcal{L}=\frac{1}{2}\left(\frac{1}{2}\left(1-\frac{1}{2}\right)\right)\left(\frac{1}{2}\left(1-\frac{1}{2}\right)\right)\left(\frac{1}{2}\left(1-\frac{1}{2}\right)\right)\left(\frac{1}{2}\left(1-\frac{1}{2}\right)\right).$ 

 $\sim$ 

 $\ddot{\phantom{0}}$ 

 $\overline{1}$  $\bar{\rm t}$ 

 $\ddot{\phantom{a}}$ 

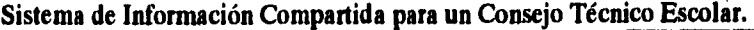

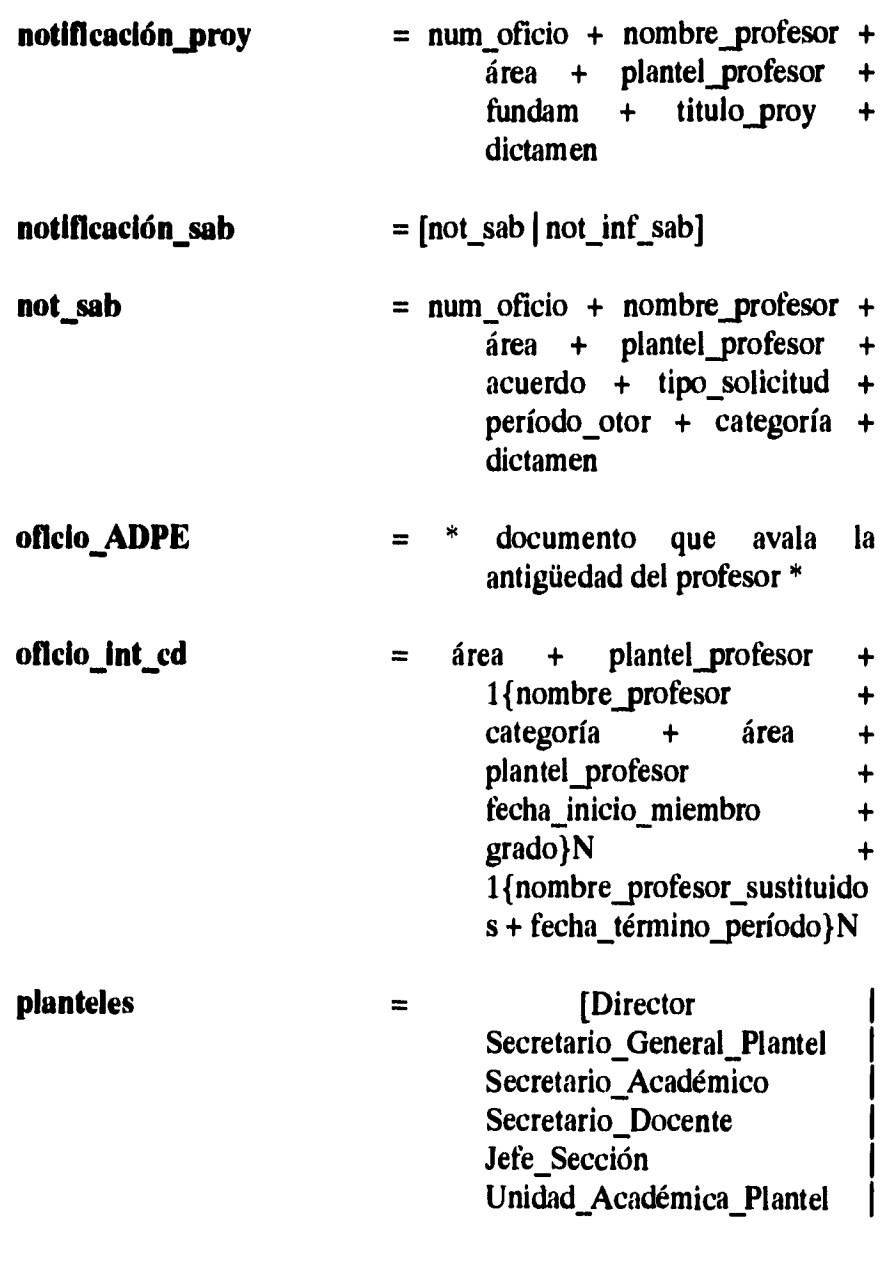

 $\frac{1}{2}$  $\overline{1}$ 

 $\frac{1}{4}$ 

 $\frac{1}{4}$ 

 $\frac{1}{2}$ 

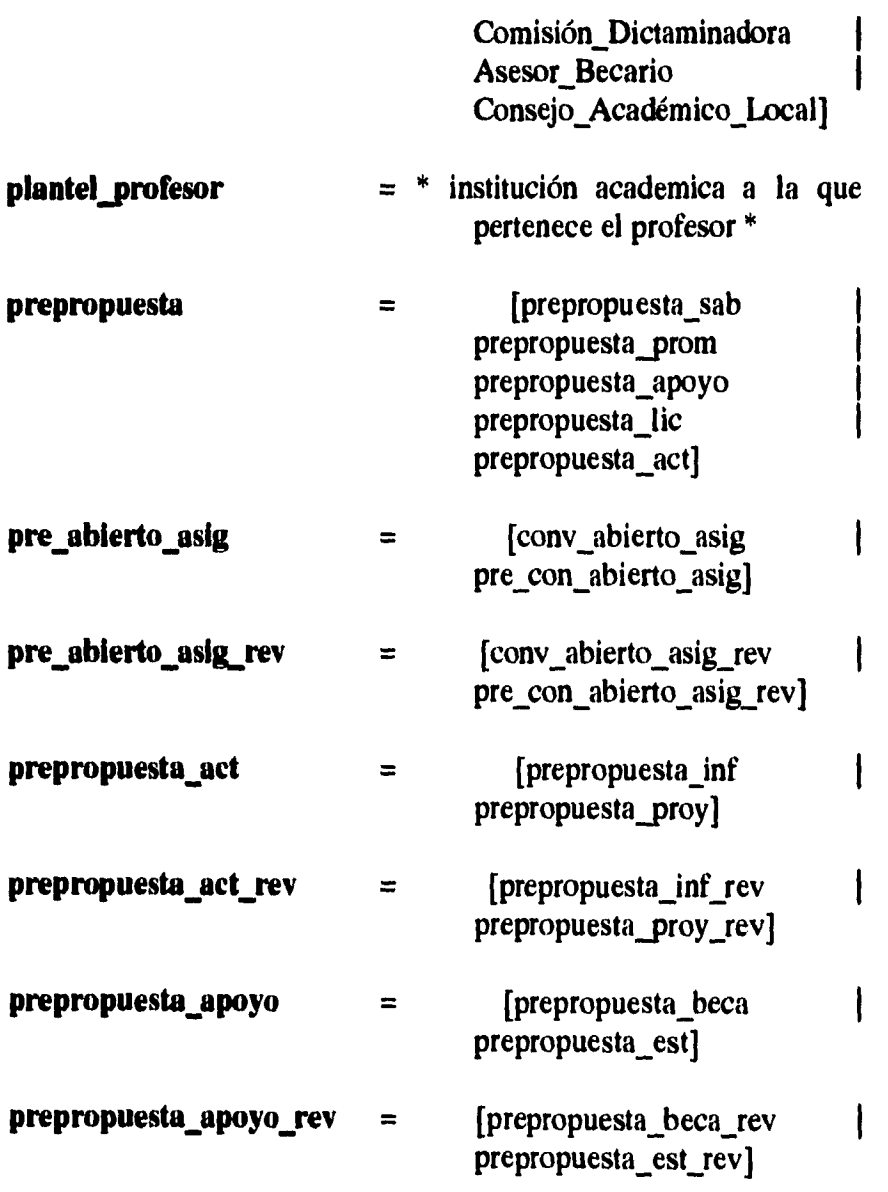

*Capitulo 11. Análisis.* **135** 

 $\bar{t}$ 

 $\bullet$ 

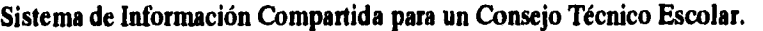

 $\mathcal{L}^{(1)}$ 

 $\sim$   $\sim$ 

 $\chi^2$ 

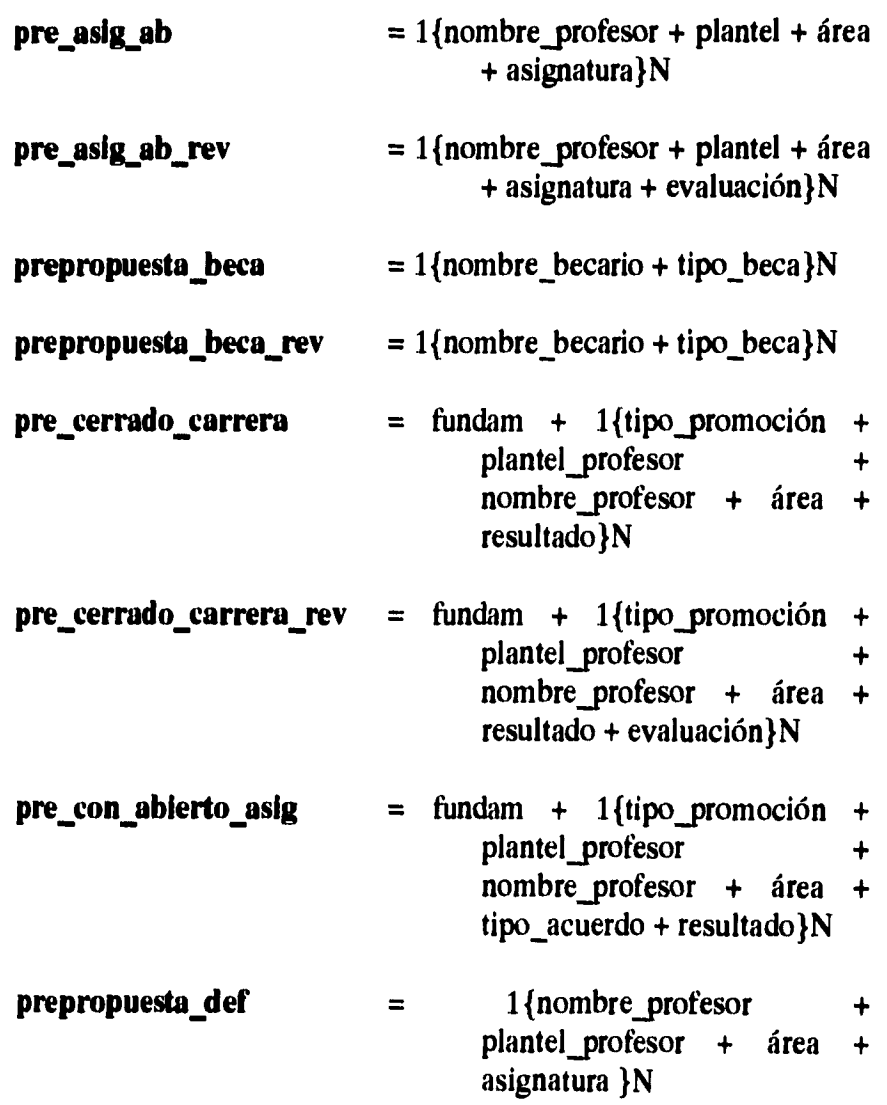

**136** *Capítulo II. Análisis.* 

 $\frac{1}{2} \frac{1}{2} \frac{1}{2}$ 

ŧ

 $\bar{z}$  $\Delta$ 

 $\overline{\mathbb{R}}$ 

 $\bar{\rm s}$ 

 $\frac{1}{2}$ 

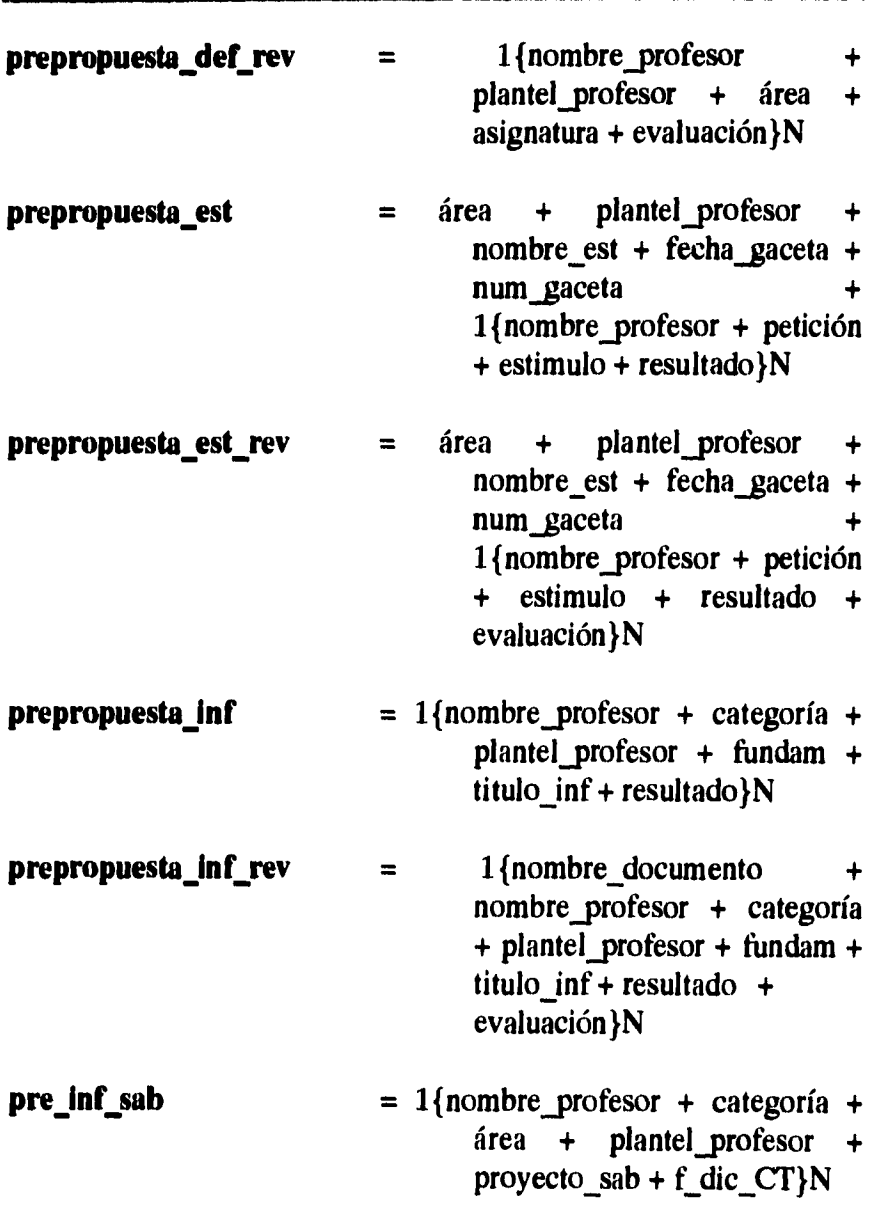

*Capítulo II. Análisis.* **137** 

 $\frac{1}{2}$ 

 $\bar{1}$ 

 $\bar{\bar{z}}$ 

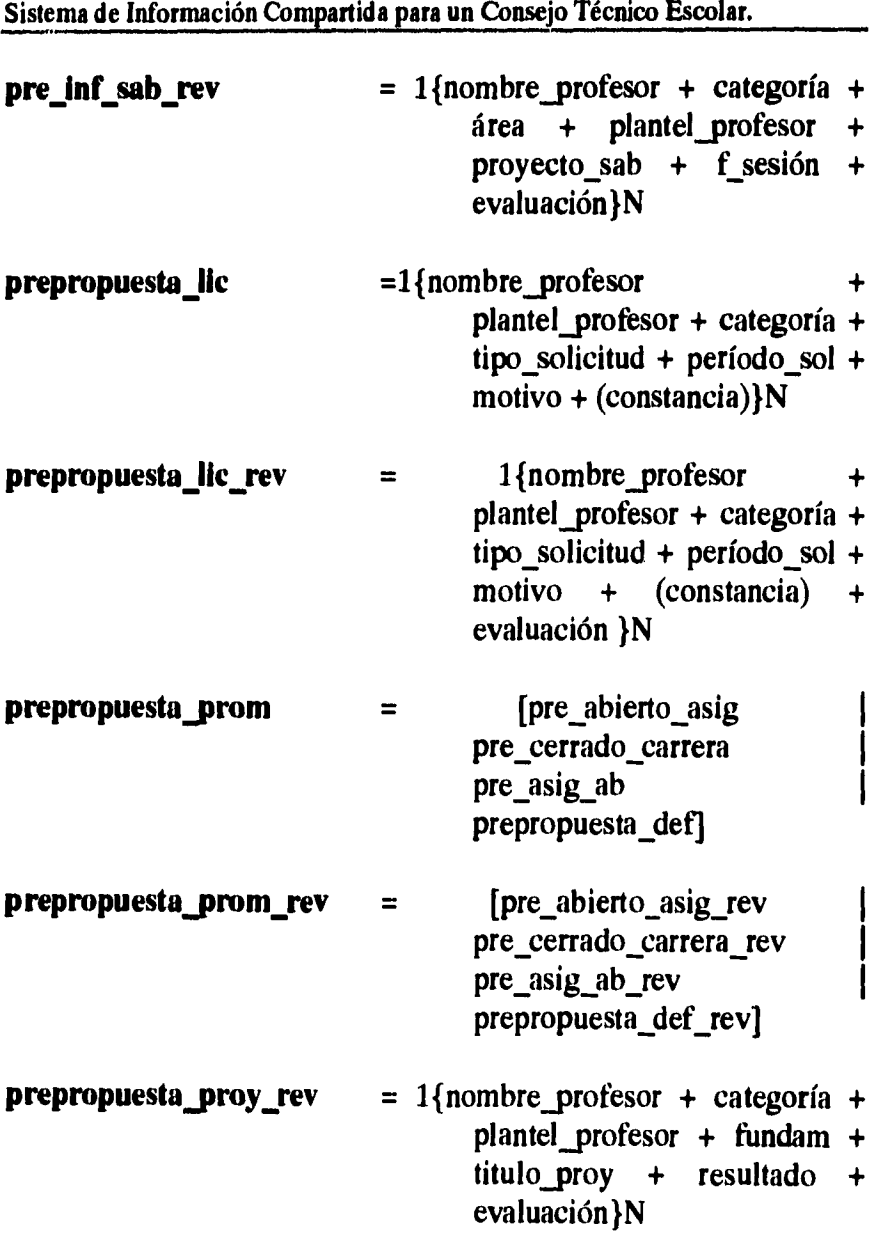

**138** *Capítulo II. Análisis.* 

 $\frac{1}{\sqrt{2}}$ 

 $\label{eq:2.1} \frac{1}{2} \int_{\mathbb{R}^3} \left| \frac{1}{\sqrt{2}} \left( \frac{1}{\sqrt{2}} \right) \right|^2 \, d\mu = \frac{1}{2} \int_{\mathbb{R}^3} \left| \frac{1}{\sqrt{2}} \left( \frac{1}{\sqrt{2}} \right) \right|^2 \, d\mu = \frac{1}{2} \int_{\mathbb{R}^3} \left| \frac{1}{\sqrt{2}} \right|^2 \, d\mu = \frac{1}{2} \int_{\mathbb{R}^3} \left| \frac{1}{\sqrt{2}} \right|^2 \, d\mu = \frac{1}{2} \int_{\$ 

 $\frac{1}{4}$ Ĵ,

 $\begin{array}{c} \star \\ \star \\ \star \end{array}$ 

 $\sim$ 

 $\omega$  .

 $\ddot{\phantom{0}}$ 

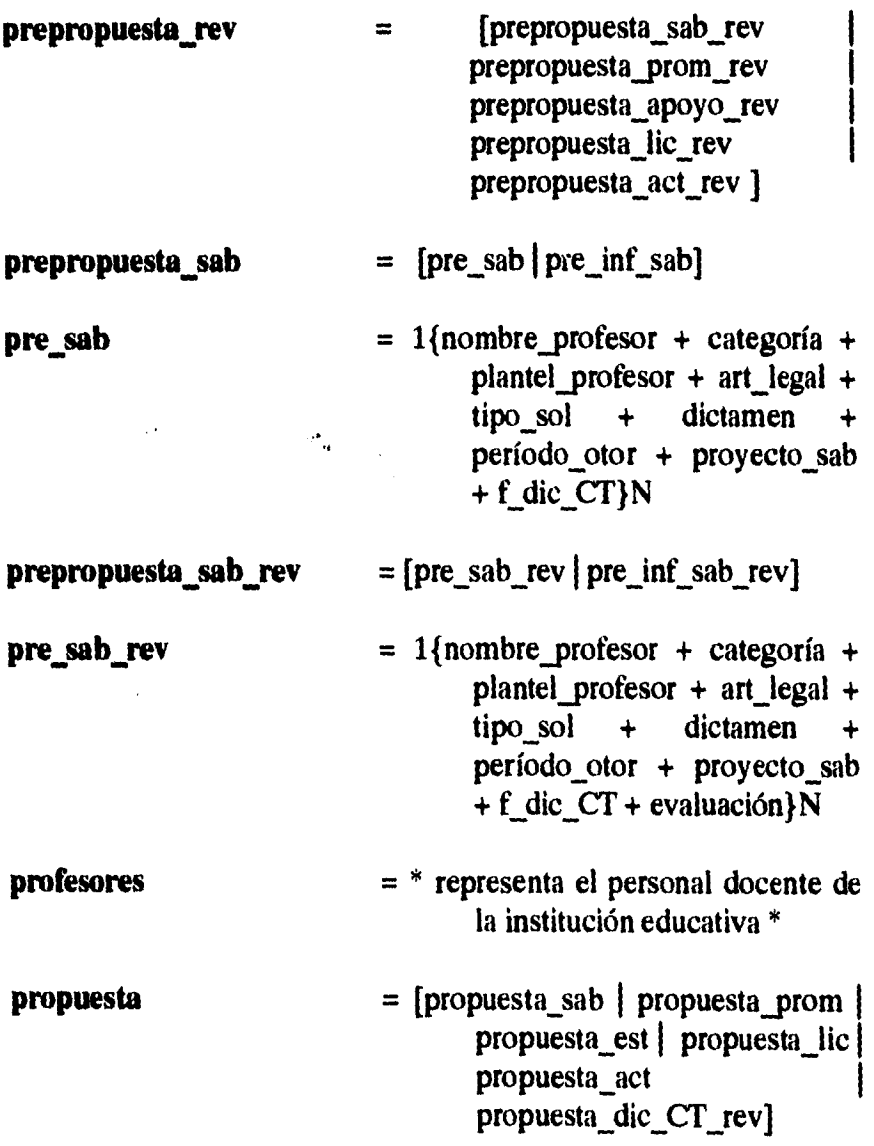

 $\hat{\mathbf{v}}$ 

*Capítulo II. Análisis,* **139** 

 $\frac{1}{\sqrt{2}}$ 

 $\ddot{\phantom{a}}$ 

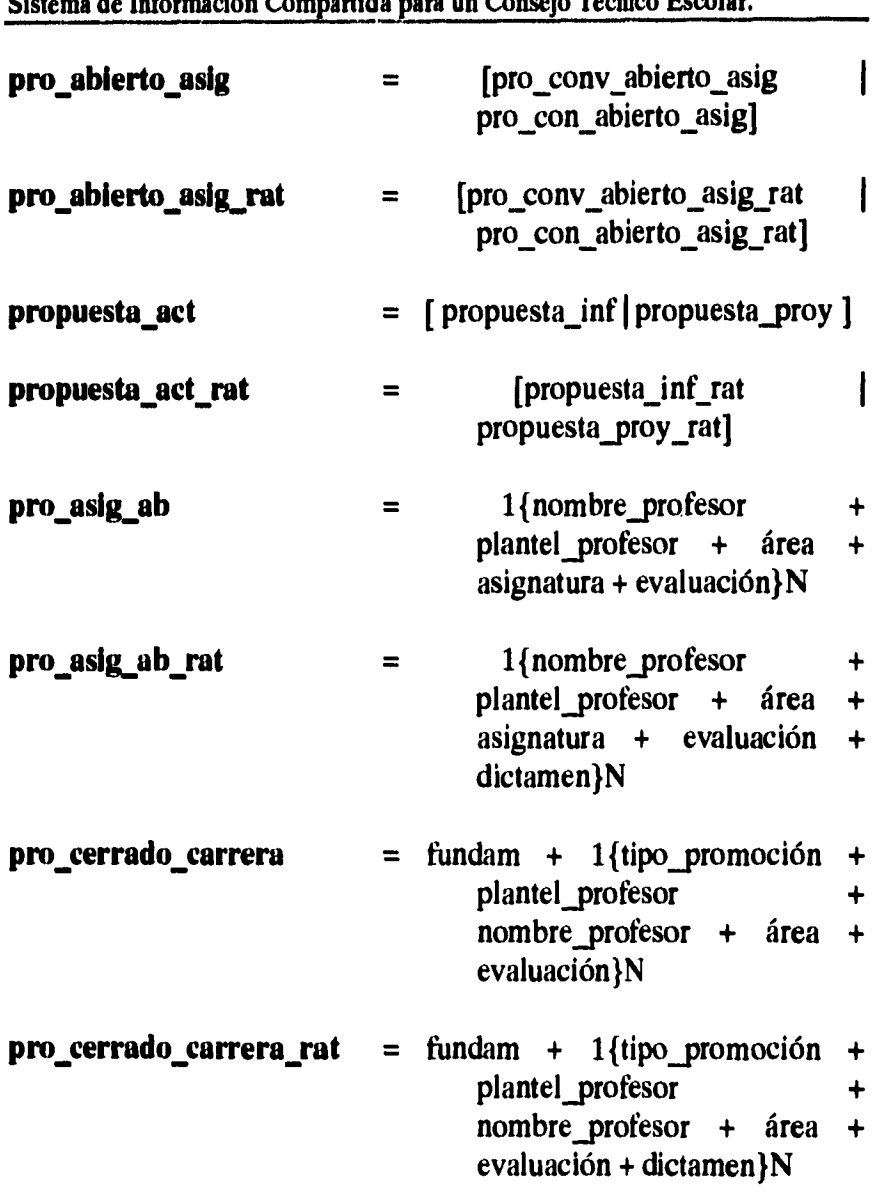

**140** *Capítulo II. Análisis.* 

 $\hat{\zeta}$ 

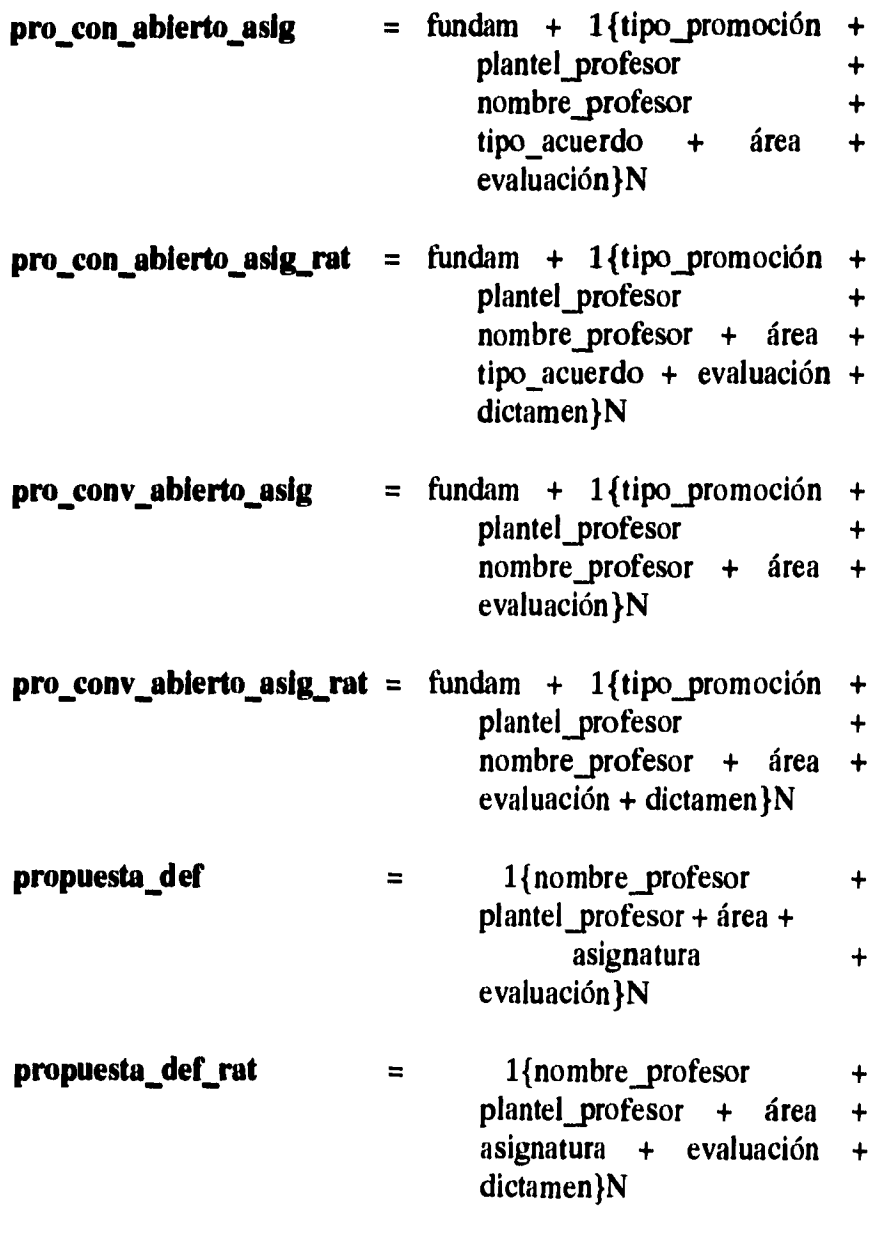

*Capítulo II. Análisis.* **141** 

 $\frac{1}{2}$ 

 $\lambda$ 

 $\bar{t}$ 

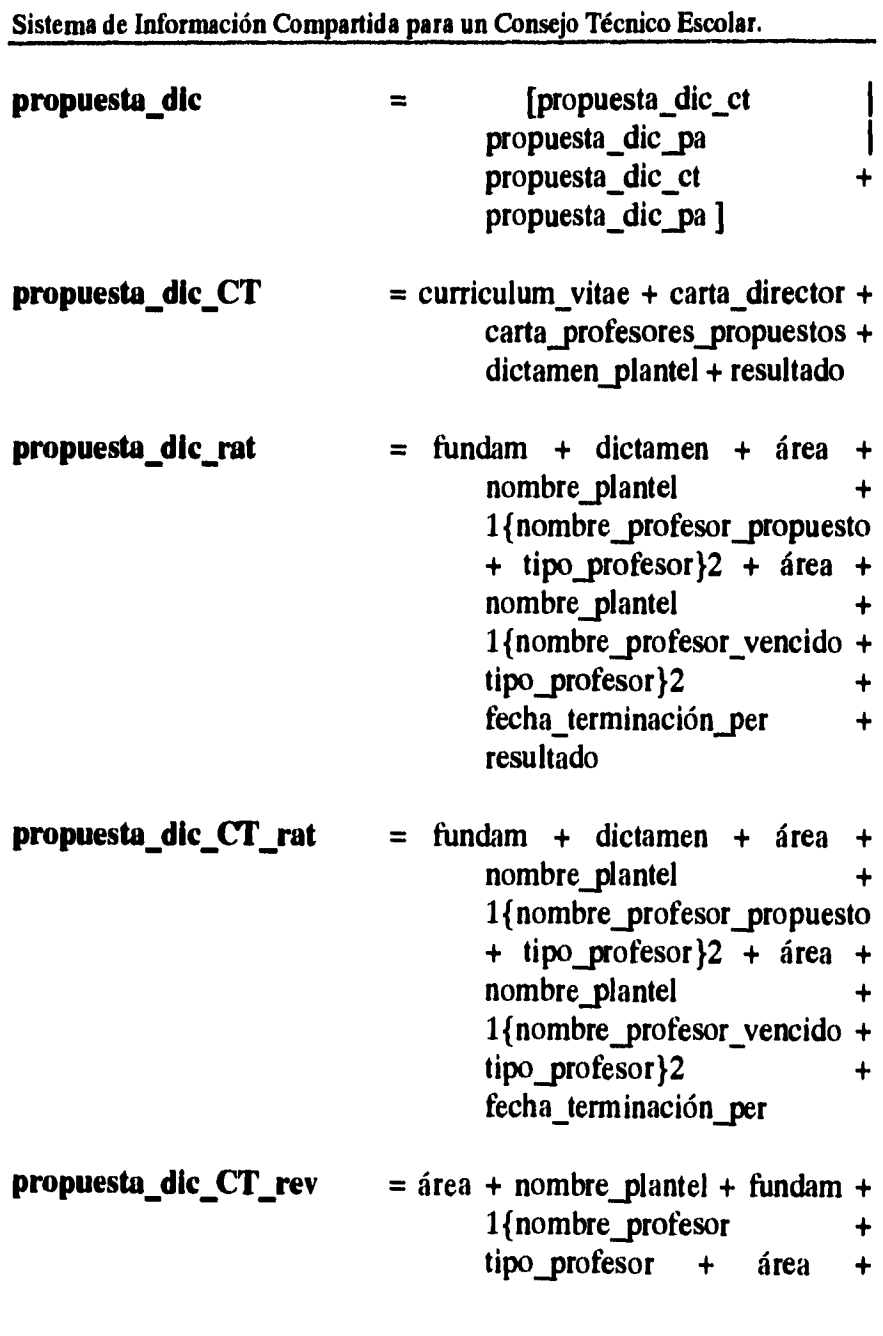

 $\ddot{\phantom{a}}$ 

 $\mathbf{r}$ 

 $\bar{1}$  $\frac{1}{2}$ l,  $\ddot{i}$ 

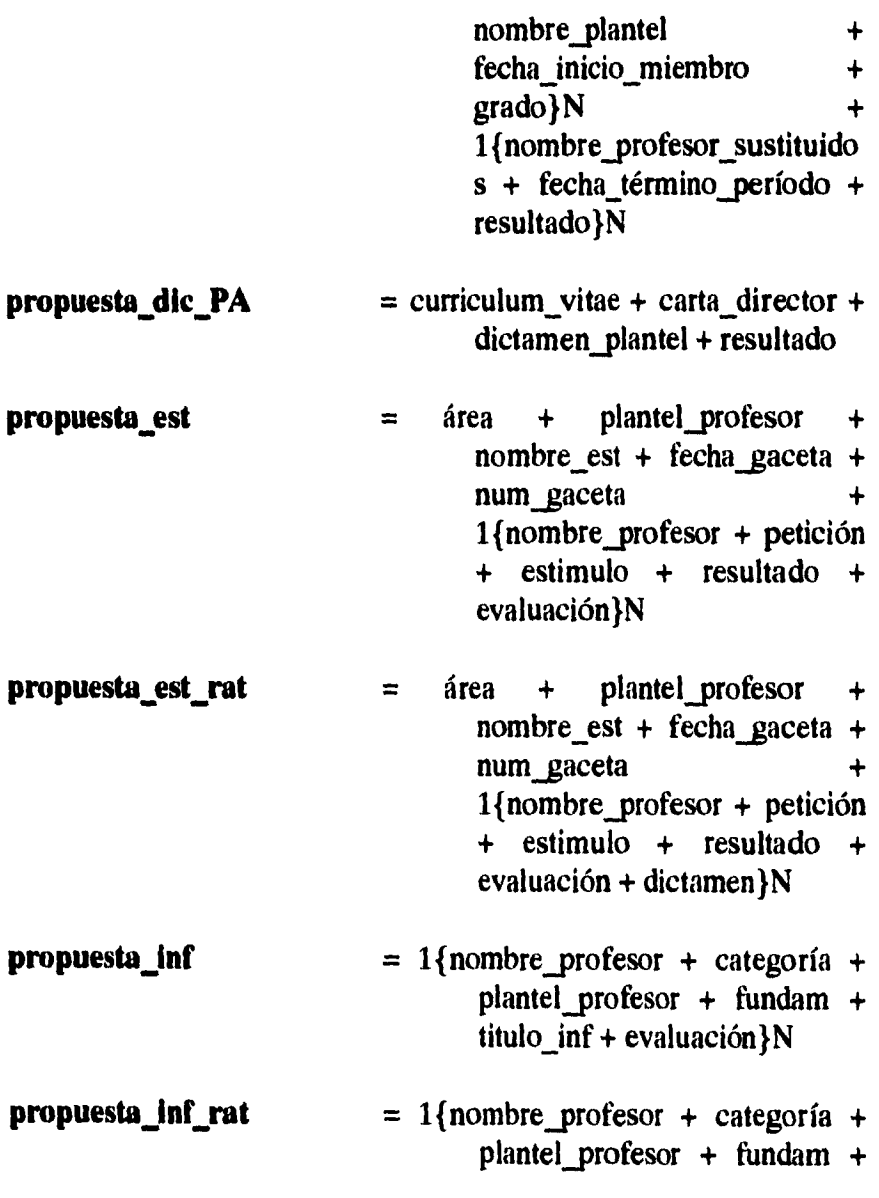

*Capitulo 11. Análisis.* **143** 

 $\frac{1}{\sqrt{2}}$ 

 $\ddot{\phantom{a}}$ 

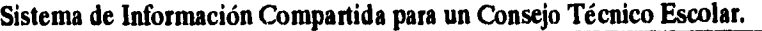

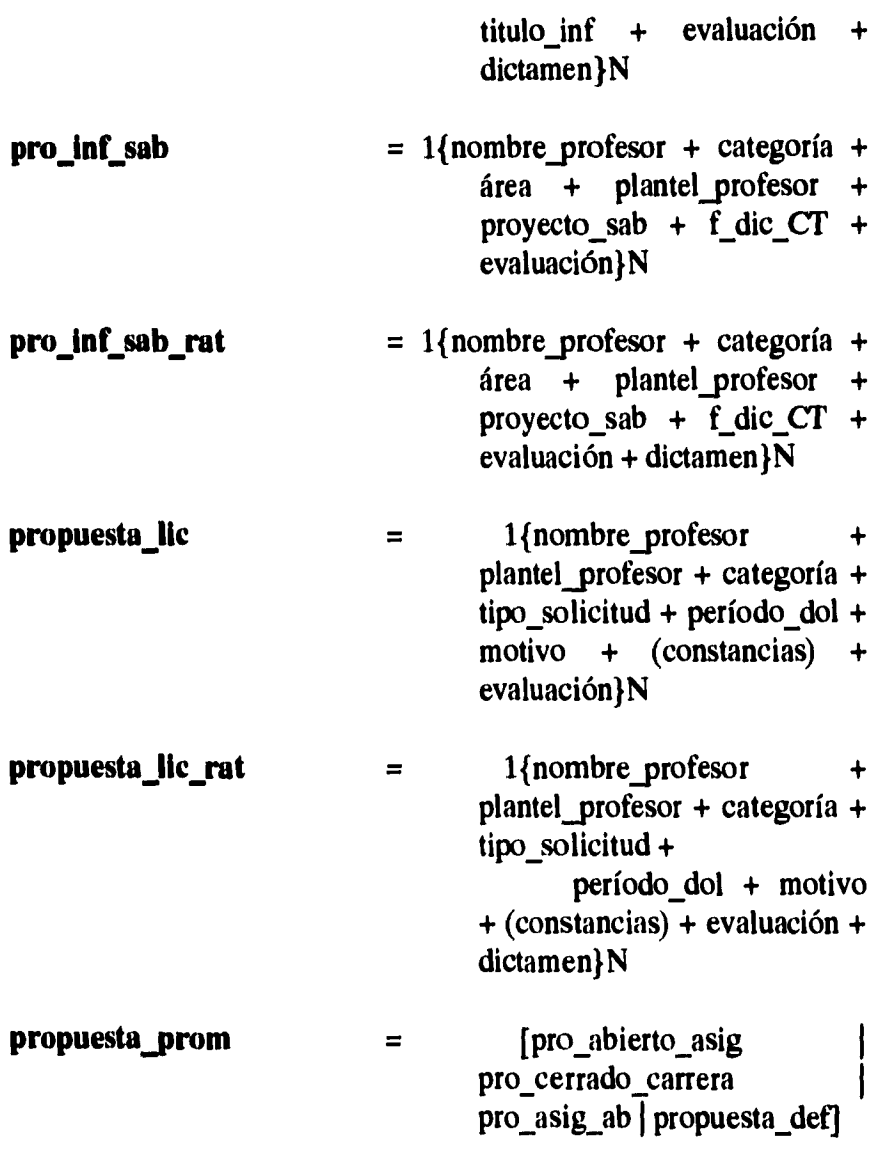

**144** *Capítulo II. Análisis,* 

ł

r

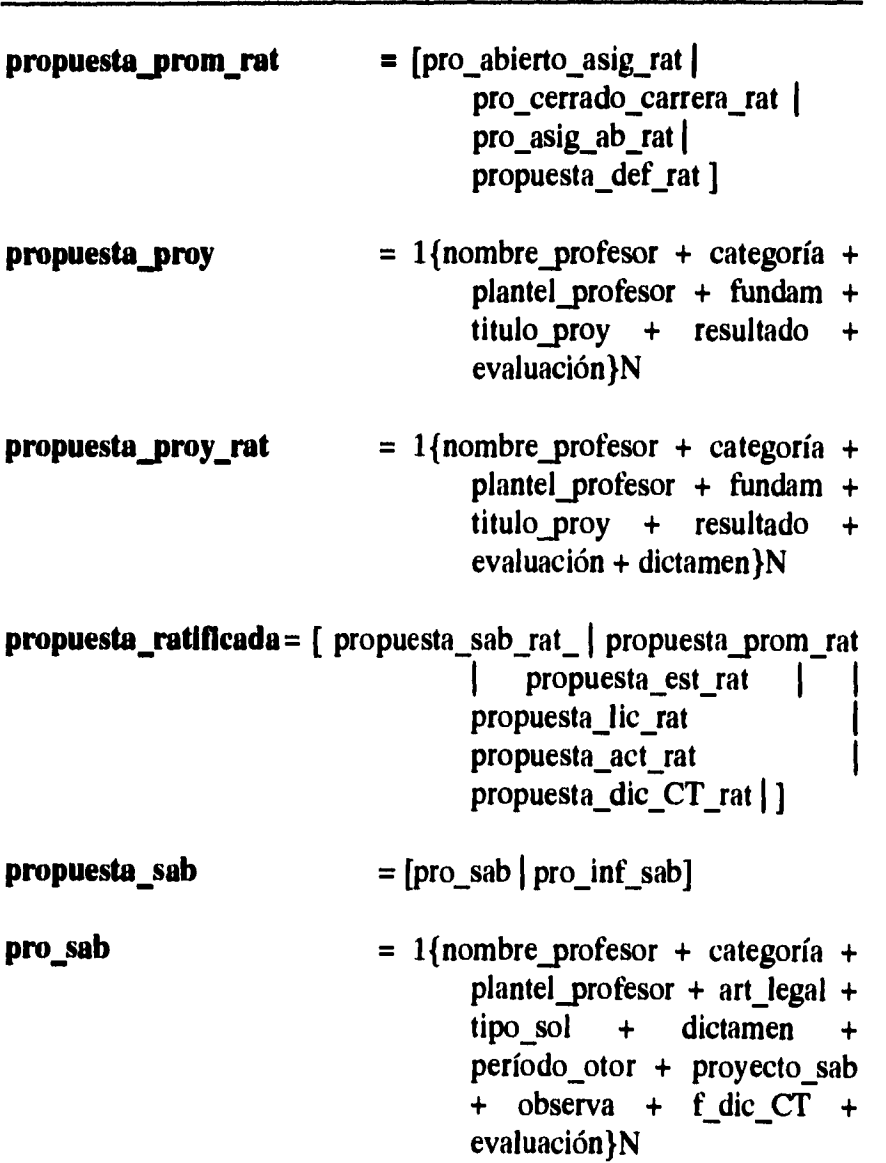

*Capítulo!!. Análisis.* **145** 

 $\ddot{\phantom{0}}$ 

 $\bar{z}$ 

 $\overline{1}$ 

 $\bar{z}$ 

 $\ddot{\phantom{a}}$ 

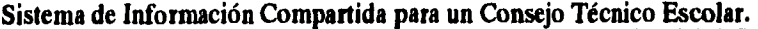

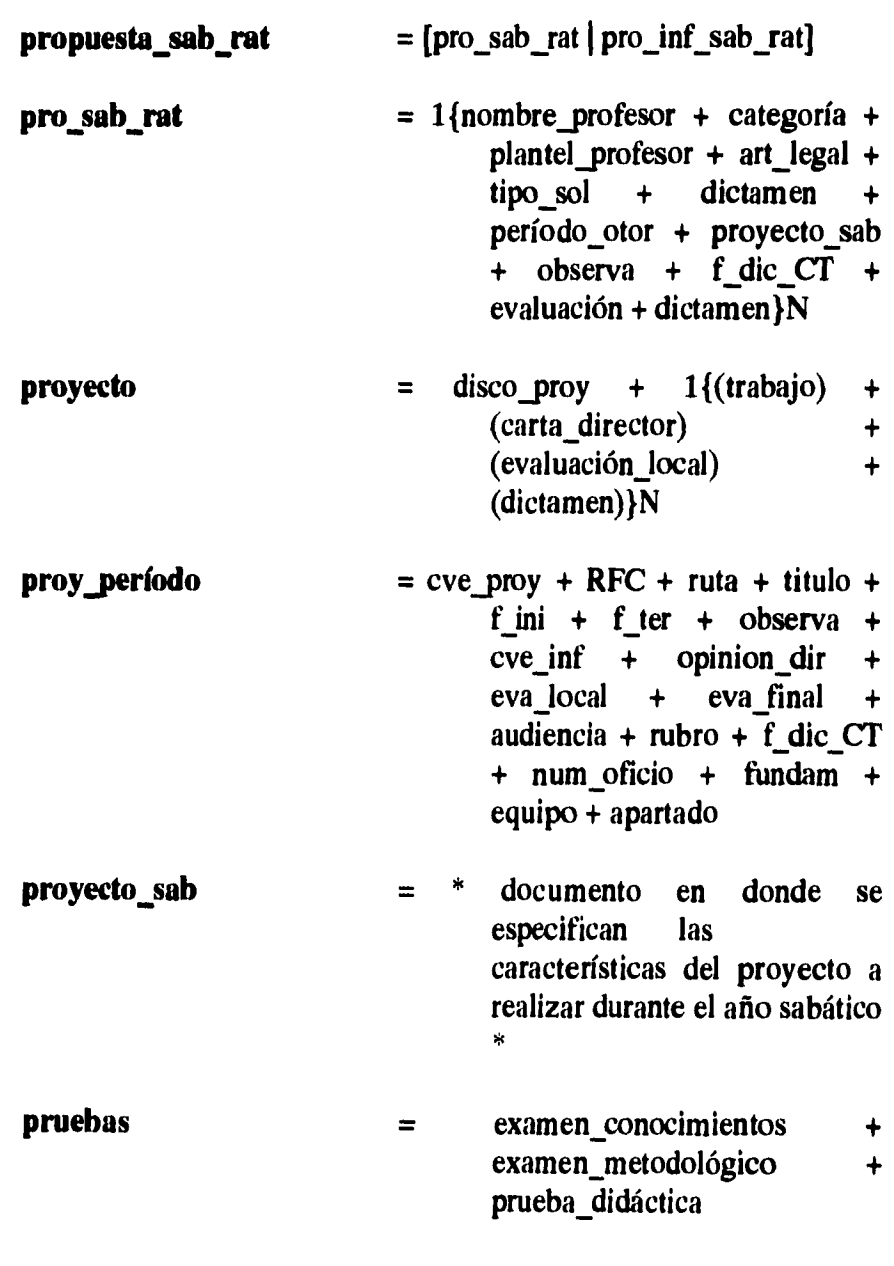

**146** *Capítulo!!. Análisis.* 

 $\bar{z}$ 

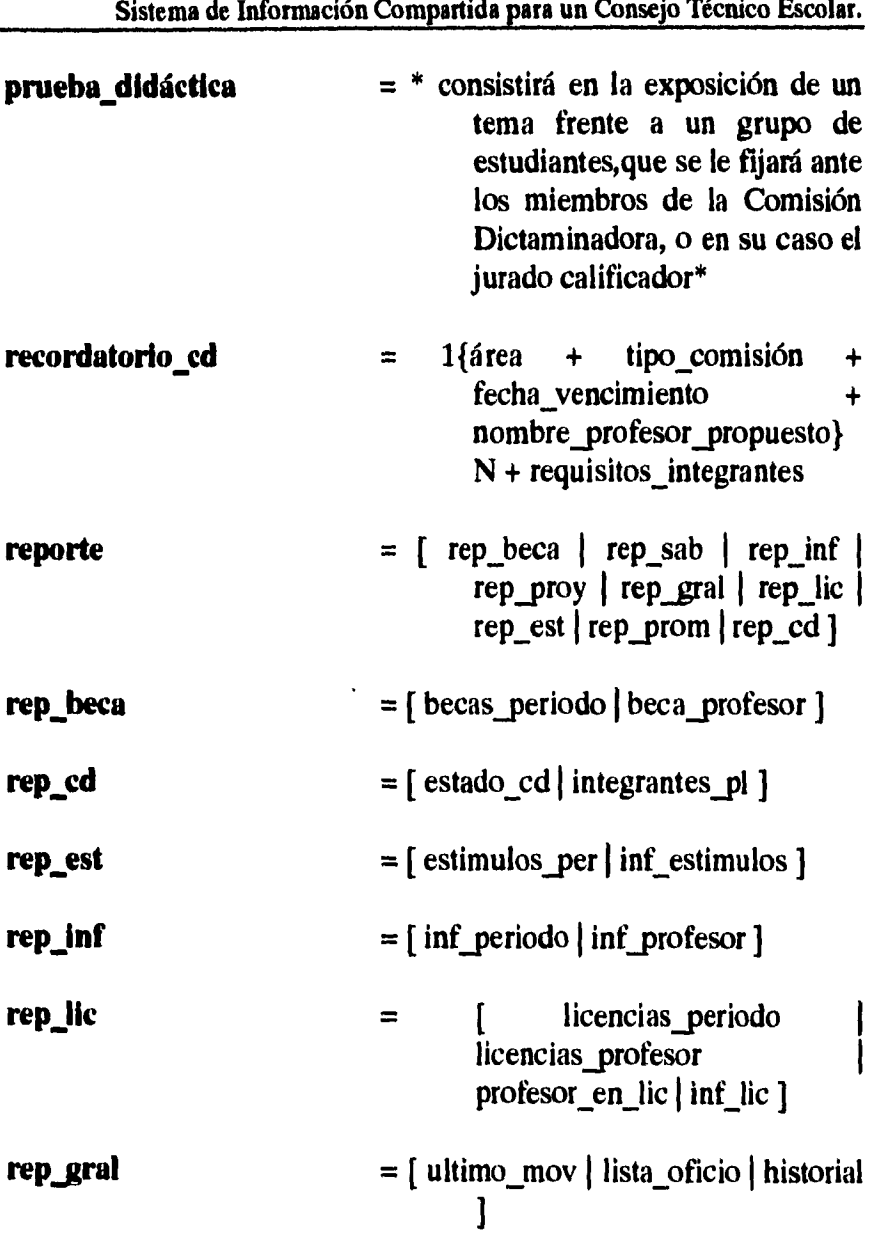

*Capitulo II. Análisis.* **147** 

 $\mathcal{A}_{\mathcal{A}}$ 

 $\hat{\boldsymbol{\theta}}$ 

ŧ

ł

 $\bar{1}$ 

| rep_prom            | $=$ [ categ_prom   inf_prom ]                                                                                                    |
|---------------------|----------------------------------------------------------------------------------------------------|
| rep_proy            | $=$ [ proy_periodo   proy_profesor ]                                                                                                    |
| rep_sab             | $=$ [ prof_en_sab   pro_con_dic  <br>informe_sab   sabatico ]                                                                                                    |
| resultado_conv      | $= num_gaceta + fecha_gaceta$                                                                                                    |
| resultados_beca     | $= 1$ {nombre_becario + res_ADPE}N                                                                                                    |
| res_DGAPA           | $=$ resultado promoción                                                                                                    |
| resultado_promoción | $=$ [ se_otorga   no_se_otorga ]                                                                                                    |
| sabáticos_período   | $=$ cve_sab + RFC + f_solicita +<br>$cve_infsab + tipo_sol +$<br>$art_{\text{eff}}$ legal + proy_sab + $f_{\text{init}}$ +<br>$f$ <sub>ter</sub> + dictamen + evaluación<br>$+$ f_dic_ct + observa +<br>num_of_sab + num_of_ae +<br>apoyo $eco + f$ ses ae |
| semestre            | $=$ [ non   par ]                                                                                                    |
| solicitud           | = [solicitud_sab   solicitud_lic  <br>solicitud_prom<br>solicitud_dif_sab<br>solicitud_est]                                                                                                    |

**Sistema de Información Compartida para un Consejo Técnico Escolar.** 

**148** *Capitulo II. Análisis.* 

 $\hat{\mathbf{r}}$  ,  $\hat{\mathbf{r}}$ 

 $\frac{1}{3}$  $\mathbf{i}$ 

> $\bar{1}$ ś

 $\overline{1}$ 

 $\mathcal{I}$ 

 $\overline{1}$ 

 $\overline{1}$ t

 $\bar{t}$ 

 $\frac{1}{\sqrt{2}}\sum_{i=1}^{n} \frac{1}{\sqrt{2}}\left(\frac{1}{\sqrt{2}}\right)^2$ 

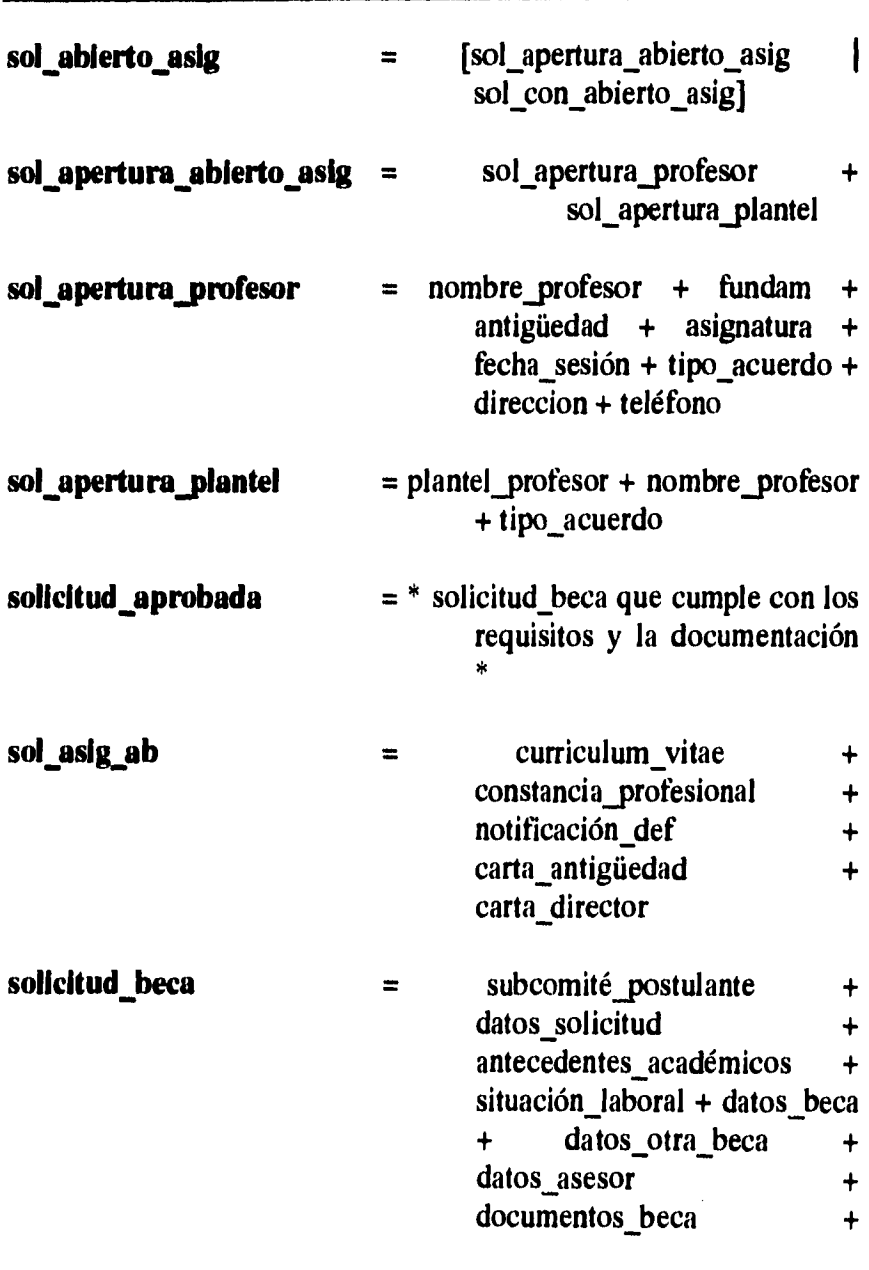

 $\mathcal{L}$ 

**Sistema de Información Compartida para un Consejo Técnico Escolar.** 

*Capítulo II. Análisis.* **149** 

 $\frac{1}{\sqrt{2}}$ 

į.

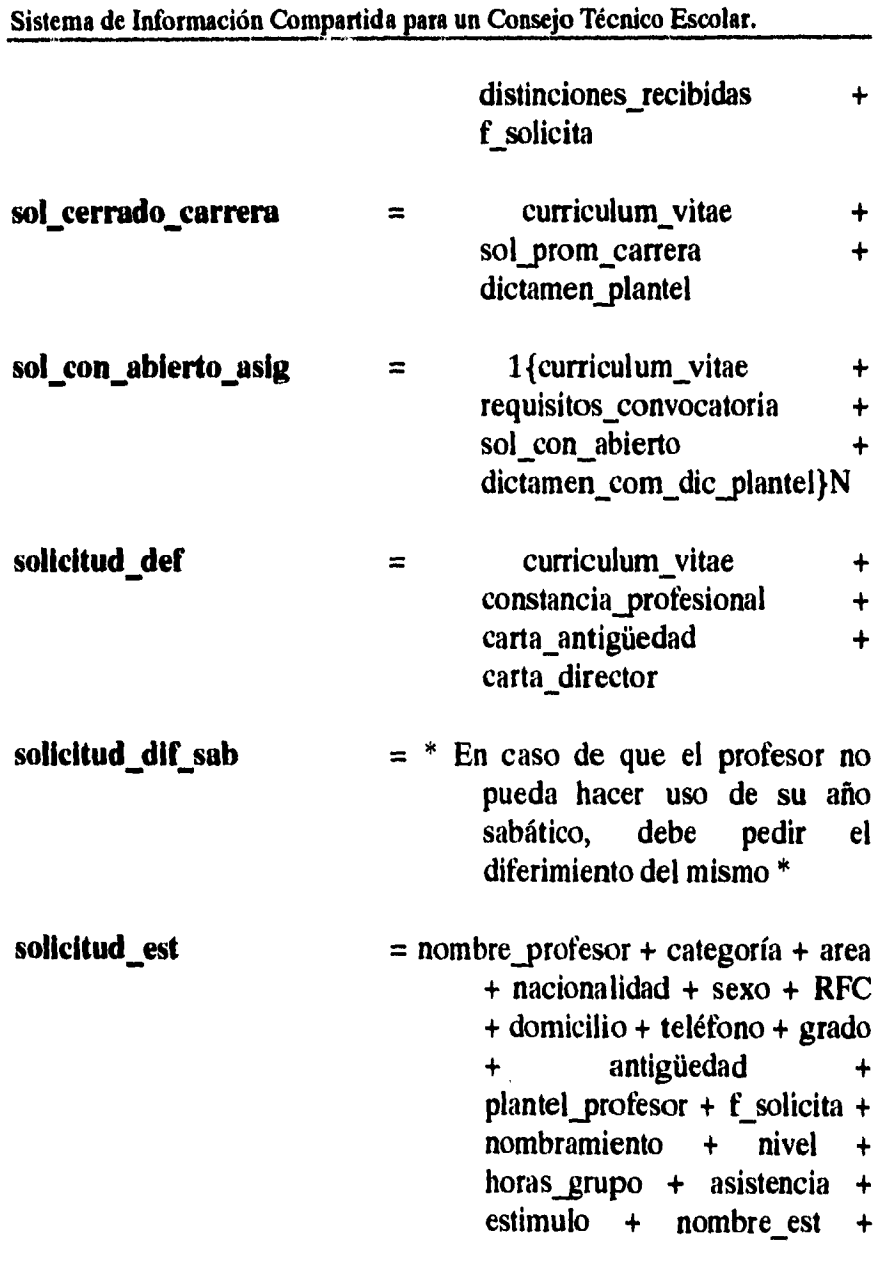

 $\hat{\mathbf{c}}$ 

 $\overline{\phantom{a}}$ 

 $\bar{z}$  $\mathfrak{f}$  $\frac{1}{4}$ 

 $\bar{1}$ 

 $\bar{\mathcal{A}}$ 

 $\chi$ 

 $\hat{Y}$ 

 $\hat{\mathbf{t}}$ 

*150 Capítulo II. Análisis.* 

 $\mathbb{R}^2$ 

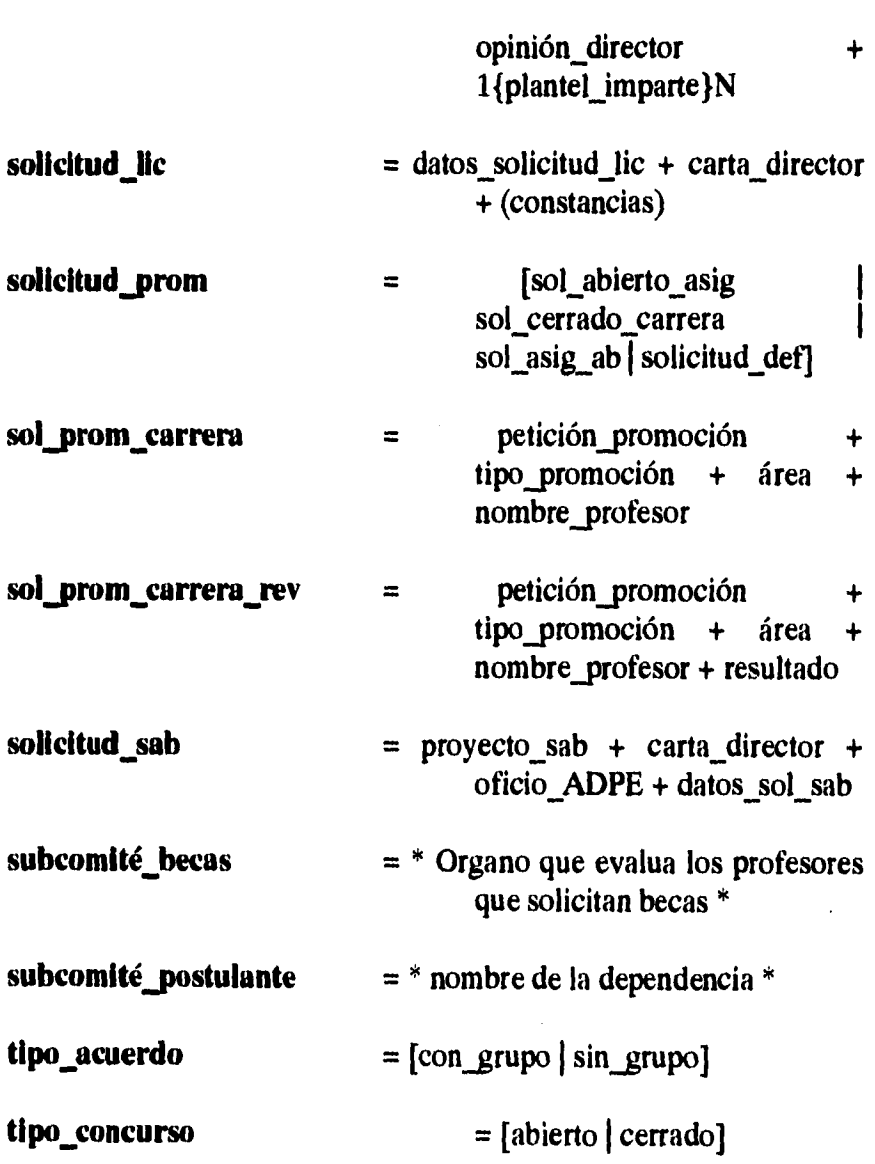

*Capítulo 11. Análisis.* **151** 

 $\bar{\omega}$ 

 $\bar{\bar{z}}$ 

 $\tilde{\mathcal{A}}$  $\frac{1}{4}$ 

### **2.2.3. Especificación de procesos**

*2.2.3.1. Captura de solicitud* 

**Comienza** 

 $\frac{1}{2}$ 

 $\mathbf{I}$ 

 $\overline{1}$ 

 $\overline{1}$ 

**Mientras haya nombre profesor nuevo Abre PROFESORES Despliega pantalla de Captura Lee RFC Busca RFC Si encontro (RFC) Escribe nombre\_profesor + sexo + categoria + plantel + área Cierra PROFESORES Fin Si**  Abre PROCEDIMIENTO\_TEMPORAL **RFCP.PROCEDIMIENTO\_TEMPORAL = RFC Lee tipo\_procedimiento + opinion\_dir asistencia + art legal Escribe tipo\_procedimiento + opinion\_dir + asistencia + art\_legal Escribe "Desea dar otra alta S/N" Fin\_Mientras Cierra PROCEDIMIENTO\_TEMPORAL Termina** 

```
2.2.3.2. Realizar prepropuesta
```
#### **Comienza**

**Abre PROCEDIMIENTO\_TEMPORAL Mientras haya registros en PRODEDIMIENTO\_TEMPORAL Despliega nombre\_profesor + addenda + plantel Lee numero de addendas Sí addenda <> 0 Entonces**  Lee nombre prefesor + categoría + plantel + art legal **+ período + Imprime nombre\_profesor + categoría + plantel + art\_legal + Observaciones Si No Escribe "Aún no selecciona a algún Profesor" Fin Sí Fin\_Mientras Cierra PROCEDIMIENTO\_TEMPORAL Termina** 

```
2.2.3.3. Realizar propuesta
```
#### **Comienza**

**Abre PROCEDIMIENTO\_TEMPORAL Mientras haya registros en PRODEDIMIENTO\_TEMPORAL y registros con Evaluación Despliega nombre\_profesor + addenda + plantel + evaluación Lee numero de addenda Sí addenda <> 0 Entonces**  Lee nombre\_prefesor + categoría + plantel + art\_legal **+ evaluación Imprime nombre\_profesor + categoría + plantel + art\_legal + período + evaluación + Observaciones** 

**Si\_No** 

**Escribe "Aún no selecciona a algún Profesor" Fin Sí Fin\_Mientras Cierra PROCEDIMIENTO TEMPORAL** 

**Termina** 

 $\begin{bmatrix} 1 \\ 1 \end{bmatrix}$ 

 $\bar{t}$ 

 $\mathbf i$ 

*2.2.3.4. Realizar notificación* 

**Comienza** 

```
Lee registro_inicial y registro_final 
       Lee numero de copias 
       \text{cont} = 0Mientras registro_inicial <> registro_final 
               número = O 
               Mientras número <> número de copias 
                       Imprime nombre_profesor + área + plantel + 
                       Fecha_sesión + art_legal 
                       número = número + 1 
               Fin_Mientras 
               \text{cont} = \text{cont} + 1Fin_Mientras 
Termina
```
*2.2.3.5. Imprimir forma única*  **Comienza Mientras haya registro en PROCEDIMIENTO Lee nombre\_profesor Si dictamen = "Favorable" Escribe nombre\_profesor + categoría + plantel\_profesor + arca en forma\_única** 

**Otro Despliega "El profesor aún no tiene dictámen favorable" Fin Si Fin Mientras Imprime forma única Termina** 

*2.2.3.6. Integrar archivo histórico*  **Comienza Mientras haya registros en PROCEDIMIENTO Leer procedimiento\_período de PROCEDIMIENTO Anexar procedimiento\_período en HISTORICO Fin Mientras Borrar registro en PROCEDIMIENTO** 

**Termina** 

```
2.2.3.7. Emitir licencias otorgadas 
Comienza 
       Resp = "S" 
       Abre LICENCIAS 
       Mientras Resp ="S" 
              Escribe "Escribe RFC del Profesor" 
              Lee RFC 
              Busca RegFed en LICENCIAS 
                     Si RegFed = RFC 
                            Escribe nombre_profesor + sexo + 
                            categoria + plantel + horas_lic + 
                            motivo + constancia 
                     Si No
```
**Escribe "No se encuentra el Profesor" Fin\_Si Escribe "Deseas Buscar a otro Profesor" Lee Resp Fin\_Mientras Cierra LICENCIAS Termina** 

 $\sim$ 

 $\mathbf{r}$  $\left\{ \right.$ 

 $\mathfrak{f}$ 

**156** *Capítulo II. Análisis.* 

 $\blacksquare$ 

## **2.3. MODELO DE INFORMACION**

**2.3.1. Modelo entidad-relación** 

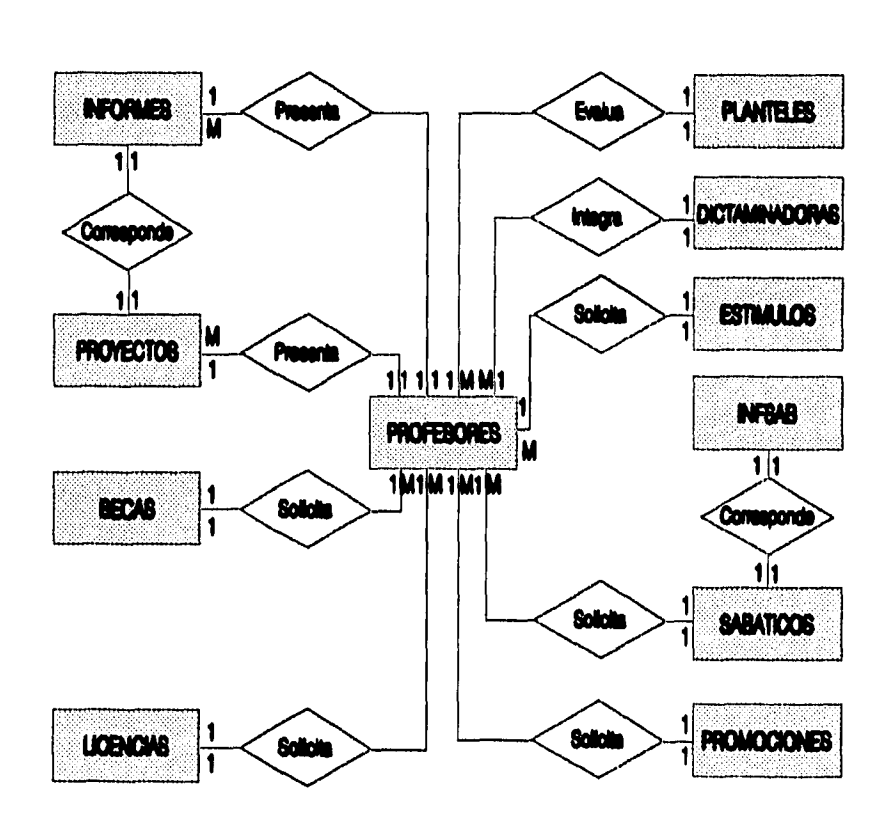

# **MOINTIPAD RELACIÓN**

**figura 2.1** 

# **2.3.2. Definición de entidades, relaciones y atributos**

# **Definición de las entidades y sus atributos.**

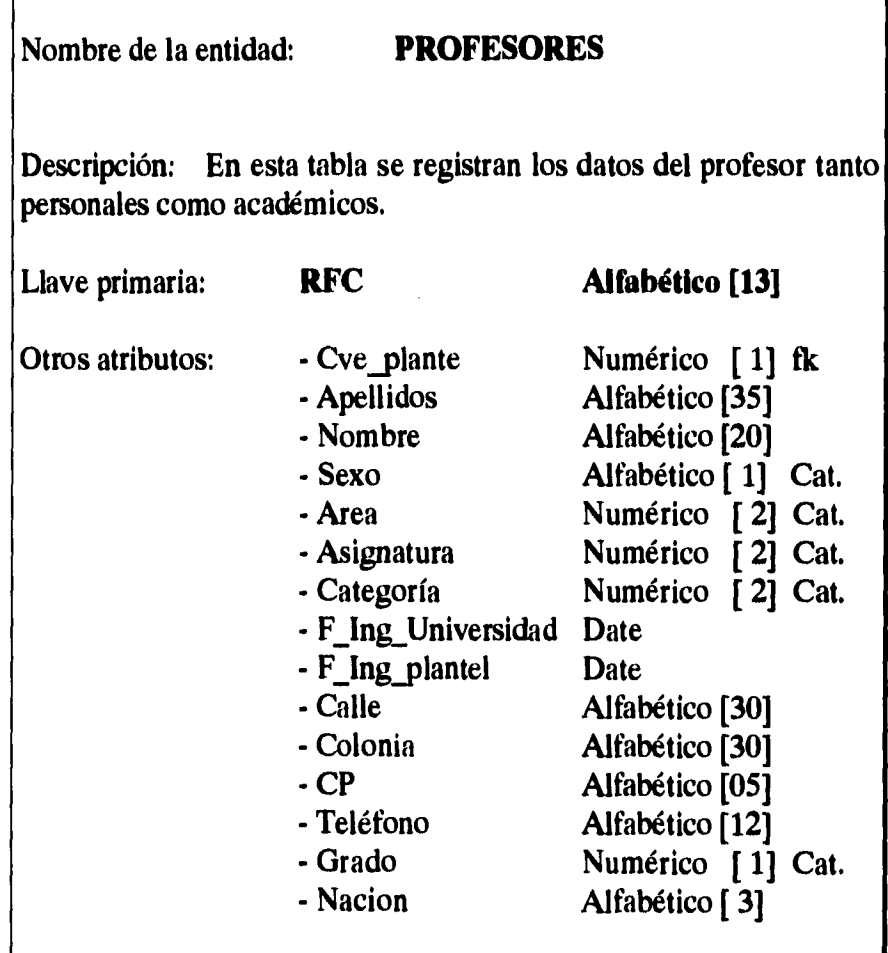

ł

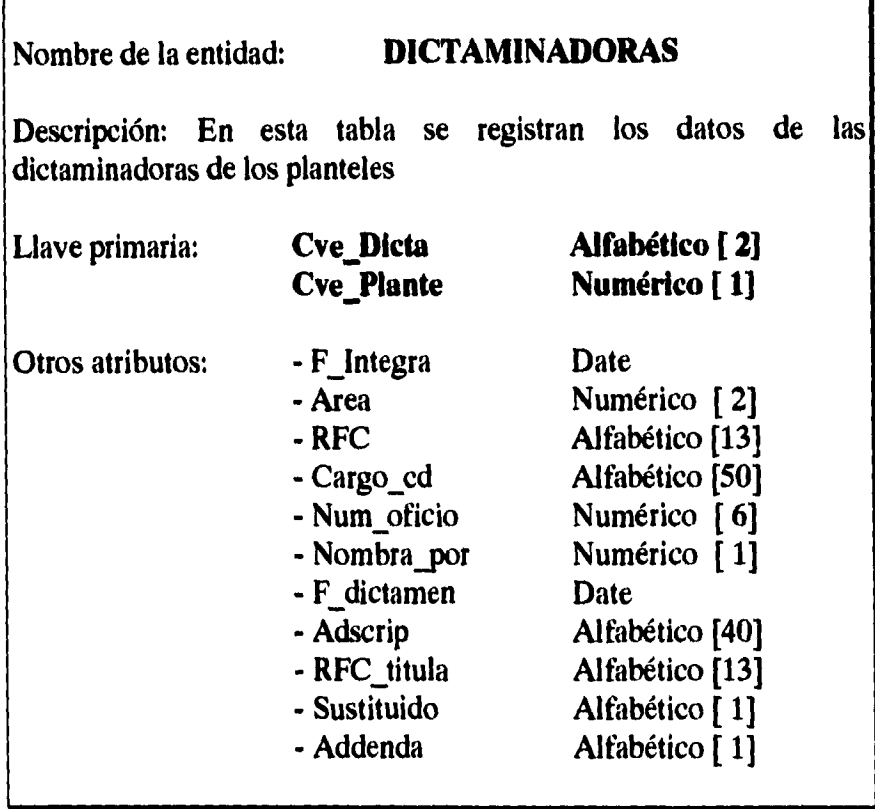

 $\hat{\mathbf{c}}$ 

*Capítulo II. Análisis.* **159** 

 $\mathcal{F}_{\mathcal{A}^{\mathcal{A}}}$ 

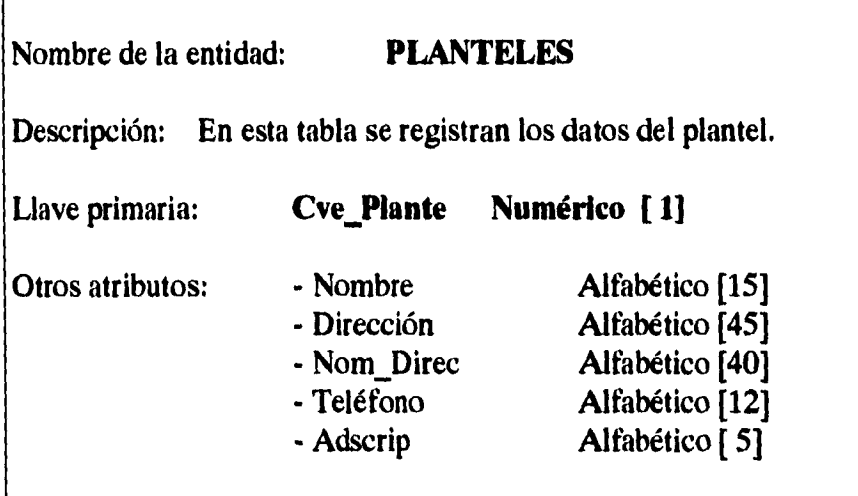

**160** *Capítulo II. Análisis.* 

 $\epsilon$ 

 $\frac{1}{\sqrt{2}}\left( \frac{1}{\sqrt{2}}\right) ^{2}$ 

 $\frac{1}{2}$  $\bar{z}$  $\mathfrak{f}$ 

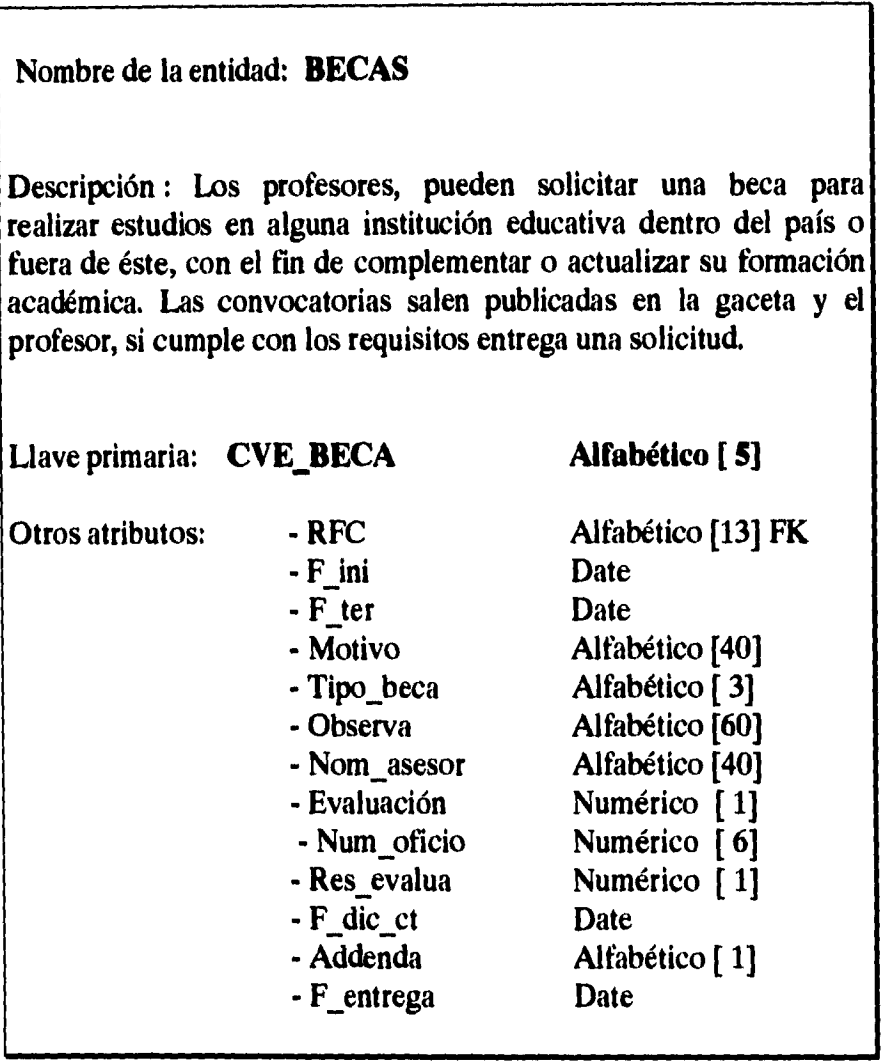

*Capítulo II. Análisis,* **161** 

 $\frac{1}{2}$ 

**Nombre de la entidad: LICENCIAS** 

**Descripción : Los profesores que necesiten ausentarse de sus labores tiene derecho a dos tipos de Licencias:** 

**- Sin goce de sueldo: motivos personales** 

**- Con goce de sueldo: para realizar estudios** 

Por lo que ésta tabla contendrá los datos cada vez que se **genere una solicitud de éstas.** 

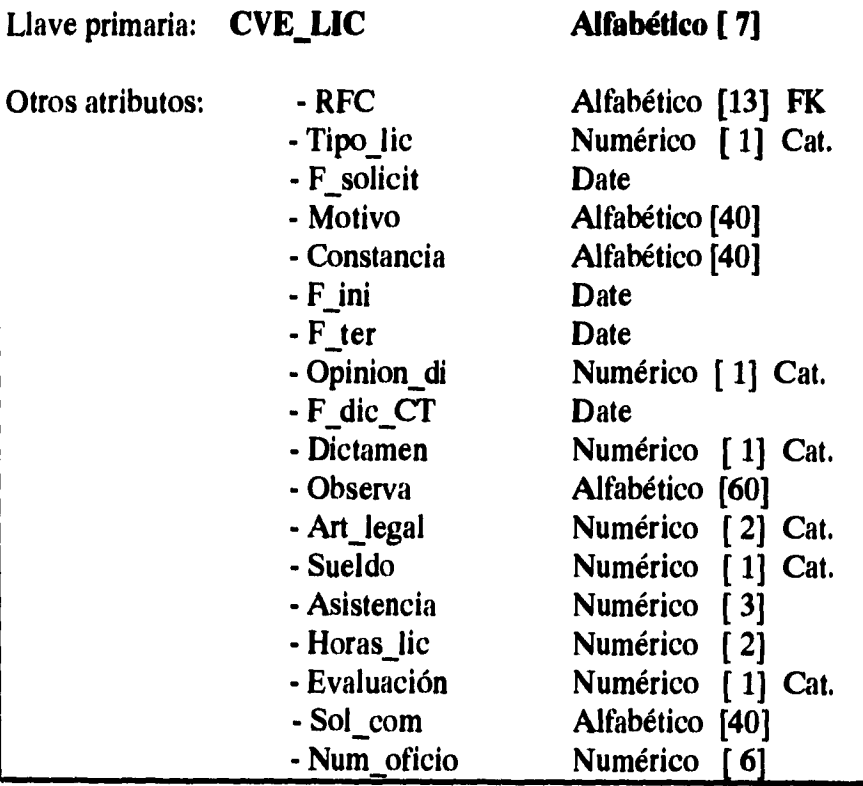

**162** *Capítulo 11. Análisis,* 

## **Nombre de la entidad: INFORMES**

**Descripción: Los profesores de carrera tienen que presentar los informes de las actividades realizadas durante el año, por lo que ésta tabla contendrá los datos que se produzcan durante la evaluación de los mismos.** 

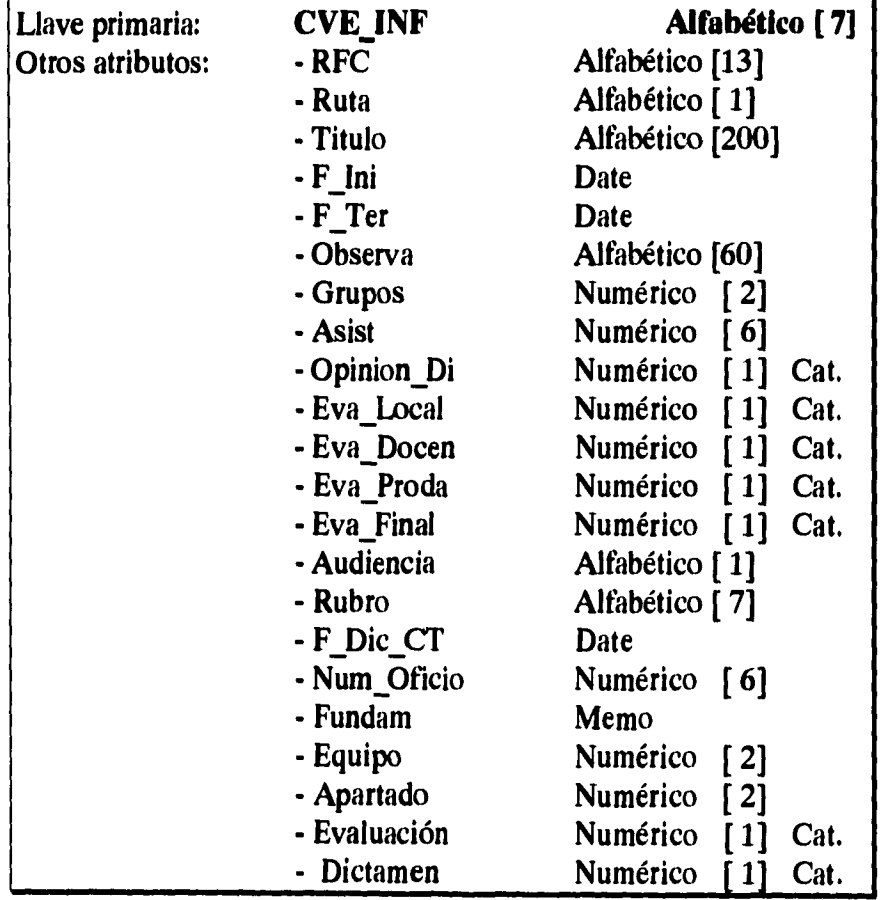

*Capitulo II. Análisis.* **163** 

 $\mathcal{C}_{\mathcal{A}}$ 

 $\omega_{\rm{max}}$ 

## **Nombre de la entidad: PROYECTOS**

**Descripción: Contiene los datos de la administración y control de proyectos anuales realizados durante el año por profesores de carrera.** 

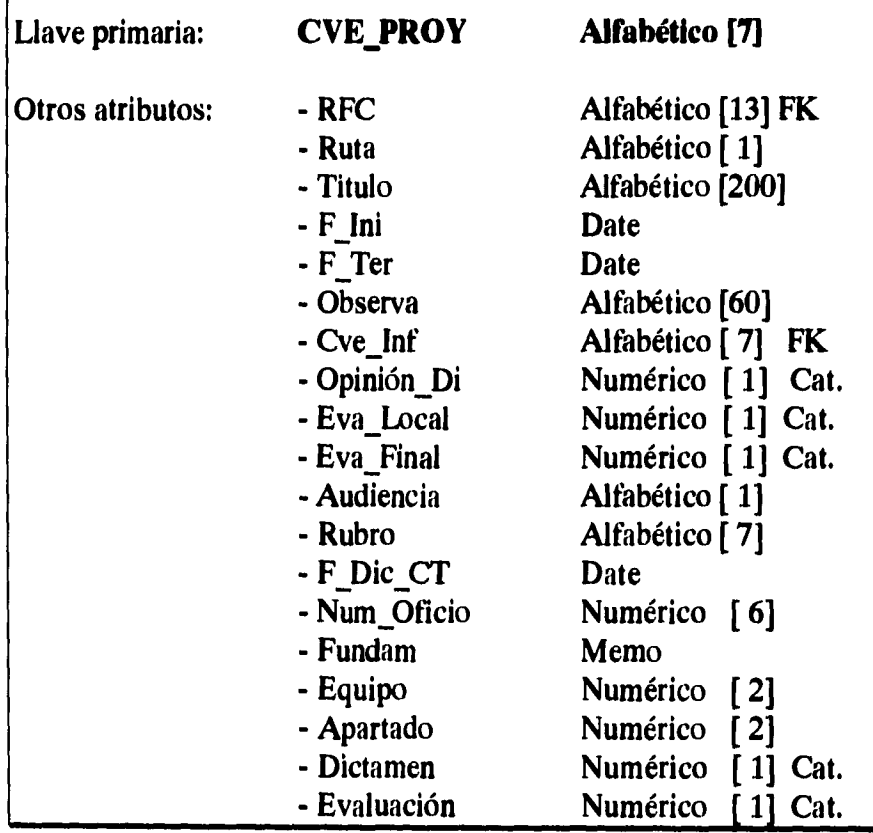

**164** *Capítulo II. Análisis.* 

 $\ddot{\phantom{a}}$ 

ţ

 $\overline{1}$ 

 $\bar{\rm i}$  $\frac{1}{\epsilon}$ 

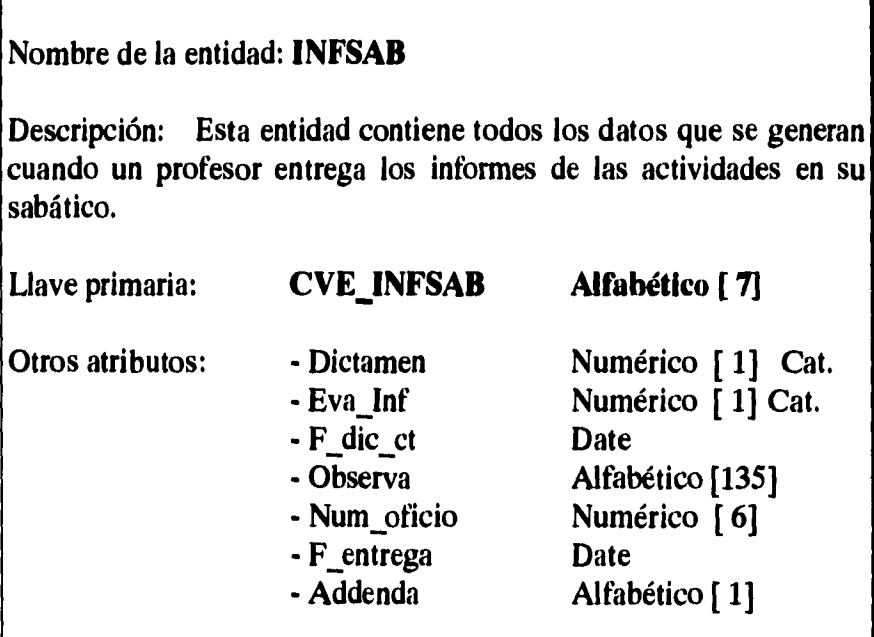

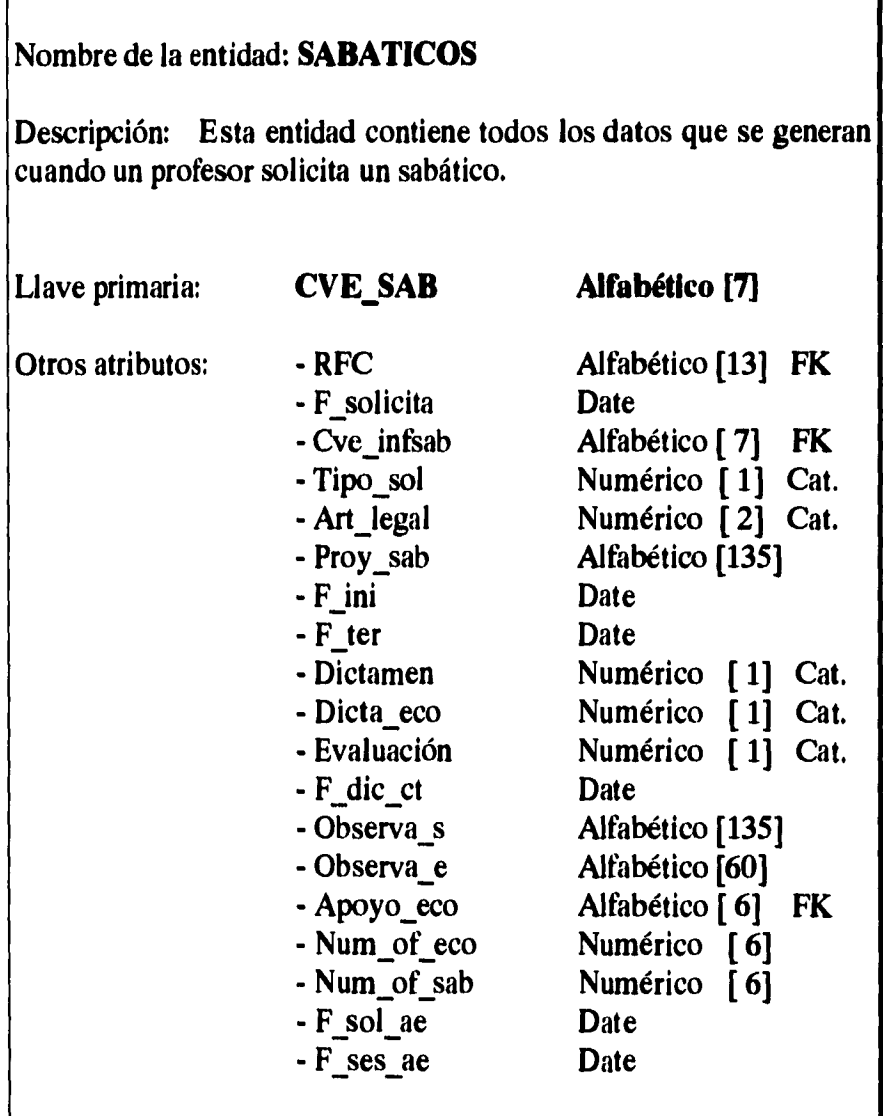

 $\frac{1}{2}$ 

 $\ddot{\phantom{0}}$  $\bar{\rm i}$  $\bar{1}$ 

 $\bar{1}$ ï l,  $\overline{\phantom{a}}$ 

 $\frac{1}{2}$ 

 $\hat{\tau}$ 

 $\frac{1}{2}$ 

 $\bar{t}$  $\bar{\rm i}$ 

**166** *Capítulo!!. Análisis.* 

h

## **Nombre de la entidad: PROMOCIONES**

**Descripción: Esta entidad contiene la información que se genera cada vez que un profesor solicita una promoción, ya sea definitividad, asignatura A-B, o bien que participe en un concurso abierto o cerrado.** 

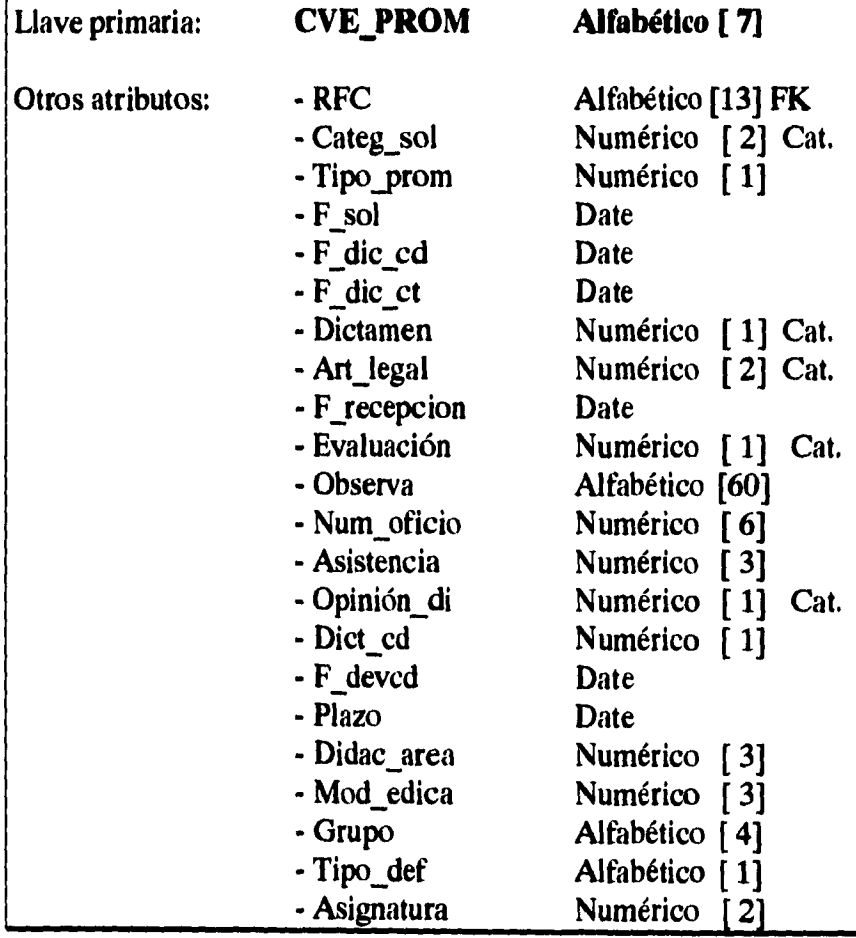
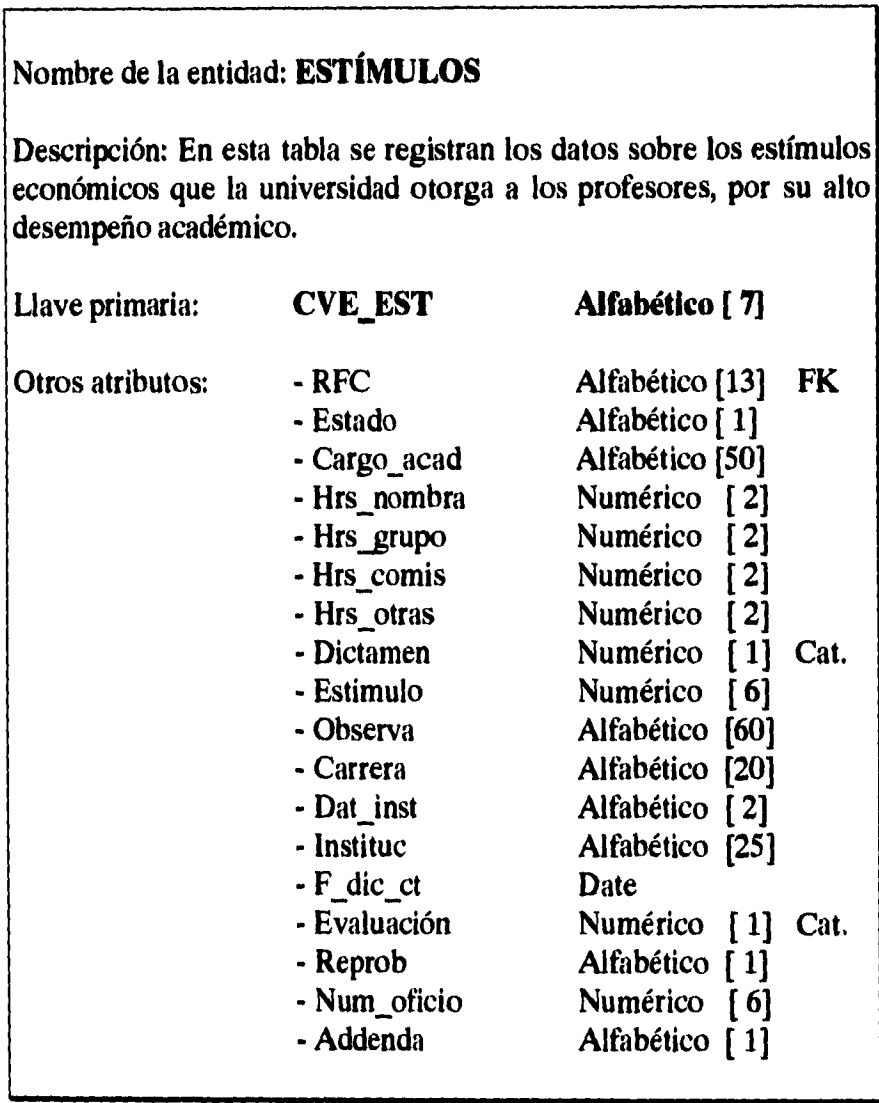

 $\frac{1}{2}$ 

 $\overline{1}$ 

**168** *Capítulo II. Análisis.* 

ţ.

**Nota: En el diseño del sistema se contempla el uso de catálogos para lograr una integridad en la base de datos, ya que sólo se aceptan datos establecidos previamente, otra de las ventajas es que la utilización de los mismos facilita la interacción con el usuario.** 

*Capítulo 11 Análisis.* **169** 

l.

### **Definición de relaciones entre entidades.**

**Identificador de la relación: Presenta** 

**Entidad 1: INFORMES Entidad 2: PROFESORES** 

**Cardinalidad: M Cardinalidad: 1** 

**Descripción : La relación se establece cuando los profesores de carrera entregan anualmente su informe de actividades o del proyecto que fue aprobado por el consejo técnico un año antes. Se tiene una cardinalidad de un profesor tiene muchos informes, porque se consideran todos los informes que ha entregado a lo largo de su actividad académica, aunque durante el período el profesor sólo entregue un informe.** 

**Identificador de la relación: Corresponde** 

**Entidad 1: PROYECTOS Entidad 2: INFORMES** 

**Cardinalidad: 1 Cardinalidad: 1** 

**Descripción: Todos los profesores de carrera que no tengan un cargo administrativo deben de realizar un proyecto anualmente, del cual entregan a consejo técnico el informe correspondiente a dicho proyecto. Por lo que es importante verificar que los datos del proyecto correspondan con el informe que está entregando el profesor.** 

**170** *Capítulo II. Análisis.* 

#### **Identificador de la relación: Presenta**

**Entidad 1: PROYECTOS Entidad 2: PROFESORES** 

**Cardinalidad: M Cardinalidad :1** 

**Descripción: El proyecto anual de los profesores de carrera deberá ser aprobado por consejo técnico, por lo cual los profesores entregan una descripción a detalle de lo que desean realizar. La relación entre las dos entidades se establece porque toda la información personal del profesor se encuentra en la entidad PROFESORES.** 

### **Identificador de la relación: Solicita**

**Entidad 1: BECAS Entidad 2: PROFESORES** 

**Cardinalidad: M Cardinalidad: 1** 

**Descripción: Los profesores pueden solicitar becas ya sea nacionales o en el extranjero y al formar parte de la institución educativa, toda su información personal se encuentra en la entidad PROFESORES. La cardinalidad es de uno a muchos porque se da la posibilidad de que le sea otorgada mas de una beca al mismo profesor** 

*Capítulo 11, Análisis.* **171** 

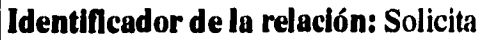

**Entidad 1: LICENCIAS Entidad 2: PROFESORES** 

**Cardinalidad: M Cardinalidad: 1** 

**Descripción: Al solicitar un licencia el profesor, se busca toda su información personal en la entidad PROFESORES y en LICENCIAS queda registrado si el consejo técnico aprobó o no el otorgamiento de la licencia y los datos de dicha licencia.** 

### **Identificador de la relación: Solicita**

**Entidad 1: PROMOCIONES Entidad 2: PROFESORES** 

**Cardinalidad: M Cardinalidad: 1** 

**Descripción: Las solicitudes de promociones se validan con los datos que se encuentran en la entidad PROFESORES, lo mas importante es la categoría que tiene actualmente el profesor, para determinar si se puede promover a la que solicita. La cardinalidad es de 1 a muchos porque existe la posibilidad de que se le otorguen más de una promoción al mismo profesor.** 

**172** *Capitulo II. Análisis,* 

### **Identificador de la relación: Solicita**

### **Entidad 1: SABÁTICOS Entidad 2: PROFESORES**

**Cardinalidad: M Cardinalidad: 1** 

**Descripción: Los profesores de carrera con seis años de antigüedad tienen derecho a un año sabático, para validar la categoría del profesor y su antigüedad se toman de la entidad de PROFESORES, así como información personal del profesor.** 

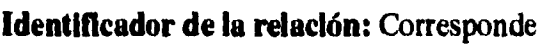

**Entidad 1: INFSAB Entidad 2: SABÁTICO** 

**Cardinalidad: 1 Cardinalidad: 1** 

**Descripción: Una vez terminado el año sabático el profesor debe entregar un informe de las actividades realizadas durante el mismo. La relación se establece al entregar el informe de sabático se busca en la entidad sabático la información del mismo y la descripción del proyecto que se comprometió a realizar.** 

*Capítulo II, Análisis.* **173** 

**Identificación de la relación: Solicita** 

**Entidad 1: ESTÍMULOS Entidad 2: PROFESORES.** 

**Cardinalidad: M Cardinalidad: 1** 

**Descripción: Los profesores, por su desempeño académico pueden solicitar que les sea otorgado un estímulo económico. La información del profesor se encuentra en la entidad PROFESORES.** 

**Identificación de la relación: Integra** 

**Entidad 1: DICTAMINADORAS Entidad 2: PROFESORES** 

**Cardinalidad: 1 Cardinalidad: M** 

**Descripción: Cada plantel tiene comisiones dictaminadoras que se encargan de realizar determinadas evaluaciones. El consejo técnico debe aprobar a los integrantes de dicha dictaminadora y los datos personales de cada uno de los integrantes se encuentran en la entidad PROFESORES.** 

**174** *Capitulo II. Análisis.* 

## **Identificación de la relación: Evalúa**

#### **Entidad 1: PLANTEL Entidad 2: PROFESORES**

**Cardinalidad: 1 Cardinalldad: M** 

**Descripción: Cada profesor forma parte de un plantel y la información de ese plantel, tales como: la dirección, el director, etc., se obtiene de dicha entidad.** 

*Capítulo 11. Análisis, 175* 

# **2.3.3. Normalización de datos**

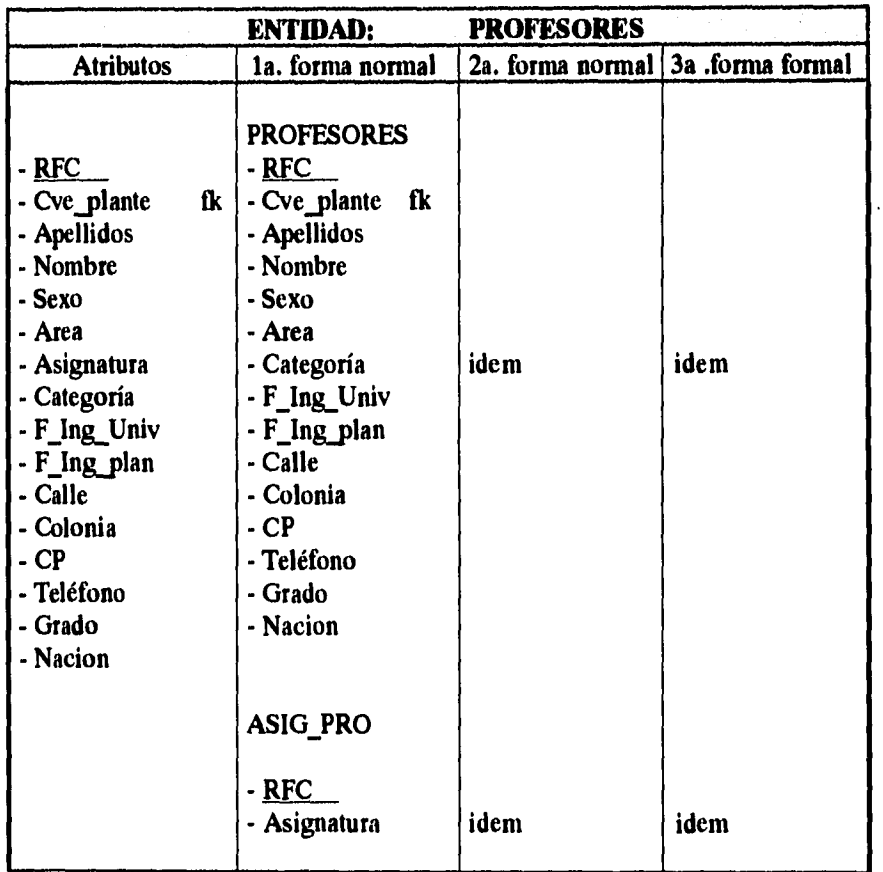

 $\frac{1}{\sqrt{2}}$ 

 $\bar{z}$ 

 $\bar{L}$  $\frac{1}{1}$  $\mathbf{I}$ 

**176** *Capítulo II. Análisis.* 

 $\mathbf{r}$ 

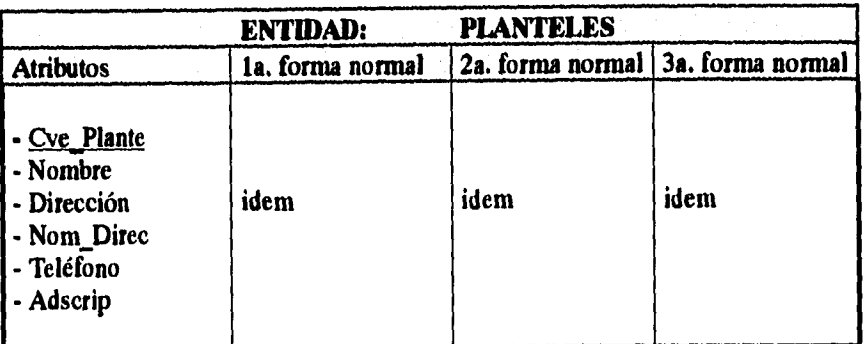

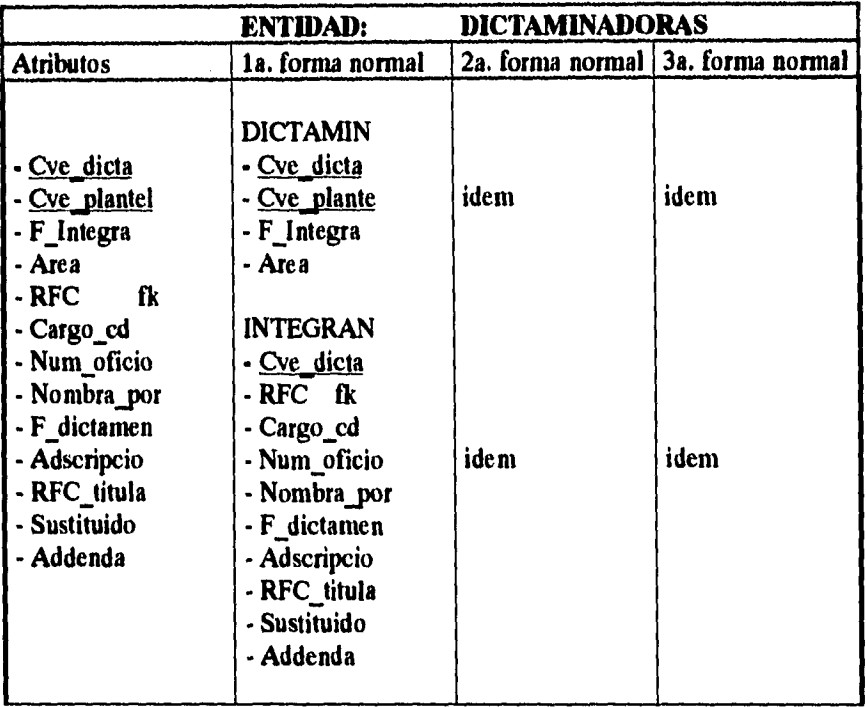

*Capitulo II. Análisis. 177* 

 $\bar{\gamma}$ 

Ì.  $\frac{1}{3}$ 

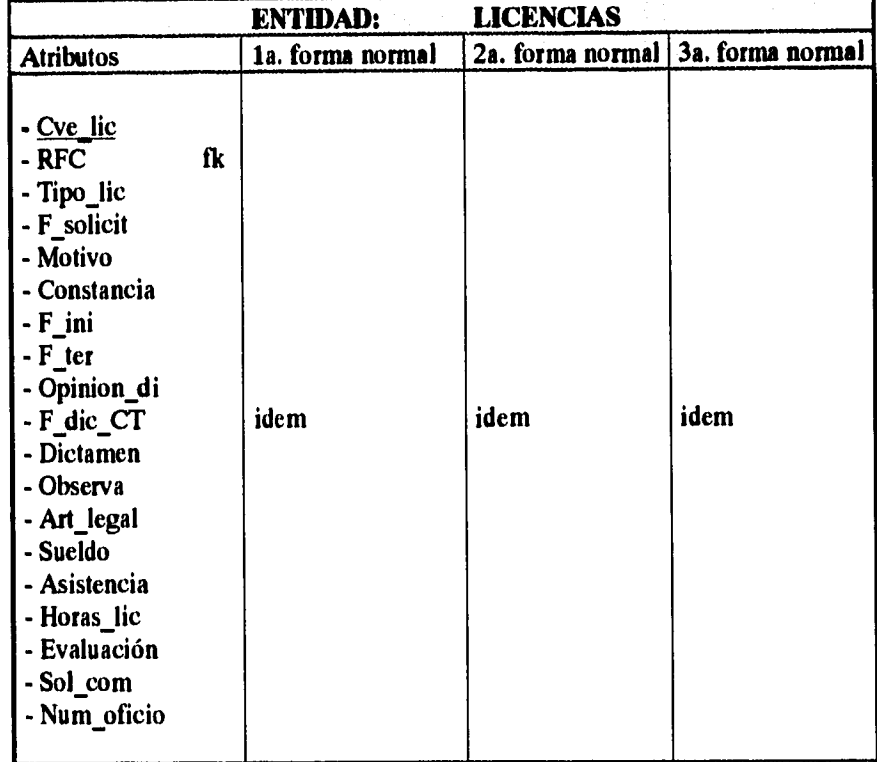

**178** *Capitulo II. Análisis.* 

 $\mathfrak{t}$  $\mathbf i$  $\mathbf{I}$ 

 $\bar{z}$ 

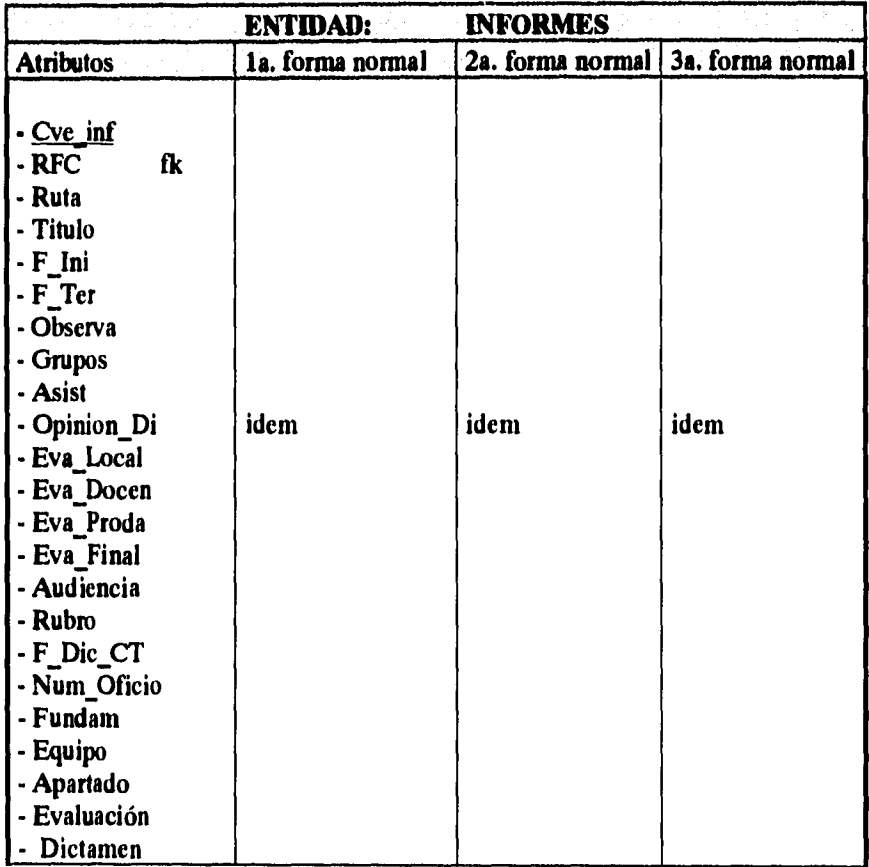

 $\hat{\mathbf{c}}$ 

*Capítulo II. Análisis.* **179** 

 $\bar{z}$ 

 $\frac{1}{4}$ 

 $\frac{1}{2}$  $\frac{1}{4}$ 

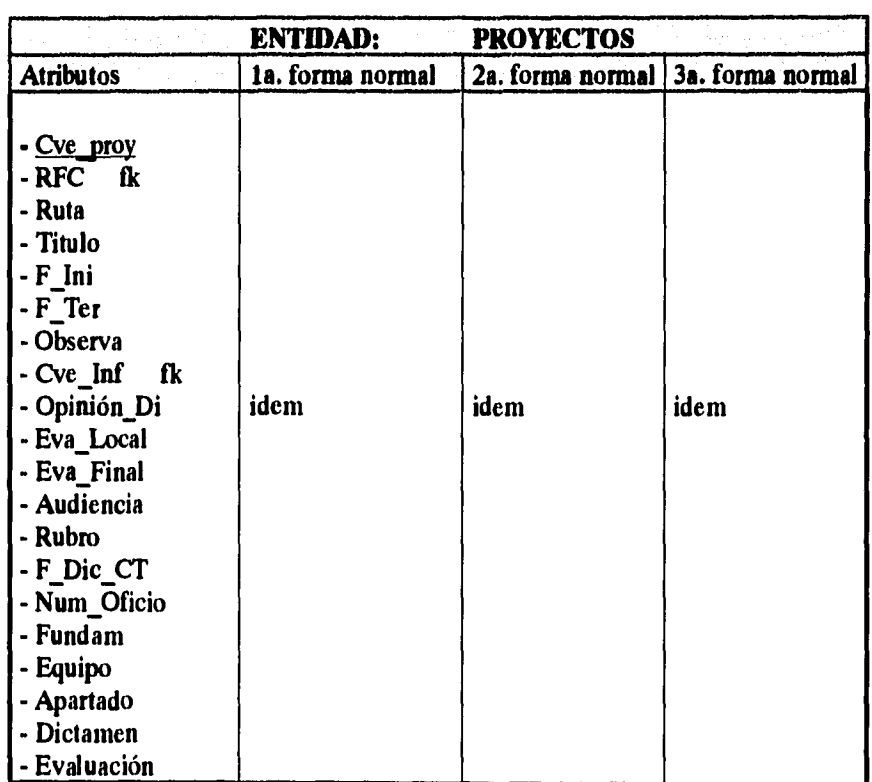

**180** *Capitulo II. Análisis.* 

 $\hat{\mathbf{c}}$ 

 $\bar{1}$  $\frac{1}{1}$ 

 $\mathbf{I}$ 

 $\overline{1}$ 

 $\mathbf{r}$ 

 $\bar{\nu}$ 

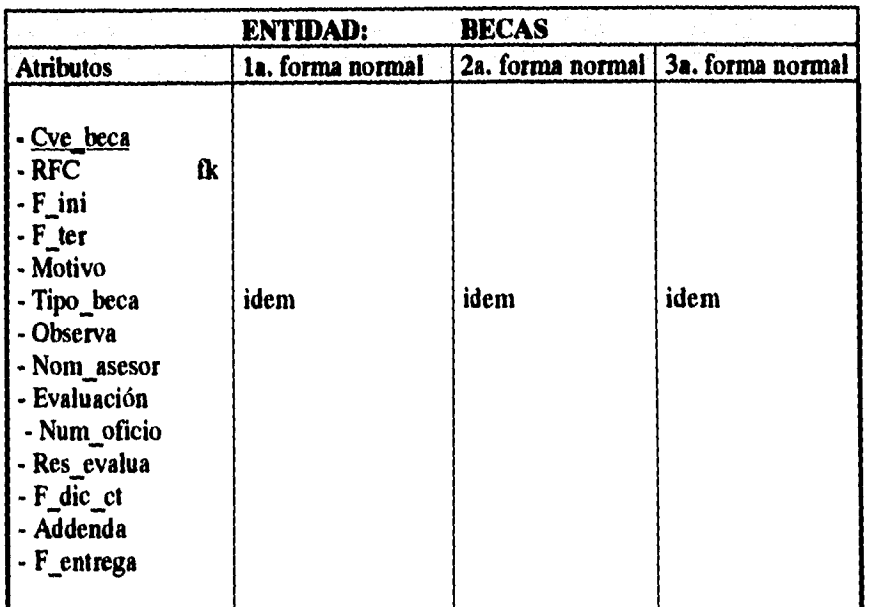

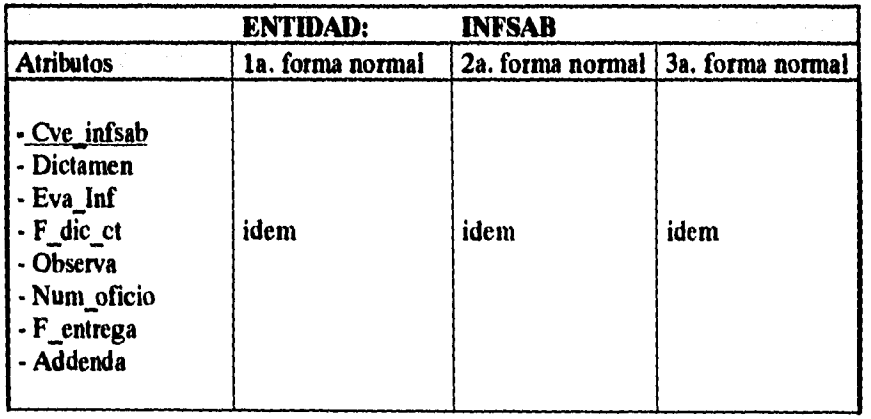

*Capítulo II. Análisis.* **181** 

 $\frac{1}{\sqrt{2}}\sum_{i=1}^{n} \frac{1}{\sqrt{2}}\left(\frac{1}{\sqrt{2}}\right)^2$ 

 $\bar{z}$ 

 $\ddot{\phantom{a}}$ 

 $\bar{1}$  $\frac{1}{4}$ 

 $\bar{z}$ 

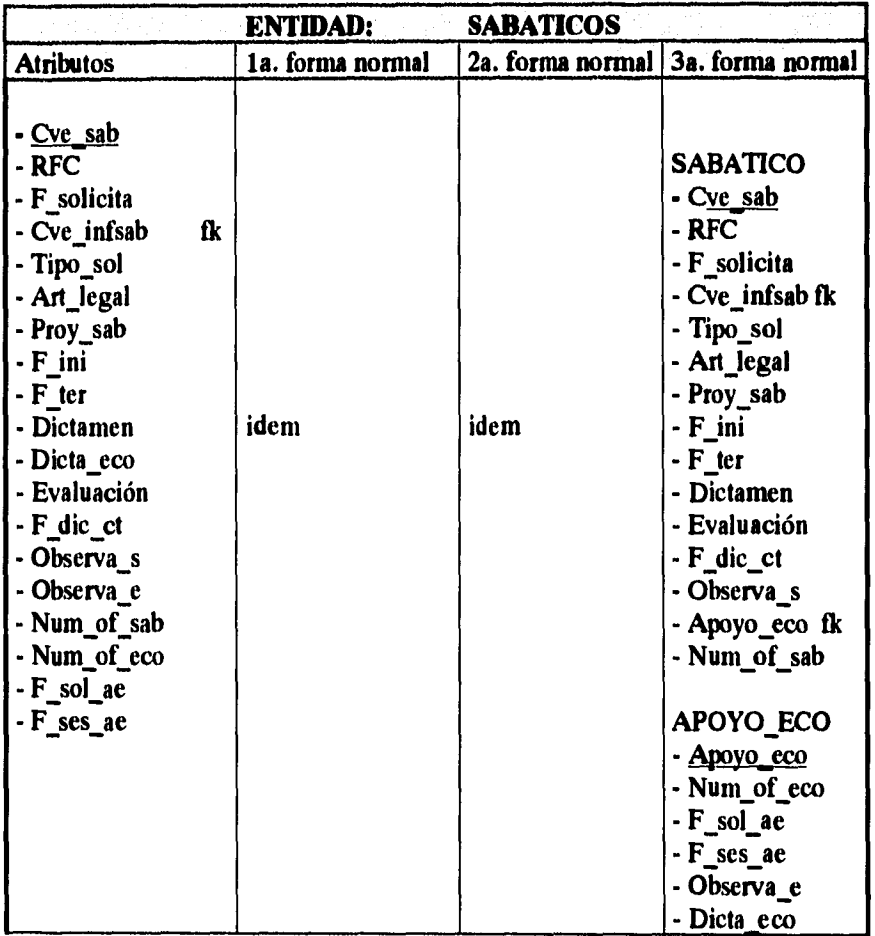

**182** *Capítulo II. Análisis.* 

 $\ddot{\phantom{0}}$ 

 $\hat{\mathrm{i}}$  $\frac{3}{2}$ 

> $\overline{1}$  $\begin{array}{c} 1 \\ 1 \\ 1 \end{array}$

 $\bar{1}$ 

 $\bar{V}$ 

 $\bar{1}$ 

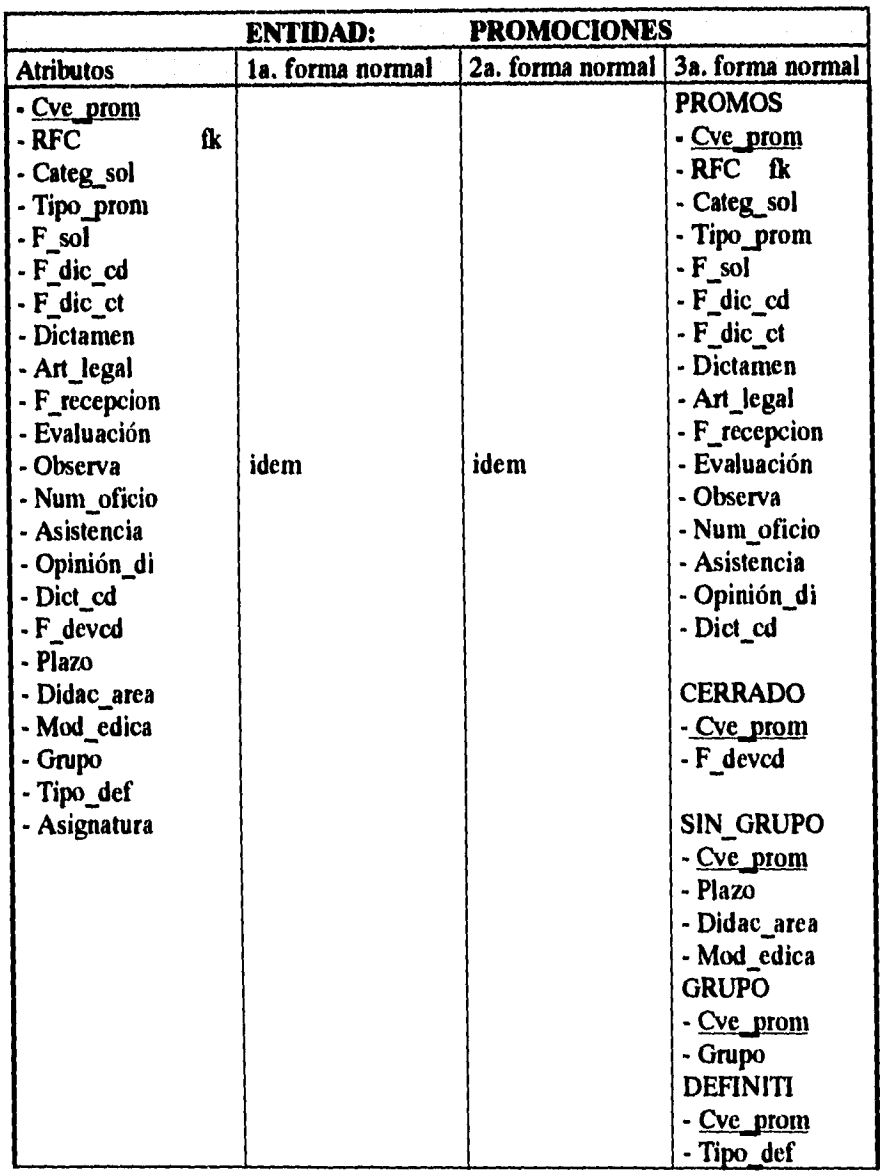

*Capitulo II. Análisis.* **183** 

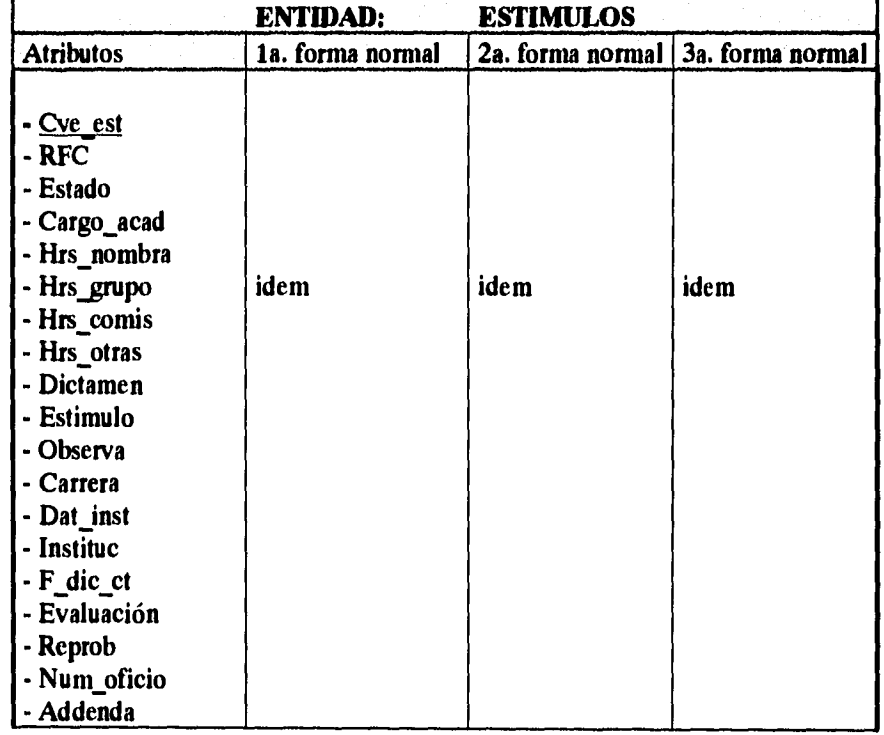

**184** *Capítulo II. Análisis.* 

 $\mathbf{r}$ 

 $\frac{1}{4}$ t ĵ.  $\frac{1}{4}$  $\hat{\boldsymbol{\theta}}$  $\bar{\mathrm{i}}$ 

 $\frac{1}{2}$ 

 $\mathcal{L}^{\text{max}}_{\text{max}}$  and  $\mathcal{L}^{\text{max}}_{\text{max}}$ 

 $\pmb{\epsilon}$ 

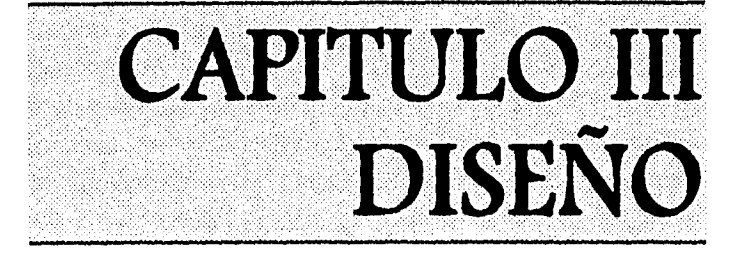

**La elaboración del diseño es el paso siguiente una vez que se ha concluido el análisis, el analista debe asegurarse de entender los requerimientos del usuario, ya que en la siguiente etapa el diseñador deberá de implantar dichos requerimientos en el mundo real. "El diseño construye representaciones coherentes y bien planificadas de los programas, centrándose en las interrelaciones entre los componentes de mayor nivel y en las operaciones lógicas implicadas en los niveles inferiores" [PRESO].** 

**La importancia del diseño radica primordialmente en la**  *calidad,* **"El diseño es el proceso en el cual se asienta la calidad del desarrollo del software" [PRES93], ya que a través del mismo se puede traducir con precisión los requisitos del usuario en un sistema y sirve de base de todas las posteriores etapas del desarrollo y de la fase de mantenimiento. Sin un diseño se corre el riesgo de construir un sistema inestable cuyo mantenimiento resulta costoso, un sistema que puede ser dificil de probar y que falle cuando se realicen pequeños cambios. Los objetivo del diseño estructurado son: eficiencia, facilidad en el mantenimiento, flexibilidad, generalidad, facilidad de uso y modificación.** 

*Capítulo III. Diseño* **185** 

**Siguiendo la metodología de análisis estructurado, se encuentra que Edward Yourdon propone una alternativa de diseño llamado diseño estructurado. No obstante es necesario precisar que la metodología de diseño no debe estar ligada a la metodología de análisis, ya que ésta se dedica al estudio del problema en partes y tiene como producto la solución a dicho problema, y esto es lo que Yourdon llama la** *especificación estructurada* **o** *modelo esencial,*  **estos modelos significan la representación de los requerimientos del usuario y la solución a los mismo. Así pues, teniendo la solución al problema se pasará a la etapa de especificación del sistema desde el punto de vista de la implantación física, para esta etapa se puede utilizar cualquier metodología que satisfaga los requerimientos del sistema. Para el caso que nos ocupa, se estima conveniente la utilización de esta metodología, porque satisface los intereses que persigue este trabajo, ya que a través de esta metodología los requerimientos del sistema se pueden expresar claramente gracias a las herramientas que se manejan y tomando como base el análisis estructurado. A continuación se da una breve explicación de esta metodología.** 

**El diseño estructurado, es un conjunto de actividades que involucra la creación de distintos modelos tal y como se hizo en la fase de análisis, obviamente estos van muy relacionados. Básicamente el desarrollo de la fase de diseño se enfoca a la creación de tres modelos:** 

- **a) Modelo de implantación del usuario.**
- **b) Modelos de implantación del sistema y,**
- **c) Modelo de implantación de programas.**

*186 Capitulo III. Diseño.* 

 $\mathbf{I}$ 

 $\mathbf{r}$ 

#### **3.1. Modelo de implantación del usuario.**

**Con este modelo se representa la interacción que tiene el usuario con el sistema, resaltando la importancia que tiene su participación en él. Las herramientas que se utilizan aquí son:** 

#### **3.1.1. Modelo de procesador.**

**Aquí el diseñador debe establecer el número de procesadores que serán necesarios para ejecutar las funciones del propio sistema, así mismo deberá especificar las interfaces que tienen los procesadores entre ellos. Las funciones descritas en el análisis se agrupan de acuerdo a los objetivos que pretenda conseguir la organización, como son: bajo costo, eficiencia, seguridad, contiabilidad o bien que se tengan restricciones políticas y operacionales [YOUR93].** 

**Primera propuesta: observando el diagrama O del modelo esencial se determina que es posible asignar todos los procesos en el mostrados a un solo procesador haciendo una solución de computadora principal (fig. 3.1).** 

**Las ventajas que se encuentran en esta propuesta son:** 

**• El avance de la tecnología en cuanto a equipo de cómputo permite soportar un sistema de proceso y almacenamiento de información, con el número de procesos que se tienen especificados en el diagrama O, en una computadora personal.** 

*Capítulo III. Diseño 187* 

- **Los costos se reducen al utilizar una computadora personal para llevar a cabo los procesos.**
- **Existe en el mercado manejadores de bases de datos, que pueden ser utilizados en una computadora personal y con los cuales se puede llevar a cabo la programación del sistema. Estos nuevos productos, que antes se limitaban a equipos grandes o medianos, proveen grandes capacidades de desarrollo en un ambiente de PC.**
- **Se adecua a las posibilidades de cualquier institución educativa en la cual se pretenda implantar este sistema. El costo que representa una computadora personal es mínimo por lo que la implantación del sistema es más factible.**

**Algunas desventajas que se encuentran son:** 

- **Al tener el sistema funcionando en una sola computadora, provoca que no haya eficiencia y productividad cuando el volumen de trámites es muy grande.**
- **Existe poca confiabilidad para administrar las solicitudes de todos los procedimientos, ya que se depende de un solo equipo y en el caso de que éste fallará provocaría un retraso para todos los procesos que se incluyen en el sistema.**

**188** *Capitulo HL Diseño.* 

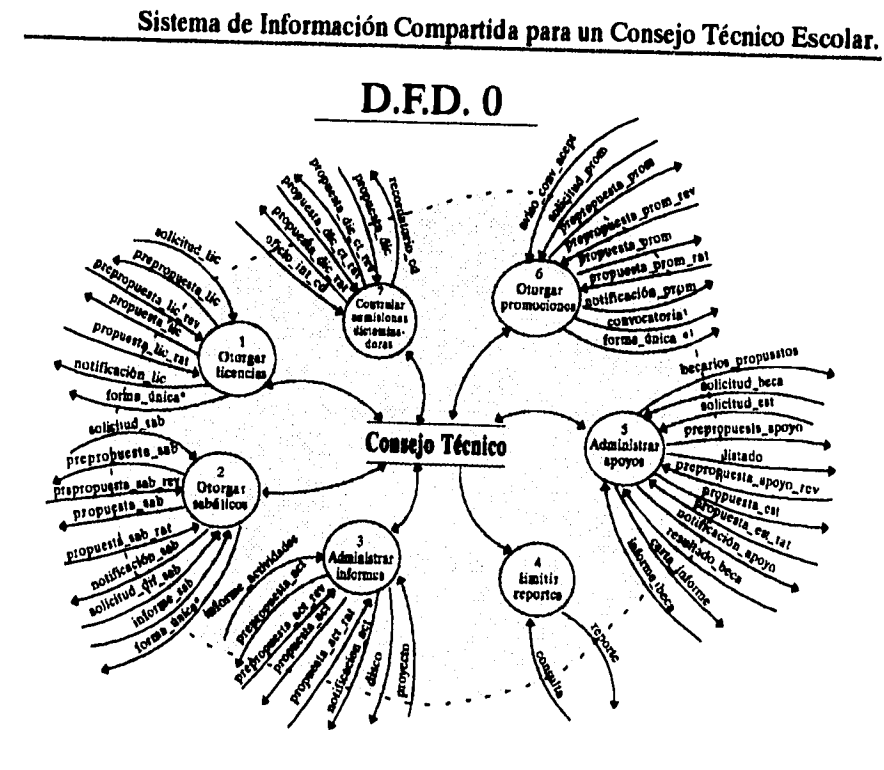

**Figura 3.1** 

**Segunda propuesta: se propone una solución distribuida, en donde se pueden agrupar algunas actividades de acuerdo a la similitud de los procesos o de acuerdo al tipo de información que se maneje, y cada grupo de actividades se puede llevar a cabo por un procesador, teniendo en conjunto tres procesadores como lo muestra la figura 3.2** 

**En este caso un primer grupo lo forman los procesos de otorgar promociones (proceso 6) y el de controlar comisiones dictaminadoras (proceso 7), estos procesos van vinculados debido a** 

**Capitulo 111. Diseño** 

**189** 

**que las comisiones dictaminadoras son quienes otorgan un dictamen en cada uno de los planteles para todo tipo de promoción que el profesor solicita, aún cuando los procesos son un tanto distintos, la información que se genera en ambos procesos es compartida entre ellos.** 

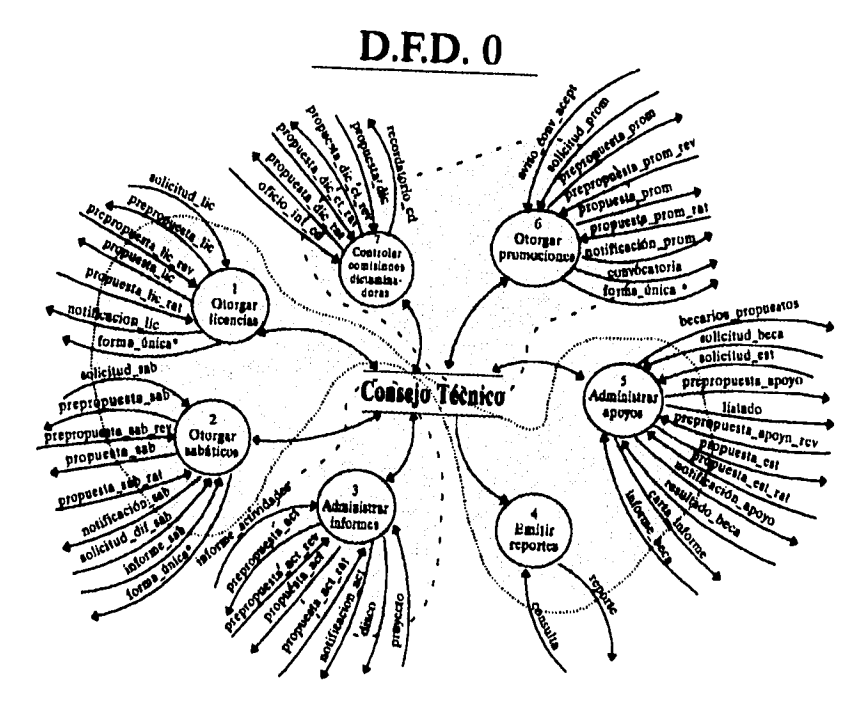

**Figura 3.2** 

**Un segundo grupo está formado por los procesos de otorgar sabáticos, licencias y administrar apoyos, en todos estos procesos, lo que se tramita son beneficios a los que el personal académico tiene** 

*Capítulo III. Diseño.* 

**190** 

 $\frac{1}{2}$ 

**derecho y el otorgamiento de cualquiera de ellos repercute en el otorgamiento de otros.** 

**El tercer grupo está formado por el proceso de administrar informes, en él se llevan a cabo los trámites para dictaminar los informes presentados por el personal académico de carrera, así como el dictamen de proyectos del mismo personal. La razón de dejar únicamente estos procesos en un solo procesador, es que el volumen de trámites llega a ser muy alto, más que en los demás procesos, por lo que se haría necesario destinar un procesador a este proceso para aumentar la eficiencia.** 

**Cabe mencionar que el proceso de emisión de reportes queda incluido en cada uno de los procesos para que en cada procesador se generen los reportes correspondientes.** 

**Las ventajas que proporciona esta propuesta son:** 

- **Un incremento en la eficiencia de los procesos, ya que la distribución de actividades entre varios procesadores permite una mayor agilidad en el manejo de un alto volumen de operaciones.**
- **Mayor seguridad al tener las tareas distribuidas, ya que si llegara a ocurrir una falta en alguno de los procesadores, los demás siguen funcionando sin que todas las operaciones tengan que detenerse.**
- **La agilidad que puede proporcionar una distribución de procesos se traduce en una solución más rápida a las solicitudes del personal académico, lo que a su vez**

*Capítulo III. Diseño* **191** 

**puede llegar a elevar la calidad y la productividad académica.** 

#### **Desventajas**

 $\mathbf{I}$ 

- **Obviamente se incrementa el costo con una solución distribuida, aunque esto puede contrarrestarse gracias a que se permitiría el compartir recursos.**
- **Es necesaria una adecuada administración del sistema cuando se le permite el uso a distintos usuarios, ya que una mala utilización del mismo resultaría en inconsistencias de la información.**

**En conclusión se determina que ambas alternativas proporcionan ventajas que se acoplarían más, de acuerdo al tipo de institución en donde se quisiera implantar el sistema. Básicamente hay dos puntos muy importantes que hay que tomar en cuenta:** 

**1) Por un lado el costo que esto representa, si la institución no cuenta con muchos recursos podría optar por la primera opción sacrificando la eficiencia de los procesos, sin embargo si el volumen de operaciones no es muy alto entonces la elección es justificable.** 

**2) Y por otro lado, el segundo aspecto a considerar es el volumen de operaciones, en una institución con un gran número de personal académico que constantemente solicita algún trámite, es necesaria una implantación del sistema con las características mostradas en la segunda opción del modelo de procesador.** 

**192** *Capítulo III. Diseño.* 

**En los casos en los que el consejo técnico de alguna institución manejara un gran número de trámites en cada una de sus sesiones se podría pensar en volver a dividir los grupos de procesos aún más, de manera que se pudieran distribuir entre más procesadores con el objeto de aumentar la eficiencia. Para tales casos el diseño del sistema estará orientado a que éste pueda ser implantado en cualquier consejo técnico de alguna institución educativa, por lo que se considerará un diseño del sistema que pueda ser utilizado tanto en un solo procesador como en varios.** 

#### **3.1.2. Diagramas de transición de estados (STD).**

**Son diagramas que representan las diferentes situaciones (estados) en las que se puede encontrar el usuario al utilizar el sistema, la importancia de estos diagramas es que más adelante nos servirán para establecer el control en el modelo esencial.** 

#### **3.1,2.1. Captura de solicitud**

**El primer estado es desplegar la pantalla de alta, donde se espera que el usuario teclee el RFC del profesor que solicita licencia, en caso de que no se conozca el RFC, con la tecla de control Fi se despliegan los RFC de los profesores que se encuentran registrados en el archivo PROFESORES. Posteriormente se procede a validar el RFC, si no es válido se regresa al primer estado que es la captura del RFC, en caso contrario el siguiente estado es decidir si el profesor se encuentra registrado en la base de datos, si no está registrado se** 

*Capítulo HL Diseño* **193** 

**manda el mensaje y se pregunta si se desea dar de alta. Si el usuario decide darlo de alta se presenta la pantalla de captura de datos personales del profesor y un siguiente estado es esperar la decisión del usuario, si selecciona CANCELAR se regresa al menú principal, con AGREGAR pasa al estado siguiente que es decidir si el profesor está registrado en el archivo LIC TEM.** 

**En caso de que el profesor sí exista en el archivo PROFESORES, la acción a realizar es desplegar los datos personales del mismo y pasar al estado de decidir si el profesor ya tiene registrada una licencia en el archivo LIC\_TEM. Si ya existe se despliega un mensaje de que el profesor ya ha sido dado de alta, si no, se procede a la captura de la información de la licencia solicitada. El siguiente estado es esperar la decisión del usuario, si selecciona CANCELAR no se registrara la licencia, con agregar los datos de la licencia se guardaran en el archivo. El último estado es preguntar si se desea dar otra alta, si el usuario decide que sí se regresa al primer estado, en caso contrario, se sale al menú.** 

**194** *Capitulo II!. Diseño.* 

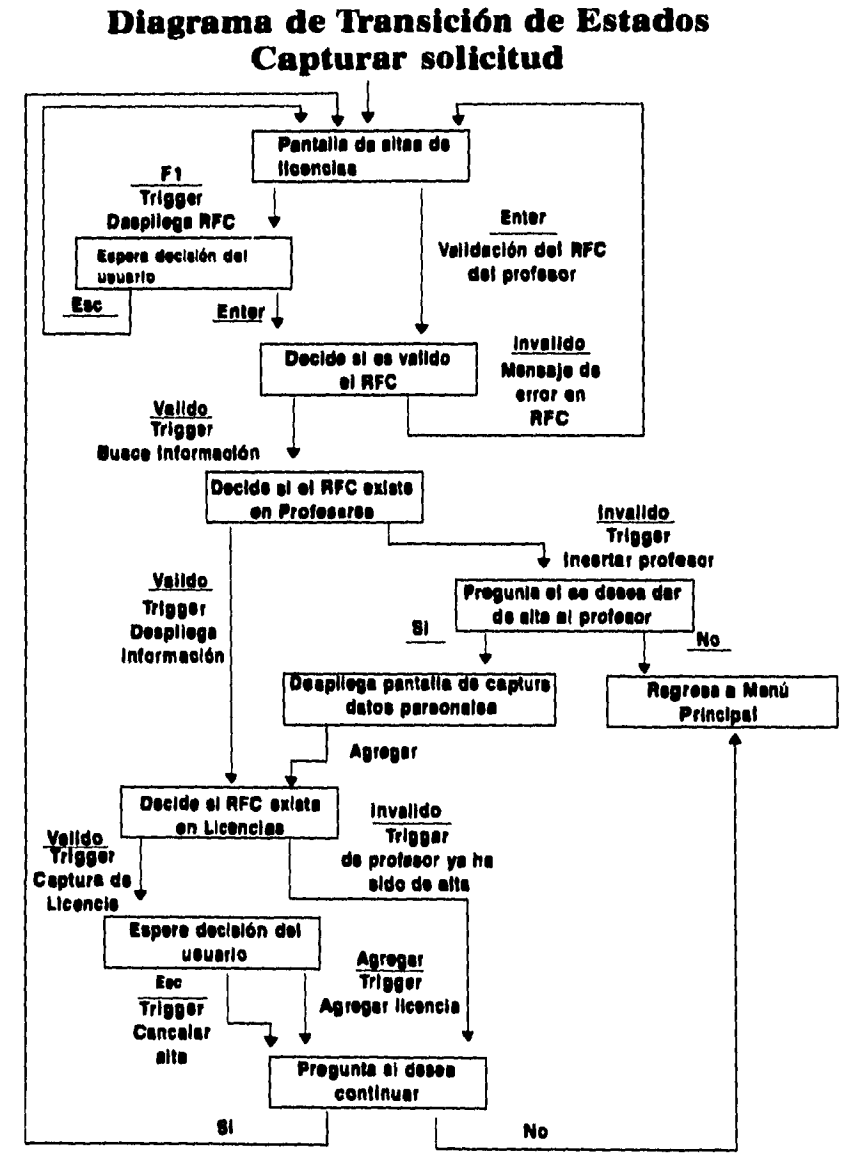

**Capítulo III. Diseño 195** 

 $\frac{1}{2}$  .

#### **3.1.2.2. Realizar propuesta**

**El primer estado es desplegar todas las licencias en proceso y esperar la decisión del usuario, con la tecla de control F5 se manda a imprimir la propuesta, si no se han seleccionado aún a los profesores, manda el mensaje de error. Con F4 se seleccionan los profesores que aparecerán en la propuesta. Una primera acción es validar que el profesor seleccionado tenga evaluación, si no la tiene manda un mensaje de que el profesor no ha sido evaluado y regresa al estado anterior, en caso contrario el profesor queda seleccionado y se espera la decisión del usuario, que puede ser: seleccionar más profesores con F4, cancelar con ESC, o imprimir con F5. En caso de oprimir F5 la acción siguiente es validar el estado de la impresora y pasar al estado** *Decide si la impresora esta lista.* **Si la impresora no esta lista, se pasa a un siguiente estado que es esperar si el usuario desea reintentar o cancelar la impresión, si decide reintentar regresa al estado anterior, en caso contrario regresa al primer estado**  *Desplegar las licencias en proceso. Si* **la impresora está lista se imprime la propuesta de los profesores seleccionados y regresa al menú.** 

**196** *Capítulo HL Diseño.* 

# **Diagrama de Transición de Estados. Realizar propuesta**

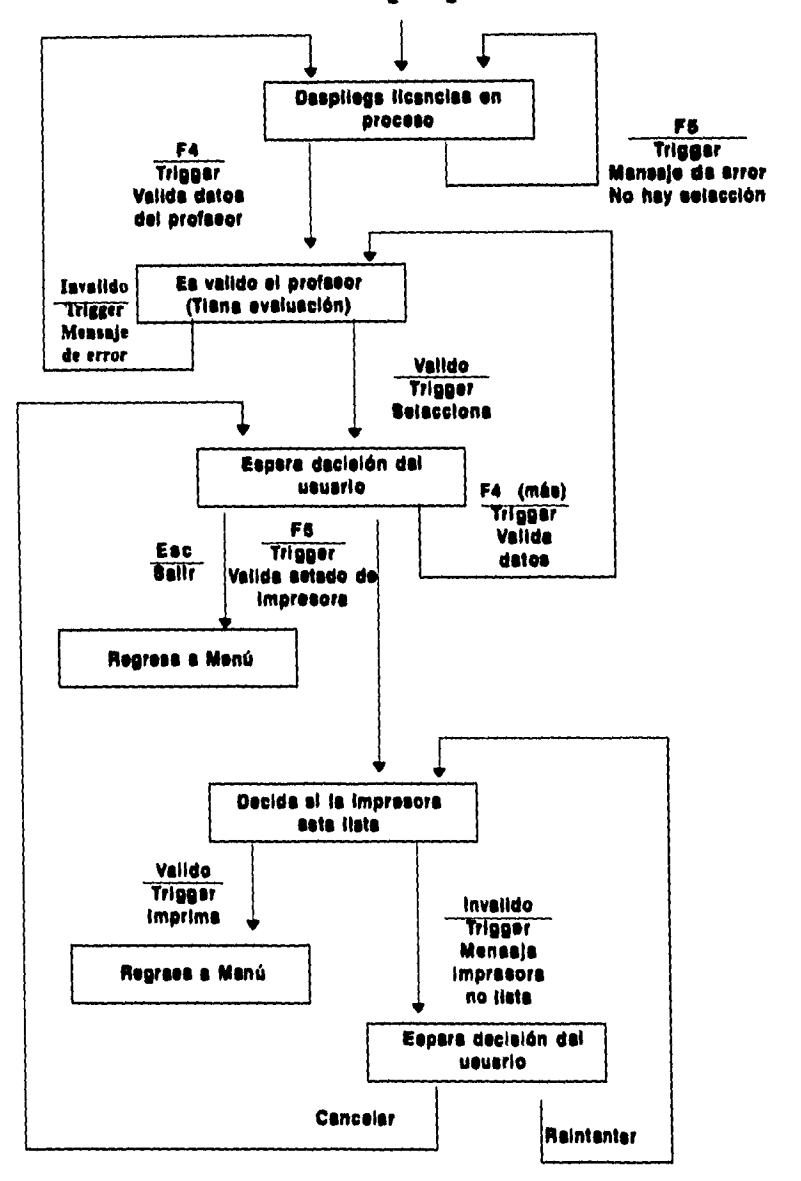

*Capítulo III. Diseño* **197** 

 $\overline{a}$ 

#### **3.1.2.3. Realizar notificación.**

**El primer estado de este proceso es desplegar las licencias en proceso y esperar la decisión del usuario. Si oprime la tecla de control F5 (imprimir), se despliega el mensaje de error de que aún no han sido seleccionados profesores. Con la tecla F4 se realiza la selección de los profesores a los que se imprimirá notificación, validando que éste cuente con un dictamen, si aún no tiene dictamen la solicitud del profesor, se manda un mensaje de error de que aún no tiene dictamen y regresa al primer estado. En caso contrario, el profesor queda seleccionado y se pasa al estado siguiente que es esperar la decisión del usuario. Con F4 se seleccionan más profesores, con ESC se regresa a menú principal, con F5 se procede a imprimir las notificaciones. El estado siguiente es capturar el número de oficio inicial de las notificaciones y el número de copias, si son validos pasa al siguiente estado que es validar el estado de la impresora. En caso de que la impresora no esté lista se puede reintentar o cancelar la impresión, por otro lado si todo esta en orden se imprimen las notificaciones y se regresa a menú principal.** 

**198** *Capítulo III. Diseño.* 

 $\ddot{\ }$ 

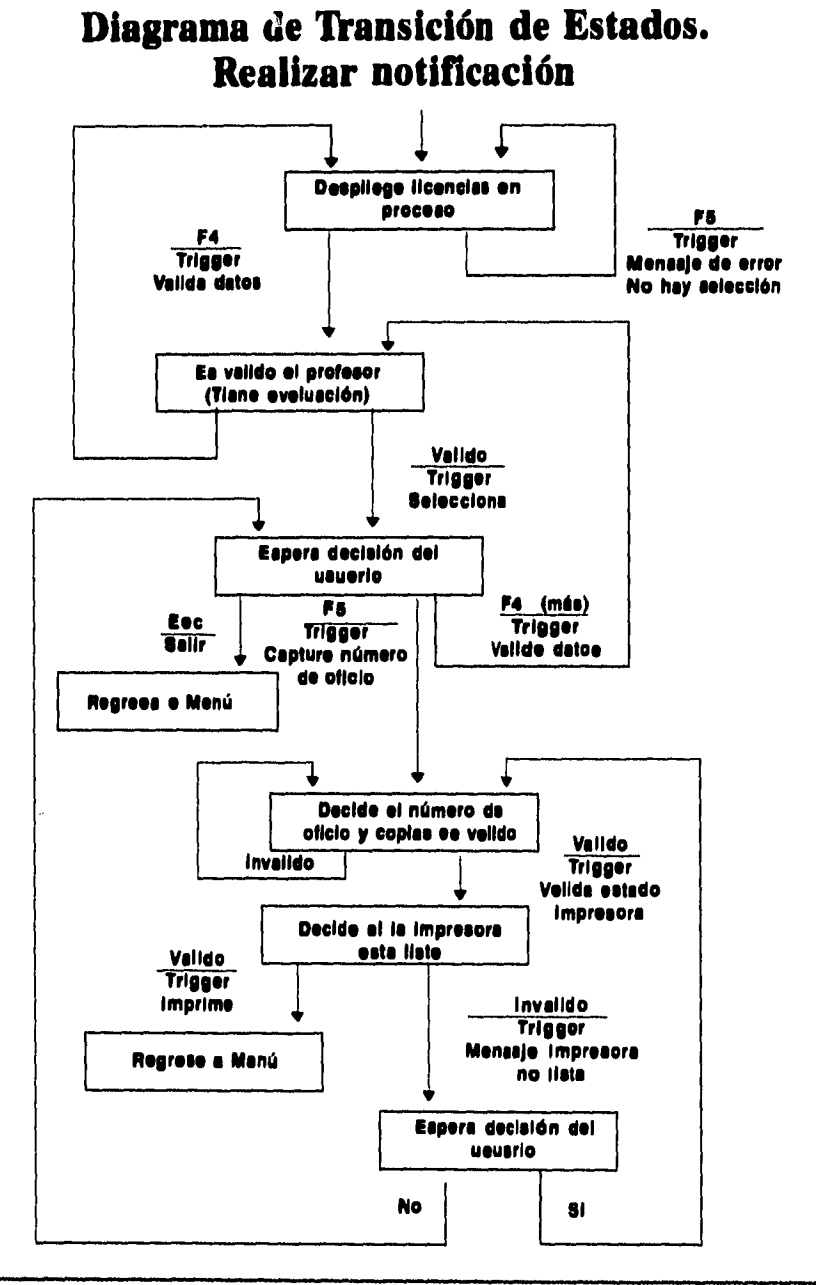

**Capitulo III. Diseño 199** 

 $\ddot{\phantom{a}}$ 

**3.1.2.4. Imprimir forma única.** 

 $\mathcal{I}$ 

j

**El estado inicial es desplegar todas las licencias en proceso y esperar la decisión del usuario, con la tecla de control F5 se imprime la forma única, que es el documento oficial que es enviado a la administración de personal, y tiene como objetivo el control de pagos del personal de la institución educativa. Si no se han seleccionado aún a los profesores, manda el mensaje de error correspondiente, con F4 se seleccionan los profesores que aparecerán en la propuesta. Una primera acción es validar que el profesor seleccionado tenga número de oficio, esto es que ya se le imprimió una notificación, si no la tiene, manda un mensaje de que el profesor no tiene número de oficio y regresa al estado anterior, en caso contrario el profesor queda seleccionado y se espera decisión del usuario, que puede ser: seleccionar más profesores con F4, cancelar con ESC o imprimir con F5. En caso de oprimir la tecla de control F5, la acción siguiente es validar el estado de la impresora y pasar al estado** *Decide si la impresora esta lista. Si* **la impresora no esta lista, se pasa a un siguiente estado que es esperar si el usuario desea reintentar o cancelar la impresión. Si la impresora esta lista se imprime la forma única de los profesores seleccionados y regresa al menú principal.** 

**200** *Capítulo III. Diseño.* 

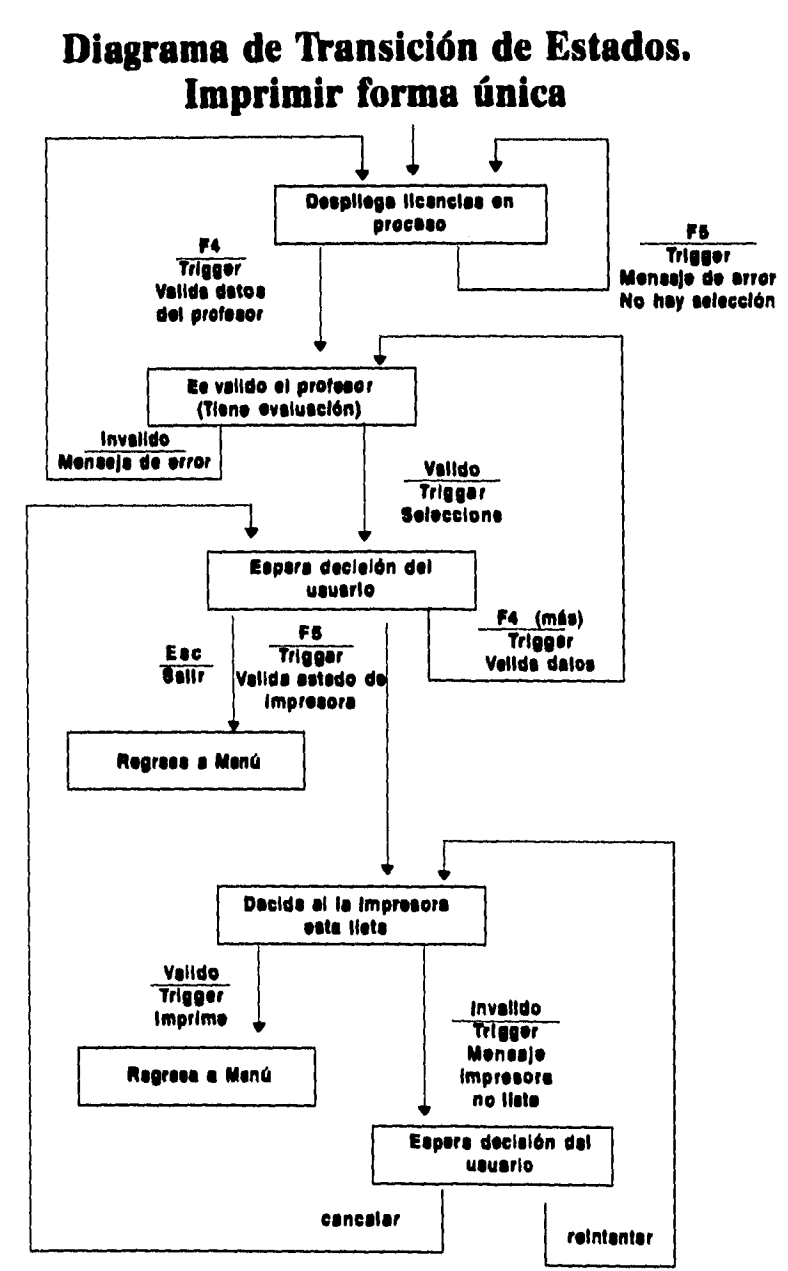

*Capitulo III. Diseño* **201** 

**3.1.2.5. Integrar archivo histórico.** 

**El objetivo de este proceso es pasar a todos los profesores, que ya tienen un dictamen y se imprimió su notificación, a un archivo histórico para consultas posteriores. El primer estado es seleccionar a todos los profesores que cumplan con las características antes**  mencionadas. Si no existen profesores en el archivo LIC\_TEM que **ya se les haya impreso su notificación, se despliega un mensaje de que no hay licencias con número de oficio asignado para integrarse al archivo histórico, en caso contrario despliega el número de licencias que pasan al histórico y regresa al menú principal.** 

# **Diagramas de Transición de Estados Integrar historico**

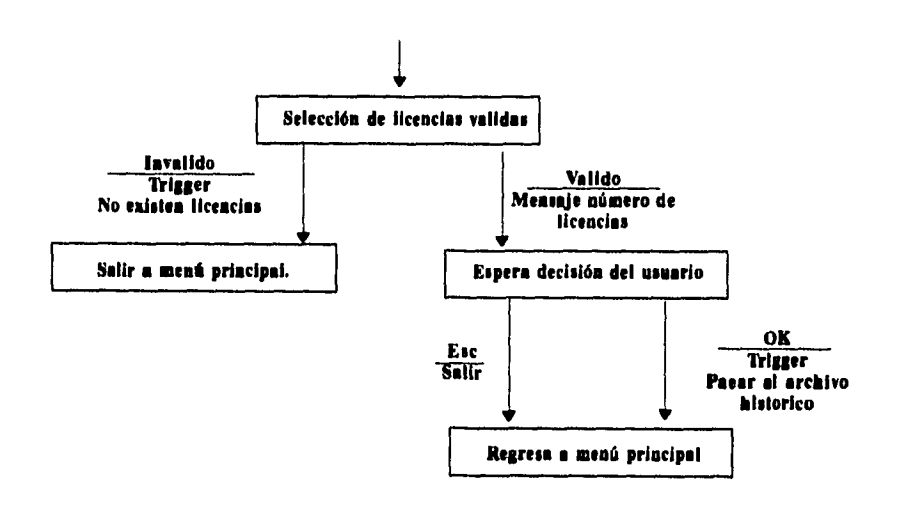

**202** *Capítulo HL Diseño.* 

#### **3.1.2.6. Emitir licencias otorgadas.**

**Se trata de un proceso de consultas al archivo histórico de un profesor en particular. El estado inicial es esperar que el usuario capture el RFC del profesor, en caso de que no lo conozca, con Fl despliega una lista de los RFC registrados en el archivo PROFESORES. El siguiente estado es validar el RFC, si resulta invalido regresa al estado inicial, en caso contrario ejecuta la acción de buscar al profesor en el archivo LICENCIA y pasar al siguiente estado que es decidir si existen licencias registradas del profesor. Si es la primera vez que el profesor solicita una licencia, se despliega el mensaje de que el profesor no tiene licencias en el archivo histórico y pregunta si desea continuar con el procedimiento. Si decide continuar regresa al primer estado, si no se sale al menú principal.** 

**En el caso de que el profesor sí tenga licencias registradas, muestra la primera licencia que solicitó y espera la decisión del usuario, la cual puede ser: mostrar la siguiente, la anterior, imprimir o salir. Con las dos primeras se mueve a través de todas las licencias solicitadas y despliega la información de las mismas. Si elige imprimir, valida el estado de la impresora y decide si está lista o no, en caso de que no lo esté, se da la opción de reintentar o cancelar. Si por el contrario la impresora está lista se imprimen los datos de las licencias otorgadas y regresa a menú principal.** 

*Capítulo III. Diseño* **203**
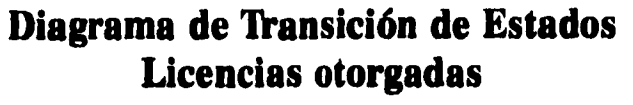

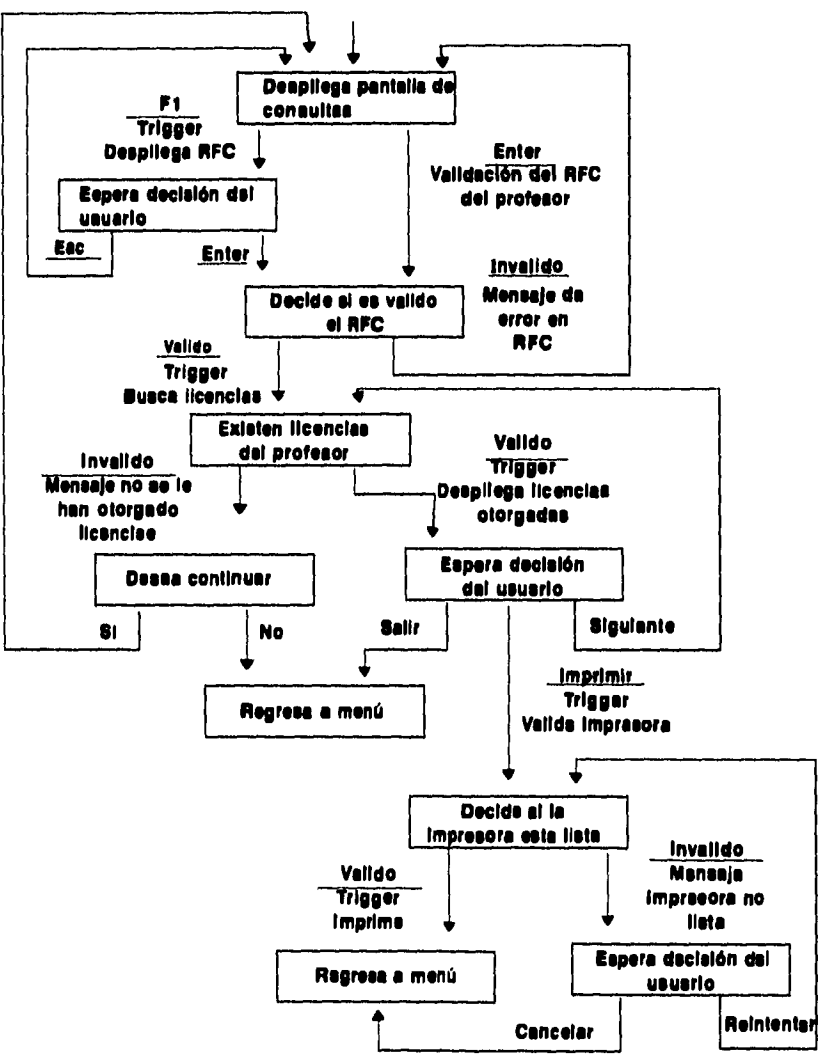

÷

**204 Capítulo III. Diseño.** 

#### **3.13. Elaboración de prototipos.**

**La elaboración de prototipos se refiere a la creación de modelos que puedan interactuar e involucrar más al usuario en la fase de diseño, la utilidad de esta herramienta radica en que el usuario puede experimentar con un modelo** *vivo* **de lo que será el sistema sin que éste se haya terminado aún, pudiendo mostrar el comportamiento que tendrá el sistema. Aunque esta herramienta llega a ser muy útil, la metodología de diseño estructurado no la toma como un elemento indispensable de la documentación del sistema, para este trabajo se realizarán algunos prototipos, aprovechando la facilidad que proveen los lenguajes de cuarta generación, manejadores de bases de datos y generadores de pantallas.** 

**Con la realización de los diagramas de transición de estados, se puede observar que el usuario se puede encontrar ante diversas situaciones (estados), en las que pueda interactuar con el sistema, en estos casos, es dificil para el diseñador elaborar un diseño que cubra todas las necesidades del usuario, y que una vez programado, el sistema satisfaga los requerimientos. También se observa una gran cantidad de datos que se manejan en cada uno de los procesos por lo que es dificil decidir qué información es más importante para ser desplegada primero, por ejemplo, qué información debe de conformar el reporte de licencias otorgadas a un profesor.** 

**Es por esto que se adiciona a la documentación del diseño del sistema, la elaboración de prototipos para poder trabajar con los usuarios y que ellos puedan interactuar con pequeñas partes del sistema. De esta forma se puede determinar si los requerimientos del usuario están siendo satisfechos. Para tal efecto, se necesita hacer uso de un manejador de bases de datos, un lenguaje de cuarta** 

**Capítulo HL Diseño 205** 

 $\mathbf{u} = \mathbf{v}$ 

generación, y/o un generador de pantallas. Se Utilizará FoxPro 2.5 de Microsoft para realizar los prototipos, que aunque no es considerado un manejador de bases de datos formal, sí nos permite manejar archivos de tipo DBF (Data Base File) y posee un lenguaje de cuarta generación además de un generador de pantallas.

Se realizará el prototipo del procedimiento de licencias, al igual que como se ha tomado en todo el diseño, ya que éste representa la forma de trabajo de los demás procedimientos, es decir, se profundiza en el proceso de licencias para que posteriormente se pueda aplicar a los demás procedimientos, ya que el comportamiento es muy similar y así no se crea una documentación muy extensa. A continuación se muestra el menú principal mostrando la forma en que estará organizado el sistema, figura 3.3.

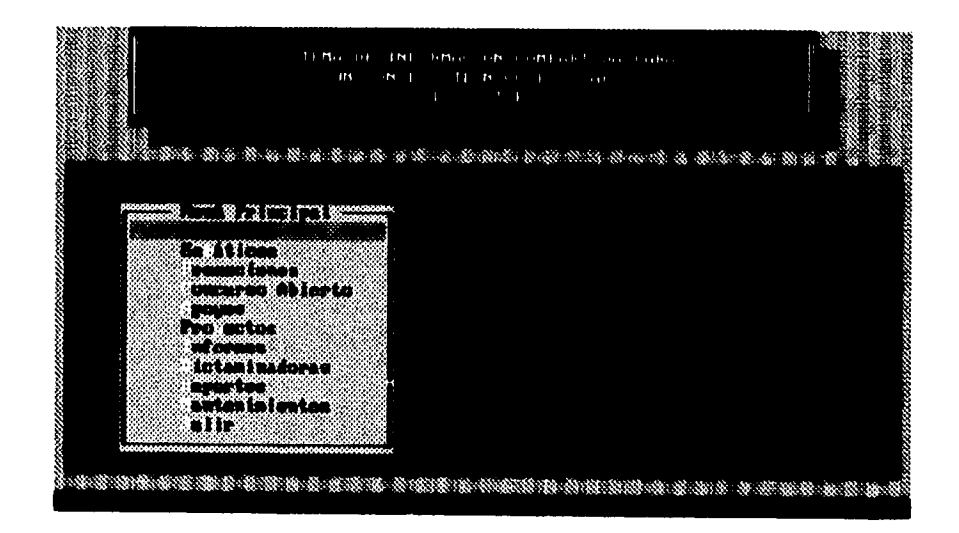

Figura 3.3

Capítulo III. Diseño.

3.1.3.1. Captura de solicitud.

En la figura 3.4 se muestra el primer prototipo que muestra el procedimiento de captura de la solicitud de licencias.

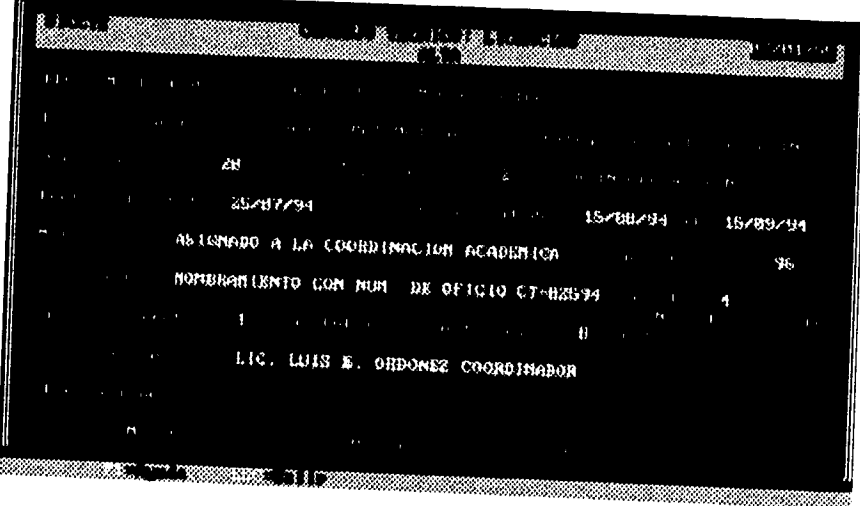

Figura 3.4

En él se muestra al usuario los datos que son necesarios para registrar la solicitud de licencia de un profesor, aquí es importante la opinión del usuario acerca de la información que se captura, posiblemente sea necesario la validación de ciertos datos. En el caso del RFC, que es la clave de acceso a la información del profesor, es necesario verificar que exista en el archivo PROFESORES, cuando éste no exista es necesario mostrar un mensaje que lo indique y que dé la oportunidad al usuario de dar de alta al profesor, como lo muestra la figura 3.5.

Capítulo III. Diseño

**Sistema de Información Compartida para un Consejo Técnico Escolar.** 

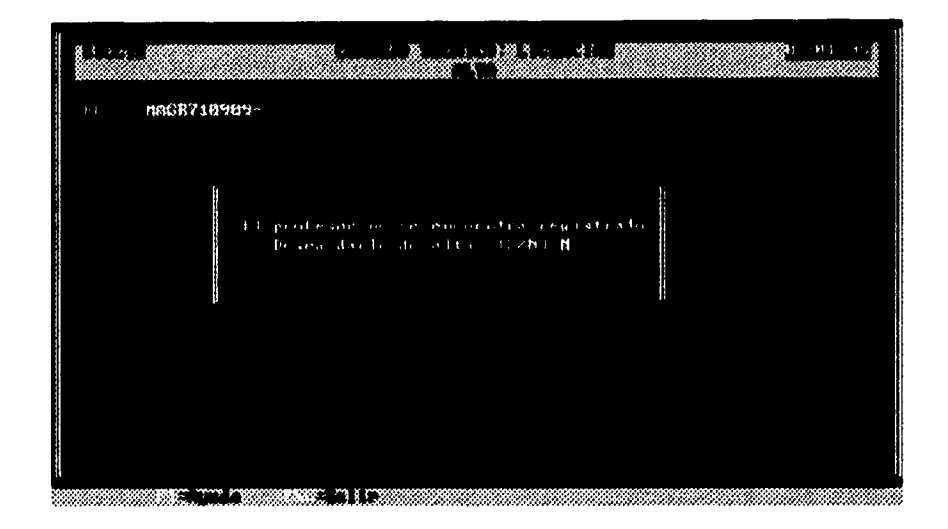

**Figura 3.3** 

**Esta pantalla da la opción de agregar a un profesor a la base de datos, si la elección es Si (S) entonces se ejecutará el módulo de alta de profesores y posteriormente seguirá con el procedimiento de alta de solicitudes. Existe otro caso en el que se quiera dar de alta una solicitud cuyo RFC ya tenga una solicitud registrada en el archivo, esta situación no es permitida y por lo tanto se le notifica al usuario con un mensaje a pantalla.** 

**Al termino de la captura de datos de la solicitud se le proporciona al usuario tres opciones: modificar, agregar y cancelar. La opción de modificar regresa a los campos de captura para que el usuario modifique los datos que se capturaron, la opción de cancelar no da de alta la solicitud y regresa al menú principal. La opción de** 

**208** *Capitulo HL Diseño.* 

**agregar guarda la información del archivo y pregunta al usuario si quiere seguir agregando solicitudes, como lo muestra la figura 3.6.** 

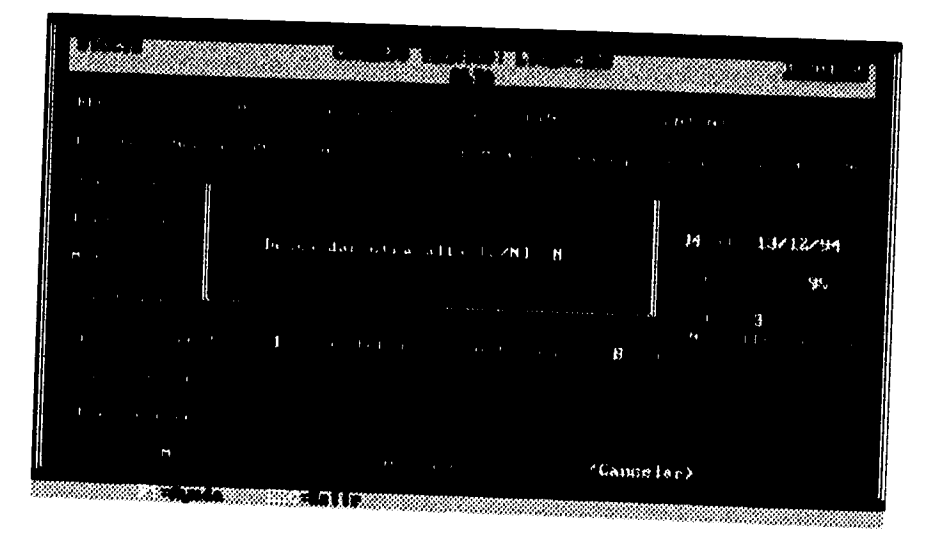

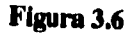

**3.1.3.2. Realizar propuesta,** 

**En este procedimiento se muestra al usuario una pantalla que muestra la información más importante de las solicitudes que se capturaron al archivo y da las opciones, Fl que despliega información de ayuda, la opción de seleccionar profesor con F4 con la cual se indica qué profesores se integraran a la propuesta y F5 para mandar imprimir, ver figura 3.7.** 

**Capítulo HL Diseño** 

| conil legg       | Nembre (g)                | Tipo                        | Sue luation         |
|------------------|---------------------------|-----------------------------|---------------------|
| 1.1              | ina a c<br>$171 - 1$      | $1 - 1$<br>Ł<br>114         |                     |
| CANO FIGUEROA    | CLAUDIA PATRICIA LICENCIA |                             |                     |
| 2014 MAIMAG      | ROHER FO                  | : 38P - RE INCORPORAC LOM   | <b>ГЛАРТИАВLE</b>   |
| franco gonzalez  | Harco Antonio             | . LIGENCIA                  |                     |
| GALLEGOS CASTRO  | LUIS ALFREDO              | Con [310H                   | <b>DESPAYORAILE</b> |
| CONZALEZ VICENT  | glistaud                  | PROBB DE SEPARAC            |                     |
| JAINES SANCHEZ   | <b>JULIAN</b><br>-49      | Sep - Re Incorponacion      | :Desfaudhable       |
| MATYAD ASIUD     | Hlanca Estela             | <b>BEP-BE INCORPORACION</b> | : FANOBABLE         |
| eglas cazares    | JUAN NARCISO              | бер-пе исопровастом         | <b>ОЕЗРАЧОВАШЕ</b>  |
| Salinas Garcia   | HEELS MANUEL              | Sep-re incorporac for       |                     |
| VALDES CECILIANO | glistavo                  | l icencia                   | <b>DESTAVORABLE</b> |
|                  |                           |                             |                     |
|                  |                           |                             |                     |
|                  |                           |                             |                     |
|                  |                           |                             |                     |

Figura 3.7

| n gundê gir<br>estitians                                     | thunbre (3)                                                                                          | <b>Litro</b>                                                         | Eve luat lot              |
|--------------------------------------------------------------|----------------------------------------------------------------------------------------------------|----------------------------------------------------------------------|---------------------------|
| AAISTA CASTILLO<br>Figuraço<br>o Gonzalez.<br>ABBEGOS CASTRO | tiaria bugenia<br>CLOUDIA PATRICIA LIGRACIA<br><b>BISHTO</b><br>hico mitorio<br><b>ILUIS ALFREDO</b> | PROFIE DE COMISION<br>SEP-REINCORPORACION<br>(1 Ісені (р<br>CONTRIGH | Hawunable<br>desfavoranle |
|                                                              | The advancement of a what has been garaged of the cover about the                                    |                                                                      | ABLE                      |
|                                                              | the contract contract to No.                                                                         |                                                                      | AHLE                      |
|                                                              |                                                                                                    |                                                                      | ABLE                      |
|                                                              |                                                                                                    |                                                                      |                           |

Figura 3.8

 $\frac{1}{210}$ 

Capítulo III. Diseño.

Puede suceder que al seleccionar F5 para imprimir no se tenga una impresora, o ésta no esté en línea, por lo que se despliega un mensaje de error como lo muestra la figura 3.8. Y da la oportunidad al usuario de seguir intentando, o bien de cancelar la acción.

3.1.3.3. Realizar notificación.

La pantalla que se muestra al usuario es similar a la mostrada en el procedimiento de realizar propuesta, así como las opciones F4 para seleccionar a los profesores que se les imprimirá la notificación y F5 para imprimir. Una diferencia en este procedimiento es que aquí se tiene más cuidado de que la información esté completa para poder formular la notificación. También es necesario que se tenga un control sobre el número de oficios en donde el usuario es cuestionado para la asignación de los mismos, figura 3.9.

| Apn i i i das                    | mar an bheann an a<br>$i$ Honbre $(s)$                                                                                                    | i fipa<br>r Binningaren, et empterer representational              | Dictanne         |
|----------------------------------|----------------------------------------------------------------------------------------------------|--------------------------------------------------------------------|------------------|
| arista castillo<br>CAND PIGUEROA |                                                                                                    | inaria Businia di filona as conteian<br>Iclaimia Pathicia Licencia | <b>FAVORABLE</b> |
|                                  | and the company of the company                                                                                                    |                                                                    |                  |
|                                  | The Monday Control of the Control of the Control of the Control of the Control of the Control of the Control of the Control of the Control of the Control of the Control of the Control of the Control of the Control of the C | $x \in \mathbb{R}$                                                 |                  |
| d MAS GARCIA<br>ALDES CROLLIANO  |                                                                                                    | <u>ELENING SA</u>                                                  |                  |
|                                  |                                                                                                    |                                                                    |                  |

Figura 3.9.

Capítulo III. Diseño

El documento más importante del trámite es la notificación, puesto que es éste el que contiene el dictamen formal del consejo técnico y avala al profesor en el resultado que contenga, es por esto que se realizan varias copias que van dirigidas al plantel, a la administración de personal y al profesor, y el usuario tiene la posibilidad de definir el número de copias requeridas, como se muestra en la figura 3.10.

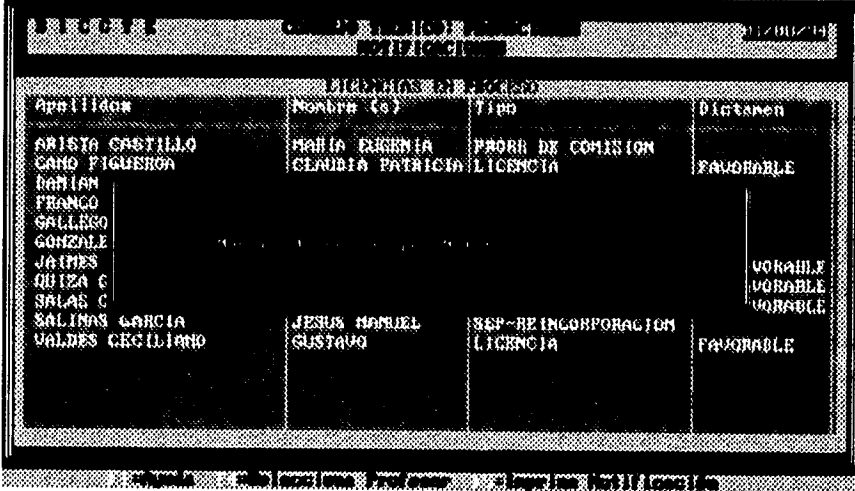

Figura 3.10

212

÷.

 $\mathbf{1}$ 

ţ

 $\bigg\}$ 

Capítulo III. Diseño.

3.1.3.4. Imprimir forma única.

Este procedimiento presenta pantallas muy parecidas a los procedimientos de propuesta y notificación, aún las teclas de función ejecutan lo mismo que en los procedimientos anteriores, esto se hace para tener un estándar en el manejo de teclas. Obviamente los documentos que se producen en estos procedimientos son diferentes, ver figura 3.11.

|                                                 | 8. 强烈 说 强 强 弱                                                                                                    | <b>BARA BARA BARAT DE BERTA BARAT DE BERTA BARAT DE BERTA BARAT DE BERTA BARAT DE BERTA BARAT DE BERTA BARAT DE B</b>              |                         | あいいけい 川谷                                                                                                    |               |  |
|-------------------------------------------------|----------------------------------------------------------------------------------------------------|----------------------------------------------------------------------------------------------------|-------------------------|----------------------------------------------------------------------------------------------------|---------------|--|
|                                                 | Apellidos del Profesor                                                                                                    | Hombre dal Profusor ind & Lipo                                                                                                    |                         |                                                                                                    |               |  |
|                                                 | ARISTA CASTILLO<br>franco ronzalez<br>GONZALIZ VIGENT<br>QUIZA GAYTAN<br>$4 + 1 + 44 + 1$<br>$1 - 11$<br>SHLINGS BARLIS<br>UALDES CECILIANO | MARIA RUGENIA<br>DINOTHE CORAN<br><b>GUSTAVO</b><br>BLANCA ESTELA<br><b>ASSISTENTIALS</b><br>JESUS MANUEL<br><b><i>GUSTAUD</i></b> | i si<br>þ.<br>$\bullet$ | FRORR DE CONINION<br>LICENCIA<br>PHOBB OF SEPARAL<br>SEP-Rethcorporacion<br>i M<br>SEP-REINCORPORACION<br>LIEENCIA | P.<br>ГW<br>한 |  |
| <u>matina mona</u><br><u>mining which in 19</u> |                                                                                                    |                                                                                                    |                         |                                                                                                    |               |  |

Figura 3.11

Capítulo III. Diseño

# **3.1.3.5. Integrar archivo histórico.**

**Este procedimiento es de los más sencillos y únicamente informará al usuario el número de licencias que se pueden integrar al archivo histórico y se tiene la posibilidad de seguir adelante o bien de cancelar la operación, como se muestra en la figura 3.12.** 

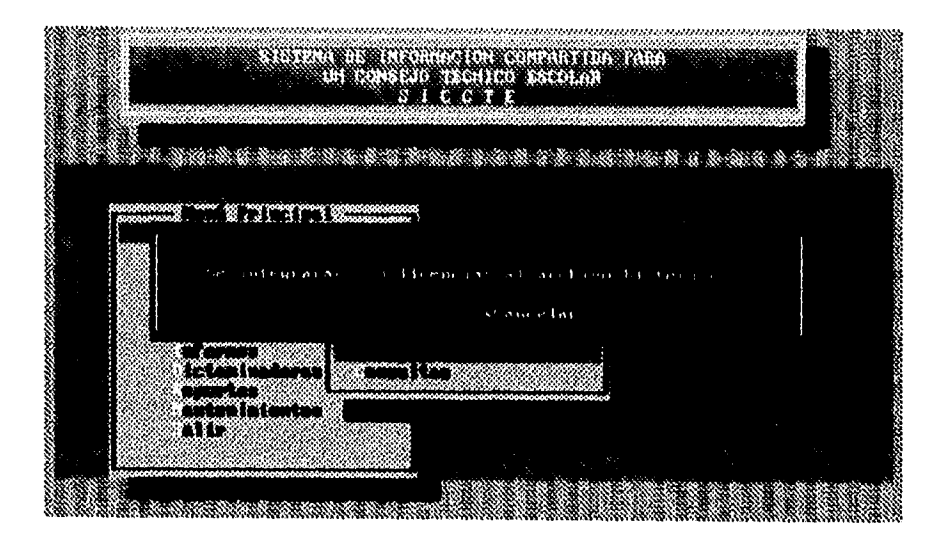

**Figura 3.12** 

 $\bar{\chi}$ 

**214** *Capítulo III. Diseño.* 

## 3.1.3.6. Emitir licencias otorgadas.

Para otorgar una licencia es necesario conocer cuántas licencias ha solicitado un profesor y qué resultado han obtenido. Pues bien, este procedimiento nos servirá para mostrar todas las licencias que un profesor ha solicitado. Primero se requiere identificar al profesor del cual se quiere obtener sus antecedentes, esto se lleva a cabo tecleando el RFC del profesor o presionando F1 para realizar la búsqueda por apellidos. A continuación el sistema realiza la búsqueda en la base de datos y presenta las solicitudes registradas del profesor, indicando el total de éstas que se encontraron, vea figura 3.13.

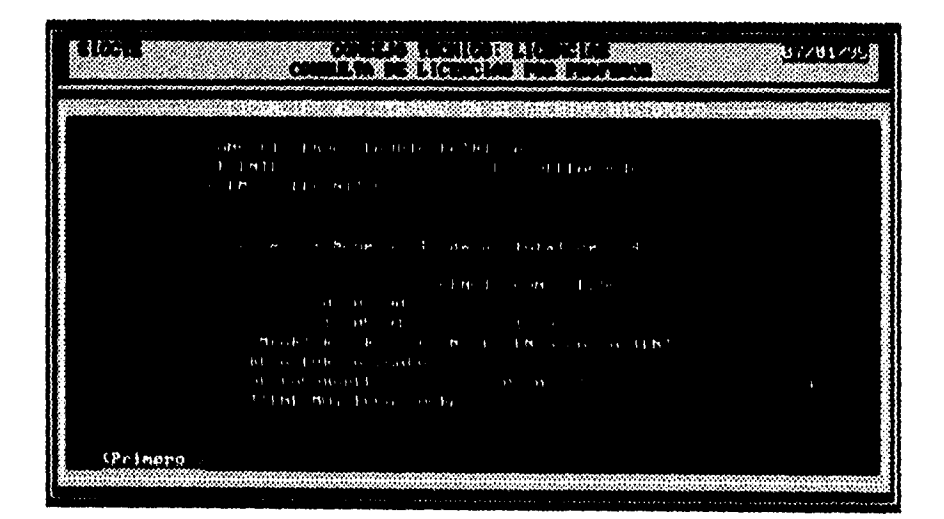

Figura 3.13

Capítulo III. Diseño

## **3.2. Modelo de Implantación del sistema.**

**En la fase de análisis, el modelo esencial nos describió lo que el sistema debe hacer para satisfacer las necesidades de los usuarios, en él se mostró la lógica de las actividades que se llevarán a cabo y la información que se maneja a través del sistema. Es necesario que se construya un modelo de implantación del sistema, para que muestre qué procesadores llevarán a cabo esas actividades, las tareas que serán ejecutadas en cada uno de esos procesadores y el control que se tendrá en las mismas. Las diferencias entre el modelo esencial y el de implantación del sistema es que éste último agrega detalles sobre las actividades del modelo esencial, el flujo de datos hacia personas y máquinas, localización de actividades del modelo esencial hacia tareas dentro del procesador, actividades adicionales requeridas para soportar la implantación y finalmente control hacia las tareas. Los elementos que componen este modelo son:** 

## **3.2.1. Control de Procesos.**

**Con base a las actividades establecidas en el modelo esencial, se establecen procesos de control los cuales activan o desactivan otros procesos. A través de estos diagramas se trata de representar el control sobre el proceso o módulo del sistema, qué teclas de control son las que van a provocar determinadas acciones o cómo va a responder el proceso a validaciones. Estos diagramas van ligados a los diagramas de transición de estados de hecho a partir de los diagramas de transición de estados se hacen los diagramas de control.** 

**216** *Capitulo II!. Diseño.* 

**A continuación se explicarán los diagramas de control del proceso Otorgar licencia.** 

#### **3.2.1.1. Captura de solicitud.**

**Las teclas que van a controlar el módulo de captura de solicitud se encuentran representadas como flujos en línea punteada que entra al nuevo proceso denominado control de captura de solicitud y son: Enter, Fl y Ese.** 

**Cada una de éstas provoca una acción señalada en el diagrama con una letra T (Trigger). Con la tecla de control Fi se despliegan pantallas de ayuda como todos los RFC y nombres de los profesores registrados en el archivo PROFESORES. Con Enter selecciona el RFC y despliega la información personal del mismo. En caso de que se capture directamente el RFC y éste no se encuentre registrado, la acción a ejecutarse posteriormente a dicha validación es desplegar mensaje de error, y si se desea, se procederá capturar los datos personales. Una siguiente acción, si el RFC es válido, es la captura de los datos de la licencia los cuales se validarán en el momento de su captura, desplegándose los mensajes de error correspondientes. Al finalizar, el usuario decide agregar la solicitud a la base de datos o cancelar el proceso.** 

*Capitulo Hl. Diseño* **217** 

# **Diagrama de Control Capturar solicitud**

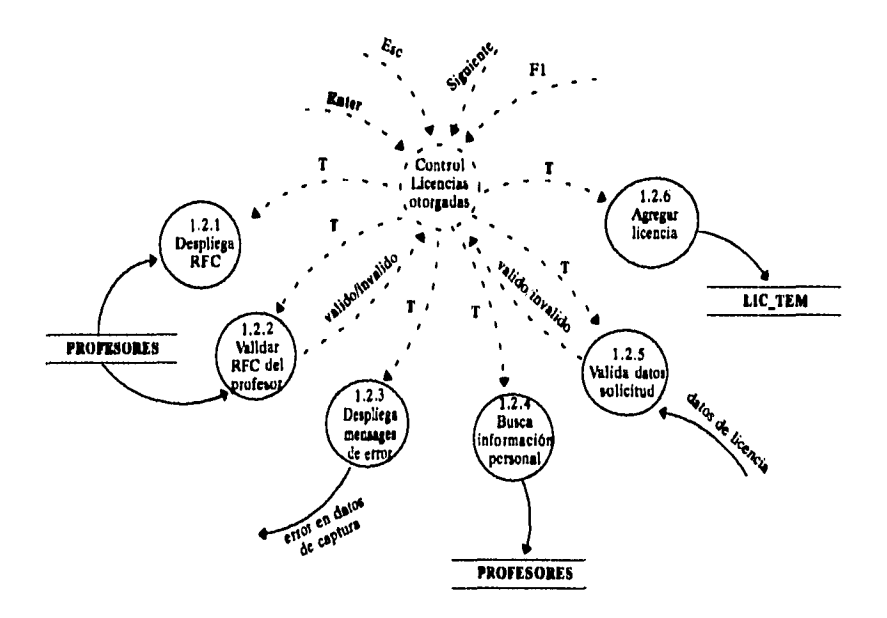

## **3,2.1.2. Realizar propuesta.**

**En este módulo las teclas de control son: ENTER, ESC, F5 y F4. Las cuales, como se describe a continuación, ejecutan diferentes acciones. Una primera acción es desplegar todas las licencias en proceso que se encuentran en el archivo LIC\_TEM. Con la tecla de control F4 se seleccionan a los profesores y se valida que dicho profesor cuente con una evaluación, en caso de que no la tenga se despliega el mensaje de error correspondiente. Para mandar imprimir la propuesta se oprime la tecla de control F5 y ésta valida el estado de la impresora, si la impresora no esta lista manda el mensaje de** 

**218** *Capitulo III. Diseño.* 

error y despliega el mensaje de Reintentar o Cancelar, en caso de que la impresora esté en línea se manda a imprimir la propuesta.

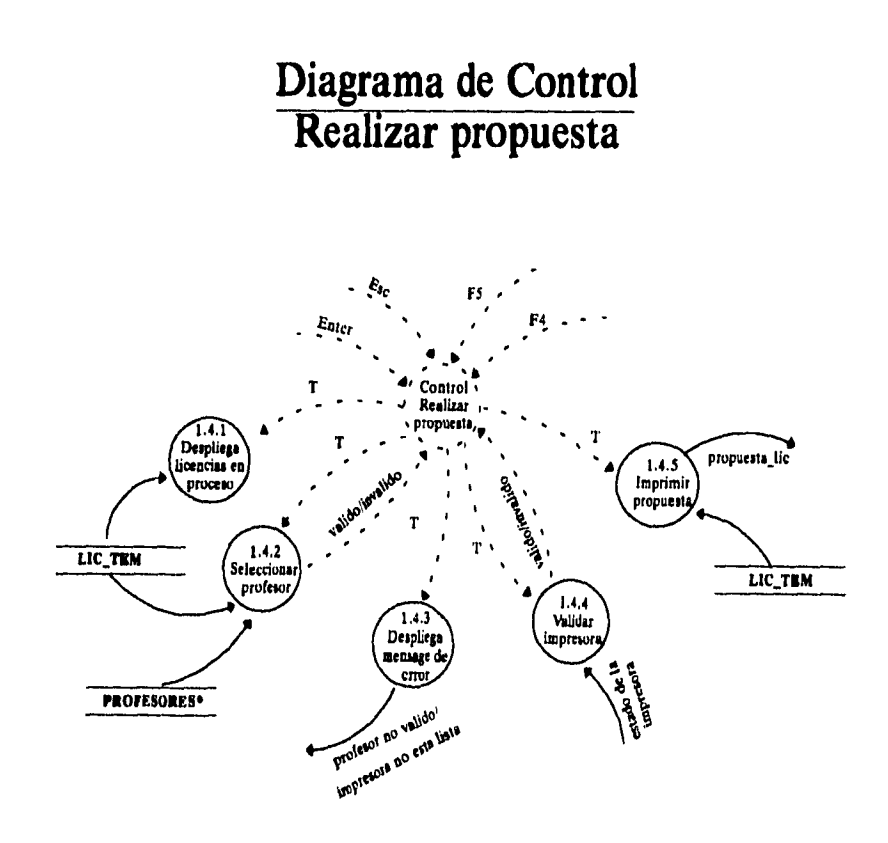

Capítulo III. Diseño

**3.2.1.3. Realizar notificación.** 

**Al igual que el módulo de realizar propuesta las teclas de control son : ENTER, ESC, F5 y F4 y ejecutan las acciones de manera similar. F4 selecciona a los profesores y valida que tengan un dictamen, en caso de que no lo tengan manda el mensaje de error y no selecciona al profesor, si el usuario oprime F5 se pregunta al usuario el número de oficio inicial que le corresponde a las notificaciones y el número de copias que se desean imprimir. Posteriormente se procede a validar el estado de la impresora y si la impresora está lista se mandan a imprimir las notificaciones con sus copias correspondientes.** 

**220** *Capítulo III, Diseño.* 

 $\mathop{!}\nolimits$ 

÷

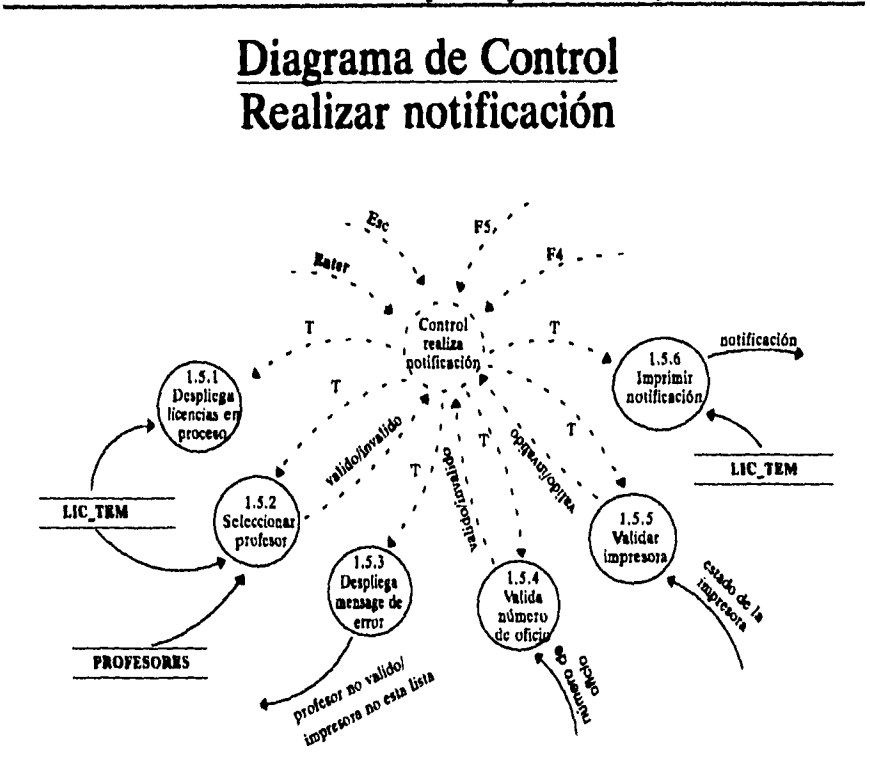

**3.2.1.4. Imprimir forma única.** 

**En este módulo de forma única al igual que en realizar propuesta y notificación las teclas de control son: ENTER, ESC, F5 y F4.** 

**Una primera acción del módulo es desplegar todas las licencias en proceso que se encuentran en el archivo LIC\_TEM. Con la tecla de control F4 se seleccionan a los profesores y valida que el profesor cuente con un número de oficio, es decir, que ya se le haya** 

*Capítulo lit Diseño* **221** 

**impreso una notificación, en caso de que no la tenga se despliega el mensaje de error correspondiente. A su vez, la tecla de control F5 mandar imprimir la propuesta y una acción inicial es validar el estado de la impresora, si la impresora no está lista manda el mensaje de error y se tiene la opción de reintentar o cancelar, en caso de que la impresora esté en orden se manda a imprimir la forma única.** 

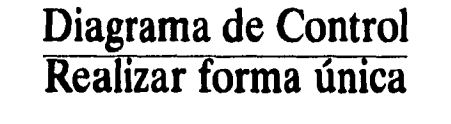

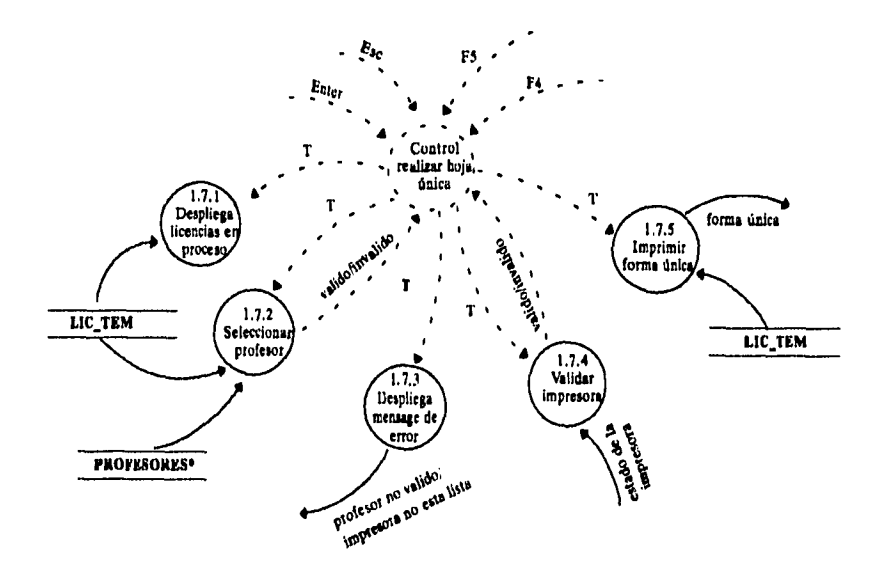

**222** *Capitulo HL Diseño.* 

**3.2.1.5. Integrar archivo histórico.** 

**Las teclas de control del módulo** *integrar archivo histórico*  **son exclusivamente ENTER y ESC, ya que se trata de un módulo sencillo y relativamente pequeño. La acción inicial es seleccionar del**  archivo LIC\_TEM todas aquellas solicitudes que tienen número de **oficio, una vez terminada la validación despliega el mensaje de cuantas solicitudes pasarán a formar parte del archivo histórico. Si el usuario aquí oprime ESC la integración al archivo histórico se cancela, en caso contrario se ejecuta la acción de pasar al archivo histórico y regresar al menú.** 

# **Diagrama de Control Integrar histórico**

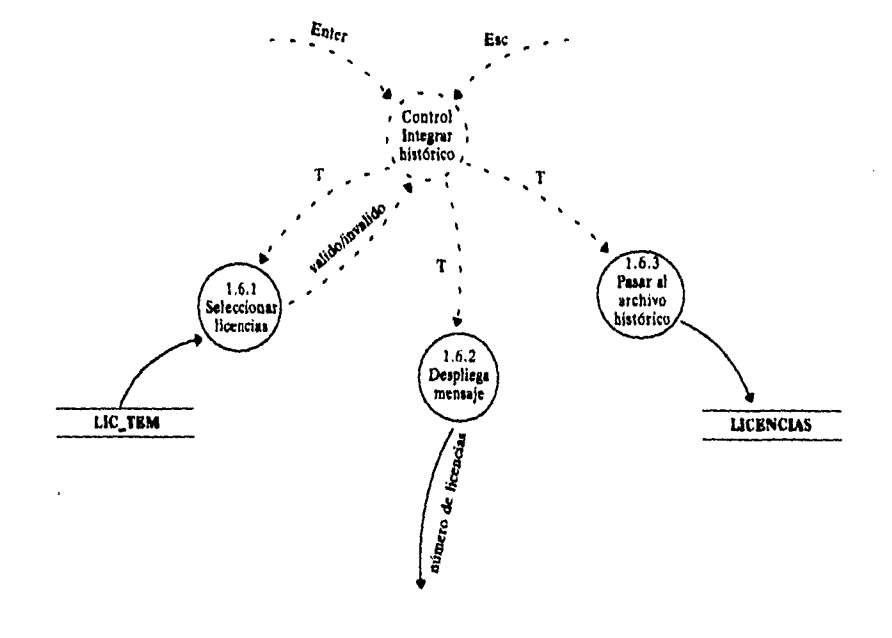

*Capitulo 111. Diseño* **223** 

#### **3.2.1.6. Emitir licencias otorgadas.**

**Se trata de un módulo de consulta de todas aquellas licencias otorgadas a un profesor. Las teclas de control son F1, F2, ENTER, ESC, SIGUIENTE, IMPRIMIR. La acción inicial es proporcionar el RFC del profesor, si no se conoce, con F1 se despliega la lista de todos los profesores y su RFC respectivo, la selección se hace con la tecla F2, y se procede a evaluar el RFC, ya que en caso de que no sea válido se manda el mensaje de error respectivo, en caso contrario se busca el profesor en el archivo de licencias. Si al profesor le han sido otorgadas licencias se desplegará la información respectiva, y se esperará a que el usuario decida ver las demás licencias otorgadas. En caso de ser más de una, con la opción** *Siguiente,* **o imprimir la consulta con la opción** *Imprimir,* **una siguiente acción es validar la impresora, si todo está correcto se imprimirá, en caso contrario manda el mensaje:** *La impresora no está lista. ¿Reintentar nuevamente ? .* 

**224** *Capitulo III. Diseño.* 

 $\overline{1}$ 

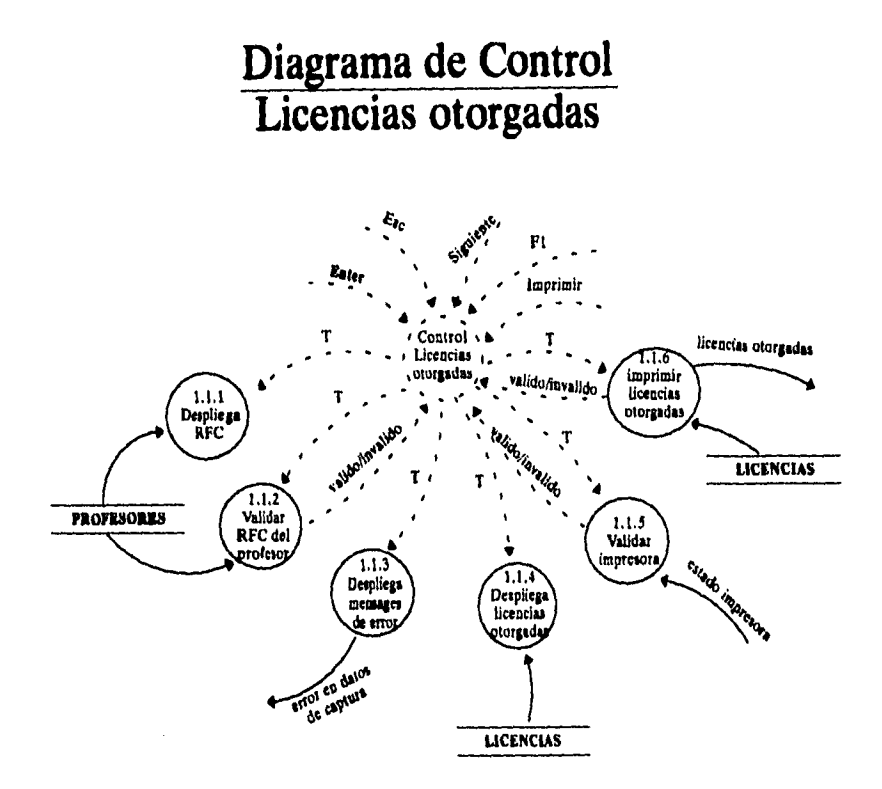

Capítulo III. Diseño

 $\sim$   $\sim$ 

225

 $\frac{1}{4}$ 

## **3.3. Modelo de Implantación de programas.**

**En la siguiente fase del desarrollo de un sistema es necesario representar el estudio lógico que se realizó de una forma física, por lo cual es necesario elaborar lo que se conoce como diagramas de estructura, ya que representan los módulos que se deben de contemplar para poder desarrollar los programas que conformarán al sistema. Para esto es necesario tomar en cuenta ciertos aspectos que ayudarán a esta labor, como lo es el acoplamiento, los principios de organización de módulos y la cohesión, que deben de tomarse en cuenta en el momento de desarrollar un diagrama de estructura. Esto se representa en el primer corte que se lleva a cabo sobre un DFD (que se elabora para esta tarea, dónde se muestra algunos tipos de controles y decisiones a diferencia de los DFD's lógicos que se manejaron en el análisis del sistema), en dónde se define un proceso**  *clavo* **que nos ayudará a contemplar que procesos estarán subordinados a otros. Así pues, las características antes mencionadas se verán representadas una vez que los diagramas de flujo de datos sean redefinidos.** 

**Hasta este momento, los modelos utilizados nos muestran la asignación de procesos y el almacenamiento de datos, ahora será necesario mostrar la forma en cómo una tarea es ejecutada por la computadora. De esta manera lo que proporcionará este modelo será la localización de actividades a los módulos, organización jerárquica de módulos y las interfaces entre los mismos. Las herramientas utilizadas para elaborar el modelo de implantación de programas son:** 

**226** *Capítulo HL Diseño.* 

#### **3.3.1. Principios de la organización de código.**

**El objetivo de contar con una organización de código es que reduce los costos gracias a su flexibilidad, mantenibilidad, reusabilidad y su facilidad de implantación [YOUR91]. Para que exista una buena organización de código se debe:** 

- **Mantener los elementos esenciales aparte de la implantación.**
- **Separar el control de la tarea independientemente de su funcionalidad.**
- **Mantener una organización top-down de las funciones de la tarea.**

**Esta organización de código se logra mediante la agrupación de tareas en módulos jerárquicos, modelados en un diagrama de estructura. Al organizar nuestro código en módulos se logra que éste sea fácil de implementar y de mantener.** 

#### **3.3.2. Diagramas de estructura.**

**Como ya vimos, la buena organización necesita de estructurar bien las tareas en módulos para que el código resultante sea entendible, reusable y altamente mantenible. Para esto se utilizarán los diagramas de estructura, que es una especificación para el desarrollo de código y una documentación que funciona como un índice dentro del código. Los diagramas de estructura modelan:** 

> **a) Módulos: el agrupamiento de instrucciones que llevan a cabo una tarea.**

> **b) Acoplamiento: los datos y las conexiones de control entre los módulos.**

**c) Jerarquía: la organización de los módulos.** 

*Capítulo HL Diseño* **227** 

**Para llevar a cabo el diseño de este sistema, se tomará como base el procedimiento de licencias ya que éste, tiene el mismo comportamiento que los demás. Así, se podrá profundizar más y especificar cada una de las partes, tanto como sea necesario y de esta manera, permitirá crear una documentación muy detallada y sencilla, sin ser tan voluminosa.** 

**A continuación se mostrarán los diferentes esquemas que representan los diagrama de estructura del proceso de licencias.** 

**Se definen los procesos que engloban al procedimiento de licencias, dónde se puede observar el paso de información entre los diferentes módulos; entra la solicitud de la licencia, la cuál después de pasar por los procesos da como resultado una notificación que se envía al profesor.** 

**228** *Capitulo III. Diseño.* 

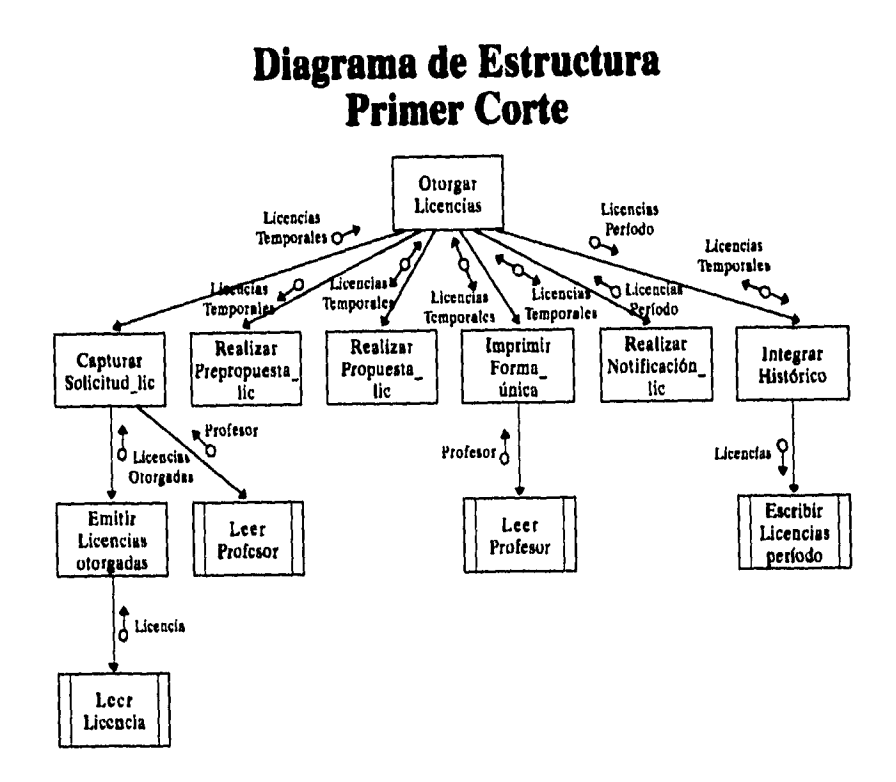

*Capitulo III. Diseño* **229** 

 $\frac{1}{2}$ 

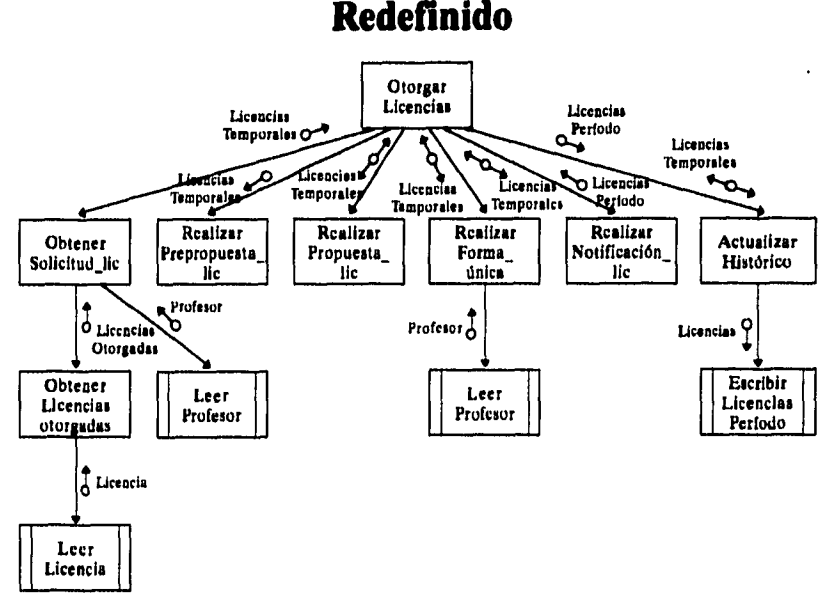

# **Diagrama de Estructura Redefinido**

#### **3.3.2.1. Captura de solicitud**

**Cuándo los profesores requieren pedir una licencia al consejo técnico es necesario que presenten una solicitud para este trámite, por medio de esta hoja se obtendrá el RFC del profesor, con este a su vez se puede saber si había solicitado anteriormente una licencia, en el caso de no haberla solicitado se tiene que capturar los datos personales del profesor, al contar con estos datos se presentarán en la pantalla para saber si son los correctos, en este momento se tiene que capturar la información correspondiente a la licencia, la cual será validada y finalmente actualizada en el archivo de licencias temporales.** 

**230** *Capítulo III. Diseño.* 

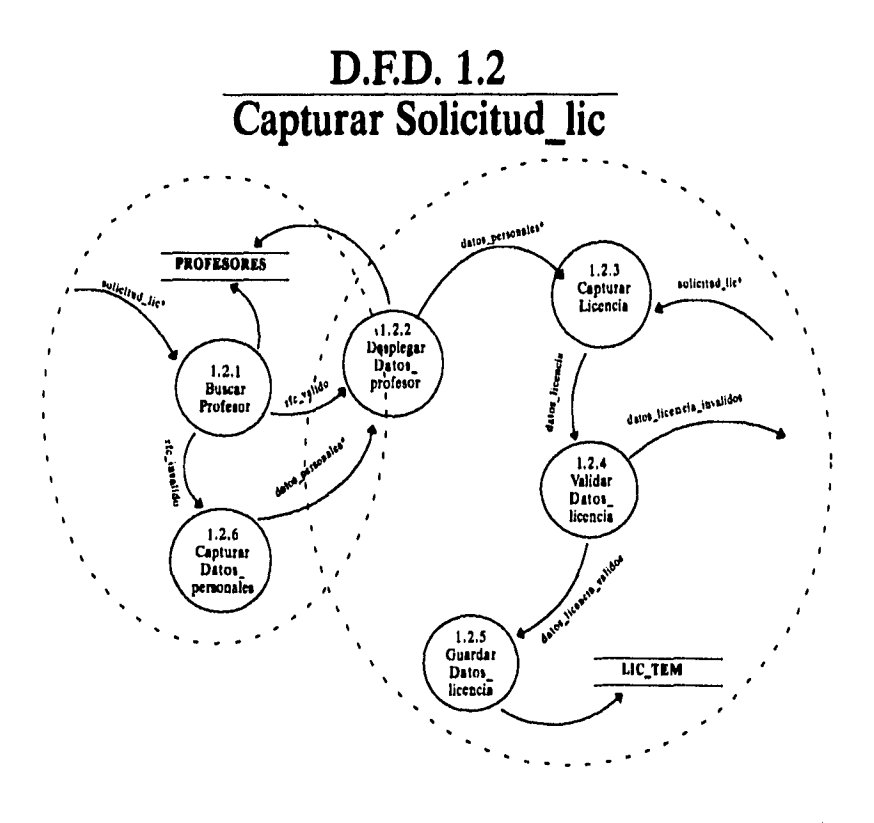

Capítulo III. Diseño

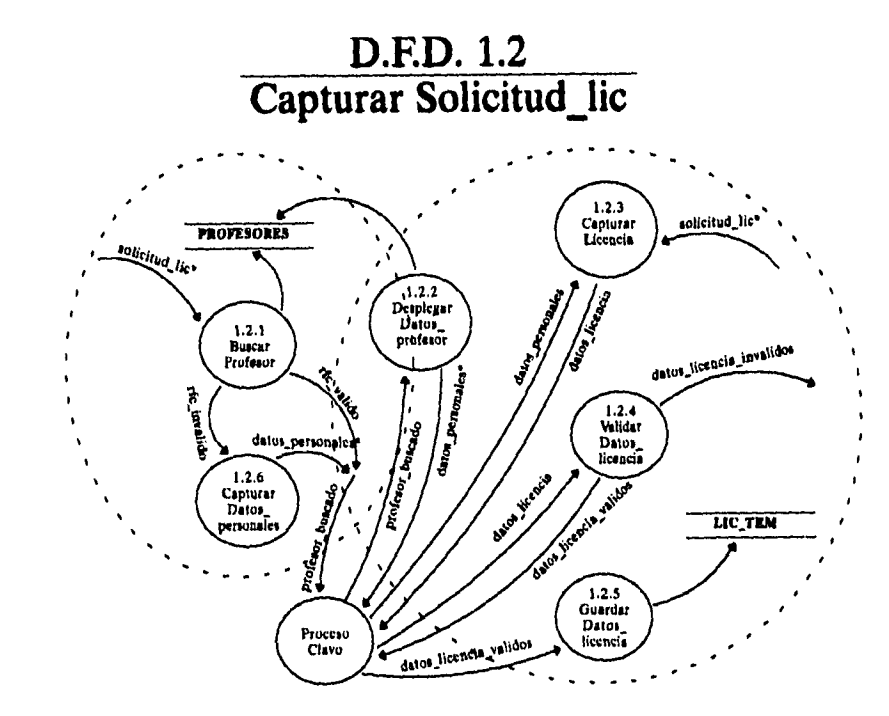

Capítulo III. Diseño.

 $\frac{1}{232}$ 

j

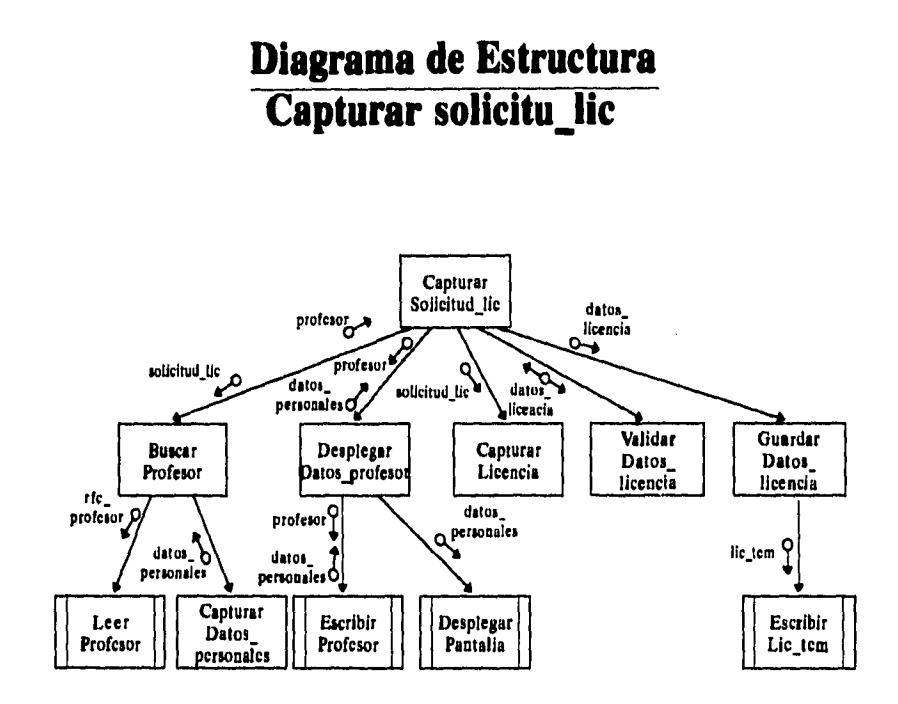

**Capítulo IIL Diseño 233** 

 $\frac{1}{2}$ 

# **Diagrama de Estructura Capturar solicitud lic**

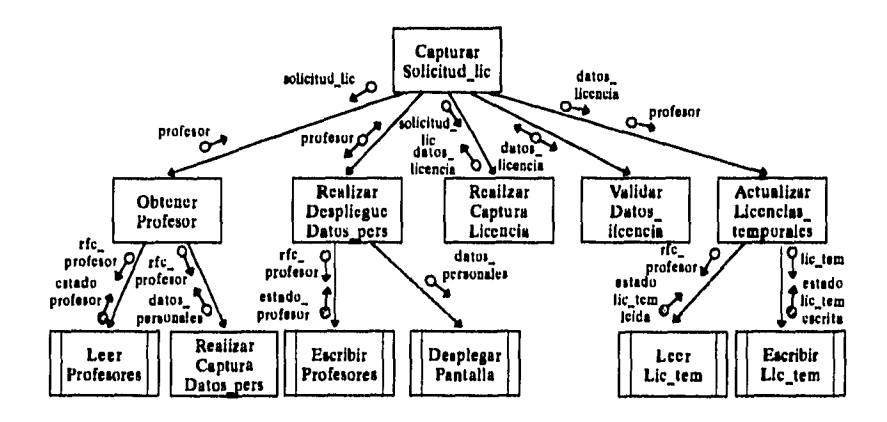

## **3.3.2.2. Realizar propuesta**

**Se obtendrán los dictámenes de las solicitudes de licencias, los cuáles se incluirán en la información de las licencias temporales, con ello se podrá mostrar todas las licencias que hallan sido solicitadas, en dónde se seleccionarán aquellas que cuenten con un dictamen, mostrándolas en la pantalla, las cuales se podrán imprimir en el momento que se requiera.** 

**234 Capítulo III. Diseño.** 

ĵ.  $\mathbf{I}$ 

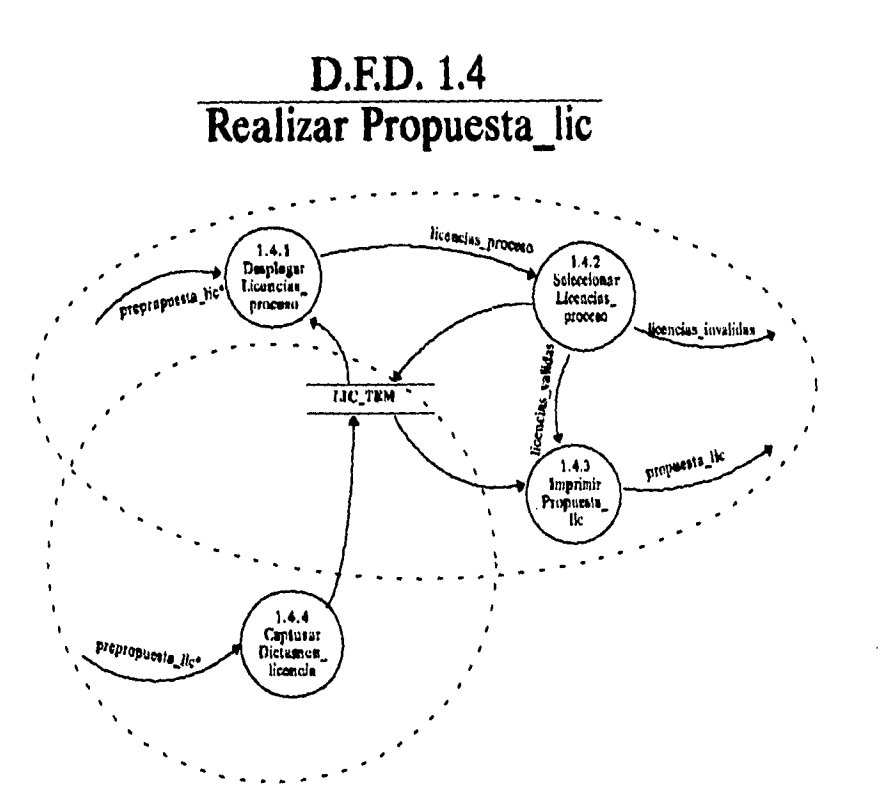

*Capítulo III. Diseño* **235** 

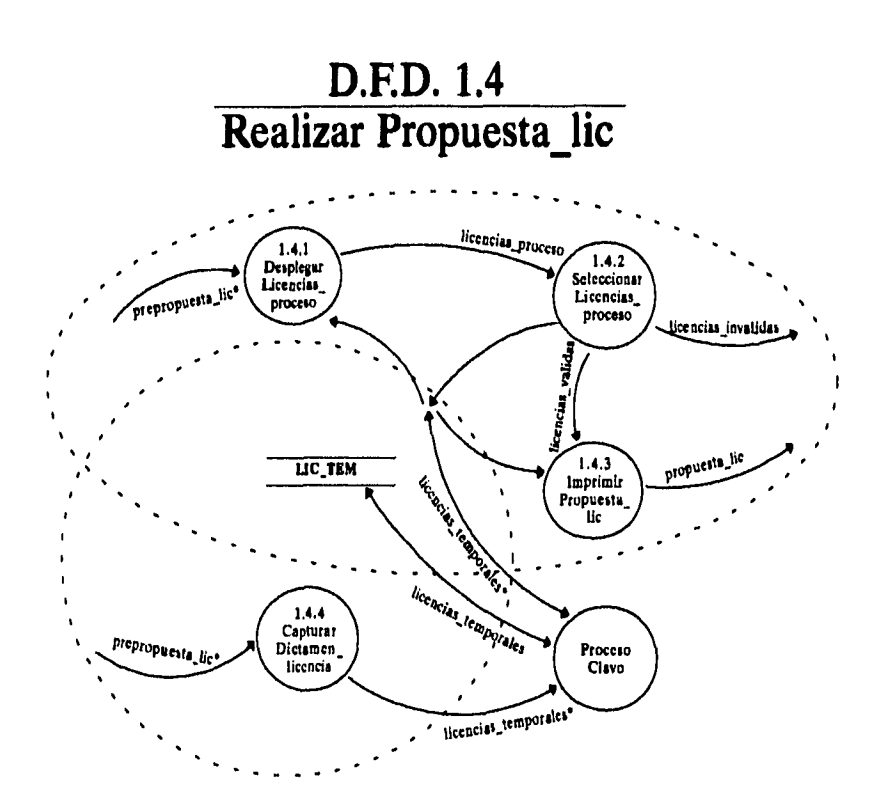

**236** *Capítulo 111. Diseño.* 

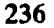

# **Diagrama de Estructura Realizar propuesta\_lic**

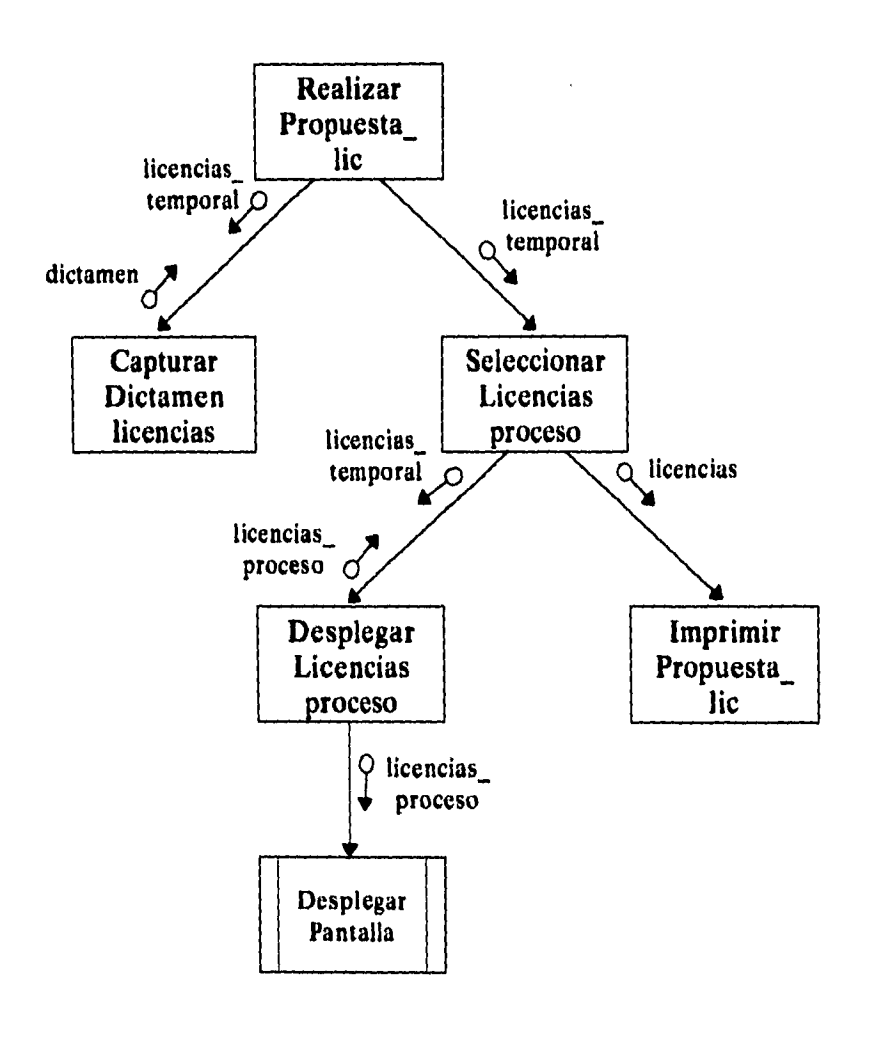

 $\ddot{\phantom{0}}$ 

*Capítulo HL Diseño* **237** 

 $\mathcal{F}_{\mathcal{A}}$ 

# **Diagrama de Estructura Realizar propuesta lic**

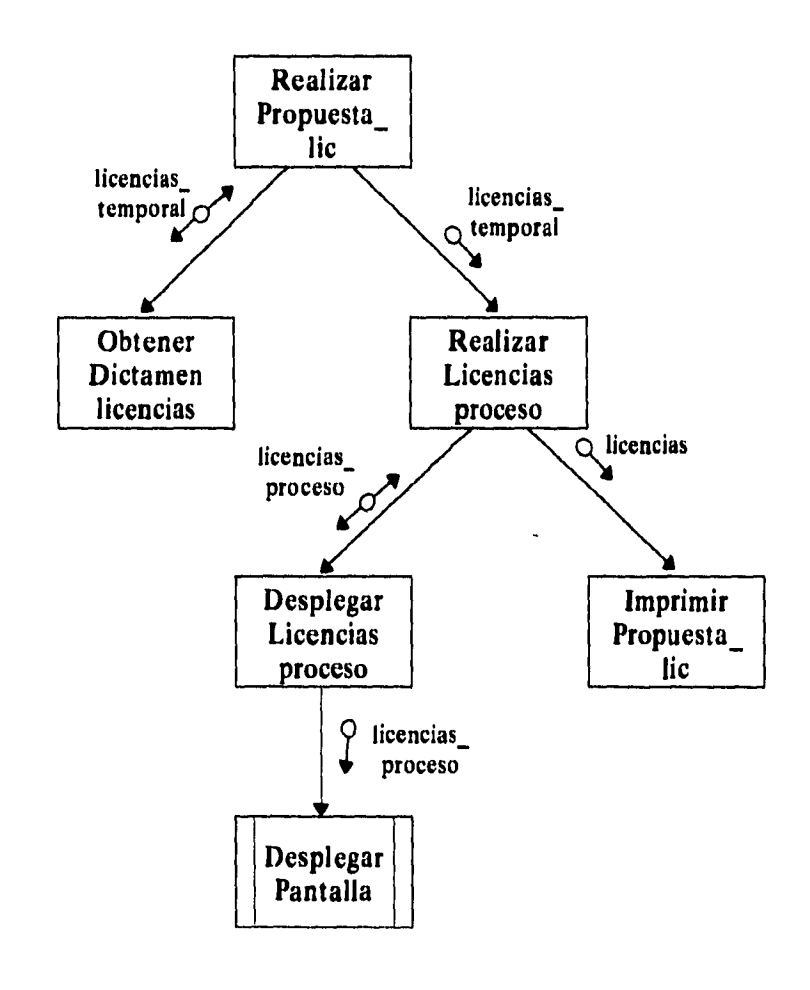

 $\epsilon$  $\overline{a}$ 

 $\overline{\phantom{a}}$ 

 $\overline{1}$ 

**238** *Capitulo ¡II. Diseño.* 

z.

**3.3.2.3. Realizar notificación** 

**Se mostrarán las licencias del período que cuenten con un resultado de las cuales se podrán seleccionar aquellas que se deseen desplegar en pantalla, en el momento que se quiera imprimirlas se les asignará un número de notificación el cuál ira impreso en el mismo documento.** 

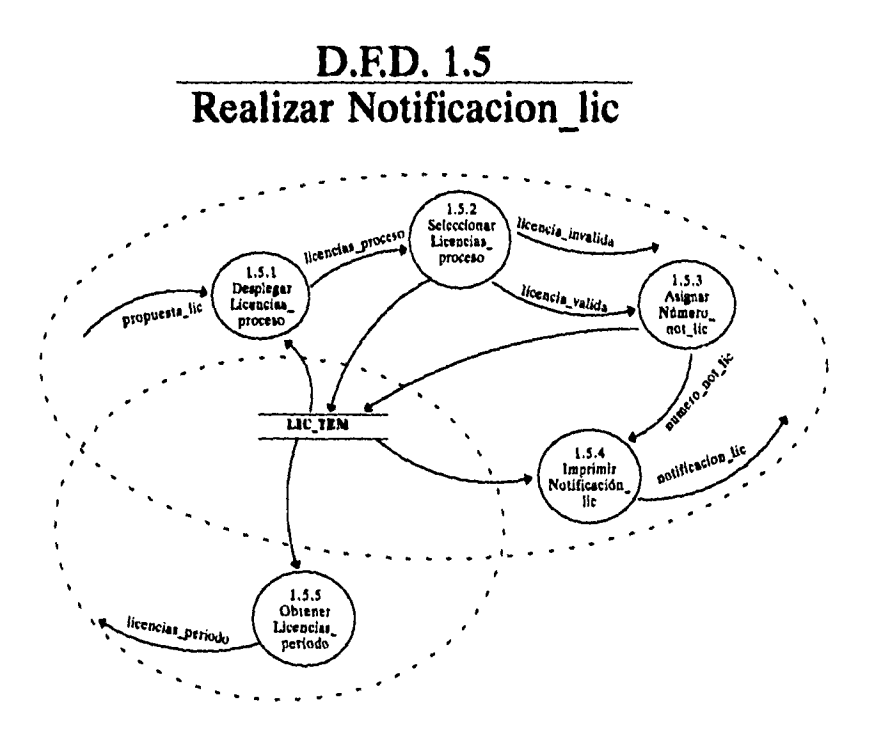

*Capítulo 111. Diseño* 239
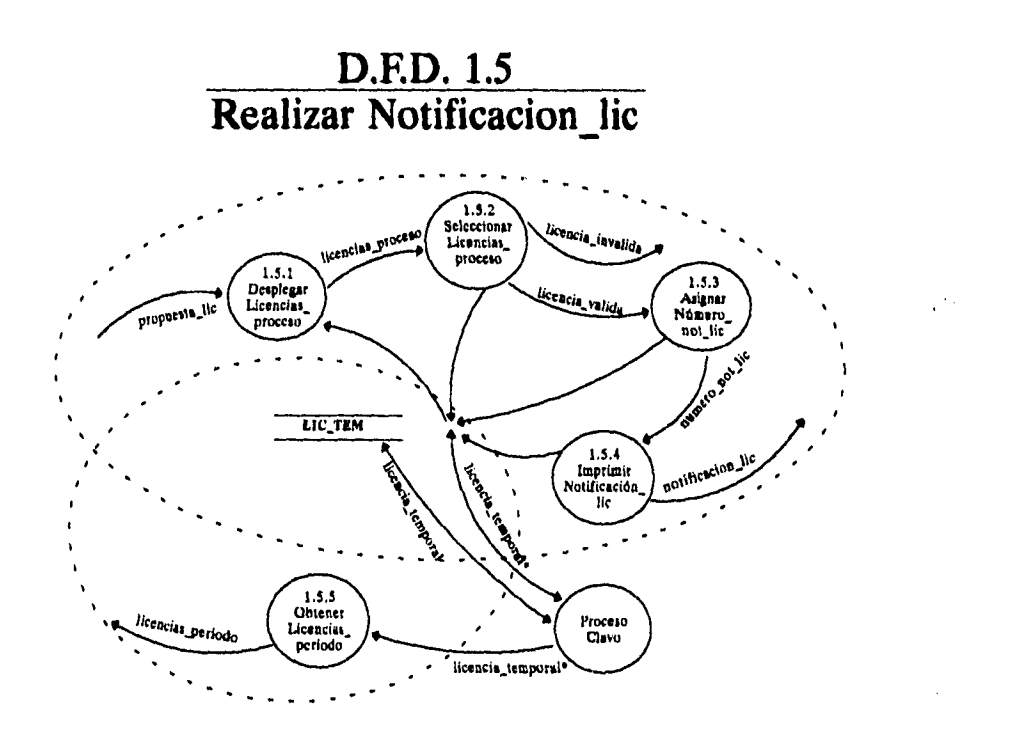

**240** *Capitulo HL Diseño.* 

 $\ddot{\nu}$  $\ddot{\phantom{a}}$ 

 $\mathbf{i}$ 

## **Diagrama de Estructura Realizar notificacion lic**

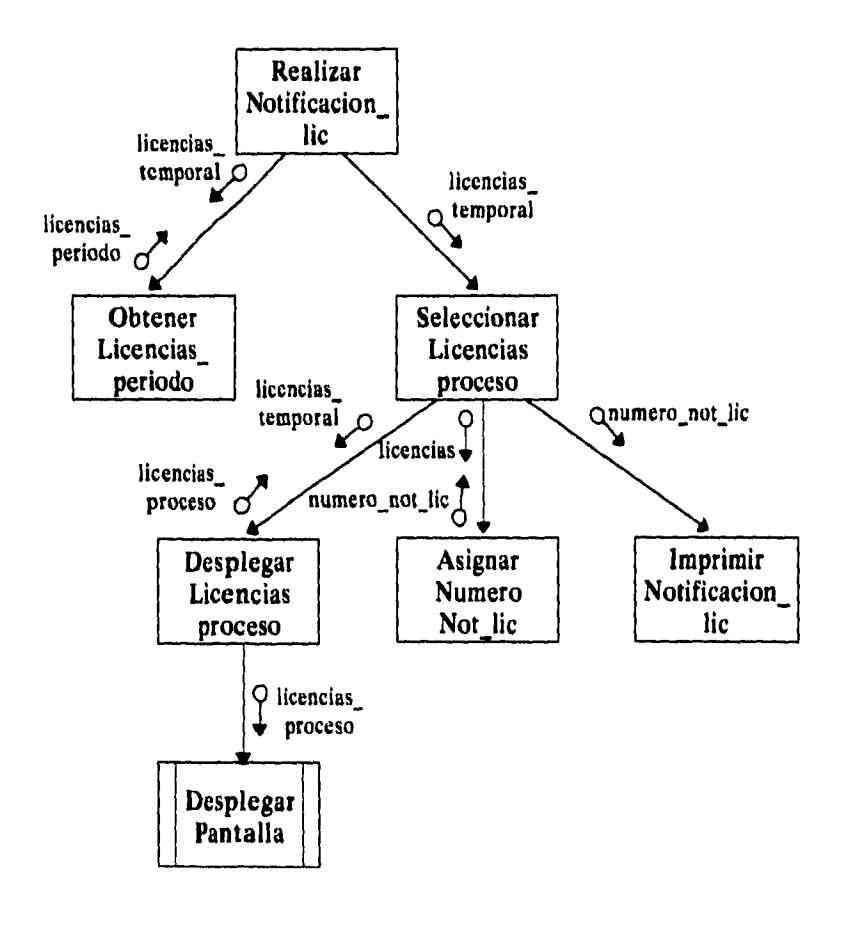

*Capítulo HL Diseño* **241** 

 $\ddot{\phantom{a}}$ 

## **Diagrama de Estructura Realizar notificacion\_lic**

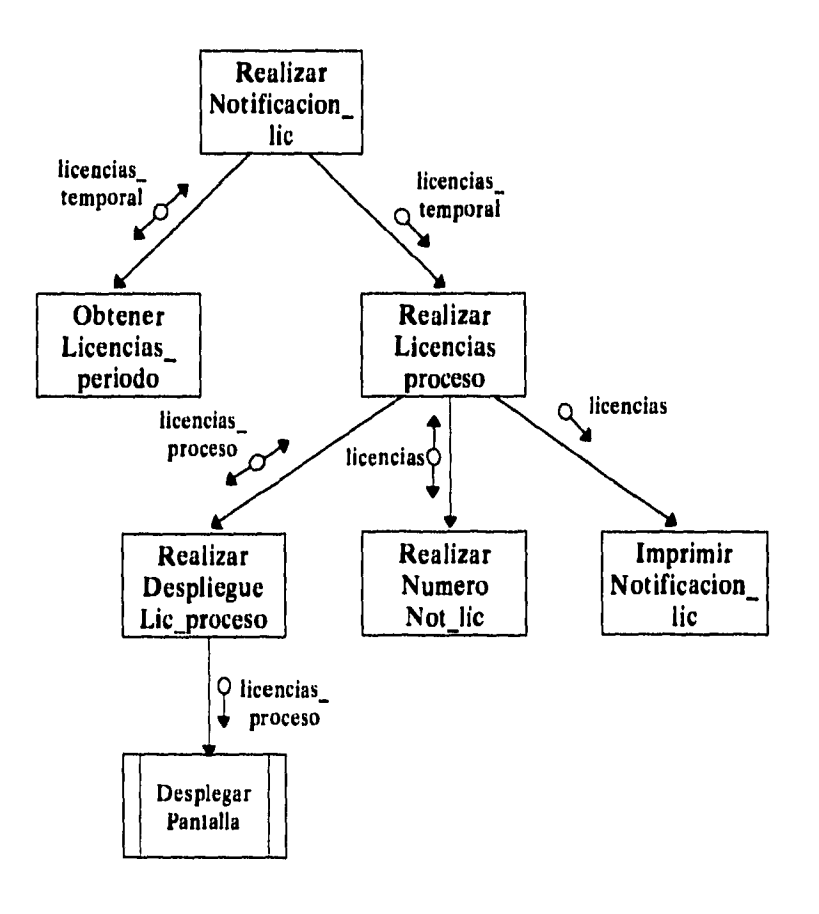

**242** *Capítulo III. Diseño.* 

 $\ddot{\phantom{0}}$ 

 $\bar{\bf l}$ 

**3.3.2.4. Imprimir forma única** 

**Se mostrarán todos aquellos profesores que hallan solicitado alguna licencia, en ese momento se podrán seleccionar a aquellos de los cuales se requiera imprimir la forma única, al ser seleccionado el profesor se mostrarán sus datos en pantalla y en ese momento se podrá mandar imprimir su información, con respecto a este documento.** 

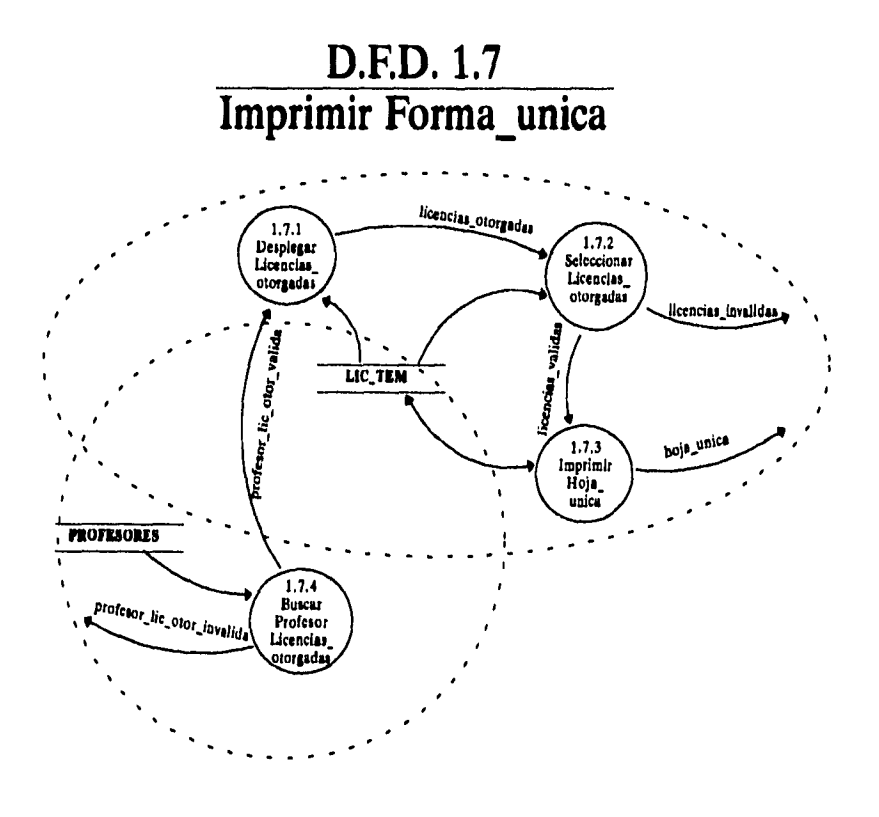

*Capitulo III. Diseño* **243** 

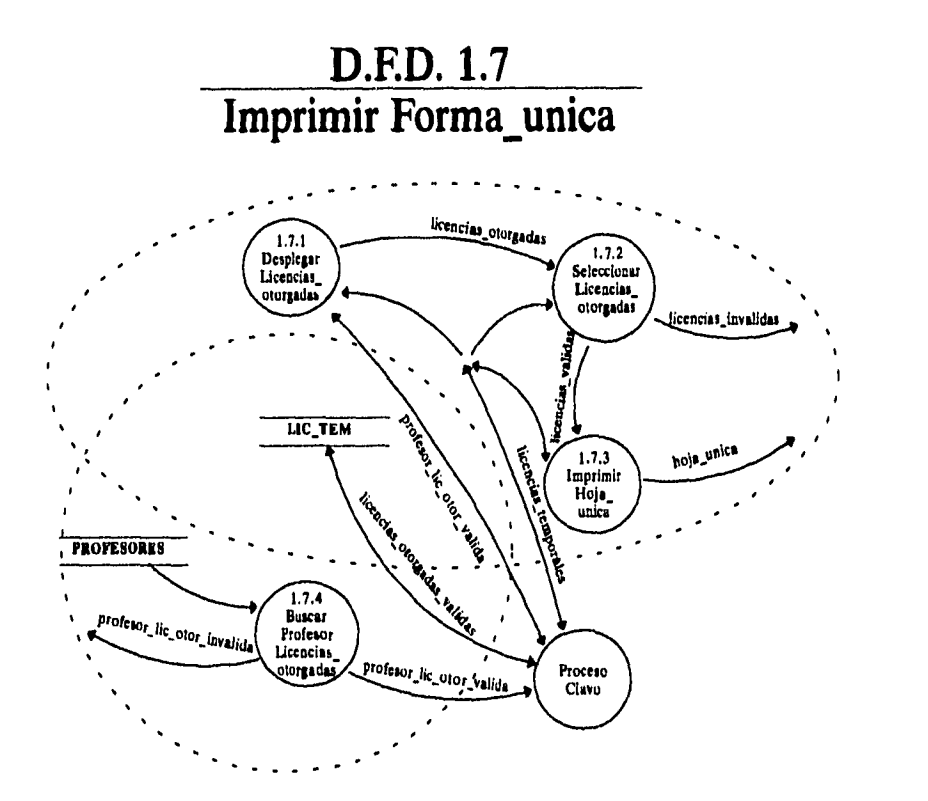

**244 Capitulo III. Diseño.** 

ċ

## **Diagrama de Estructura Imprimir forma única**

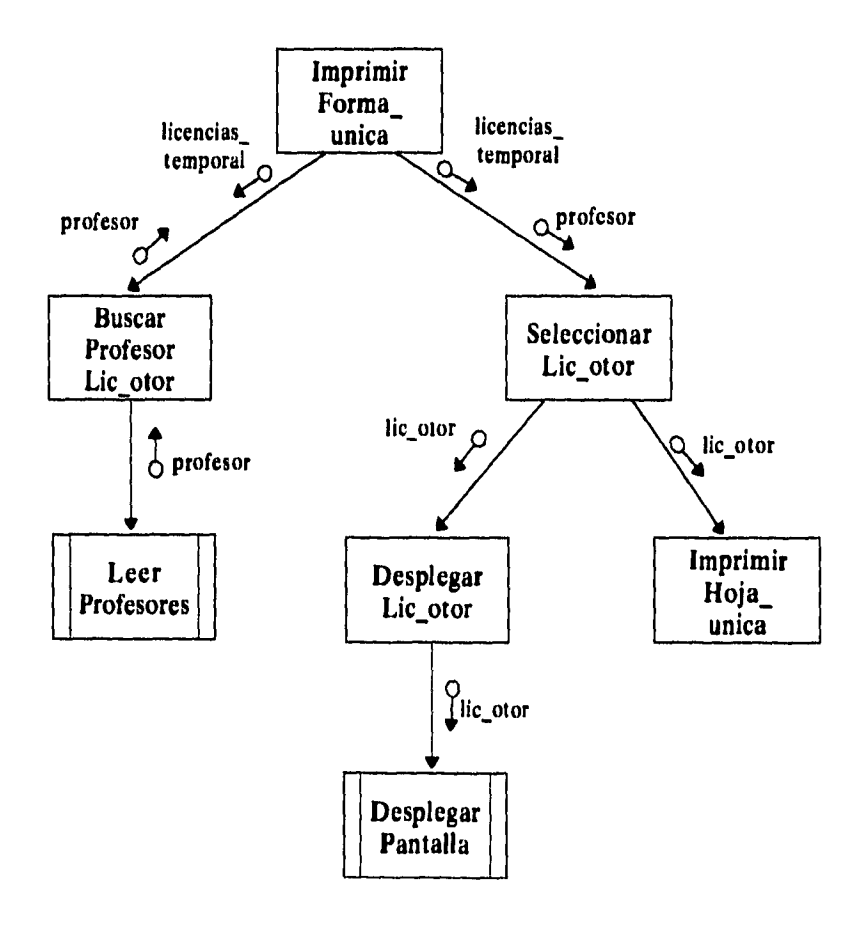

**Capítulo lll, Diseño 245** 

 $\frac{1}{\sqrt{2}}$ 

## **Diagrama de Estructura Imprimir forma única**

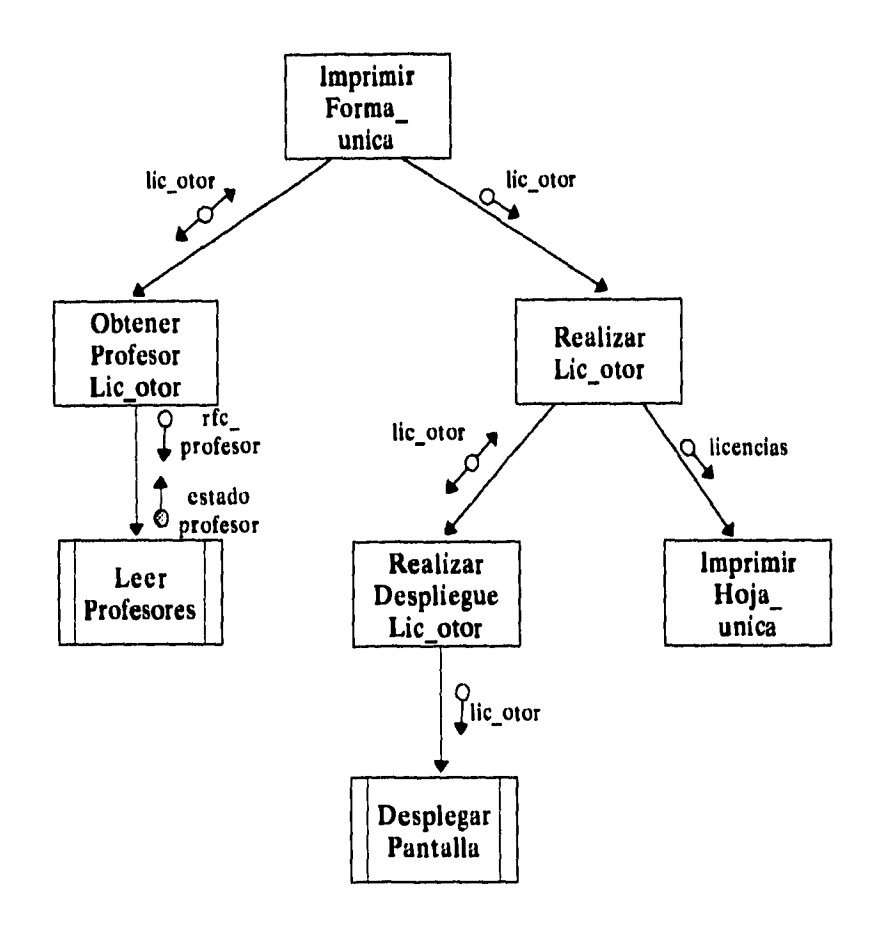

**246** *Capitulo III. Diseño.* 

**3,3.2.5. Integrar archivo histórico** 

**En el momento de integrar en archivo histórico se reconocerán aquellas licencias que tengan un resultado final por medio del cuál se podrán asignarles una clave de licencia, en ese momento se copiarán los registros que se encuentran en el archivo de licencias temporales.** 

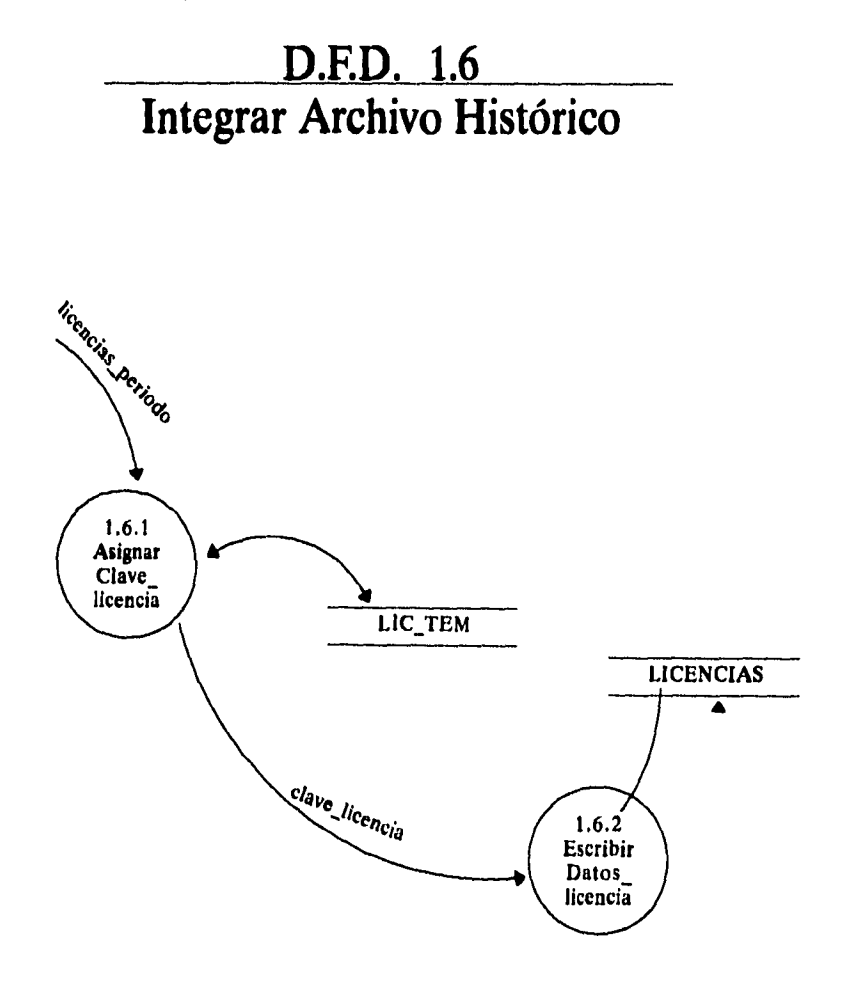

*Capitulo III. Diseño* **247** 

## **Diagrama de Estructura Integrar Archivo Histórico**

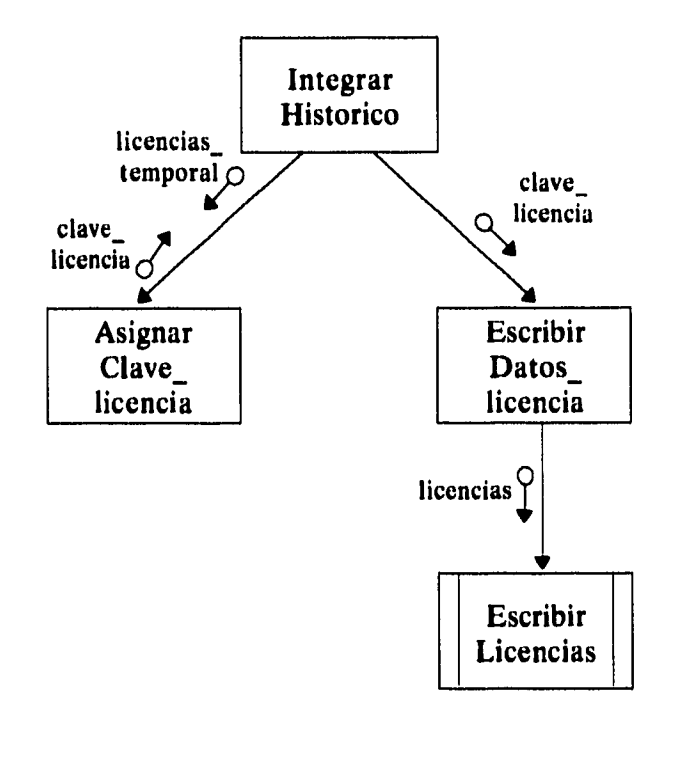

**248** *Capítulo 111. Diseño.* 

 $\frac{1}{4}$ 

 $\bar{z}$ 

## **Diagrama de Estructura Integrar Archivo Histórico**

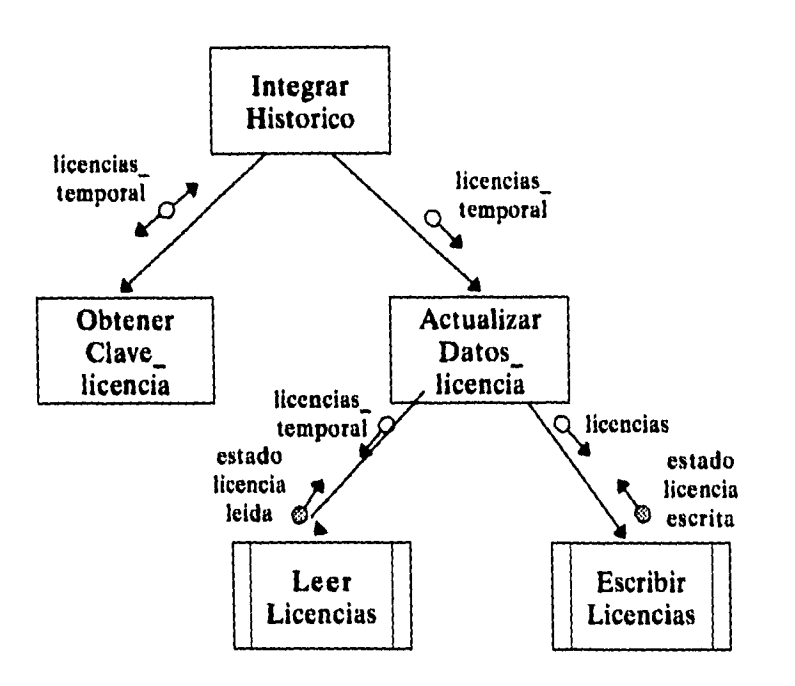

*Capttulo111. Diseño* **249** 

 $\frac{1}{2}$ 

**3.3.2.6. Emitir licencias otorgadas.** 

**•••••••••** 

**En el momento que se desee obtener una impresión de las licencias que han sido otorgadas en un período es necesario mostrar la información de los profesores que se desea incluir en está lista, dónde el dato más relevante será el RFC del profesor, ya que mediante éste se puede accesar al archivo de licencias, y al obtener un despliegue en pantalla de los datos del profesor se puede imprimir un reporte con esa información.** 

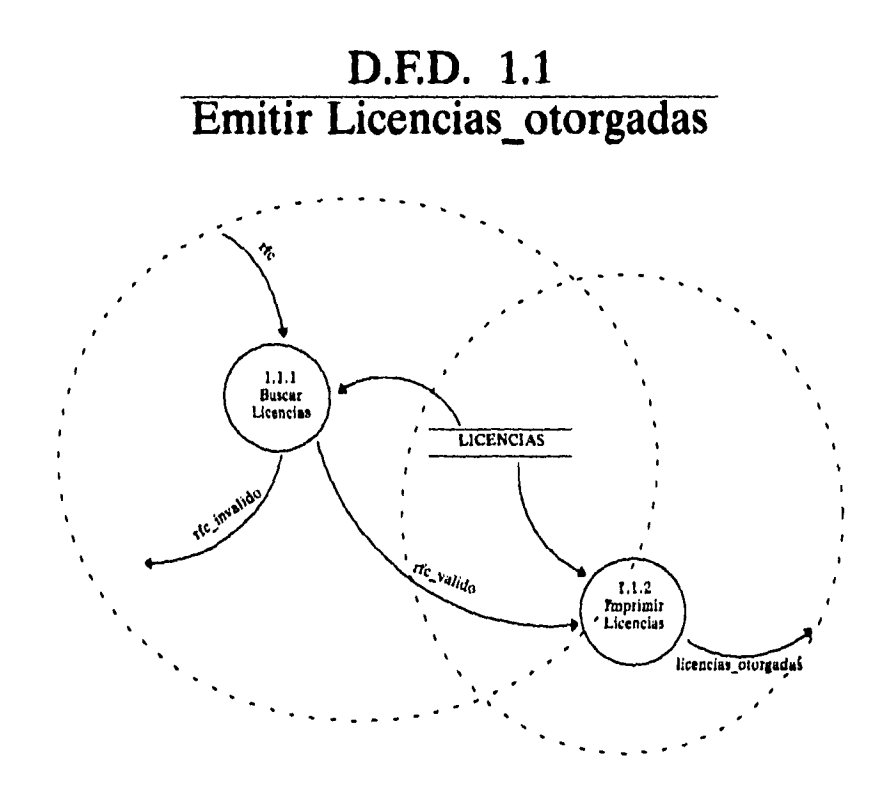

**250 Capítulo HL Diseño.** 

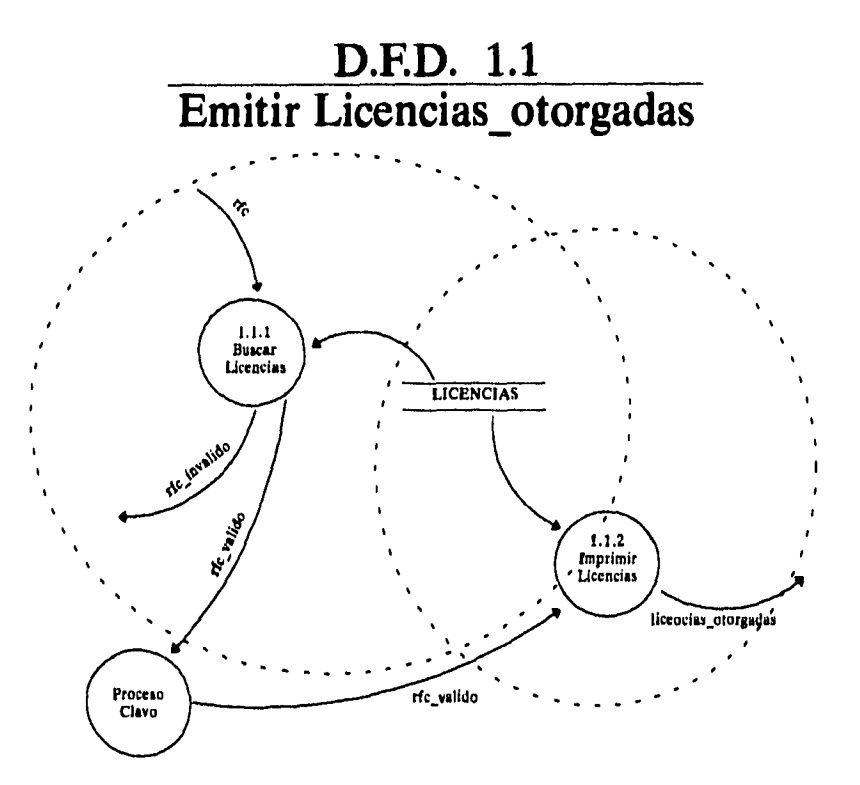

**Capítulo HL Diseño 251** 

Ť

## **Diagrama de Estructura Emitir licencias\_otorgadas**

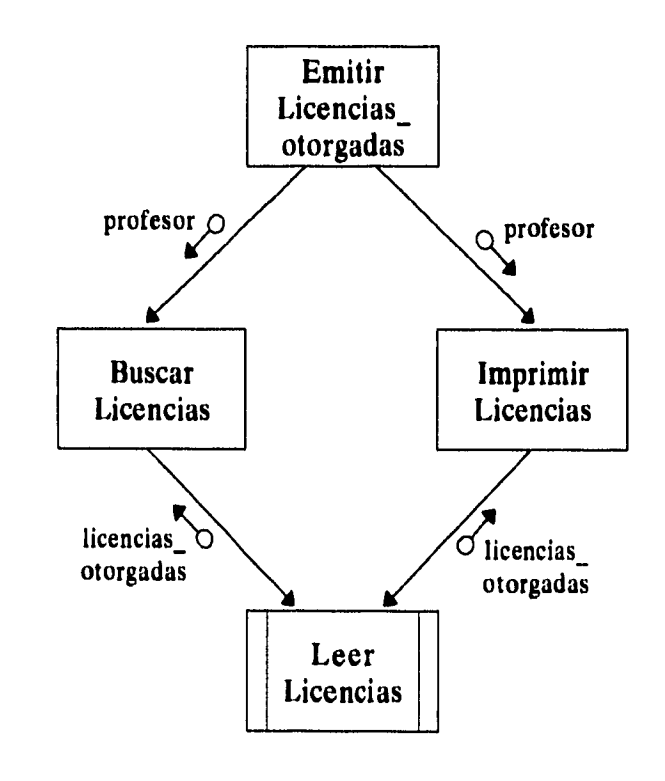

252 *Capítulo III. Diseño,* 

¢

 $\mathbf{v}_t$ 

 $\mathfrak j$ 

## **Diagrama de Estructura Emitir licencias\_otorgadas**

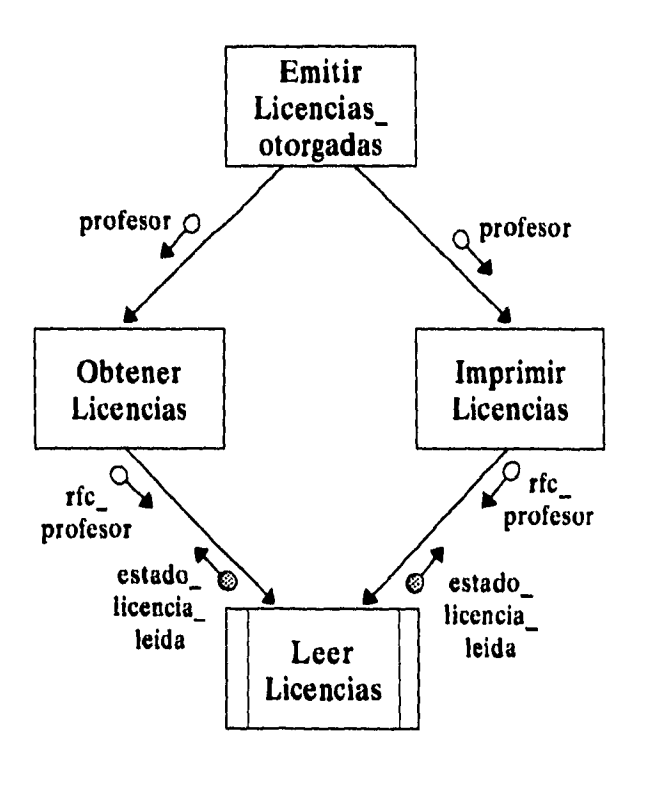

*Capítulo III. Diseño* **253** 

#### **33.3. Especificación de módulos.**

**Detalla las acciones requeridas para cada módulo con términos razonablemente técnicos. Es preferible utilizar una especificación de módulos en vez de un pseudo código ya que el primero permite que el programador tenga cierta flexibilidad para elaborar el programa, mientras que el segundo está más orientado a la implantación y al lenguaje a utilizarse.** 

**En este punto se identifica de una manera técnica la forma en como se deben de llevar a cabo ciertas decisiones cuándo se presentan algunos aspectos que no son contemplado en el análisis, con la finalidad de dar al programador las suficientes herramientas para que pueda elaborar sus programas, apegados a la realidad del sistema.** 

#### **3.3.3.1. Captura de solicitud**

```
Obtener profesor (solicitud_lic) 
Si rfc_profesor = "falso" 
       Realizar Captura Datos_pers (rfc_profesor 
                                                             \ddot{\cdot}datos_personales) 
       Si Datos_pers = "falso" 
               despliega error (mensaje error:) 
Realizar Despliegue Datos_pers (profesor) 
Realizar Captura Licencia (solicitud_lic : datos_licencia) 
Validar Datos licencia (datos_licencia) 
Actualizar Licencias temporales (datos_licencia, profesor)
```
**254** *Capítulo Hl. Diseño.* 

#### **3.3.3.2. Realizar propuesta**

**Capturar Dictamen\_licencias (licencias\_temporal) Seleccionar Licencias\_proceso (licencias temporal) Si licencias temporal = "falso" no imprime Desplegar Licencias\_proceso (licencias\_proceso) Imprimir Propuesta\_lic (licencias)** 

#### **3.3.3.3. Realizar notificación**

**Obtener Licencias\_periodo (licencias\_temporal) Realizar Licencias\_proceso (licencias\_temporal) Si licencias\_proceso = "falso" no imprime Desplegar Licencias\_proceso (licencias\_proceso) Realizar Numero Not\_lic (licencias) Si licencias = "falso" despliega error (mensaje error:) salir módulo Imprimir Notificación\_lic (licencias)** 

*Capitulo III. Diseño* **255** 

÷

**3.3.3.4. Imprimir forma única** 

 $\vert$ 

**Obtener Profesor Lic\_otor (lic\_otor) Si rfc\_profesor = "falso" despliega error (mensaje error:) salir módulo Realizar Lic otor (lic**\_**otor) Si lic\_otor = "falso" no imprime Realizar Despliegue Lic\_otor (lic olor) Imprimir Hoja\_unica (licencias)** 

**3.3.3.5. Integrar archivo histórico** 

**Obtener Clave licencia (licencias\_ temporal) Si licencias temporal = "falso" no tiene clave\_licencia Actualizar Datos\_licencia (licencia temporal) Si Datos\_licencia = "falso" despliega error (mensaje error:)** 

**3,3.3.6. Emitir licencias otorgadas.** 

**Obtener Licencias (profesor) Si profesor = "falso" no imprime Imprimir Licencias (profesor)** 

**256** *Capítulo III. Diseño.* 

# CAPITULO IV PROPUESTA DE EQUIPO.

**Es importante que se tomen en cuenta los requerimientos de hardware y software para la implantación de este sistema, ya que toda implantación de un nuevo sistema representa un gasto para la institución. Las propuestas que se proponen, están orientadas a que este sistema pueda ser implantado en cualquier institución, de tal forma que se pueda adecuar a distintos tipos de equipo. Se hará una evaluación de diferentes configuraciones para que cubran diversos tipos de requerimientos, básicamente dependiendo del costo y la eficiencia que puedan traer consigo.** 

**El análisis se enfocará sobre dos tipos de requerimientos, primero se ' toman en cuenta todos los aspectos necesarios para instalar el sistema en un equipo monousuario y segundo, se analizan los requerimientos para la instalación del sistema en una plataforma multiusuario. Hay que recordar que el análisis y el diseño del** 

**sistema SICCTE esta enfocado de una manera general procurando satisfacer necesidades que son comunes a instituciones educativas que poseen un consejo técnico, es por esto que se procura establecer alternativas de solución en cuanto a equipo de cómputo que se podría utilizar para el sistema.** 

#### **4.1. Requerimientos para un equipo monousuario**

**La primera configuración que se toma en cuenta es la de un equipo monousuario. Así como lo vimos en el modelo de procesador (modelo de implantación del usuario), se proponía un modelo en el que todas las funciones fueran realizadas por un solo procesador. De esta forma se determinó que, gracias a las características de las computadoras con que se dispone en la actualidad, es posible proponer esta alternativa de solución. De esta forma se establecen las siguientes propuestas para un equipo monousuario:** 

#### **4.1.1. Propuesta 1. Desarrollo de la aplicación mediante FoxPro 2.5 para DOS (32 bits)**

- **Procesador 386/SX**
- **2 MB en RAM**
- **10 MB de espacio disponible en disco duro**
- **Impresora**

**El desarrollar la aplicación sobre FoxPro 2.5 permite crear un ambiente agradable al usuario gracias a su interface, provee un ambiente de desarrollo que es fácil de mantener debido a la sencillez de sus instrucciones. Además, es compatible con otros manejadores de bases de datos. FoxPro resulta ser más rápido para manejar grandes volúmenes de información y además es mucho más** 

**económico que otros productos para PC. A estas características se le suma que sus requerimientos de hardware también son mínimos ya que corre en procesadores desde 16 bits, no requiere de memoria extendida forzosamente. Se estima que el sistema y las bases de datos no ocupen más de 10 MB de espacio. La impresora es necesaria para emitir toda la papelería como prepropuestas, propuestas, notificaciones y reportes, no es necesario que la impresora imprima gráficos puesto que se imprime texto, así que con una impresora de matriz puede ser suficiente** 

#### **4.1.2. Propuesta 2. Desarrollar la aplicación bajo ambiente windows utilizando FoxPro 2.5 para Windows (32 bits)**

- **Procesador 386/SX**
- **2 MB en RAM**
- **Monitor VGA de color**
- **10 MB de espacio disponible en disco duro**
- **Impresora**

**El objetivo de desarrollar una aplicación bajo ambiente windows es crear una interface mucho más amigable para el usuario, de tal forma que no requiera de una gran capacitación, sino que el uso de gráficas e iconos lo ayude a comprender la forma de funcionamiento del sistema. Una razón por la cual desarrollar una aplicación en windows, es que el desarrollo de software tiene la tendencia hacia ambiente windows y el crear una aplicación bajo otro ambiente podría llegar a causar problemas con las interfaces. Los requerimientos de hardware cambian ya que dicho ambiente consume más recursos y se hace necesario un monitor de alta resolución.** 

#### **2. Requerimientos para un equipo multiusuario**

**2.1 Propuesta 1: Desarrollo de la aplicación mediante FoxPro para MS-DOS, bajo el sistema operativo Novell Netware.** 

**Configuración de las terminales:** 

- **Procesador 286/AT 12 MHZ**
- **KB en RAM.**

**Configuración del servidor:** 

- **486/SX 25MHZ**
- **MB en RAM**
- **MB de espacio disponible en disco duro**

**Esta configuración funcionaría con una computadora central que administra los archivos que son requeridos por cualquiera de las terminales, cada terminal puede ejecutar una o más funciones del sistema como se mostró en el segundo modelo de procesador del modelo de implantación del usuario. Se elige un sistema operativo de red como Novell Netware porque facilita el control de acceso a diferentes dispositivos y recursos de la red propiciando el cuidado de los archivos de datos, así como una correcta administración de recursos de hardware como son las impresoras. La versión del sistema operativo Novell dependerá del número de usuarios que se requieran.** 

**La utilización de esta configuración de red se puede hacer cuando no se quiera incurrir en un alto costo tanto de instalación como de mantenimiento. Una de las grandes ventajas que tiene** 

**Novell es la facilidad de administración de la red y su mantenimiento. Quizá no deba de considerarse este tipo de configuración si se requiere de conectarse con más redes locales, hay protocolos de Novell que no son compatibles con protocolos de comunicación como TCP/IP.** 

#### **2.2 Propuesta 2: Desarrollo de la aplicación bajo Sybase bajo un sistema operativo UNIX.**

**Características de las terminales:** 

- **386/SX 25 MHZ**
- **4 MB en RAM**

**Características del servidor:** 

- **Procesador 486/DX a 33 Mhz**
- **8 MB en RAM**
- **10 MB en HD**

**El hecho de utilizar un sistema operativo como UNIX nos garantiza que la red puede crecer y ser conectada a otro tipo de redes, la capacidad que tiene para administrar los recursos hace que las aplicaciones trabajen de forma eficiente. La interface con el usuario no sería muy amigable y la adquisición de un front-end de interface gráfica representaría un gasto que no es justificable para las características del sistema.** 

#### **2.3 Propuesta 3: Desarrollo del sistema mediante FoxPro, trabajando en un ambiente Windows for Workgroups**

**Requerimientos de las terminales:** 

- **386/SX 25 MHZ**
- **MB en RAM**
- **Monitor VGA**
- **MB de espacio disponible en disco duro.**

**Este ambiente de trabajo no requiere de una computadora central para poder trabajar ya que se conectan las terminales y se comparten los recursos entre ellas. Puede trabajar con las siguientes topologías: ArcNet, Ethemet, Token Ring. Su principal ventaja es que puede compartir los mismos recursos y trabajar de forma independiente. Posee un ambiente agradable y no requiere de comandos complicados para accesar a recursos de la red, su costo es bajo y puede trabajar con otros tipos de red.** 

**El objetivo de estos análisis es mostrar las diferencias entre las distintas propuestas, las cuales son las que prevalecen en el mercado actual, para mostrar que la implantación del sistema puede hacerse eligiendo la propuesta que más se acerque a sus necesidades sin tener como objetivo el determinar la mejor alternativa de solución. Se cree que pueden existir necesidades muy distintas y recursos limitados.** 

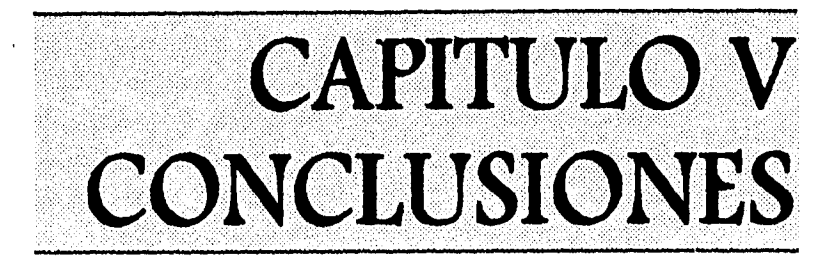

## **5.1. VENTAJAS Y DESVENTAJAS**

#### **Ventajas**

- **Disminuir las cargas excesivas de trabajo del personal, ya que SICCTE es una herramienta que automatiza las funciones aprovechando la base de datos que en él está definida, esto propicia que el personal involucrado en dichas funciones vea facilitada su labor.**
- **Emitir los documentos necesarios de una manera rápida, contando con información actualizada, y así obtener resultados para dar solución al personal académico en un menor tiempo.**
- **Consultar la Información del personal académico desde cualquier terminal de la institución, siempre y cuando se cuente con la clave de seguridad apropiada.**

*Capítulo V. Conclusiones.* **263** 

- **Contar con una historia académica del profesor. Gracias a que se da un seguimiento a los trámites que solicita el profesor en un consejo técnico, es posible integrar en un solo reporte todas las solicitudes que haya hecho el profesor en cualquiera de los procedimientos que en él se lleven a cabo mismo que servirá para la toma de decisiones en próximos trámites que solicite.**
- **Contar con información actualizada, veraz y oportuna, y de esta manera poder realizar las actividades con una mayor eficiencia.**
- **Contar con una herramienta que nos facilite la coordinación de las actividades, y de esta forma aumentar el control sobre la información que proporciona el personal académico.**
- **Obtener con mayor rapidez los reportes estadísticos e individuales por procedimiento que sirvan como base para la toma de decisiones desde los niveles de área como a nivel directivo.**
- **Disminuir la utilización de grandes cantidades de papel, lo cual nos lleva a un manejo mas sencillo en los trámites. Esto se logra gracias a que gran cantidad de información se maneja dentro de la base de datos y sólo se requerirá de la información propia del trámite de que se trate.**
- **Utilizar la base de datos generada en este sistema para poder ser utilizada en nuevos sistemas de administración académica.**

**264** *Capítulo V. Conclusiones.* 

#### **Desventajas**

- **La posible resistencia del personal a la incorporación del sistema en su esquema de trabajo, se puede combatir dicha resistencia haciendo que el usuario se sienta involucrado en la elaboración del sistema y brindándole capacitación sobre el mismo.**
- **La indolencia de la gente de llevar a cabo su trabajo, lo cual llevaría en algunos momentos a no contar con la información actualizada en el momento que se requiere.**

## **5.2. JUSTIFICACIÓN DEL SISTEMA**

**En la actualidad las organizaciones manejan una gran cantidad de información y llega el momento en que no pueden tener un control adecuado de ésta, por lo cual es necesario acudir a herramientas de automatización.** 

**Al encontrar estas necesidades, el desarrollo de sistemas de información ha alcanzado un gran auge y ante esto se ha dado a la tarea de automatizar procesos que faciliten las actividades diarias. En el caso de las instituciones educativas se ha enfrentado a la misma problemática, por lo cual se han desarrollado sistemas que le faciliten el manejo de su información y agilicen sus procesos. Sin embargo, hace falta mucho por hacer.** 

**Ante esta situación se desarrollo un sistema de información compartida de un consejo técnico escolar (SICCTE), que ayuda a enfrentar la problemática de instituciones educativas que llevan sus asuntos académicos a través de un consejo técnico.** 

**Con SICCTE se contará con información actualizada del personal académico, donde se podrá obtener su historia académica de tal manera que se podrá conocer, a ciencia cierta, el progreso de la persona dentro de la institución, dar solución en un menor tiempo al personal académico de los trámites que solicite y tener un mayor control sobre lo antes mencionado.** 

**SICCTE proporciona otros beneficios como lo son el adquirir nuevas tecnologías e incorporarlas al ambiente administrativo para hacerlo más eficiente, propiciar un ambiente** 

*266 Capitulo V. Conclusiones.* 

**laboral mas agradable y establecer las bases para la creación de nuevos sistemas en el área de administración académica.** 

**Finalmente se pone a disposición el sistema SICCTE a todas las instituciones educativas que cuenten con un consejo técnico,** 

*Capitulo V. Conclusiones.* **267** 

 $\frac{1}{2}$  .

l,

 $\bar{z}$ 

 $\cdot$ 

**268 Capítulo V. Conclusiones,** 

 $\bar{z}$ 

 $\hat{\mathcal{A}}$  $\ddot{\phantom{a}}$ 

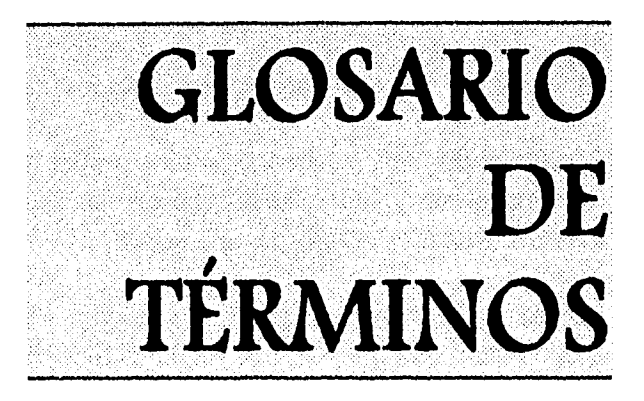

**Administración de personal. Organización que se encarga de manejar los asuntos del personal de la institución educativa, tales como pagos de nomina.** 

**Atributo: característica que identifican y conforman una entidad** 

**Beca: son incentivos económicos que se les otorgan a los miembros del personal académico, para llevar a cabo estudios tendientes a la superación académica ya sea dentro o fuera del país.** 

**Categoría: es aquel nivel, rango, jerarquía, etc. que tiene el miembro del personal académico dentro de la institución.** 

**Comisión Dictaminadora: es un organismo formado con profesores e investigadores del arrea de que se trate y su función es la de calificar las solicitudes en cada arrea o plantel de que se trate.** 

**Consejo Técnico: es un organismo conformado por las más altas autoridades de los planteles y es el máximo órgano dictaminador sobre los asuntos que conciernen al personal académico.** 

**Diagrama de flujo de datos: Técnica gráfica que representa el flujo de información y las transformaciones que se aplican a los datos al moverse desde la entrada hasta la salida** 

**Diagrama de transición de estados: Es un modelo de comportamiento que se basa en la definición de un conjunto de estados del sistema. Un estado es cualquier modo de comportamiento observable del sistema.** 

**Diagrama entidad - relación: Es un modelo de red que describe con un alto nivel de abstracción la distribución de datos almacenados en un sistemas.** 

**Dictamen: es el resultado final que se le asigna a una solicitud realizada por un miembro del personal académico, esto es con base a la evaluación y ciertos requisitos establecidos por el propio organismo; es otorgada por el Consejo Técnico.** 

**Diferimiento de Sabático: Todo aquel profesor de carrera que dado a su antigüedad tiene derecho al disfrute de una año sabático, puede diferir este derecho** 

**Entidad: son todos aquellos organismos, instituciones, dependencias, etc., que se ven relacionados con el sistema.** 

**Estímulo: son incentivos económicos que se les otorgan a los miembros del personal académico, siempre y cuándo hallan** 

**desarrollado satisfactoriamente las labores que tiene a su cargo en la institución.** 

**Evaluadores; es aquella entidad encargada de llevar a cabo una revisión técnica sobre los documento del solicitante y cuidar que cumpla con los requisitos establecidos, otorgando una evaluación.** 

**Evaluación: es el resultado previo que se le asigna a una solicitud realizada por un miembro del personal académico, esto es con base al cumplimiento de ciertos requisitos previamente establecidos; es otorgada por los Evaluadores.** 

**Front-end: es aquel procesador que se utiliza para dar formato a los datos que entran o salen, o para poder procesarlos.** 

**Licencia: es aquella solicitud que realiza un miembro del personal académico con la finalidad de poder ausentarse de sus labores durante un lapso de tiempo.** 

**Modelo de implantación del usuario: es un modelo que se encarga de resaltar los requerimientos más importantes del usuario en la fase del diseño.** 

**Modelo de procesadores: para la metodología de diseño estructurado, este modelo representa la forma en como las funciones del sistema serán repartidos entre los procesadores.** 

**Modelo: representación abstracta de la realidad.** 

**Modelo esencial: producto resultante del análisis, éste se compone de un modelo ambiental, un modelo de comportamiento y un modelo de información.** 

**Modelo ambiental: este modelo se utiliza en el análisis estructurado para representar la forma en como el sistema interactúa con su medio ambiente. Este modelo incluye una lista de eventos, y un diagrama de contexto.** 

**Modelo de Comportamiento: con este modelo se representa la forma en como el sistema lleva a cabo sus funciones y la interacción que hay entre las mismas.** 

**Modelo de Información: es el tercer modelo que componen el modelo esencial del análisis estructurado, y es aquí en donde se muestran los datos que fluyen en el sistema y la forma en como son utilizados .** 

**Modelar: es plasmar mediante ciertas herramientas, la manera en como se interpreta al mundo real.** 

**Módulo: es un grupo de instrucciones utilizado como unidad la cual, al ser invocada, llevará a cabo una función.** 

**Personal académico: es el conjunto de recursos humanos que están dedicados a impartir conocimientos a los estudiantes, o bien ayudar a cumplir este objetivo.** 

**Plantel: establecimiento al cuál pertenece el miembro del personal académico, y en dónde desempeña sus actividades cotidianamente.** 

**Procesador: para fines de la metodología de diseño estructurado, es cualquier mecanismo capaz de ejecutar un conjunto de instrucciones y de almacenar datos, esta definición puede incluir computadoras, personas, organizaciones o cualquier dispositivo de hardware.** 

**Promoción: es el trámite por medio del cuál un miembro del personal académico puede escalar a una categoría superior de la que tiene actualmente, gracias a que cuenta con un historial académico destacado que lo hace acreedor a esta mención.** 

**Prototyping: se le llama así a la acción de crear prototipos.** 

**Prototipo: es un modelo vivo del sistema que permite enfatizar las interfaces del usuario con el sistema, el prototipo es un sistema de trabajo que permite modificarse con facilidad y se construye para obtener información válida de las necesidades del usuario.** 

**Pseudo código: es una variante del lenguaje estructurado preciso, detallado y procedural, el cual enfatiza los detalles de bajo nivel y describe las llamadas y los pasos de parámetros.** 

**Relación: son utilizadas en los diagramas entidad-relación del modelo de información y su función es establecer un vínculo entre una entidad y otra.** 

**Sabático: por cada seis años de servicio ininterrumpidos, los profesores e investigadores ordinarios de tiempo completo gozarán de un año sabático, que consiste en separarse de sus labores durante un año, con goce de sueldo y sin perdida de su antigüedad para dedicarse al estudio y a la realización de actividades que les permitan superarse académicamente.** 

**Trigger: es un elemento que activa o ejecuta un conjunto de instrucciones en determinada situación.** 

**<sup>274</sup>***Glosario.* 

 $\hat{\mathbf{z}}$ 

 $\frac{1}{2}$ 

 $\ddot{\phantom{a}}$ 

 $\mathbf{I}_{\mathbf{I}}$ 

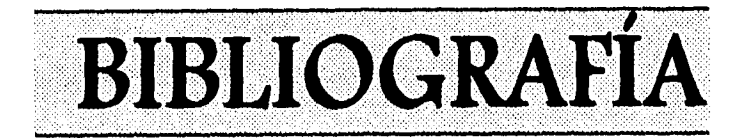

- **[BRA91] Brathwaite, Ken S. Relational Databases. Concepts, Design and Administration. E.U.A., Mc Graw Hill, 1991.**
- **[COA90] Coad, P. y Yourdon, E. Object-Oriented Analysis. E.U.A., Prentice Hall, 1990.**
- **[FRE80] Freeman, P., Software Design Techniques IEEE Computer Society Press, 1980.**
- **[JAC83] Jackson, Michael. System Development . E.U.A., Prentice Hall, 1983**
- **[PRE93] Pressman, Roger S. Ingeniería del Software. Un enfoque práctico. 3' Ed. España, Mc Graw Hill, 1993.**

**Bibliografía. 275**
**Sistema de Información Compartida para un Consejo Técnico Escolar.** 

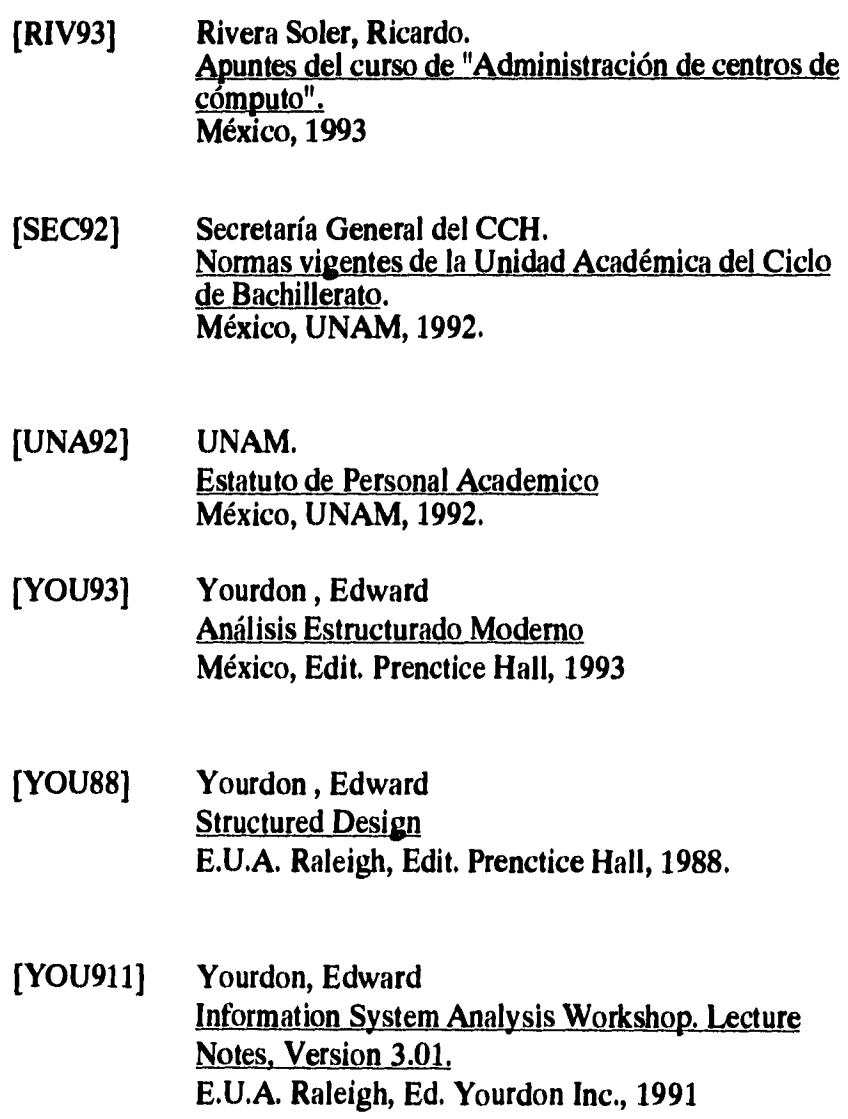

 $\frac{1}{\sqrt{2}}$ 

**276 Bibliografía.** 

 $\ddot{\phantom{a}}$ 

 $\mathcal{V}^{\pm}$ 

**Sistema de Información Compartida para un Consejo Técnico Escolar.** 

**[YOU912] Yourdon, Edward Structured Systems and Program Design. Lecture Notes, Version 2.2. E.U.A. Raleigh, Ed. Yourdon Inc., 1991** 

**Bibliografía.** 277